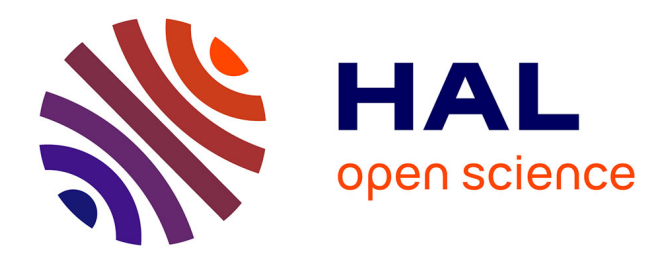

# **Conception optimale multidisciplinaire de générateurs synchrones à aimants permanents pour éoliennes tenant compte de la courbe d'occurrence du vent**

Thiago de Paula Machado Bazzo

## **To cite this version:**

Thiago de Paula Machado Bazzo. Conception optimale multidisciplinaire de générateurs synchrones à aimants permanents pour éoliennes tenant compte de la courbe d'occurrence du vent. Energie électrique. Université Grenoble Alpes; Universidade federal de Santa Catarina (Brésil), 2017. Français.  $\text{NNT}: 2017 \text{GREAT016}$  . tel-01614885v2

# **HAL Id: tel-01614885 <https://hal.science/tel-01614885v2>**

Submitted on 24 Nov 2017

**HAL** is a multi-disciplinary open access archive for the deposit and dissemination of scientific research documents, whether they are published or not. The documents may come from teaching and research institutions in France or abroad, or from public or private research centers.

L'archive ouverte pluridisciplinaire **HAL**, est destinée au dépôt et à la diffusion de documents scientifiques de niveau recherche, publiés ou non, émanant des établissements d'enseignement et de recherche français ou étrangers, des laboratoires publics ou privés.

Communauté **WUNIVERSITÉ Grenoble Alpes** 

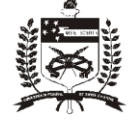

UNIVERSIDADE FEDERAL **DE SANTA CATARINA** 

## **THÈSE**

Pour obtenir le grade de

## **DOCTEUR DE LA COMMUNAUTE UNIVERSITE GRENOBLE ALPES**

**préparée dans le cadre d'une cotutelle** *entre la Communauté Université Grenoble Alpes* **et** *Universidade Federal de Santa Catarina*

Spécialité : **Génie Électrique**

Arrêté ministériel : le 6 janvier 2005 - 7 août 2006

Présentée par

# **Thiago DE PAULA MACHADO BAZZO**

Thèse dirigée par **Frédéric WURTZ** et **Renato CARLSON** codirigée par **Laurent GERBAUD et Nelson SADOWSKI**

préparée au sein des **Laboratoires de Génie Électrique de Grenoble (G2ELab) et Grupo de Concepção e Análise de Dispositivos eletromagnéticos (GRUCAD)**

dans **les Écoles Doctorales : Électronique, Électrotechnique, Automatique et Traitement du Signal (EEATS) et Departamento de pós graduação em Engenharia Elétrica (PGEEL)**

## **Conception optimale multidisciplinaire de générateurs synchrones à aimants permanents pour éoliennes tenant compte de la courbe d'occurrence du vent**

Thèse soutenue publiquement le **23 frévier 2017**, devant le jury composé de :

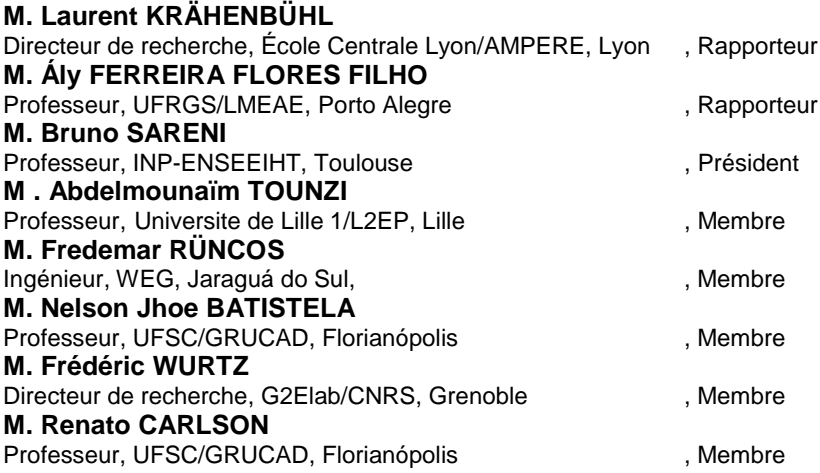

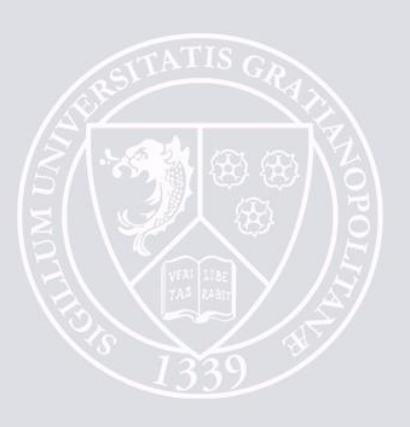

Dedico este trabalho à minha mãe, que sempre me apoiou e torceu muito pelo meu sucesso.

"Tous les modèles sont faux, mais certains sont utiles."

"Todos os modelos são falsos, mas alguns são úteis."

(George Edward Pelham Box)

#### **AGRADECIMENTOS**

Em primeiro lugar, gostaria de agradecer meus familiares. Agradeço aos meus pais, João Pedro e Marizilda, pelo suporte durante durante todo o meu trajeto acadêmico, principalmente na graduação, pelo amor e pelo carinho.

Agradeço também minha esposa, Poliana, que sempre esteve ao meu lado oferecendo seu apoio incondicional, amor, compreensão e parceria, por tornar esta trajetória mais agradável. Decidimos juntos abrir mão de nossos empregos, vendemos nossa casa e passamos a viver novamente como estudantes após mais de 10 anos passados de nossa graduação. Esta jornada só foi possível por ela estar ao meu lado e justamente por ter passado esses anos difíceis com ela sempre ao lado digo que valeu a pena.

Não posso deixar de agradecer aos professores que me orientaram neste trabalho. Agradeço ao meu orientador na UFSC, professor Renato Carlson, por tudo o que me ensinou, por sua extrema dedicação a esta orientação e por toda sua preocupação em me ajudar a evoluir como pesquisador. Agradeço ao meu orientador na UGA, professor Fédéric Wurtz, por todo o conhecimento compartilhado e pelo acolhimento e suporte quando cheguei na França. Agradeço também aos meus coorientadores, professores Laurent Gerbaud e Nelson Sadowski, por todas as vezes que me auxiliaram quando solicitei.

Agradeço aos demais professores do Grucad, João Pero Assumpção Bastos, Patrick Kuo-Peng, Walter Pereira Carpes Junior, Nelson Jhoe Batistela, Jean Vianei Leite e Mauricio Valencia Ferreira da Luz, pelo acolhimento no grupo e por tudo o que me ensinaram desde minha graduação na UFSC. Igualmente, agradeço aos professores do G2ELab, Gerard Meunier, Olivier Chadebec pela simpatia, cordialidade, acolhimento e perstatividade.

Agradeço ao meu colega de doutorado, José Fabio Kölzer, com quem dividi o mesmo orientador e algumas publicações, pela amizade e troca de ideias. Da mesma forma, agradeço aos colegas do GRUCAD, Ângelo Hafner, Juliano Bitencourt Padilha, Kleyton Hoffmann, Maycon Aurélio Maran, Ricardo Luiz Scheufele e Sigmar de Lima, pelo companheirismo, pelas inúmeras discussões técnicas e pelo auxílio no uso dos softwares de simulação. Agradeço também aos colegas do G2Elab, Douglas Martins Araujo, Guilherme Bueno Mariani, Jonathan Siau, Lucas Martinho Blatner, Lyes Ifrek, Mateus Leite, Nicolas Moisson-Franckhauser, Tiago Staudt, Vinicius Oiring de Castro Cezar e Vincent Fedida, por todo o suporte que ofereceram a mim e a minha esposa quando chegamos em Grenoble e posteriormente pela amizade, e pelo mesmo motivo, agradeço à Juliana e à Savana.

Também agradeço ao aluno de iniciação científica Ericson Meier por sua ajuda na preparação da sala para a defesa e à Aluna de mestrado Morgana de Lemos pela amizade e por seu apoio na entrega da versão final da tese na biblioteca.

Finalmente, agradeço a todos que, de alguma forma, contribuíram em minha trajetória e que, involuntariamente, tenham sido omitidos nesta lista de agradecimentos.

## **LISTA DE ABREVIATURAS E SIGLAS**

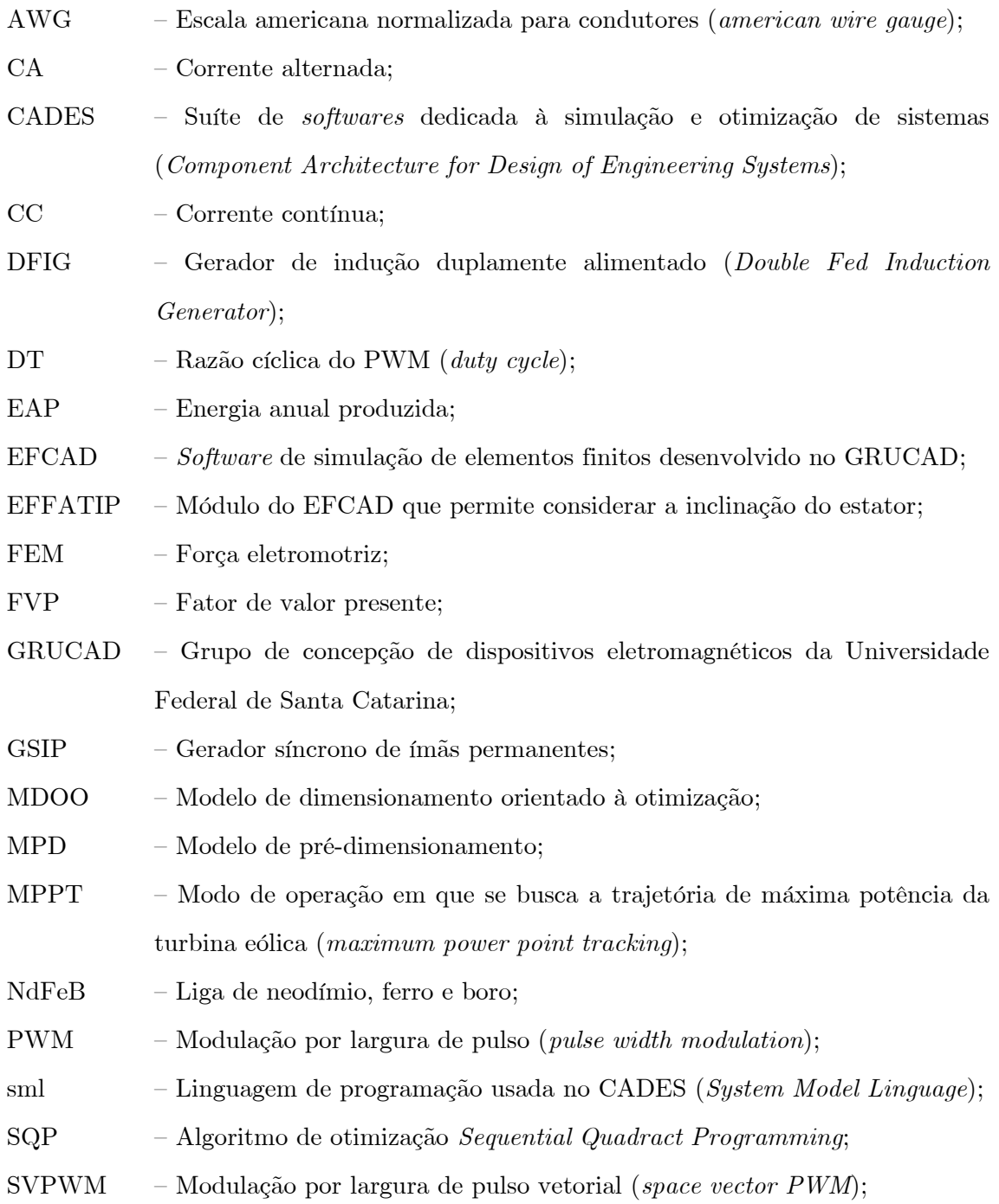

## **LISTA DE SÍMBOLOS**

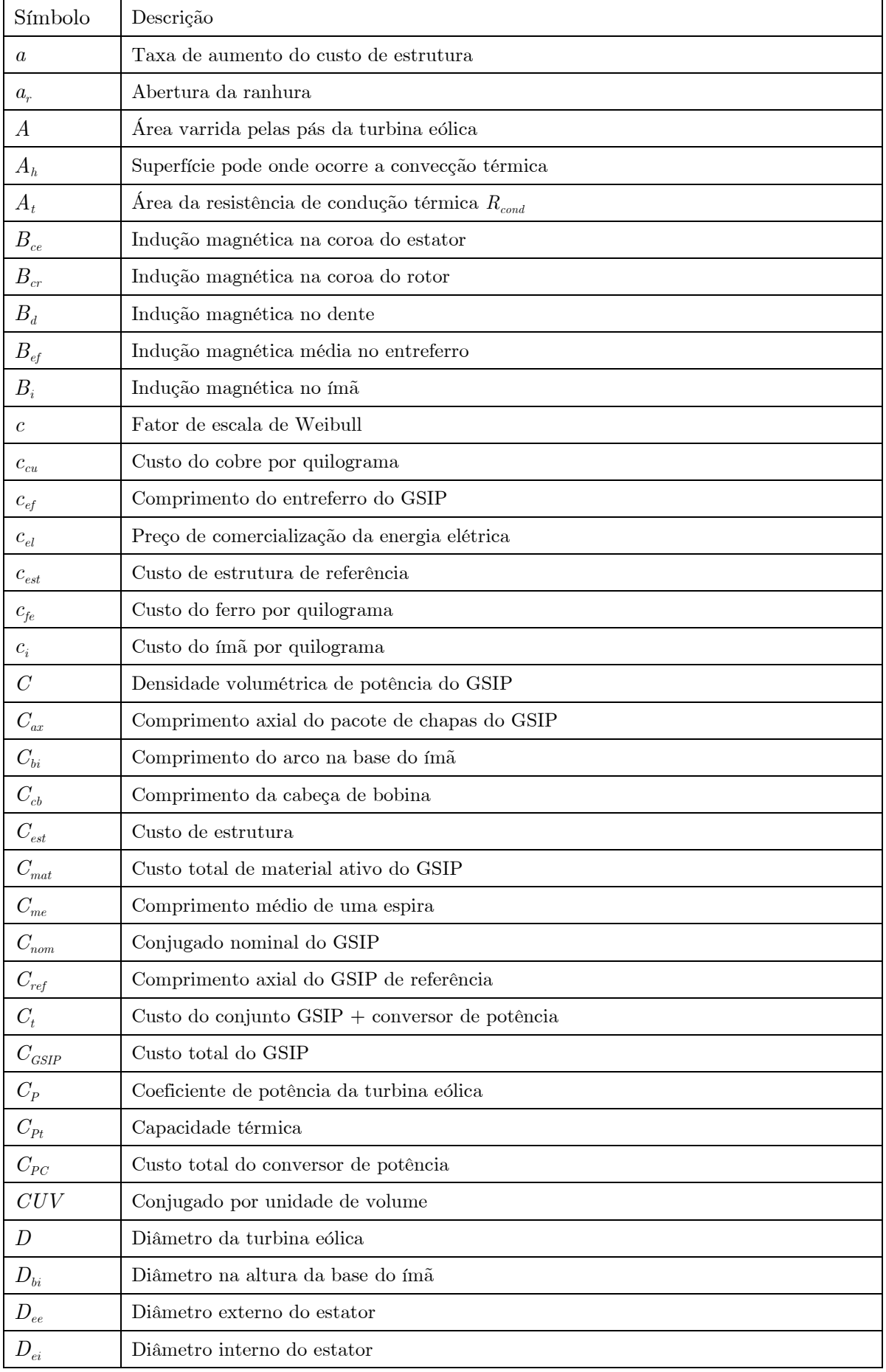

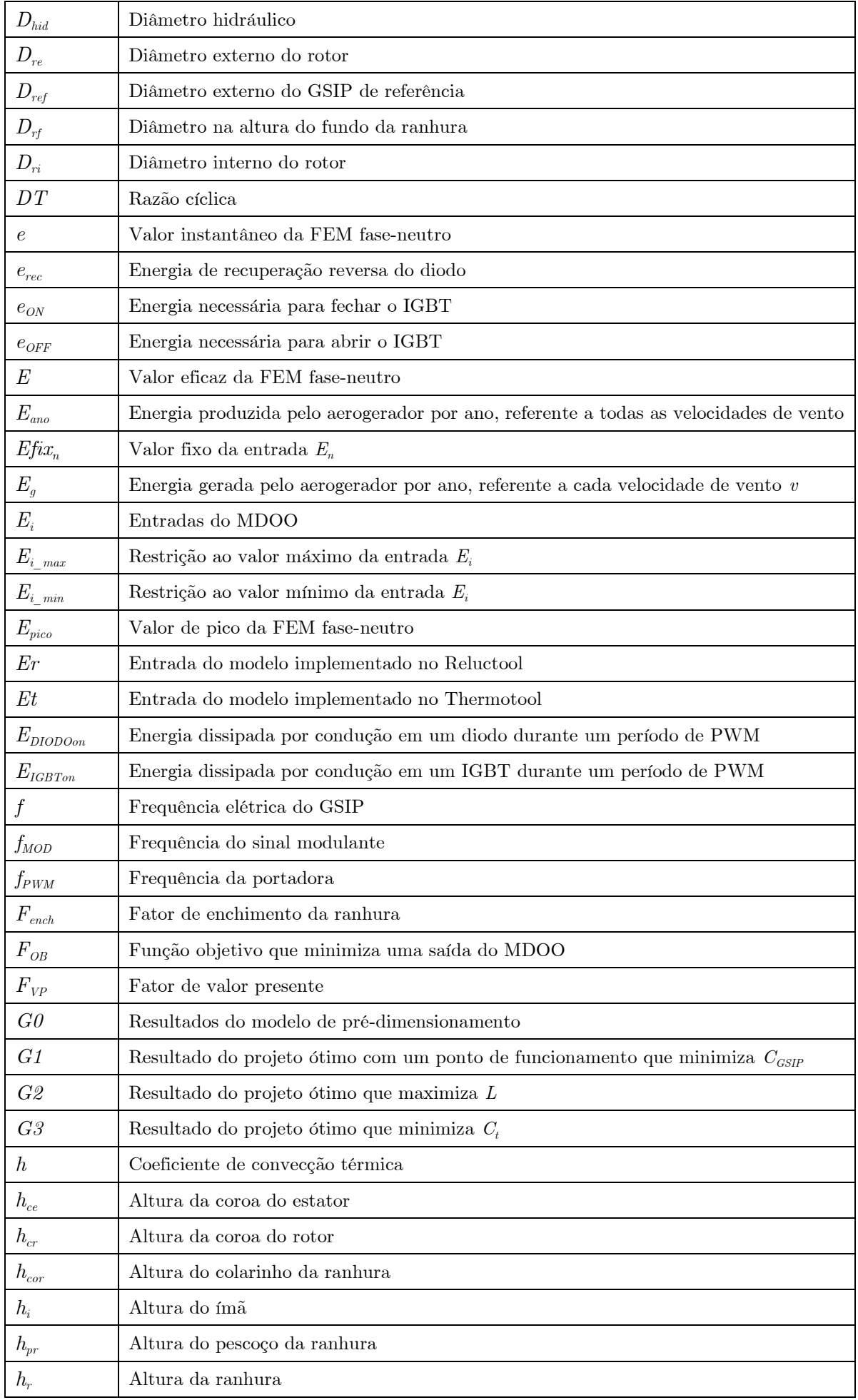

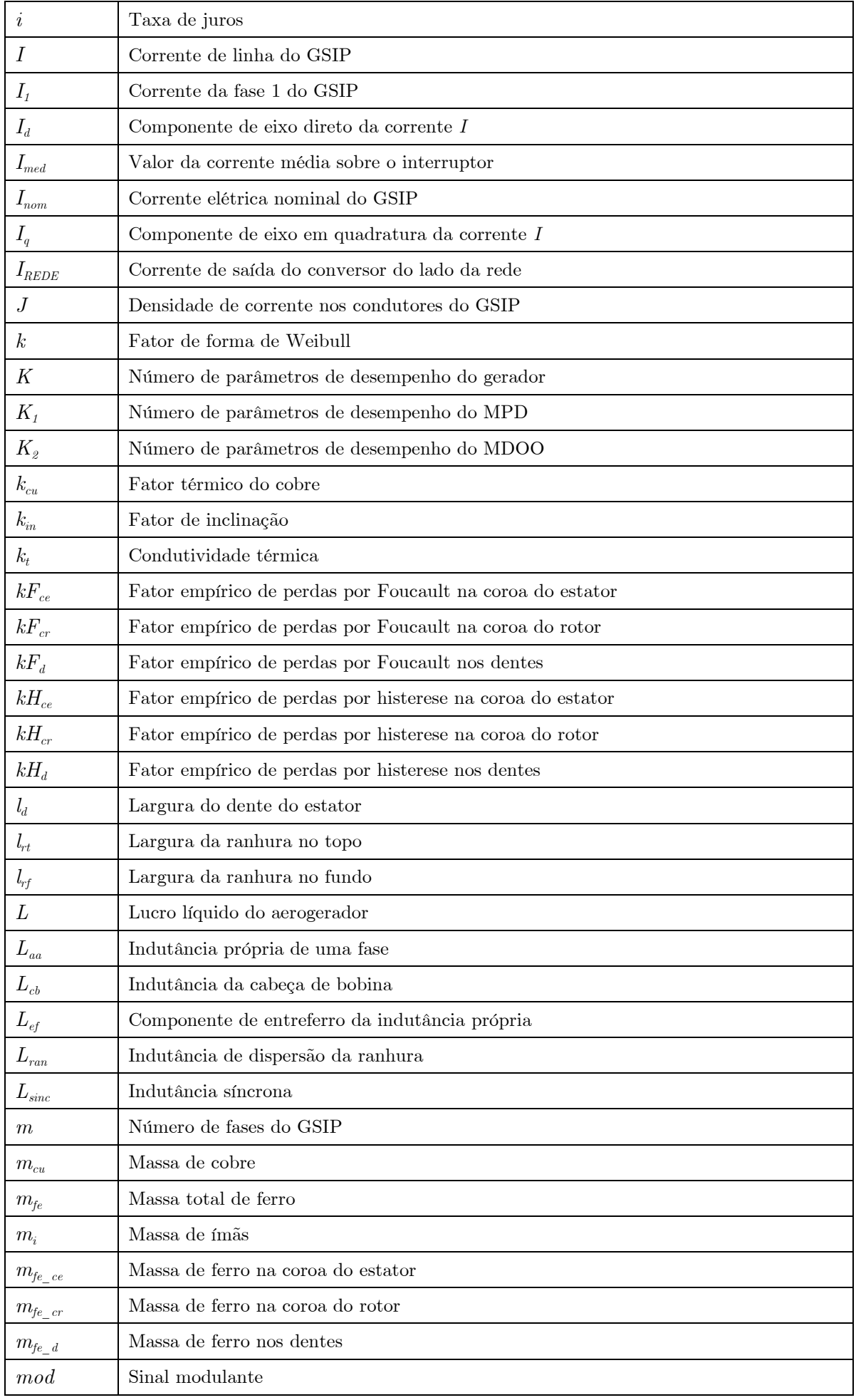

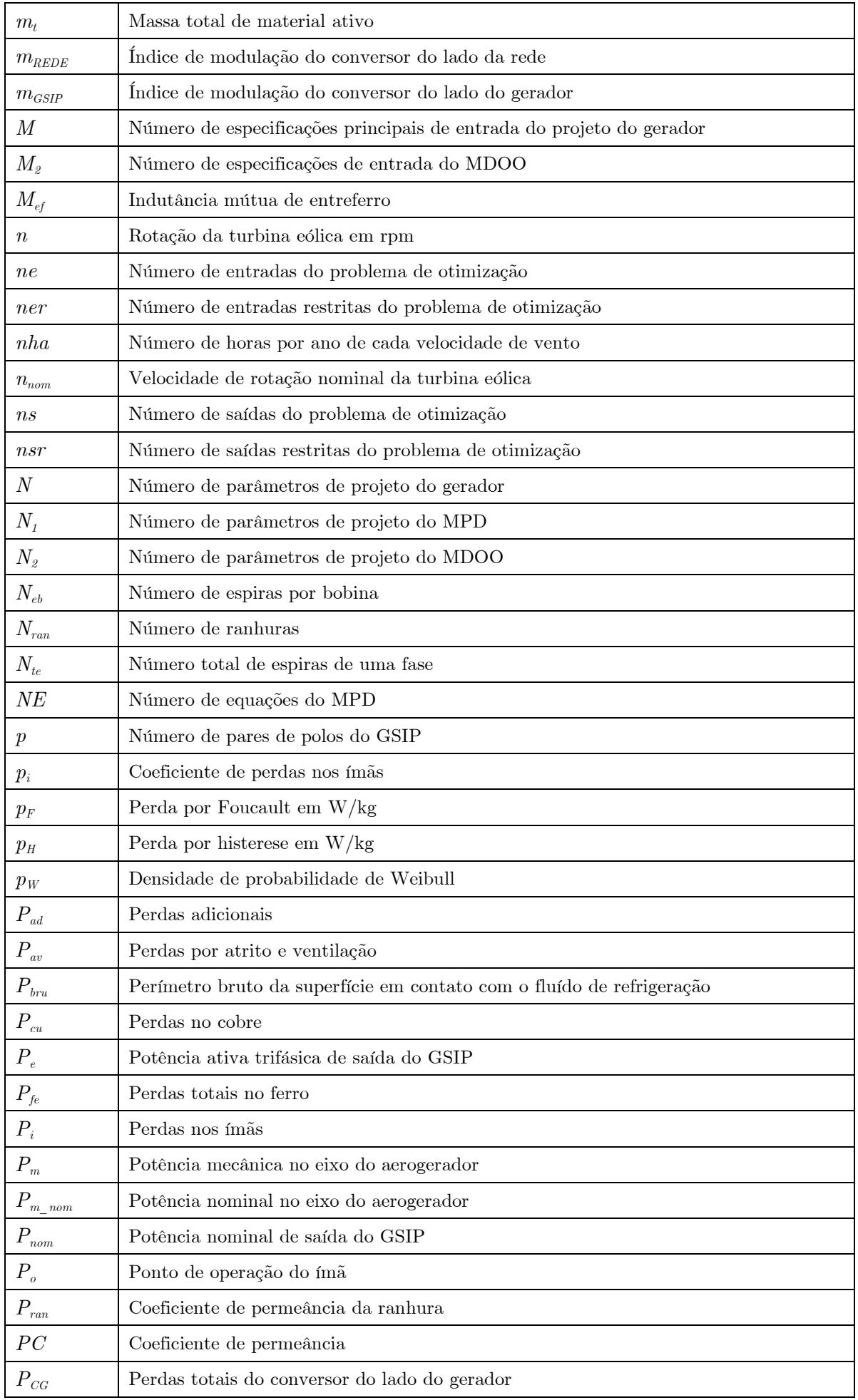

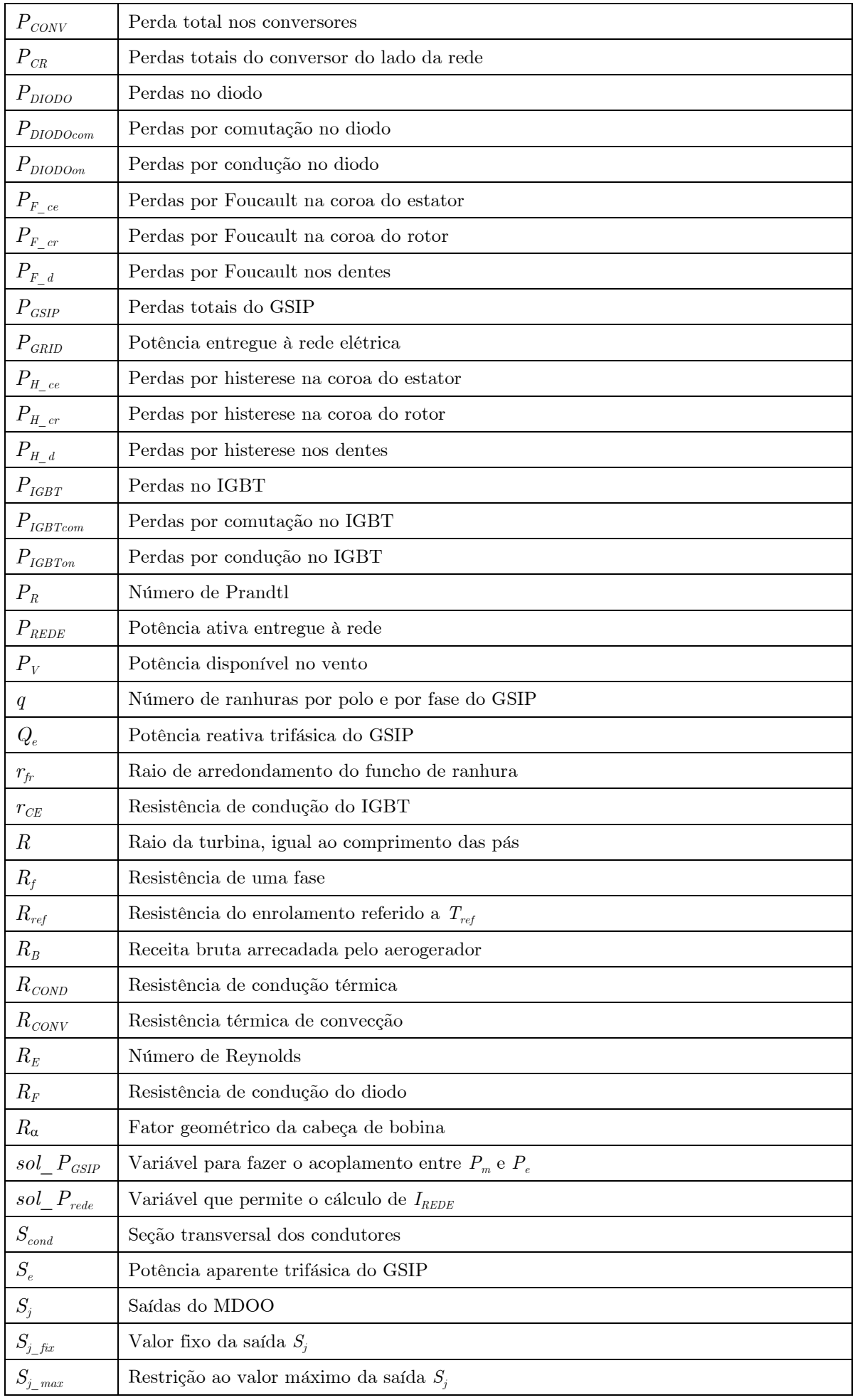

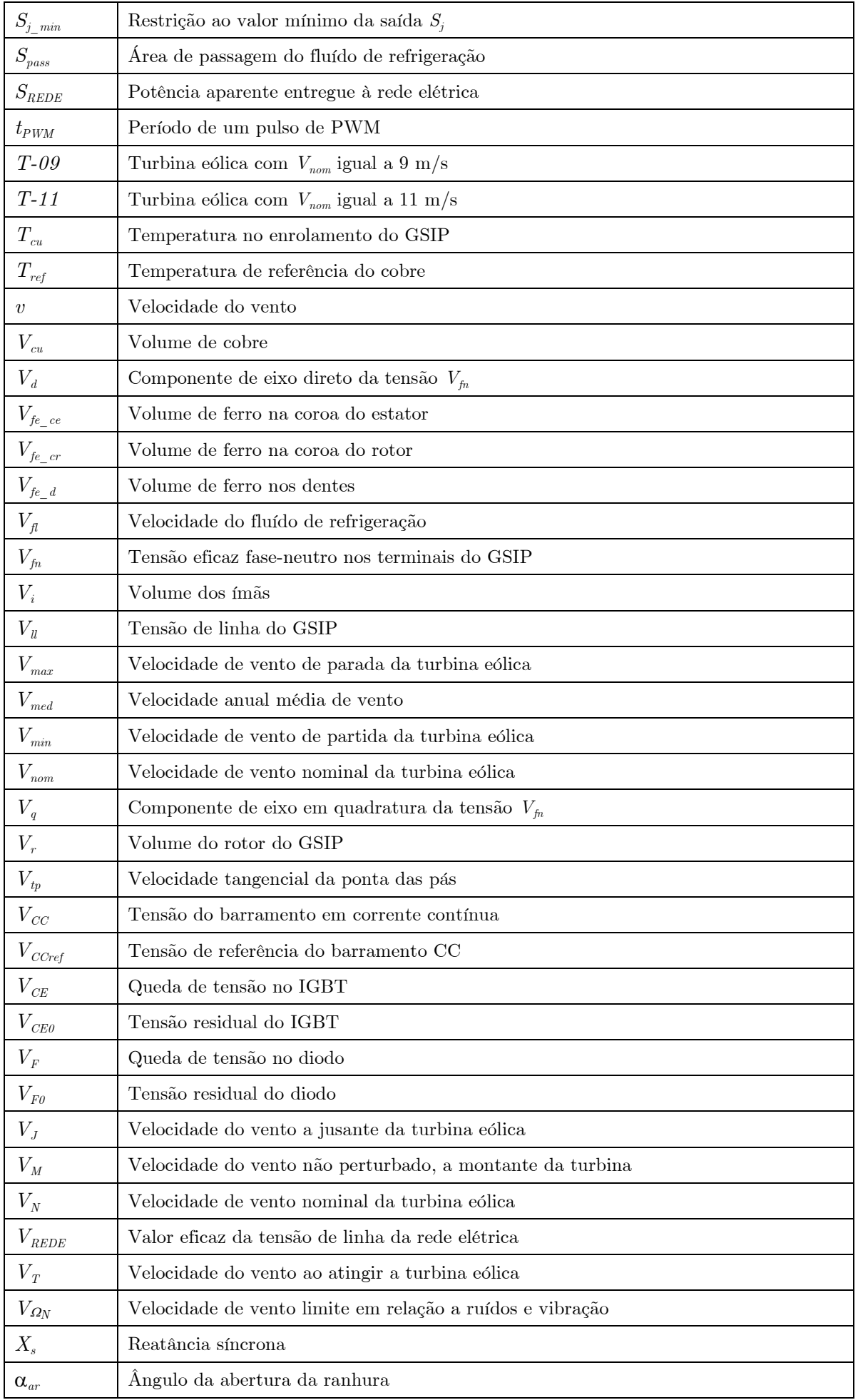

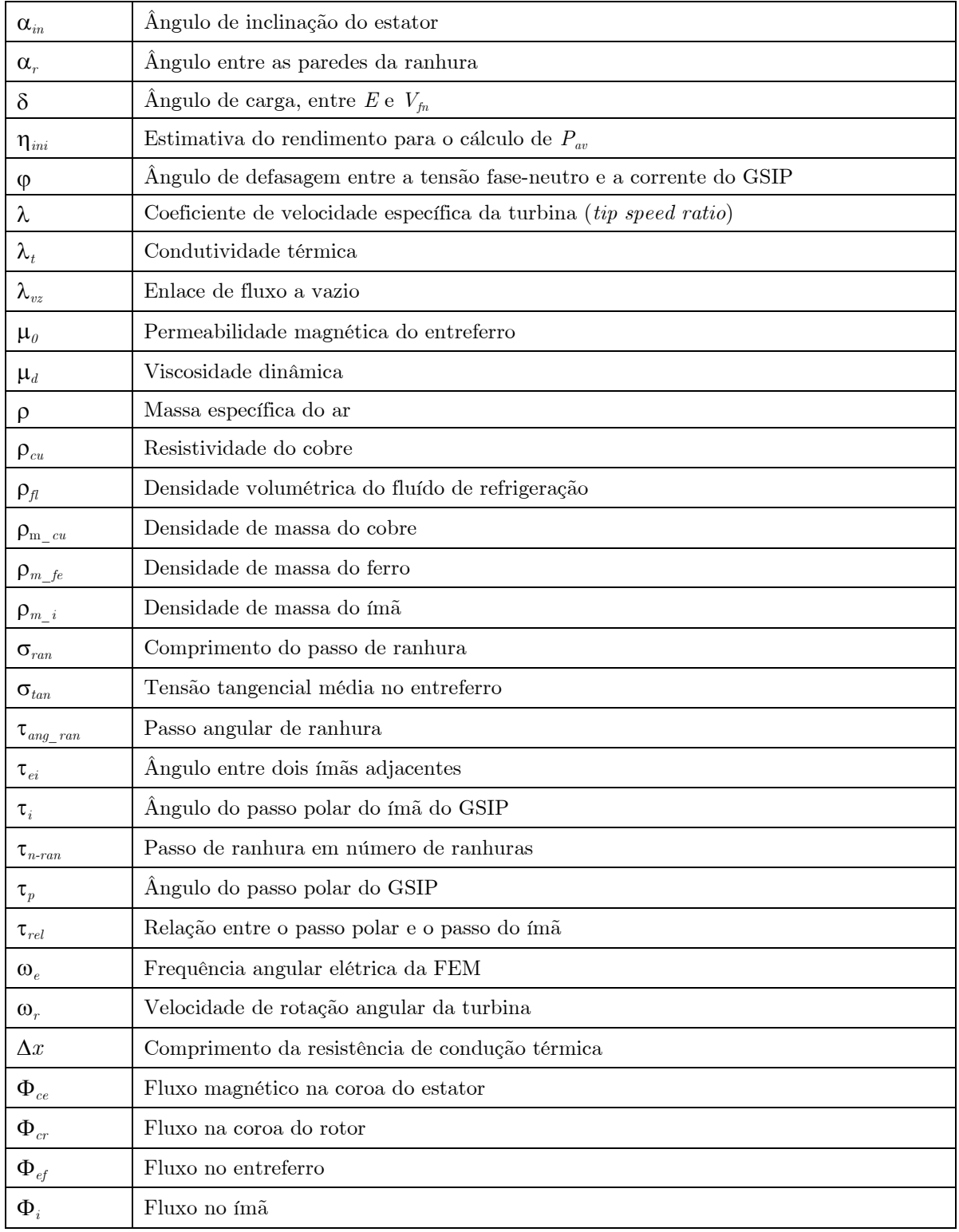

## **SUMÁRIO**

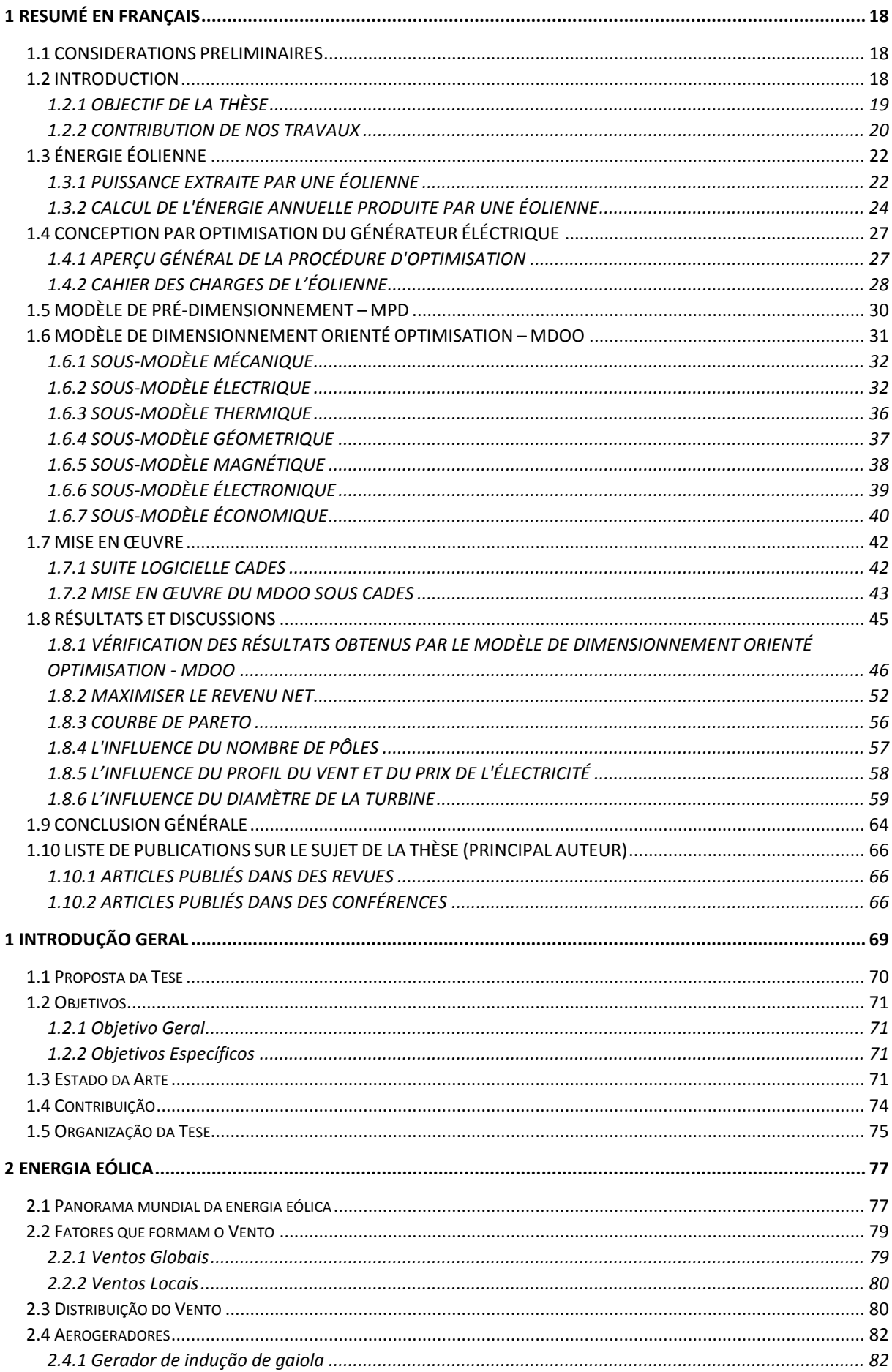

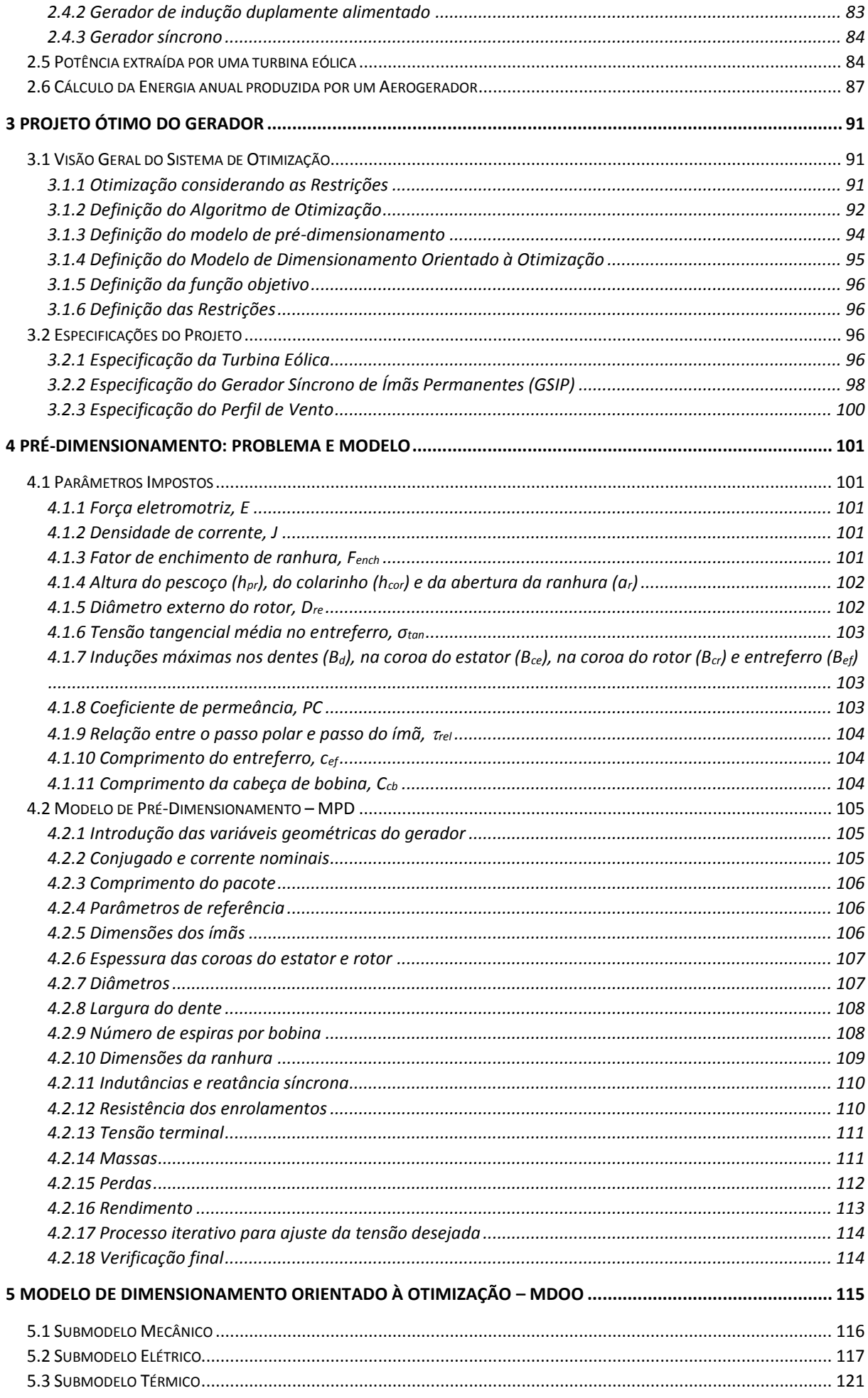

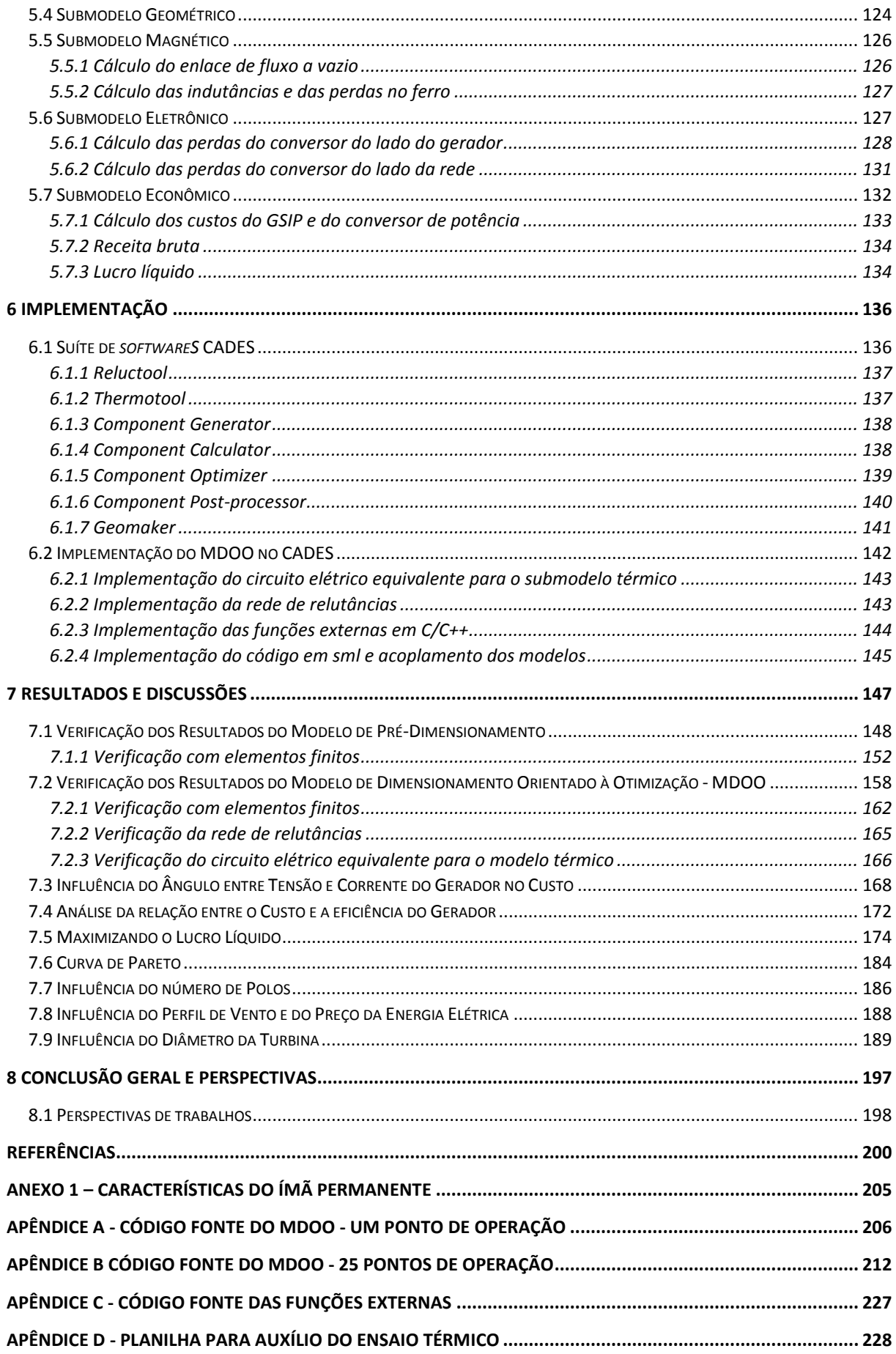

## <span id="page-18-0"></span>**1 RESUMÉ EN FRANÇAIS**

#### <span id="page-18-1"></span>1.1 CONSIDERATIONS PRELIMINAIRES

Cette thèse a été réalisée en codirection de l'Université Fédérale de Santa Catarina (UFSC) au Brésil et de la Communauté Université Grenoble Alpes (UGA) en France. Plus précisément deux centres de recherche sont impliqués : le GRUCAD, basé à l'UFSC à Florianopolis et le G2ELab, basé à UGA à Grenoble.

Selon la convention de cotutelle signée entre ces deux universités le texte de la thèse doit être écrit en portugais, avec un résumé étendu en français, avec au moins 30 pages.

Par conséquent, le texte de cette version commence par un résumé en français de 51 pages (chapitre 1). Ensuite, au chapitre 2 commence le texte intégral en portugais.

#### <span id="page-18-2"></span>1.2 INTRODUCTION

Avec le développement des nouvelles technologies, et dans la mesure où la société se modernise, plus d'énergie est nécessaire pour soutenir leurs nouveaux besoins. Depuis le milieu du XVIIIe siècle, avec le début de la révolution industrielle, mais surtout à partir du XIXe siècle [\[1\]](#page-200-1), il y a eu d'énormes changements dans le mode de vie de l'humanité. Si dans le passé l'énergie de traction animal et des moulins à vent ou à eau était suffisante pour soutenir le mode de vie de l'être humain, aujourd'hui, ce scénario est inimaginable. Ainsi, pour répondre à leurs besoins, les hommes modernes utilisent largement l'électricité.

Pour la production d'électricité, des sources primaires (sources d'énergie qui peuvent être transformés en électricité) disponibles sur la planète, sont utilisées avec un taux beaucoup plus élevé que nécessaire pour permettre leur remplacement naturel. Pour cette raison elles sont identifiées comme de ressources épuisables ou non renouvelables. Parmi ces ressources, nous distinguons les combustibles fossiles comme le charbon, le pétrole et le gaz naturel, largement utilisés dans la production d'électricité et le transport. Cependant, l'utilisation aveugle de ces ressources est confrontée à deux faits importants : sont épuisables et polluantes.

La transformation de ces ressources en électricité libère du dioxyde de carbone,  $CO_2$ , un gaz polluant, ce qui contribue au réchauffement climatique par création d'un effet de serre au niveau mondial.

Pour combattre ces effets, le Protocole de Kyoto [\[2\]](#page-200-2), qui fixe des objectifs de réduction des émissions de polluants responsables du réchauffement climatique  $(CO_2, CH_4, N_2O, HFC,$ PFC et  $SF<sub>6</sub>$ , a été signé par les pays membres de la Convention sur les changements climatiques des Nations Unies.

Dans la même veine, en 2009, l'Union européenne et les pays participant au G8 (bloc des sept pays les plus industrialisés et économiquement développés, plus la Russie) ont accepté l'objectif de réduction des émissions de  $CO<sub>2</sub>$  dans l'atmosphère de 80 % pour 2050 [\[3\]](#page-200-3). Plus présentement, la Conférence de Paris de 2015 sur le climat (COP21) qui a eu lieu entre 30 novembre et 12 décembre 2015, a rejoint les leaders mondiaux pour discuter des politiques à prendre pour combattre le réchauffement climatique.

Des accords tels que ceux-ci montrent une tendance mondiale visant à réduire les émissions de gaz à effet de serre, ce qui implique de limiter la production d'électricité par la combustion de combustibles fossiles. Ceci met en place un contexte favorable aux sources d'énergie considérées propres comme le vent, l'eau et l'énergie solaire.

#### <span id="page-19-0"></span>**1.2.1 OBJECTIF DE LA THÈSE**

Malgré tout l'attrait écologique des énergies renouvelables, pour le développement sain de ce secteur, il est nécessaire que la production d'énergie à partir de ces sources soit économiquement attractive.

Pour accroître la compétitivité de l'énergie éolienne, les coûts des composantes d'éoliennes doivent être réduits tout en prosuisant une technologie performante. Cela peut se faire grâce à la conception optimale des composants d'une éolienne.

L'un des principaux composants d'une éolienne est le générateur électrique. Réduire son coût contribue à réduire le coût de l'éolienne et à accroître la compétitivité de l'énergie éolienne. Cependant, réduire le coût du générateur électrique a pour effet secondaire de réduire son rendement, et par conséquent de réduire sa capacité de production d'énergie. Aussi, la compétitivité de l'énergie éolienne serait-elle accrue si la conception par optimistion cherchait un bon compromis entre le coût de l'éolienne et sa capacité de production d'électricité.

Par ailleurs, estimer l'énergie produite par une éolienne n'est pas une tâche simple. Contrairement aux hydro et aux turbo-générateurs, qui sont entraînés par des turbines à vitesse fixe (contrôlée), les turbines éoliennes sont soumises à la disponibilité du vent, dont la vitesse est variable et imprévisible. Le potentiel éolien est obtenu grâce à des données statistiques sur la vitesse et la direction du vent dans l'emplacement où l'éolienne sera installée.

Les statistiques de vent donnent une estimation du nombre d'heures sur l'année pour chaque vitesse du vent qui se produit (courbe d'occurrence du vent). Même la courbe d'occurrence de vent où l'éolienne sera installée est connue, estimer la production d'énergie d'une éolienne est un défi majeur. À partir des caractéristiques de l'éolienne, il est possible de tracer la courbe de puissance de la turbine, représentant la part de puissance que l'éolienne capture du vent et qu'elle transforme en puissance mécanique sur l'arbre de la turbine, en fonction de la vitesse du vent. Toutefois, le défi consiste à calculer la puissance électrique de l'éolienne, qui dépend des pertes de composants tels que le générateur électrique et le convertisseur d'électronique de puissance pour la connexion au réseau électrique. Par conséquent, estimer l'énergie produite par une éolienne implique de (voir section [1.3.2\)](#page-24-0) :

- connaître la courbe d'occurrence du vent ;
- connaître la courbe de puissance mécanique de la turbine éolienne en fonction de la vitesse du vent ;
- calculer les pertes de composants de turbines pour fournir la puissance électrique délivrée au réseau, pour chaque vitesse du vent ;
- multiplier de la puissance électrique délivrée au réseau, pour chaque vitesse du vent, par le nombre d'heures où cette vitesse du vent se produit.

Nos travaux de thèse visent à obtenir la conception par optimisation d'un générateur synchrone d'aimants permanents (GSIP) afin d'améliorer la relation entre le coût de l'éolienne et sa capacité de production d'énergie. Le profil du vent est pris en compte dans la conception et le comportement du GSIP en étant modélisé par 25 points de fonctionnement, chacun correspondant à une vitesse de vent différente.

#### <span id="page-20-0"></span>**1.2.2 CONTRIBUTION DE NOS TRAVAUX**

Tel que discuté dans le paragraphe [1.2.1,](#page-19-0) pour obtenir un GSIP, prenant en compte la production d'électricité, avec une bonne relation entre le coût et la capacité de production d'énergie, il faut considérer le profil du vent lors de la conception de la génératrice, sinon il est impossible de calculer le montant de l'énergie produite.

Bien qu'il existe de nombreuses études sur la conception de GSIP, peu d'études ont été consacrées à la conception par optimisation du générateur afin d'améliorer leur compétitivité en optimisant leur capacité de production d'énergie tout en réduisant leur coût, et ceci dès les phases initiales de conception et d'optimisation.

Les études trouvées qui visent à accroître en quelque sorte la capacité de production d'énergie du générateur tout en minimisant son coût, utilisent toutes des algorithmes d'optimisation heuristiques ou stochastiques qui traitent peu de variables d'optimisation (une vingtaine au maximum).

20 Contrairement à ces travaux, dans notre thèse, nous proposons une méthodologie qui n'estime pas l'énergie produite par l'éolienne de la même manière. Dans nos travaux, l'énergie produite en un an est obtenue à partir de la valeur de puissance fournie au réseau, calculée pour chacun des 25 points de fonctionnement relatifs à la vitesse du vent entre 1 m/s et 25 m/s (pour cela, la courbe d'occurrence du vent a été discretisée en intervales de 1 m/s). Cependant,

pour cela il est nécessaire de calculer tous les paramètres de performance du GSIP (y compris le rendement) en se référant à ces 25 points de fonctionnement (voir paragraphe [1.6.2\)](#page-32-1), ce qui augmente considérablement le nombre d'équations et variables impliquées dans le processus de conception. En outre, le modèle pluridisciplinaire proposé ici (chapitre [1.6\)](#page-31-0) est plus complet et couvre le comportement électrique, magnétique, thermique et géométrique du GSIP, mécanique de la turbine, électrique du convertisseur d'électronique de puissance et économique de l'éolienne. Pour cette raison, le nombre de variables d'optimisation augmente de manière significative (plus de 1900 variables et plus de 250 contraintes). Cela nécessite l'utilisation d'un algorithme et d'une méthode capables de gérer de gros problèmes d'optimisation, avec un grand nombre de contraintes (comme nous le verrons par la suite). Dans ce cadre, le modèle que nous avons développé dispose d'un plus grand nombre de degrés de liberté et de moins d'hypothèses, permettant ainsi la recherche de solutions dans un espace plus grand.

Malgré le traitement d'un grand nombre de variables et la prise en compte de plusieurs phénomènes physiques, le temps requis pour la procédure d'optimisation doit être faible. Seulement quelques secondes sont nécessaires pour trouver une solution dans l'approche que nous proposons. Ce temps réduit s'explique par deux faits.

Le premier est l'utilisation d'un algorithme d'optimisation déterministe qui exploite le jacobien exacte du modèle, ce qui permet de trouver la solution en quelques itérations et de gérer beaucoup de contraintes.

Le second est l'utilisation des techniques d'un faible coût de calcul pour le calcul du flux magnétique. En effet, un réseau de réluctance est utilisé pour le calcul du flux embrassé par une phase du GSIP. Tout en considérant la non-linéarité des matériaux magnétiques, cette technique est beaucoup plus légère que l'utilisation de la méthode des éléments finis pendant la phase de conception.

Dans notre thèse, les simulations par éléments finis sont utilisées à un stade ultérieur du projet, seulement pour vérifier les résultats, mais pas dans la procédure d'optimisation elle même.

Le paragraphe [1.3.2](#page-24-0) montre un exemple du calcul de l'électricité produite par une éolienne commerciale. Dans cet exemple, nous montrons les avantages de prendre en compte les différents points de fonctionnement dans la conception du GSIP.

Le travail au cours de cette thèse a été présentée lors de deux conférences nationales et cinq internationales, un article a été publié dans une revue internationale et deux autres sont en cours d'évaluation pour publication dans les revues. Une liste avec ces publications est disponible au paragraphe [1.10.](#page-66-0)

<span id="page-22-0"></span>Compte tenu des effets environnementaux causés par les sources traditionnelles d'électricité, l'énergie éolienne se présente comme une alternative intéressante pour répondre à la demande croissante d'énergie. De plus, comme l'installation de l'énergie éolienne est rapide, cette alternative devient encore plus attrayante pour les pays en développement.

Ce chapitre décrit les principes de base du fonctionnement des éoliennes, nécessaires pour comprendre le modèle décrit dans le chapitre [1.6](#page-31-0) et pour l'interprétation des résultats présentés dans le chapitre [1.8.](#page-45-0)

### <span id="page-22-1"></span>**1.3.1 PUISSANCE EXTRAITE PAR UNE ÉOLIENNE**

La puissance du vent à une vitesse *v* à travers la surface balayée par les pales de la turbine est définie par [\[4\]](#page-200-4) :

$$
P_V = \frac{1}{2} \cdot \rho \cdot A \cdot v^3 \tag{1}
$$

où :

- $\rho$  est la densité de l'air (kg/m<sup>3</sup>);
- $-A$  est la surface de l'air balayée  $(m^2)$ ;
- $v$  est la vitesse du vent  $(m/s)$ .

Pour extraire cette puissance, il serait nécessaire de profiter de toute l'énergie cinétique contenue dans le vent, mais lors du passage à travers la turbine, la masse d'air est toujours en mouvement et même à vitesse réduite, elle garde une partie de son énergie. Par conséquent, seule une partie de la puissance décrite dans l'équation (1) peut être convertie par la turbine en énergie mécanique. Les caractéristiques de construction de la turbine définissent la quantité la puissance disponible dans le vent qui est convertie en énergie mécanique. Le pourcentage maximal théorique de la transformation d'énergie du vent disponible est 16/27 (environ 59%), connu comme limite de Betz [\[5\]](#page-200-5). Le coefficient de puissance de la turbine  $(C_p)$  définit le pourcentage de l'énergie du vent qui est convertie en énergie mécanique au niveau de l'arbre de la turbine. De cette façon, la puissance mécanique sur l'arbre de l'éolienne est :

$$
P_m = \frac{1}{2} \cdot \rho \cdot C_p \cdot A \cdot v^3 \tag{2}
$$

Le rapport entre la vitesse tangentielle à la pointe de la pale d'une turbine  $(V_{t_p})$  et la vitesse du vent non perturbé, également connu sous *tip speed ratio*  $(\lambda)$ , est un facteur important pour déterminer la vitesse de rotation de la turbine  $(\omega)$ .  $\lambda$  est calculée comme suit:

$$
\lambda = \frac{V_{t_p}}{v} = \frac{\omega \cdot R}{v} \tag{3}
$$

où *R* est le rayon du rotor de la turbine de l'éolienne, égal à la longueur des pales de la turbine.

Ce rapport influence le  $C_p$ , de sorte que la valeur de  $\lambda$  peut être choisie afin de maximiser la puissance absorbée par la turbine [\[6\]](#page-200-6). Pour chaque turbine, il y a une valeur de  $\lambda$  qui fournit un *C<sup>P</sup>* maximal, ce qui permet l'extraction maximale d'énergie. Comme la longueur des pales (*R*) est fixe, quand la vitesse du vent (*v*) varie, il est nécessaire de faire varier la rotation du rotor ( $\omega$ ) pour maintenir  $\lambda$  constante, sinon l'énergie extraite serait réduite.

Ceci est illustré sur la [Figure 1,](#page-23-0) où nous pouvons observer la trajectoire de la puissance maximale. Une éolienne fonctionne sur cette trajectoire lorsque sa vitesse est ajustée pour extraire la puissance maximale possible pour chaque vitesse du vent. Le système de contrôle qui cherche cette trajectoire est connu comme MPPT (*maximum power point tracking*) [\[5\]](#page-200-5).

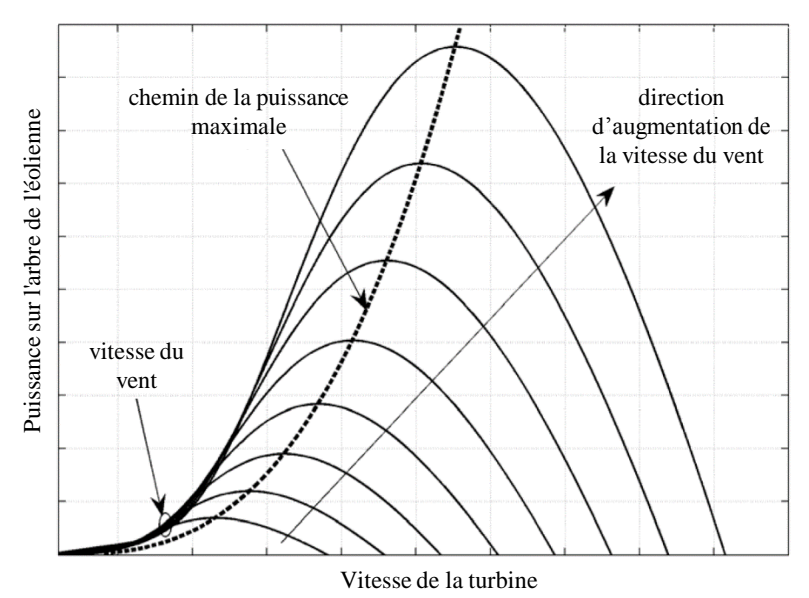

Figure 1 – Chemin de la puissance maximale.

<span id="page-23-0"></span>Le fonctionnement d'une éolienne peut être décrit par une courbe de puissance générée en fonction de la vitesse du vent. Une telle courbe de puissance idéalisée est représentée sur la [Figure 2,](#page-23-1) où trois régions d'exploitation sont à noter.

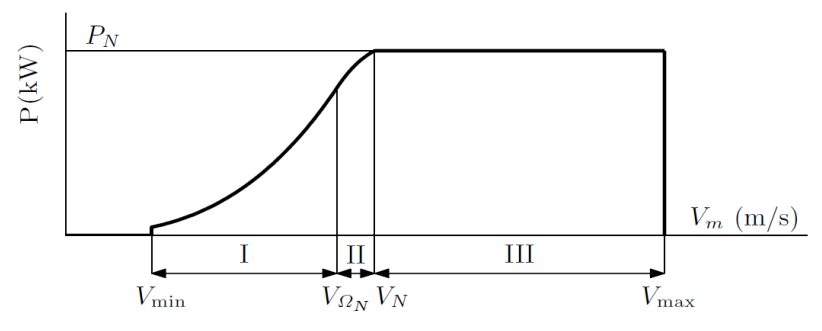

Figure 2 – Curbe de puissance idealisé d'une éolienne.

<span id="page-23-1"></span>Lorsque la vitesse du vent est inférieure à  $V_{min}$ , la puissance disponible est insuffisante pour compenser les pertes et les coûts d'exploitation et la turbine reste à l'arrêt. Lorsque la vitesse du vent est supérieure à *Vmax*, la turbine doit être arretée pour empêcher la surcharge de la structure [\[7\]](#page-200-7).

Dans la région I, la turbine suit la trajectoire de puissance maximale qu'elle peut convertir, la forme de la courbe est régie par l'équation (2), formant une parabole cubique. Nous pouvons constater que la puissance disponible augmente avec la vitesse du vent. À la vitesse nominale du vent (*VN*), le générateur électrique atteint sa puissance nominale. Un fonctionnement avec des puissances plus élevées pourraient provoquer une surcharge et doit donc être évité. Pour cela, la valeur de *C<sup>P</sup>* de l'équation (2) est réduite lorsque la turbine fonctionne dans la zone III, de sorte que la puissance soit maintenue constante (à la puissance maximale convertible par les composants generatice et électronique de puissance). En général, un système de contrôle des pales (connu sous *pitch control*) accomplit cette tâche en faisant pivoter les pales autour de leur axe, ce qui réduit l'efficacité aérodynamique de la turbine et réduit son coefficient de puissance.

Entre les régions I et III il y a une zone de transition dans laquelle le *C<sup>P</sup>* n'est pas réglé pour suivre le chemin de la puissance maximale, mais ne limite pas la puissance à une valeur fixe. À la limite des régions I et II (où la vitesse du vent est  $V_{\Omega_N}$ ) la rotation de la turbine doit être limitée pour éviter des niveaux de bruit acoustique au-dessus des limites autorisées et pour éviter la surcharge mécanique sur les pales. Il est possible que pour certaines turbines, cette vitesse dépasse *VN*. Dans ces cas, la région II n'existe pas et la courbe de puissance maximale de la région I s'étend jusqu'en limite de la région III [\[7\]](#page-200-7).

## <span id="page-24-0"></span>**1.3.2 CALCUL DE L'ÉNERGIE ANNUELLE PRODUITE PAR UNE ÉOLIENNE**

Dans le but de calculer l'énergie annuelle capturée à partir de la courbe de puissance d'une éolienne, il est nécessaire de connaître la fréquence avec laquelle chaque vitesse du vent se produit en un an. Bien que ces données puissent être mesurées pour chaque emplacement individuel, il y a des distributions idéales qui s'approchent des conditions réelles. La fonction de densité de probabilité de Weibull est largement utilisée pour décrire le comportement du vent [\[8\]](#page-200-8).

La densité de probabilité de Weibull est définie par la fonction [\[6\]](#page-200-6) :

$$
p_W(v) = k \cdot \frac{v^{k-1}}{c^k} \cdot e^{-\left(\frac{v}{c}\right)^k}
$$
\n<sup>(4)</sup>

où :

*pw*(*v*) est la probabilité de densité d'occurrence du vent ;

 $k$  (sans dimension) et  $c$  (m/s) sont respectivement des facteurs de forme et de l'échelle. Le facteur d'échelle (*c*) est lié à la vitesse moyenne du vent. Le facteur de forme (*k*) est lié à la variation du vent.

La durée (sur un an) de chaque intervalle de vitesse du vent peut être obtenue en multipliant leur probabilité d'occurrence par le nombre d'heures dans l'année.

$$
nha(v) = 8760 \cdot p_W(v) \tag{5}
$$

Pour la classification du vent IEC II [\[9\]](#page-200-9), les paramètres d'échelle et de forme de la distribution de Weibull sont  $c = 9.59$  et  $k = 2.0$ , avec une vitesse moyenne de 8,5 m/s.

L'éolienne Northern Power® 100-21 21 de Northern Power Systems, conçue pour les vents IEC II, a la courbe de puissance en fonction de la vitesse du vent présentée sur la [Figure](#page-25-0)  [3.](#page-25-0) Cette éolienne a une puissance nominale de 100 kW et développe sa puissance maximale quand la vitesse du vent est égale ou supérieure à 15 m/s.

Pour mettre en évidence un point clé dans la production d'énergie éolienne, il est intéressant d'examiner en même temps la quantité d'énergie produite par la turbine à chaque vitesse du vent et la durée de chacune de ces vitesses, ces deux courbes étant montrées sur la [Figure 3.](#page-25-0)

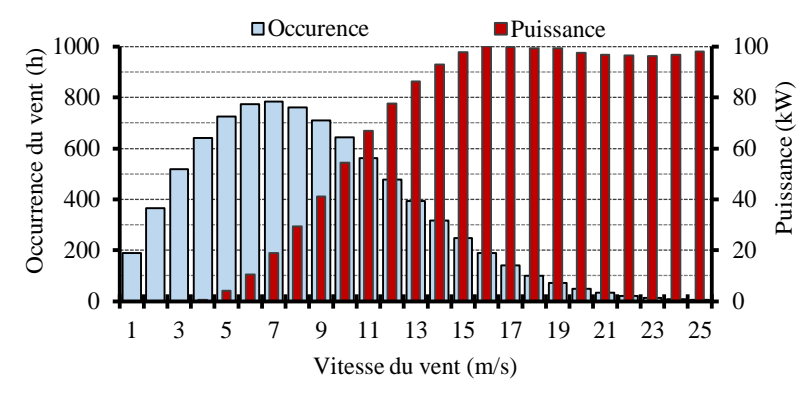

Figure 3 – Courbe de puissance de la turbine et courbe d'occurrence annuelle du vent.

<span id="page-25-0"></span>Nous constatons qu'il n'y a pas une bonne adéquation entre ces deux courbes : les vitesses de vent qui se produisent le plus souvent sont pour des puissances faibles  $(19.0 \text{ kW} \land 6 \text{ m/s})$ pendant 773 heures par année), tandis que les puissances les plus élevées coincident avec les vitesses du vent qui correspondent à de courts intervalles sur une année (97,8 kW à 14 m/s pendant 317 heures par année).

La multiplication de la puissance produite pour chaque valeur de la vitesse du vent par la durée pendant l'année de chacune de ces vitesses fournit la production annuelle d'énergie estimée, illustrée sur la [Figure 4.](#page-26-0)

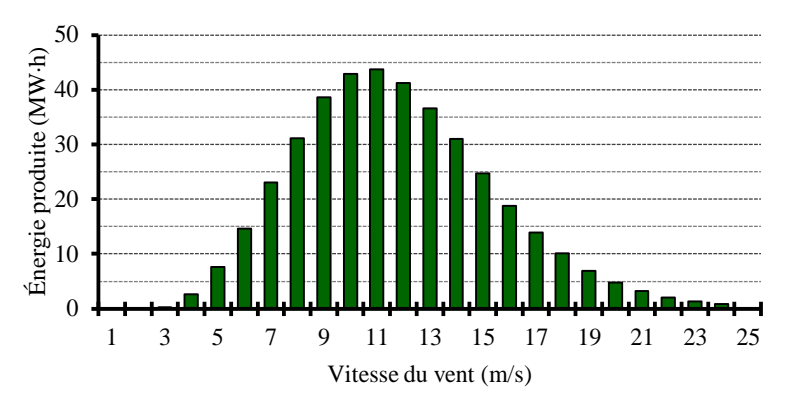

Figure 4 – Estimation de la production annuelle d'énergie pour chaque vitesse du vent.

<span id="page-26-0"></span>L'énergie produite dans l'année est calculée comme la somme de toutes les barres de l'histogramme représenté sur la [Figure 4,](#page-26-0) ce qui peut être exprimé mathématiquement comme suit :

$$
E_{\text{anne}} = \sum_{v=1}^{25} E_g(v) \tag{6}
$$

où *E<sup>g</sup>* est l'énergie produite dans l'année liée à la vitesse du vent *v*.

La [Figure 4](#page-26-0) montre qu'une conception par optimisation d'un GSIP qui vise à maximiser l'énergie produite par une éolienne ne doit pas considérer que le point de fonctionnement nominal (15 m/s pour cet exemple), car ce n'est pas nécessairement le point de fonctionnement le plus significatif en termes de production d'électricité.

La conception par optimisation d'un GSIP qui ne considère que le point de fonctionnement nominal peut maximiser l'efficacité du générateur (en référence au point de fonctionnement considéré) dans le but de maximiser l'énergie produite par l'éolienne. Dans ce cas, le projet veille à ce que le rendement du GSIP lié au point nominal soit approprié, mais le rendement lié à d'autres points de fonctionnement (importants pour la production d'énergie) peut être plus faible que prévu (surtout si le projet vise également à la réduction des coûts). La courbe de rendement en fonction de la charge d'un générateur conçu en considérant uniquement le point de fonctionnement nominal peut ressembler à la courbe 1 présentée sur la [Figure 5.](#page-26-1)

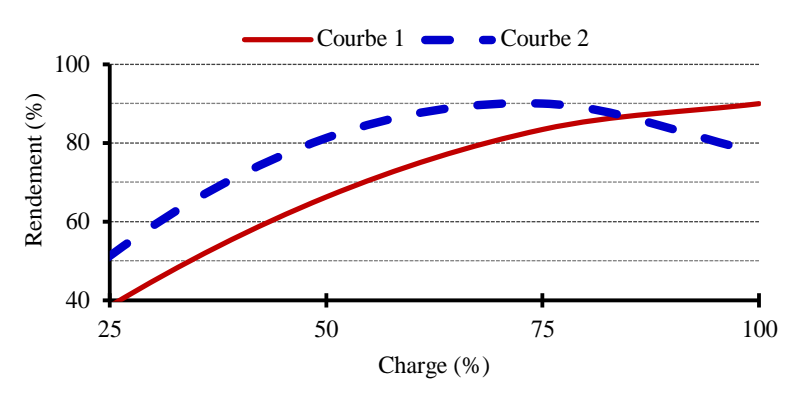

<span id="page-26-1"></span>Figure 5 – Exemple : courbes de rendement en fonction de la charge.

Cependant, lorsque tous les points de fonctionnement sont pris en compte dans la conception, augmenter la production d'énergie de la turbine implique d'augmenter son efficacité principalement dans les points qui sont liés aux capacités énergétiques les plus élevées. Ainsi, l'efficacité du GSIP au point de fonctionnement nominal n'est pas nécessairement la plus élevée. Un GSIP qui a été optimisé de cette façon peut fournir une courbe de rendement (en fonction de la charge) comme celle de la courbe 2 de la [Figure 5.](#page-26-1) Les résultats présentés dans les paragraphes [1.8.2](#page-52-0) [\(Figure 27\)](#page-55-0) et [1.8.6](#page-59-0) [\(Figure 35\)](#page-61-0) corroborent cette analyse.

#### <span id="page-27-0"></span>1.4 CONCEPTION PAR OPTIMISATION DU GÉNÉRATEUR ÉLÉCTRIQUE

Ce chapitre vise à décrire le dimensionnement par optimisation du générateur de flux radial, à présenter l'algorithme d'optimisation adopté, à introduire les composantes du projet et à définir les caractéristiques de l'éolienne, du générateur électrique et du profil de vent.

### <span id="page-27-1"></span>**1.4.1 APERÇU GÉNÉRAL DE LA PROCÉDURE D'OPTIMISATION**

Le schéma fonctionnel de la [Figure 6](#page-27-2) montre l'organigramme du processus de conception par optimisation. Pour appliquer une telle approche, nous avons besoin d'un modèle de dimensionnement orienté optimisation (MDOO), d'un algorithme d'optimisation adaptée à ce modèle et un logiciel capable de coupler le modèle avec l'algorithme d'optimisation.

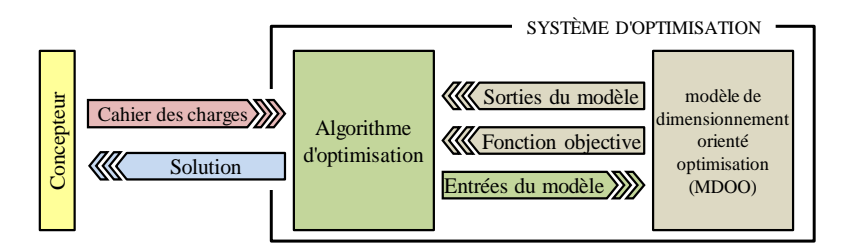

Figure 6 – Organigramme du processus de conception par optimisation.

<span id="page-27-2"></span>Bien que l'ordinateur effectue la quasi-totalité de l'effort mathématique requis par l'optimisation, la présence humaine, représentée par le concepteur sur la [Figure 6,](#page-27-2) est indispensable à la réalisation d'un tel processus [\[10\]](#page-200-10). En effet, le concepteur est responsable de la définition d'une fonction objectif, du cahier des charges du projet (notamment les contraintes) et de la vérification de la faisabilité de la solution.

À chaque itération, l'algorithme d'optimisation reçoit les sorties des modèles (y compris la fonction objectif) et fournit de nouvelles entrées au modèle. Ce processus est répété jusqu'à ce que toutes les variables respectent les contraintes tout en minimisant (où maximisant) la fonction d'objectif, et donc que l'optimisation converge vers une solution.

Le MDOO est présenté au chapitre [1.6.](#page-31-0) En raison du grand nombre de variables, l'utilisation de ce modèle nécessite un algorithme d'optimisation déterministe. Nous avons choisi SQP (*sequential quadract programming*). En effet, bien que cet algorithme puisse se faire piéger par un optimum local, il a l'avantage de pouvoir gérer de nombreux paramètres et contraintes, en de courts délais.

#### <span id="page-28-0"></span>**1.4.2 CAHIER DES CHARGES DE L'ÉOLIENNE**

#### <span id="page-28-2"></span>*1.4.2.1 Cahier des charges de la turbine*

Les caractéristiques de la turbine éolienne utilisée dans cette étude sont issues de données sur des éoliennes commercialisées. Les valeurs adoptées ne correspondent pas exactement à une turbine spécifique, mais il s'agit de valeurs typiques pour les turbines de puissance dans la gamme de 50 kW. Les principales caractéristiques de l'éolienne adoptée dans nos travaux figurent dans le [Tableau I.](#page-28-1)

Tableau I – Principales caractéristiques de l'éolienne adoptée.

<span id="page-28-1"></span>

| Diamètre - $D(m)$                                 | 15,6  |
|---------------------------------------------------|-------|
| Puissance nominale sur l'arbre – $P_{m-nom}$ (kW) | 54,5  |
| Rotation nominale $- n_{nom}$ (rpm)               | 82,0  |
| Vitesse nominale du vent - $V_{nom}$ (m/s)        | 11,0  |
| Vitesse du vent de démarrage – $V_{min}$ (m/s)    | 3,0   |
| Vitesse du vent d'arrêt – $V_{max}$ (m/s)         | 25,0  |
| Valeur maximale du Coef. De puissance $-C_p$      | 0, 35 |
| Coef. de vitesse de la turbine $-\lambda$         | 6,09  |

Le coefficient de puissance  $(C_p)$  est considéré comme constant entre  $V_{min}$  et  $V_{nom}$ . Comme  $C_p$  est dépendante de  $\lambda$ , nous supposons l'existence d'un contrôle de vitesse qui maintient constant le coefficient de vitesse spécifique dans cette plage de vitesse. Pour éviter que la puissance dans l'arbre de la turbine soit supérieure à celle à sa valeur nominale, le contrôle de l'angle des pales est mise en œuvre lorsque la vitesse du vent dépasse *Vnom*. Cette commande fait tourner les pales autour de leur axe longitudinal (angle d'inclinaison) afin de réduire le *C<sup>P</sup>* et de maintenir une puissance constante sur l'arbre de la turbine. Le coefficient de puissance de la turbine en fonction de la vitesse du vent est alors :

$$
\begin{cases}\nC_p(v) = 0 & \text{se } v < V_{\text{min}} \text{ ou } v > V_{\text{max}} \\
C_p(v) = 0.35 & \text{se } V_{\text{min}} \le v \le V_{\text{nom}} \\
C_p(v) = 0.35 \cdot V_{\text{nom}}^3 / v^3 & \text{se } V_{\text{nom}} \le v \le V_{\text{max}}\n\end{cases} \tag{7}
$$

La puissance mécanique disponible sur l'arbre de la turbine et son coefficient de puissance en fonction de la vitesse du vent sont représentés sur la [Figure 7.](#page-29-0)

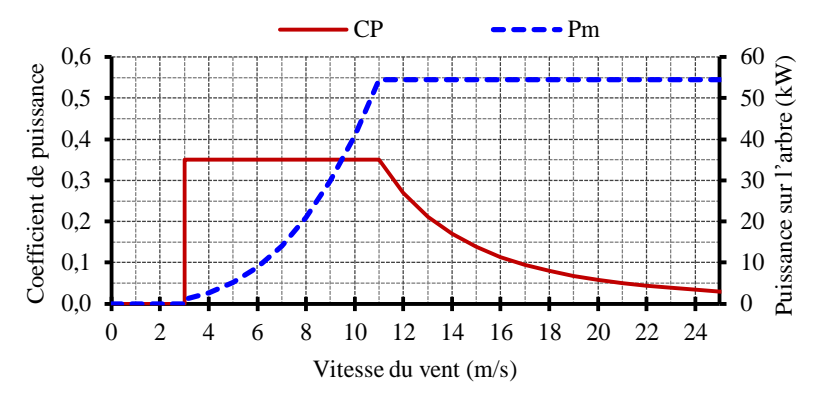

Figure 7 – Coefficient de puissance et puissance disponible sur l'arbre de la turbine.

#### <span id="page-29-2"></span><span id="page-29-0"></span>*1.4.2.2 Cahier des charges du générateur synchrone à aimants permanents (GSIP)*

Nous avons choisir de concervoir un générateur synchrone de flux radial avec des aimants permanents de néodyme-fer-bore (NdFeB) placés sur la surface du rotor.

La [Figure 8](#page-29-1) représente une coupe transversale du générateur avec une section équivalente à deux pôles. Pour la conception de ce générateur, nous considérons que les enroulements sont concentrés. Les encoches ont une seule couche de sorte que chaque encoche soit occupée par une seule bobine. Il y a une bobine pour chaque paire de pôles et les enroulements sont de pas entier, puisque le pas d'une bobine est égal au pas polaire, ce qui équivaut à trois encoches.

Sur la [Figure 8,](#page-29-1) les phases 1, 2 et 3 sont présentés dans leurs encoches respectives, avec des signes positifs et négatifs indiquant leur sens d'enroulement. Ainsi, les encoches appartenant aux conducteurs 1+ et 1- forment une bobine de la phase 1. Les lignes en pointillés indiquent les chemins préférentiels du flux.

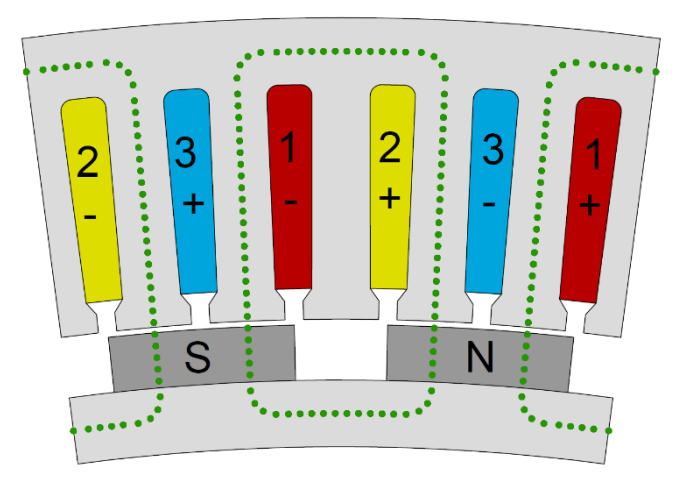

<span id="page-29-1"></span>Figure 8 – Section transversale présentant deux pôles du GSIP.

Les résultats présentés dans le chapitre [1.8](#page-45-0) montrent le GSIP décrit dans le paragraphe [1.4.2.2,](#page-29-2) destiné à être connecté à la turbine décrite dans le paragraphe [1.4.2.1](#page-28-2) et soumis à un régime de vent avec une vitesse annuelle moyenne de 8 m/s. Ce profil de vent est mathématiquement modélisé par la fonction de Weibull décrit par l'équation (4) avec des facteurs de forme et l'échelle respectivement égaux à 2,0 et 9,03. La courbe d'occurrence de vent, représenté sur la [Figure 9,](#page-30-1) montre le nombre d'heures dans l'année où le vent souffle à chaque vitesse.

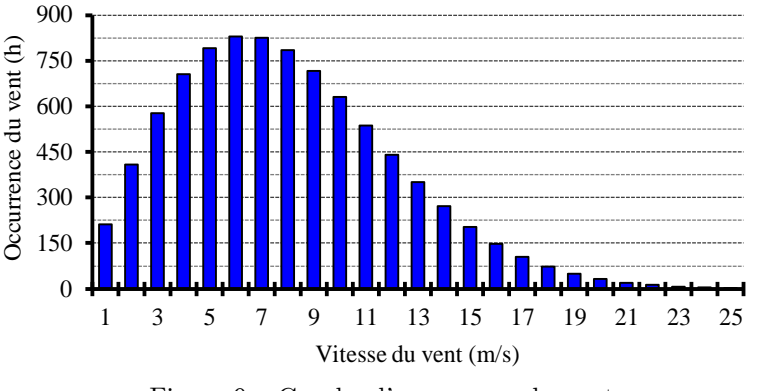

Figure 9 – Courbe d'occurrence du vent.

<span id="page-30-1"></span>Les 25 points de fonctionnement représentés sur la [Figure 9](#page-30-1) sont considérés pour la conception par optimisation multidisciplinaire du GSIP. Pour cela, tous les paramètres de performance du générateur (tels que la tension, le courant, la puissance, le rendement, les pertes, etc.) sont calculés pour chacun de ces points, chacun correspondant à une vitesse du vent entre 1 m/s et 25 m/s. Le temps d'occurrence de chaque vitesse du vent est utilisé pour calculer l'énergie.

### <span id="page-30-0"></span>1.5 MODÈLE DE PRÉ-DIMENSIONNEMENT – MPD

Dans cette thèse, nous utilisons un algorithme d'optimisation déterministe. Ce type d'algorithme a besoin de connaître les valeurs initiales de l'objet à optimiser. Pour cela nous avons conçu un modèle de pré-dimensionnement, ce qui a pour tâche de concevoir un GSIP non optimisée à partir de son cahier des charges.

Le modèle de pré-dimensionnement se résume à diriger un ensemble d'équations qui peuvent être mises en œuvre dans des feuilles de calcul.

Ce modèle est présenté dans le chapitre 4 du texte principal de la thèse (en portugais) et pour éviter les redondances, il a été omis dans le présent résumé.

## <span id="page-31-0"></span>1.6 MODÈLE DE DIMENSIONNEMENT ORIENTÉ OPTIMISATION – MDOO

Le modèle de dimensionnement orienté optimisation (MDOO), représenté par une boîte dans l'organigramme d'optimisation de la [Figure 6,](#page-27-2) est un modèle multidisciplinaire qui décrit le comportement de l'éolienne. Ce modèle est constitué d'équations analytiques qui modélisent l'éolienne, la géométrie du GSIP, ses performances électriques et son coût ; ainsi que des systèmes semi-analytiques qui modélisent le comportement magnétique du générateur par un réseau de réluctance en prenant en compte les non-linéarités du matériau ferromagnétique, et le comportement thermique par un circuit électrique équivalent.

Le MDOO est composé de sept sous-modèles, qui sont :

- $\overline{\phantom{a}}$  le sous-modèle mécanique il décrit le fonctionnement de la turbine ;
- le sous-modèle électrique il calcule les grandeurs électriques du GSIP ;
- $\sim$  le sous-modèle thermique il calcule la température dans différentes parties de la machine ;
- le sous-modèle géométrique il calcule les dimensions, les volumes et les masses de matériaux du GSIP ;
- le sous-modèle magnétique il calcule le flux embrassé par les bobines, les inductances et les pertes dans les matériaux ferromagnétiques ;
- le sous-modèle électronique il modélise le convertisseur de puissance qui relie le GSIP au réseau ;
- le sous-modèle économique il calcule les coûts du GSIP et du convertisseur d'électronique de puissance et les bénéfices obtenus à partir de l'énergie produite.

La [Figure 10](#page-31-1) montre une vision générale du modèle de dimensionnement orientée optimisation (MDOO) et les interactions entre les sept sous-modèles. Les flèches numérotées qui entrent et sortent des sous-modèles sont les entrées et les sorties du modèle global.

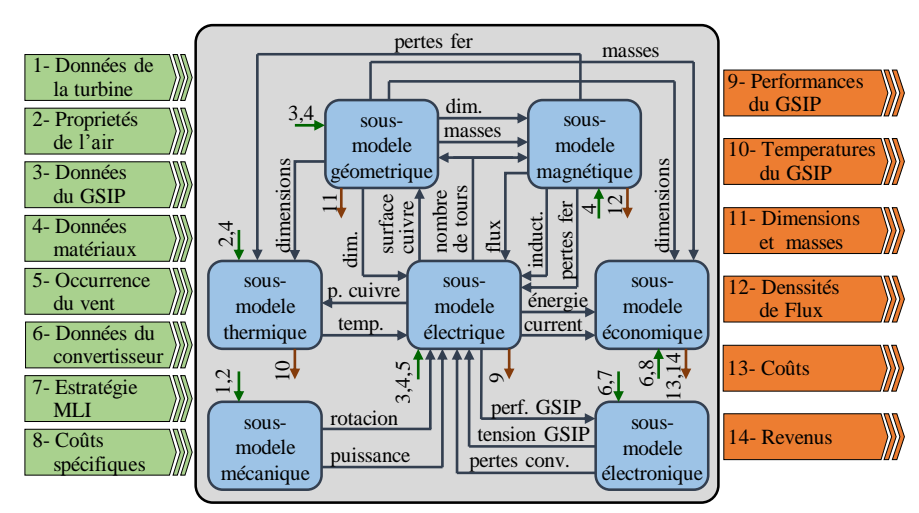

<span id="page-31-1"></span>Figure 10 – Vision générale du MDOO.

Les sept sous-modèles sont fortement liés entre eux. Un exemple est la densité de flux dans les dents du stator, calculées par le sous-modèle magnétique, en fonction des dimensions du GSIP (sous-modèle géométrique), de la tension (sous-modèle électrique) et de la vitesse (sous-modèle mécanique).

Chacun des sept sous-modèles représentés sur la [Figure 10](#page-31-1) est décrit plus en détail dans les paragraphes suivants.

### <span id="page-32-0"></span>**1.6.1 SOUS-MODÈLE MÉCANIQUE**

Le sous-modèle mécanique calcule la vitesse de rotation de l'éolienne et la puissance mécanique disponible sur son arbre pour chaque vitesse du vent (à utiliser par le sous-modèle électrique). Pour obtenir la vitesse de rotation et la puissance, ce sous-modèle utilise comme entrées les données de la turbine et des propriétés de l'air.

La puissance mécanique disponible sur l'arbre de la turbine éolienne est calculée par l'équation (2). Cette équation est utilisée pour calculer la puissance mécanique dans l'arbre de turbine  $(P_M)$  pour chaque vitesse du vent  $(v)$ , comme suit :

$$
P_m(v) = \frac{1}{2} \cdot \rho \cdot C_P(v) \cdot A \cdot v^3 \tag{8}
$$

où :

- $-\rho$  est la densité de la masse de l'air ;
- $-C_p$  est le coefficient de puissance de la turbine;
- *A* est la surface balayée par ses pales.

De même façon, l'équation de la vitesse de rotation peut être étendue à tous les points de fonctionnement de la turbine définis par chaque vitesse du vent. Ainsi, la vitesse de rotation de la turbine est calculée en fonction de la vitesse du vent :

$$
\begin{cases}\nn(v) = \frac{\lambda \cdot v \cdot 60}{\pi \cdot D} & \text{se } 3 \le v < 12 \\
n(v) = 0 & \text{se } v < 3 \text{ or } v > 25 \\
n(v) = \frac{\lambda \cdot 11 \cdot 60}{\pi \cdot D} & \text{se } 12 \le v < 25\n\end{cases}
$$
\n(9)

où :

- $-\lambda$  est le coefficient de vitesse spécifique de la turbine ;
- *D* est le diamètre de la turbine éolienne.

### <span id="page-32-1"></span>**1.6.2 SOUS-MODÈLE ÉLECTRIQUE**

Le sous-modèle électrique interagit avec tous les autres sous-modèles. Ses entrées sont :

- $\sim$  les données du GSIP ce sont les spécifications pour la conception du générateur telles que sa topologie, le nombre d'encoches, le nombre de pôles, etc. ;
- les caractéristiques des matériaux telles que la résistivité du cuivre ;
- le profil du vent le nombre d'heures de chaque vitesse du vent le long de l'année, ce qui signifie combien de temps le générateur fonctionne dans chaque point de fonctionnement ;
- la température des bobines calculée par le sous-modèle thermique ;
- $\sim$  les dimensions du générateur fourni par le sous-modèle géométrique ;
- le flux à vide calculé par le sous-modèle magnétique ;
- les inductances calculées par le sous-modèle magnétique ;
- $\frac{1}{2}$  les pertes fer calculées par le sous-modèle magnétique ;
- les pertes du convertisseur d'eléctronique de puissance calculées par le sous-modèle électronique ;
- la tension aux bornes du générateur calculée par le sous-modèle électronique ;
- la vitesse de la turbine calculée par le sous-modèle mécanique ;
- la puissance mécanique disponible dans l'arbre de la turbine calculée par le sousmodèle mécanique.

Le sous-modèle électrique calcule (en tant que sorties) toutes les performances du GSIP, tels que le rendement de la turbine, la tension aux bornes, le courant, etc. (utilisés par de nombreux sous-modèles), le nombre de tours de la bobine (utilisé pour les sous-modèles magnétiques et géométriques) et la surface totale de cuivre des conducteurs en parallèle (utilisé pour le modèle géométrique).

À partir du flux à vide calculé par le sous-modèle magnétique, donnée par l'équation (23) , la force électromotrice induite dans les enroulements de phase est calculée pour chaque point de fonctionnement, correspondant à chaque valeur de la vitesse du vent *v* :

$$
E(v) = \frac{f(v) \cdot \lambda_{vz} \cdot k_{in} \cdot 2 \cdot \pi}{\sqrt{2}}
$$
\n(10)

où :

- *f* [Hz] est la fréquence électrique calculé pour  $f(v) = n(v) \cdot 2p/120$ ;
- *n* [rpm] est la vitesse de rotation du GSIP ;
- 2*p* est le nombre de pôles ;
- *kin* est le facteur d'inclinaison, calculée par [\[11\]](#page-200-11) :

$$
k_{in} = \frac{\operatorname{sen}\left(p\frac{\alpha_{in}}{2}\right)}{p\frac{\alpha_{in}}{2}}
$$
\n(11)

où  $\alpha_{\scriptscriptstyle in}$  est l'angle d'inclinaison du stator, adopté égal au pas d'encoche.

Afin de simplifier les équations déduites à partir du diagramme de Blondel du GSIP, un changement de référentiel a été effectuée [\[12\]](#page-200-12). L'axe directe est aligné sur le flux créé par les aimants ; de cette façon cet axe est 90° électriques en retard par rapport à *E*. Par définition, l'axe en quadrature est avancée de 90° par rapport à l'axe direct, donc aligné sur *E*. La [Figure](#page-34-0)  [11](#page-34-0) montre le diagramme de Blondel du générateur avec la tension et le courant représentés par leurs composantes d-q.

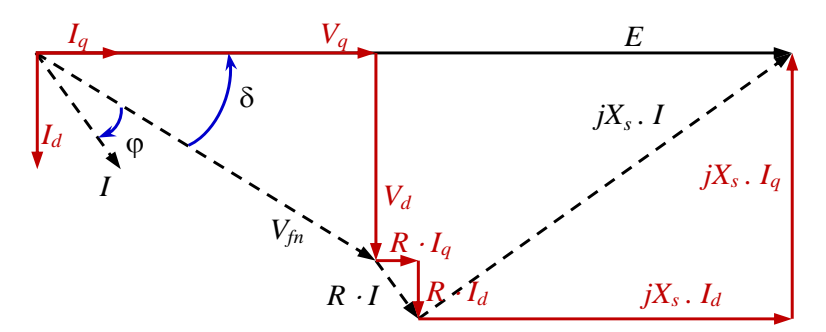

Figure 11 – Diagramme de Blondel d'un générateur en fonction des composants d-q.

<span id="page-34-0"></span>Les composants des axes en quadrature et direct de la tension phase-neutre sont calculées comme suit :

$$
\begin{cases}\nV_q(v) = E(v) - X_s(v) \cdot I_d(v) - R_f(v) \cdot I_q(v) \\
V_d(v) = X_s(v) \cdot I_q(v) - R_f(v) \cdot I_d(v)\n\end{cases} (12)
$$

Les courants  $I_d$  et  $I_q$  sont des entrées du modèle et leurs valeurs initiales doivent être fournis.

L'angle de puissance est déduit de la [Figure 11,](#page-34-0) par :

$$
\delta(v) = \arctan\left[\frac{V_d(v)}{V_q(v)}\right]
$$
\n(13)

Le décalage entre la tension et le courant est donné par :

$$
\varphi(v) = \delta(v) - \arctan\left[\frac{I_d(v)}{I_q(v)}\right] \tag{14}
$$

Par définition, la puissance électrique apparente du GSIP est calculée comme suit :

$$
S_e(v) = 3 \cdot V_{f_n}(v) \cdot I^*(v) \tag{15}
$$

où *I \** représente le complexe conjugué du courant *I*.

Ainsi :

$$
S_e(v) = 3[V_d(v) + jV_q(v)] \cdot [I_d(v) - jI_q(v)]
$$
  
\n
$$
S_e(v) = 3[V_d(v)I_d(v) + jV_q(v)I_d(v) - jV_d(v)I_q(v) - V_q(v)I_q(v)]
$$
  
\n
$$
S_e(v) = 3[V_d(v)I_d(v) - V_q(v)I_q(v)] + j3[V_q(v)I_d(v) - V_d(v)I_q(v)]
$$
\n(16)

En séparant les parties réelle et imaginaire de l'équation (16), nous obtenons les puissances active et réactive du GSIP :

$$
\begin{cases}\nP_e(v) = 3 \cdot [V_d(v) \cdot I_d(v) + V_q(v) \cdot I_q(v)] \\
Q_e(v) = 3 \cdot [V_q(v) \cdot I_d(v) - V_d(v) \cdot I_q(v)]\n\end{cases}
$$
\n(17)

Les pertes par frottement et ventilation sont calculées par [\[13\]](#page-200-13) :

$$
P_{av}(v) = \frac{5}{1000} P_m(v)
$$
\n(18)

où *P<sup>m</sup>* est la puissance mécanique à l'arbre du générateur, fournie par le sous-modèle mécanique.

Les pertes cuivre dépendent de la résistance de l'enroulement. Toutefois, le sous-modèle électrique prend en compte la variation de la valeur de la résistance en fonction de la température de l'enroulement (*Tcu*), fourni par le sous-modèle thermique. La résistance est calculée en fonction de la température comme suit [\[14\]](#page-200-14) :

$$
R_{f}(v) = R_{ref} \frac{T_{cu}(v) + k_{cu}}{T_{ref} + k_{cu}}
$$
\n(19)

où :

- *Rref* est la valeur de résistance de l'enroulement en ce qui concerne la température de référence *Tref* (généralement 20 °C) ;
- *Kcu*, égale à 234,5 °C, est un facteur utilisé pour se référer la résistance du cuivre à une valeur de température différente de celle dans laquelle la résistance est connue [\[14\]](#page-200-14) ;
- *Tcu* est la température de fonctionnement de la machine.

Les pertes dans le cuivre, pour chaque point de fonctionnement, sont données par :

$$
P_{cu}(v) = 3 \cdot R_f(v) \cdot I(v)^2 \tag{20}
$$

En sommant avec les pertes fer  $(P_{\text{fer}})$  et les pertes dans les aimants  $(P_i)$ , fournies par le sous-modèle magnétique, on obtient les pertes totales sont calculées par :

$$
P_{\text{cSIP}}(v) = P_{\text{cu}}(v) + P_{\text{fe}}(v) + P_{\text{av}}(v) + P_i(v) \tag{21}
$$

Enfin, l'énergie fournie au réseau électrique par l'éolienne est calculée comme suit :

$$
E_g(v) = P_{REDE}(v) \cdot nha(v) \tag{22}
$$

où :

- *PREDE* est la puissance délivrée au réseau, obtenue en soustrayant de la puissance mécanique sur l'arbre de la turbine les pertes du GSIP et du convertisseur de puissance (calculée par le modèle électronique) ;
- *nha* est le nombre d'heures dans l'année que chaque vitesse du vent souffle, défini par la courbe d'occurrence du vent.
# <span id="page-36-1"></span>**1.6.3 SOUS-MODÈLE THERMIQUE**

Le but du sous-modèle thermique est d'estimer la température dans les différentes parties de la machine. Pour cela, ce modèle a besoin des caractéristiques thermiques des matériaux, les propriétés de l'air, les pertes fer (fournies par le sous-modèle magnétique), des dimensions (données par le sous-modèle géométrique) et des pertes cuivre (obtenues par le sous-modèle électrique), comme cela est montré sur la [Figure 10.](#page-31-0)

Le modèle thermique utilisé dans ce travail est basé sur [\[15\]](#page-200-0). La stratégie consiste à mettre en œuvre un circuit électrique équivalent dans lequel les pertes sont modélisées par des sources de courant et les résistances thermiques par des résistances électriques. Les potentiels au niveau de chaque nœud, représentent les températures. La [Figure 12](#page-36-0) montre le circuit électrique équivalent représentant le modèle thermique du GSIP. La symétrie du comportement thermique permet d'utiliser une partie de la machine équivalente à un pas des dents statoriques.

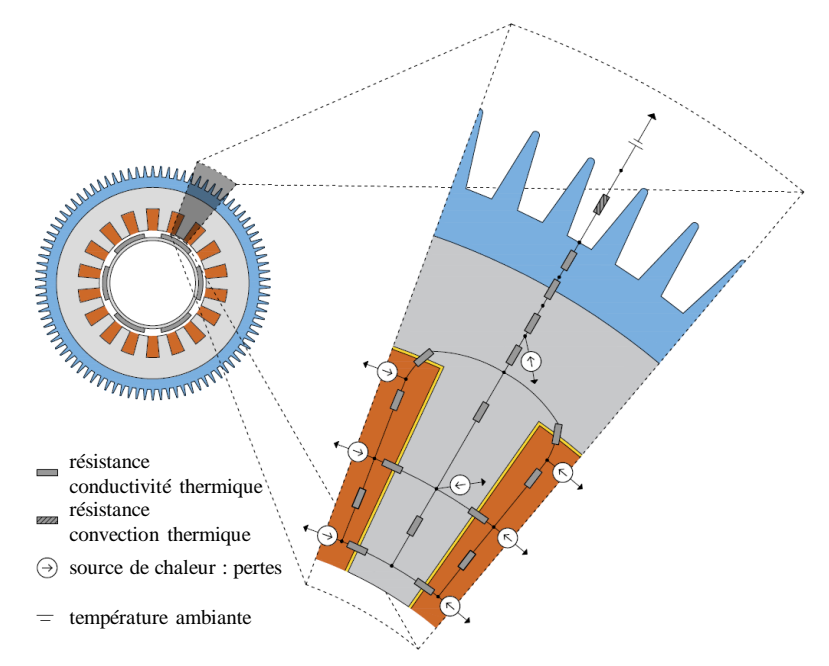

Figure 12 – Circuit électrique équivalent représentant le modèle thermique du GSIP.

<span id="page-36-0"></span>Comme le flux magnétique à travers les aimants et la culasse du rotor sont continus, les pertes du rotor sont ignorées par ce modèle. Cependant, se faisant, il y a une petite partie des pertes dans le rotor qui est alors négligée par ce modèle, car les composantes harmoniques de la réaction d'induit créent des courants induits dans le rotor et dans les aimants. Cependant, cette machine dispose d'un grand entrefer magnétique et un faible contenu harmonique de tension. En conséquence, les pertes du rotor sont réduites et ses effets thermiques peuvent être ignorés.

# **1.6.4 SOUS-MODÈLE GÉOMETRIQUE**

Le sous-modèle géométrique calcule toutes les dimensions du générateur et la masse de chaque matériau. À cette fin, il nécessite les caractéristiques du GSIP, les densités de masse des matériaux utilisés, le nombre de tours du bobinage (calculé par le sous-modèle électrique) et la surface occupée par les conducteurs (calculée par le sous-modèle électrique).

Ce modèle se compose de nombreuses équations analytiques, qui ne sont pas présentées dans ce résumé. Toutefois, les principales variables du sous-modèle géométrique sont représentées sur la [Figure 13.](#page-37-0)

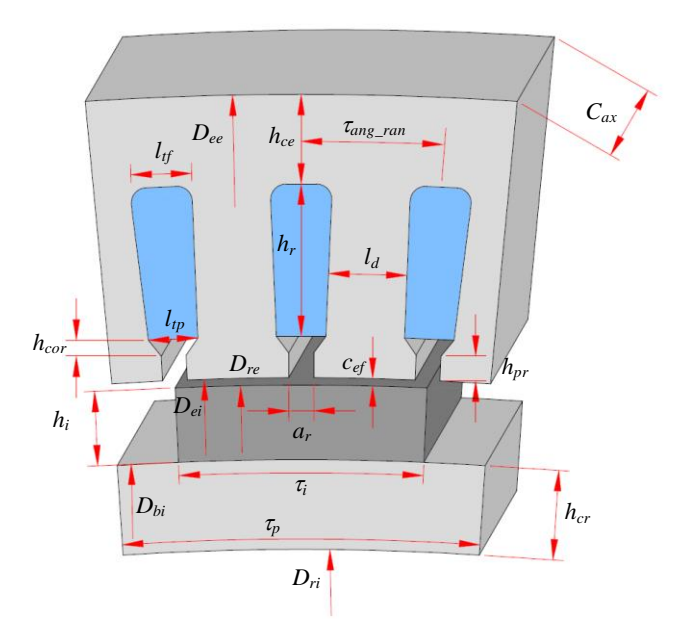

Figure 13 – Section d'un pôle du GSIP avec les principales variables géométriques.

<span id="page-37-0"></span>La superficie d'une encoche est obtenue à partir du nombre et de la section des conducteurs insérés dans celui-ci (obtenus à partir du sous-modèle électrique) et du facteur de remplissage de l'encoche. La profondeur de l'encoche (*h*) et la largeur de l'encoche en haut (*lrt*) et en bas (*lrf*), illustrées sur la [Figure 14,](#page-38-0) sont dimensionnées pour répondre à la surface requise tout en considérant que la largeur des dents est la même le long de sa hauteur hauteur (hypothèse de « dent droite »). Le rayon des coins au fond de l'encoche (*rfr*) a été défini comme étant le quart de la largeur en bas de l'encoche.

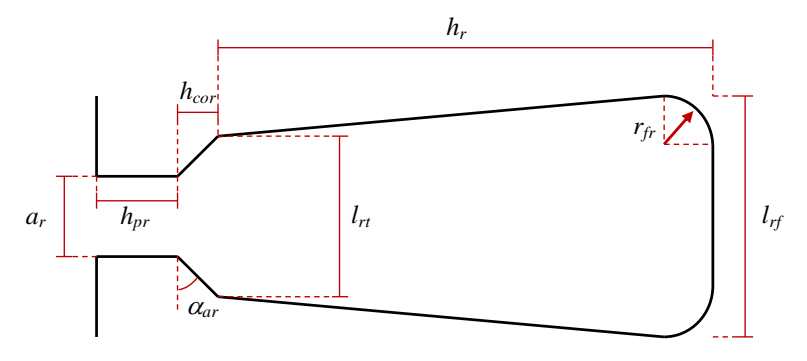

Figure 14 – Encoche avec fond arrondi.

# <span id="page-38-1"></span><span id="page-38-0"></span>**1.6.5 SOUS-MODÈLE MAGNÉTIQUE**

Le sous-modèle magnétique utilise les caractéristiques des matériaux ferromagnétiques, les dimensions et la masse de la machine (fournie par le sous-modèle géométrique) et le nombre de tours d'une bobine (calculée par le sous-modèle électrique) pour calculer le flux à vide, les inductances, les pertes fer et les densités de flux dans les différentes parties de la machine.

Le réseau de réluctances représenté sur la [Figure 15](#page-39-0) a été utilisé pour calculer le flux embrassé à vide et créé par une paire de pôles. Ce modèle prend en compte la courbe de saturation des matériaux magnétiques et les dispersions de flux.

La position du rotor représenté sur la [Figure 15](#page-39-0) correspond au flux maximal embrassé par la bobine de la phase 3. Dans ce cas, le flux total à vide par pôle qui embrasse la phase 3 est donnée par :

$$
\lambda_{nl} = N_{tc} \left[ \Phi_{ce} + \sum_{n=1}^{N} \left( \Phi_n \frac{2n-1}{2N} \right) \right]
$$
\n(23)

où :

- $N_{tc}$  est le nombre de tours par bobine ;
- $-\Phi_{ce}$  est le flux magnétique dans la coulasse du stator au-dessus de l'encoche centrale de la [Figure 15](#page-39-0) ;
- les  $\Phi_n$  réprésentent les flux de fuite à travers l'encoche contenant les conducteurs de phase 3 ;
- *N* est le nombre de trajets de fuite de flux considérés dans une encoche.

Le calcul des inductances est effectué par des équations analytiques présentées par [\[16\]](#page-200-1). Les pertes fer sont calculées par les équations présentées par [\[13\]](#page-200-2).

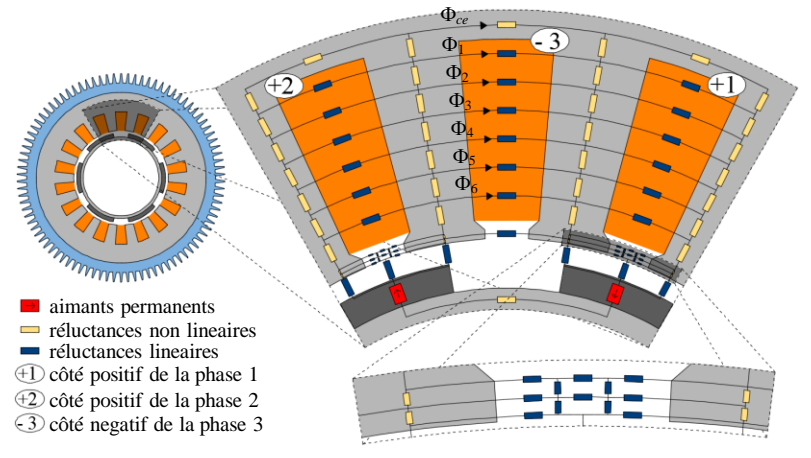

Figure 15 – Réseau de réluctances.

# <span id="page-39-2"></span><span id="page-39-0"></span>**1.6.6 SOUS-MODÈLE ÉLECTRONIQUE**

Le sous-modèle électronique calcule les pertes du convertisseur statique et établit la valeur de la tension aux bornes du générateur. Il a besoin des données du convertisseur statique (caractéristiques des semi-conducteurs et de la configuration d'entraînement), de stratégie de MLI (modulation de largeur d'impulsions) adoptée et de certaines données de performance du générateur (calculées par le sous-modèle électrique) comme son courant de sortie.

Un convertisseur indirect AC/AC sur deux niveaux est adopté, tel que présenté sur la [Figure 16.](#page-39-1)

La tension aux bornes du générateur est liée à la tension du réseau, aux indices de modulation des convertisseurs côté réseau et côté GSIP, et à la tension du bus à courant continu. L'indice de modulation du convertisseur statique côté réseau est calculé comme suit :

$$
m_{REDE} = \frac{2\sqrt{6}}{3} \cdot \frac{V_{REDE}}{V_{CC}}
$$
\n
$$
\tag{24}
$$

où :

- $V_{REDE}$  est la valeur efficace de la tension de ligne du réseau ;
- *VCC* est la tension du bus CC.

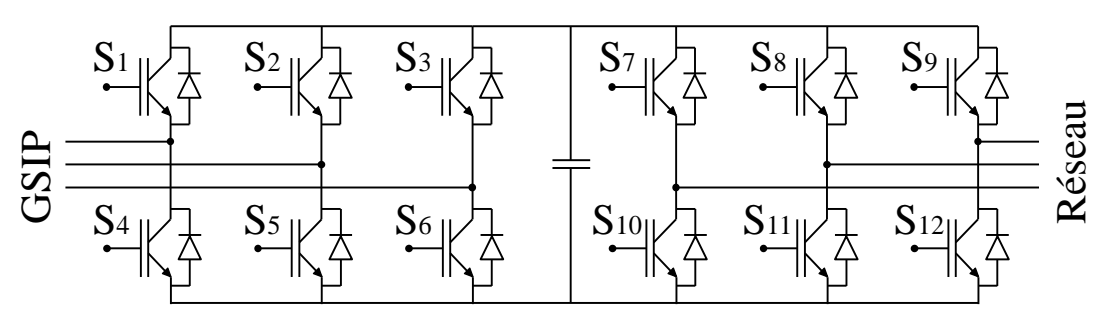

<span id="page-39-1"></span>Figure 16 – Configuration du convertisserr de puissance.

Pour éviter la surmodulation, l'indice de modulation doit être inférieur à 1. Généralement cette valeur est définie autour de 0,9, ce qui évite les problèmes dûs à la modulation lorsqu'il y a des transitoires dans le réseau électrique [\[17\]](#page-200-3).

La valeur efficace de la tension phase-neutre aux bornes du générateur est donnée par :

$$
V_{\scriptscriptstyle f\!n} = \frac{\sqrt{2}}{4} \cdot m_{\scriptscriptstyle GSIP} \cdot V_{\scriptscriptstyle CC} \tag{25}
$$

où  $m_{\rm GSP}$  est l'indice de modulation du convertisseur côté GSIP.

Ainsi, le choix de la tension du bus CC et des deux indices de modulation fixés (un pour chaque convertisseur), définissent la tension aux bornes du générateur.

Le calcul des pertes des convertisseurs statiques côté GSIP et côté réseau n'est pas présenté dans ce résumé, mais il peut être trouvé dans [\[17\]](#page-200-3).

Les pertes totales dans les convertisseurs sont calculées comme suit :

$$
P_{conv} = P_{CG} + P_{CR} \tag{26}
$$

où :

*PCG* sont les pertes du conversisseur côté générateur ;

*PCR* sont les pertes du convertisseur côté réseau.

# <span id="page-40-0"></span>**1.6.7 SOUS-MODÈLE ÉCONOMIQUE**

La fonction du sous-modèle économique consiste à calculer les coûts du générateur et du convertisseur statique et le bénéfice obtenu par le fonctionnement de l'éolienne au cours de sa vie. Ce sous-modèle requiert des informations sur le coût du convertisseur, les coûts spécifiques des matériaux et de l'énergie, de la quantité d'énergie produite par l'éolienne (calculée par le sous-modèle électrique), les dimensions du GSIP (calculé en utilisant le sous-modèle géométrique), la masse de matières actives (calculé par le sous-modèle géométrique) et le courant de sortie du générateur (sous-modèle électrique).

Le coût du GSIP est obtenu en ajoutant le coût de la structure et le coût des matières actives du générateur. Le coût de la structure est estimé en fonction du diamètre extérieur et de la longueur du GSIP, calculé comme [\[13\]](#page-200-2) :

$$
C_{est} = c_{est} \frac{1}{2} \bigg[ \bigg( D_{ee} / D_{ref} \bigg)^a + \bigg( C_{ax} / C_{ref} \bigg)^a \bigg] \tag{27}
$$

où ;

- *cest* est le coût de la structure de référence, en tenant compte d'une machine ayant un diamètre de référence *Dref* de 1000 mm et une longueur de référence *Cref* de 300 mm ;
- *a* (égal à 3) est un exposant qui définit la façon selon laquelle le coût la structure augmente par rapport au diamètre *Dee* et à la longueur *Cax* de la machine ;

Les valeurs utilisées pour le diamètre et la longueur de référence et l'exposant sont les mêmes que celles suggérées par [\[13\]](#page-200-2)

Le coût de la matière active est calculée directement comme la somme des produits de la masse des aimants, du cuivre et du fer  $(m_i, m_{cu}$  et  $m_{fe})$  par leurs coûts massiques respectifs  $(c_i,$  $c_{cu}$  et  $c_{fe}$ ).

$$
C_{\text{mat}} = c_{\text{i}} m_{\text{i}} + c_{\text{cu}} m_{\text{cu}} + c_{\text{fe}} m_{\text{fe}} \tag{28}
$$

Ainsi, le coût du générateur est calculée comme suit :

$$
C_{\text{cSIP}} = C_{\text{est}} + C_{\text{mat}} \tag{29}
$$

L'équation du coût du convertisseur de puissance, introduit par [\[17\]](#page-200-3), a été obtenu par une recherche auprès des fabricants.

$$
C_{\rm CP} = 725 \cdot e^{0.0145 \cdot I} \tag{30}
$$

Cette équation concerne le coût global du convertisseur statique de puissance, comprenant des convertisseurs du côté réseau et du côté générateur, le système de dissipation de chaleur, des condensateurs, les circuits de commande des semi-conducteurs et les protections.

Le coût total, de l'ensemble générateur plus convertisseur statique, est alors :

$$
C_t = C_{PMSG} - C_{PC} \tag{31}
$$

#### *1.6.7.1 Revenu brut*

Le revenu brut est le montant obtenu par la commercialisation de l'énergie produite par l'éolienne au cours de sa durée de vie, compte tenu du facteur de disponibilité et du profil de vent. Il est calculé comme suit :

$$
R_B = c_{el} \cdot \sum_{v=1}^{25} E_g(v) \tag{32}
$$

où ;

*cel* est le prix de l'électricité ;

- l'indice  $v$  est la vitesse du vent (échantillonée tous les  $m/s$ );
- *E<sup>g</sup>* est l'énergie produite pour chaque vitesse de vent.

#### *1.6.7.2 Revenu net*

Le revenu net est obtenu en soustrayant les coûts du générateur et du convertisseur statique du revenu brut. Cependant, cette soustraction ne peut pas être faite directement, parce que les coûts du générateur et du convertisseur (qui se réfèrent à la date d'installation de l'éolienne) ne sont pas dans la même base de temps que le revenu brut, obtenu au cours des 20 années de fonctionnement de l'éolienne. Ce problème est résolu en utilisant un « facteur d'actualisation » de la valeur actuelle, compte tenu d'un taux d'intérêt (*i*) pour amener les conditions monétaires du revenu brut à leur valeur actuelle, en considerant le nombre d'années de la vie utile d'éolienne (*Nvu*) comme 20 ans. Le facteur d'actualisation est calculée selon [\[8\]](#page-200-4) :

$$
F_{VP} = \frac{\left(i+1\right)^{N_{vu}} - 1}{i\left(i+1\right)^{N_{vu}}}\tag{33}
$$

Ainsi, le revenu net est calculé comme suit :

$$
L = F_{vp} \cdot R_p - C_t \tag{34}
$$

Pour calculer le coût total, par l'équation (31), nous n'avons considéré que le coût du générateur et du convertisseur statique. Le coût total d'une turbine éolienne comprend aussi les coûts des fondations, de la tour, de la nacelle, des systèmes auxiliaires de contrôle et de protection, de l'installation de la turbine, de la tour, du transport, du loyer ou de l'acquisition du terrain, de fonctionnement de la turbine et de son entretien. Cependant, la création d'un modèle économique qui comprend l'ensemble de ces coûts est extrêmement difficile parce que beaucoup de ces coûts ont un caractère imprévisible. Par conséquent, pour calculer le revenu net indiqué dans l'équation (34), nous ne considérons que les coûts du générateur et du convertisseur de puissance. Mettre en œuvre des modèles complexes de coût, qui essayent de prédire toutes les variantes possibles, peut introduire de nombreuses erreurs dans le processus, étant plus nuisibles que bénéfiques pour les résultats.

## 1.7 MISE EN ŒUVRE

Le modèle de conception orientée optimisation (MDOO) du GSIP, présentée au chapitre [1.6,](#page-31-1) doit être mis en œuvre dans un logiciel dédié à l'optimisation capable de le coupler à un algorithme d'optimisation. Ce chapitre présente l'algorithme d'optimisation adopté, justifie son choix et propose le logiciel utilisé pour le coupler au MDOO.

#### **1.7.1 SUITE LOGICIELLE CADES**

La suite logicielle CADES (Component Architecture for the Design of Engineering Systems), version 2.11.4 a été adoptée dans ce travail. Elle a été développée par le G2Elab (Grenoble Laboratoire de génie électrique), affilié à l'UGA (Université Grenoble-Alpes), en partenariat avec la société Vesta System. Cette suite logicielle permet [\[18\]](#page-201-0) :

 de développer des composants logiciels inter-opérables (tels que les modèles et les bibliothèques) pour différents dispositifs afin de les utiliser en optimisation et en simulation des systèmes ;

- la portabilité de ces composants logiciels (via leur propriété d'inter-opérabilité) vers différents outils tels que Matlab, Excel et Flux ;
- le couplage avec différents algorithmes d'optimisation.

La suite logicielle CADES consiste de sept modules représentés sur la [Figure 17.](#page-43-0)

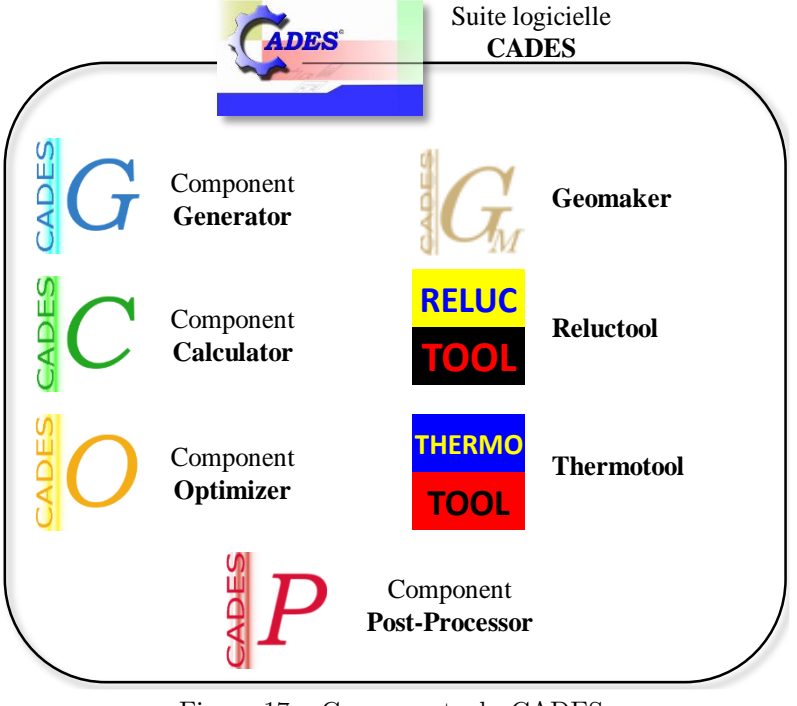

Figure 17 – Composants du CADES.

# <span id="page-43-0"></span>**1.7.2 MISE EN ŒUVRE DU MDOO SOUS CADES**

La [Figure 6](#page-27-0) montre l'organigramme général d'un processus d'optimisation. Lors de l'utilisation d'un algorithme d'optimisation déterministe, comme SQP, il est nécessaire de fournir des valeurs initiales aux entrées du modèle (obtenues par un modèle de prédimensionnement) et de calculer les dérivées partielles des sorties du modèle par rapport aux entrées (effectuées de manière exacte par CADES). Un modèle de prédimensionnement (MPD), qui fournit comme résultat un GSIP non optimisé, a été développé pour fournir les valeurs initiales à la conception par optimisation. Ce modèle est présenté en détail dans la thèse, mais il n'est pas présenté dans ce résumé. Ainsi, le flux d'optimisation mis en œuvre dans CADES est représentée sur la [Figure 18.](#page-44-0)

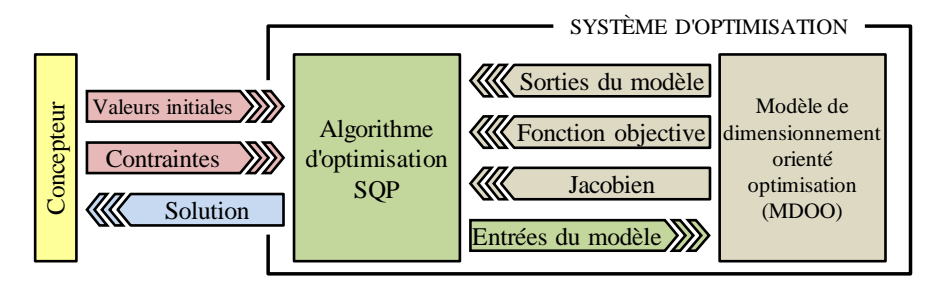

Figure 18 – Organigramme du processus d'optimisation mis en œuvre dans CADES.

<span id="page-44-0"></span>Le MDOO a été mis en œuvre dans CADES de quatre manière différentes en fonction de la nature des sous-modèles :

- par du code sml (un langage créé pour le logiciel CADES permettant de saisir les équations du modèle dans un langage déclaratif) ;
- $\hbox{–}$  par du code en langue en  $C/C++$ ;
- par un circuit électrique équivalent au circuit thermique ;
- par un réseau de réluctances.

## *1.7.2.1 Mise en œuvre du circuit électrique équivalent pour le sous-modèle thermique*

Le circuit thermique a été modélisée par un circuit équivalent, tel qu'indiqué dans le paragraphe [1.6.3,](#page-36-1) se référant au sous-modèle thermique.

Le modèle généré et compilé par le module Thermotool donne les valeurs des températures en tout point désiré du GSIP en fonction de ses dimensions et de ses pertes, qui sont paramétrées.

#### *1.7.2.2 Mise en œuvre du réseau de réluctances*

Le réseau de réluctances de la [Figure 15](#page-39-0) (section [1.6.5\)](#page-38-1) a été mis en œuvre dans l'interface graphique du module Reluctool.

Les valeurs des réluctances sont calculées à partir des dimensions de la machine (paramètres du modèle). Ainsi, les sorties (flux embrassé par une phase et densités de flux dans les différentes parties de la machine) sont paramétrées par rapport aux entrées (les dimensions de la machine, la vitesse de rotation et les caractéristiques des matériaux).

#### *1.7.2.3 Mise en œuvre des fonctions externes en C/C++*

Des fonctions externes ont été créées en langage C / C  $+$  lorsqu'il n'est pas possible d'insérer des commandes des boucles (comme *for* ou *if* en C/C++) en langage SML. Ces boucles ont été mises en œuvre pour calculer les pertes dans les convertisseurs de puissance sur chaque période du MLI (voir section [1.6.6\)](#page-39-2). Ces fonctions sont insérées dans l'environnement de

développement Component Generator, mais compilées séparément du code sml. Ces fonctions sont directement appelables en langage sml.

## *1.7.2.4 Mise en œuvre du code en SML et le couplage entre les modèles*

À l'exception des calculs de la température mis en œuvre avec le module Thermotool, du flux embrassé à vide et des inductions magnétiques mis en œuvre avec le module Reluctool, et des fonctions externes (écrites en langage C/C++), tout le modèle est écrit en langage SML, sous forme d'équations analytiques.

Dans le code SML, les modèles créés par ailleurs (C/C++, Reluctool et Thermotool) sont importés et un modèle global est créé, comme le montre la [Figure 19.](#page-45-0) Tous les modèles sont compilés et le calcul de gradient est fournit de manière formellement exacte (par calcul symbolique pour les formules analytiques, par dérivation de code pour les programmes écrits en  $C/C++$ ).

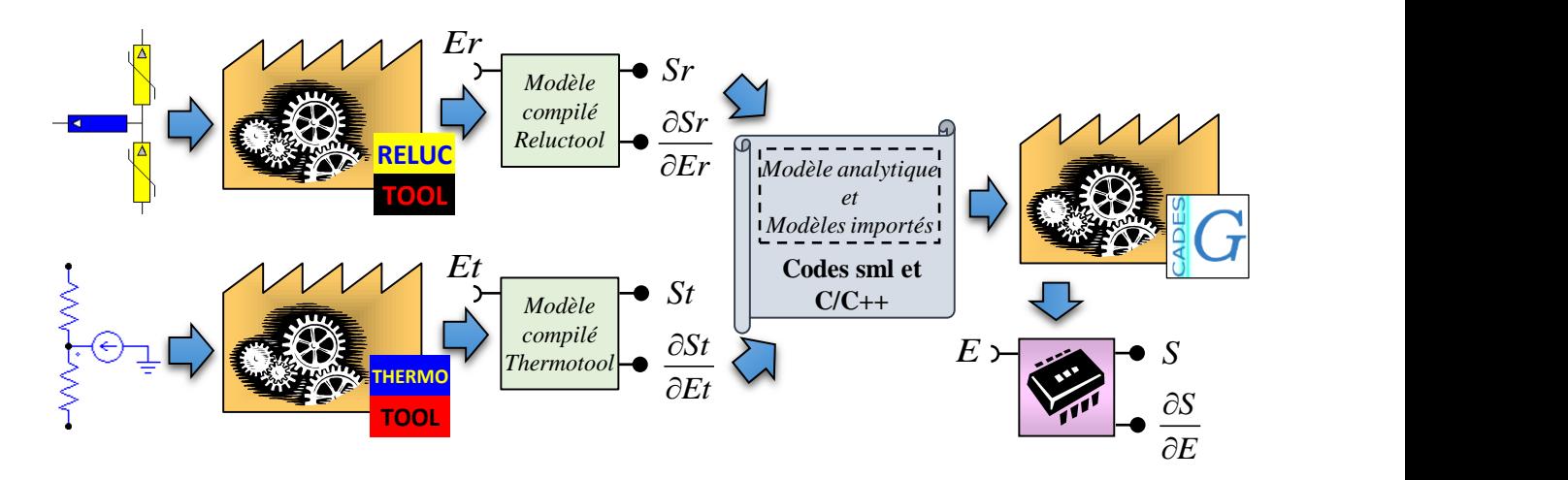

<span id="page-45-0"></span>Figure 19 – Création de modèles par les modules Reluctool et Thermotool, et importation de ces modèles en langage sml dans Component Calculator.

# 1.8 RÉSULTATS ET DISCUSSIONS

Ce chapitre présente les résultats obtenus par notre démarche de conception par optimisation des générateurs, grâce au modèle de prédimensionnement (MPD) et au modèle de dimensionnement orientée optimisation (MDOO). Les noms donnés aux résultats des projets de dimensionnement et d'optimisation sont résumés ci-dessous :

 G0 - résultats du GSIP obtenus avec le MPD. Résultat non optimal, destiné à servir comme conditions initiales à l'optimisation ;

- G1 résultats du GSIP obtenu avec le MDOO qui ne considère que le point de fonctionnement nominal de la turbine éolienne. C'est un résultat obtenu par optimisation, avec un coût minimal de matières actives ;
- G2 résultats du GSIP obtenu avec le MDOO en considérant la courbe d'occurrence du vent par l'inclusion de 25 points de fonctionnement. Le but de cette conception par optimisation est de maximiser le revenu net de l'éolienne ;
- G3 résultats du GSIP obtenu avec le même MDOO utilisées pour obtenir G2, mais avec une fonction objectif consistant à réduire les coûts du GSIP et du convertisseur statique de puissance. Le but de ce projet est de servir de comparaison à G2.

# <span id="page-46-0"></span>**1.8.1 VÉRIFICATION DES RÉSULTATS OBTENUS PAR LE MODÈLE DE DIMENSIONNEMENT ORIENTÉ OPTIMISATION - MDOO**

Ce paragraphe présente les résultats appelés G1. Ces résultats ont été obtenus avec le MDOO qui ne considère que le point de fonctionnement nominal de la turbine éolienne, l'objectif étant de minimiser les coûts du GSIP. Les valeurs initiales ont été obtenues par le MPD et sont appelées G0.

Cette optimisation a convergé en 17 itérations et a duré 734 ms. Le résultat obtenu est imaginaire [\[19\]](#page-201-1) puisque le nombre de tours d'une bobine, entre autres, est non entier. Ensuite, une nouvelle optimisation a été réalisée en réglant les valeurs du nombre de tours par bobine (arrondie à l'entier le plus proche) et la section des conducteurs (ajustée pour coïncider avec une section commerciale de fil de cuivre). Ces résultats, qui ont pris 438 ms et 10 itérations pour converger (nous avons utilisé les mêmes valeurs initiales pour cette deuxième optimisation), sont présentés dans le [Tableau II,](#page-47-0) dans le [Tableau III](#page-47-1) et le [Tableau IV,](#page-48-0) où les résultats du GSIP non optimisé (G0) sont rapélés pour mémoire.

Dans ces tableaux, la quatrième colonne indique la différence en pourcentage de G1 en relation à G0, ce qui indique comment le résultat optimisé diffère du résultat non optimisé. Cette colonne est calculée comme suit :

$$
Diff = 100 \cdot \frac{G1(x) - G0(x)}{G0(x)}
$$
\n(35)

où x représente la valeur de chaque paramètre lié à G0 et à G1.

| Paramètres                               | $\bf G0$ | G1      | Diff $(\%)$ |
|------------------------------------------|----------|---------|-------------|
| Courant nominal $(A)$                    | 75,76    | 74,80   | $-1, 3$     |
| Densité de courant $(A/mm^2)$            | 4,00     | 4,52    | $+13,0$     |
| Rendement $(\%)$                         | 91,82    | 90,48   | $-1, 5$     |
| FEM efficace entre phase et neutre $(V)$ | 276, 47  | 275,94  | $-0, 2$     |
| Fréquence (Hz)                           | 32,8     | 32,80   |             |
| Pertes totales du GSIP (W)               | 4451,57  | 6293,36 | $+41, 4$    |
| Résistance d'une phase $(\Omega)$        | 0,211    | 0,28    | $+32,7$     |
| Réactance synchrone (pu)                 | 0,52     | 0,49    | $-5, 8$     |
| Température de fonctionnement (°C)       | 120,00   | 120,00  |             |
| Tension efficace phase-neutre $(V)$      | 220,01   | 220,00  |             |

<span id="page-47-0"></span>Tableau II – Comparaison entre les résultats du modèle de pré-dimensionnement (G0) et du GSIP optimisé pour réduire au minimum le coût des matériaux (G1) – Paramètres de performance.

<span id="page-47-1"></span>Tableau III – Comparaison entre les résultats du modèle de pré-dimensionnement (G0) et du GSIP optimisé pour réduire au minimum le coût des matériaux (G1) – Paramètres constructifs.

| <b>Paramètres</b>                                     | G <sub>0</sub> | G1       | Diff. $(\%)$ |
|-------------------------------------------------------|----------------|----------|--------------|
| Hauteur de la culasse du stator (mm)                  | 9,45           | 14,82    | $+56,8$      |
| Hauteur de la culasse du rotor (mm)                   | 9,45           | 15,05    | $+59,3$      |
| Hauteur de la fermeture d'encoche (mm)                | 2,00           | 1,47     | $-26, 5$     |
| Hauteur d'aimant (mm)                                 | 10             | 9,10     | $-9,0$       |
| Longueur d'entrefer (mm)                              | 1,00           | 0, 91    | $-9,0$       |
| Longueur du stator (mm <sup>3</sup> )                 | 174,20         | 131,99   | $-24, 2$     |
| Diamètre externe du rotor (mm)                        | 800,00         | 909,94   | $+13,7$      |
| Diamètre externe du stator (mm)                       | 923,31         | 1026,52  | $+11, 2$     |
| Nombre de bobines en série par phase                  | 624            | 720      | $+15, 4$     |
| Nombre de tours par bobine                            | 13             | 15       | $+15, 4$     |
| Nombre de chemins en parallèle                        | 1              | 1        |              |
| Nombre de chemins en série                            | 48             | 48       |              |
| Surface d'encoche (mm <sup>2</sup> )                  | 410,35         | 413,38   | $+0, 7$      |
| Section des conducteurs (mm <sup>2</sup> )            | 18,94          | $16,54*$ | $-12,7$      |
| Surface totale de cuivre par phase (mm <sup>2</sup> ) | 18,94          | 16,54    | $-12,7$      |

\* 16,5354 mm² correspond à 5 conducteurs AWG 12 en parallèle.

**Paramètre G0 G1 Diff. (%) Masse de cuivre (kg)**  $84,55$  84,60 +0,1 **Masse de fer (kg)** 168,03 156,05 -7,1 **Masse d'aimant (kg)** 21,33 16,77 -21,4 **Masse totale de matière active (kg)**  $\begin{array}{|c|c|c|c|c|c|c|c|c|} \hline \textbf{Masse totale de matière active (kg)} \end{array}$  **273,91 257,42 -6,0 Coût** de cuivre (US\$) 812,52 813,04 -0,1 **Coût** de fer (US\$) 440,25 408,85 -7,1 **Coût d'aimant (US\$)** 4698,94 3694,38 -21,4 **Coût total de matière active (US\$)** 5951,71 4916,27 -17,4

<span id="page-48-0"></span>Tableau IV – Comparaison entre les résultats du modèle de pré-dimensionnement (G0) et du GSIP optimisé pour réduire au minimum le coût des matériaux (G1) – Masses et coûts.

Le coût de matériau actif de G1 est 17,4% inférieur à celui de G0, tel qu'indiqué dans le [Tableau IV.](#page-48-0) Puisque le but de l'optimisation est de réduire le coût du matériau actif, la masse de matériau actif de G1 a diminué de 6% et la masse d'aimants permanents (principal responsable du coût du générateur) a diminué de 21,4% avec l'optimisation. Nous remarquons que G1 a une inclinaison des encoches du stator par rapport au rotor (2,5 ° équivalent à un pas d'encoche), ce qui contribue à augmenter sa masse et son coût par rapport à une machine sans inclinaison. Cependant, le contenu harmonique du courant et de la tension aux bornes du générateur [\(Figure 22\)](#page-49-0), ainsi que les ondulations de puissance et de couple sont réduites de manière significative, comme le montrent les résultats de simulation par éléments finis de G0 et G1 (voir [Figure 22,](#page-49-0) [Figure 23](#page-50-0) et [Figure 24\)](#page-50-1).

La [Figure 20](#page-48-1) montre les sections transversales des générateurs obtenus par MPD (G0 – correspondant à [Figure 20a](#page-48-1)) et par l'optimisation afin de réduire le coût de la matière active (G1 – correspondant à [Figure 20b](#page-48-1)) en même échelle.

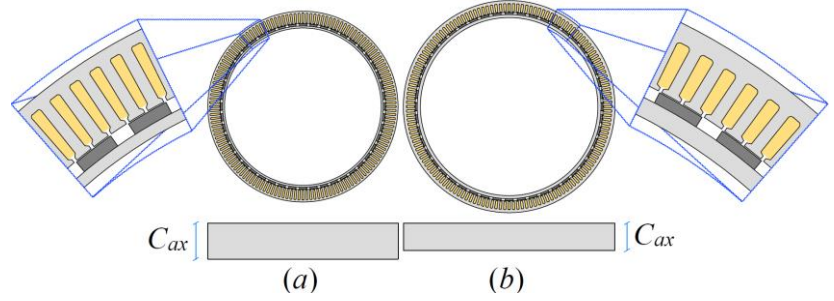

<span id="page-48-1"></span>Figure 20 – Sections transversales des générateurs obtenus par : (a) le MPD (G0) et (b) par l'optimisation afin de réduire le coût de la matière active (G1) sur la même échelle.

Le GSIP obtenu par optimisation avec comme objectif de réduire des coûts de matériau actif, a été validé par simulation par éléments finis. Ce générateur a des encoches inclinées, consideré dans cette simulation par éléments finis en divisant la machine en cinq tranches transversales. Chaque tranche a une rotation équivalente à 0,625 ° par rapport à la tranche adjacente, simulant ainsi une inclinaison de 2,5 ° du paquet des tôles. Cette simulation utilise le module Effatip [\[20\]](#page-201-2) d'EFCAD.

Cette simulation considère que le générateur est relié à une charge résistive connectée en étoile sans neutre. La forme d'onde de la tension entre phases en charge est représentée sur la [Figure 21.](#page-49-1) La valeur efficace de cette tension est de 380,75 V et son taux de distorsion harmonique total est de 1 %.

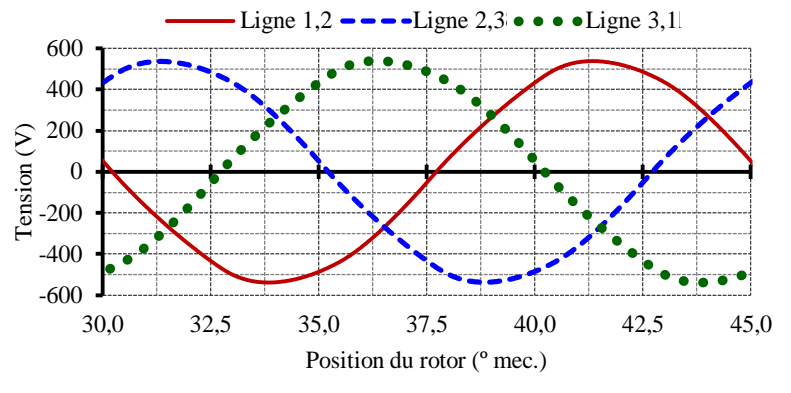

Figure 21 – Tension de ligne en charge – G1.

<span id="page-49-1"></span>Il est à noter que ces formes d'onde sont à peu près sinusoïdales. Le taux de distorsion harmonique total de la tension de ligne en charge est de 1 % pour G1 et de 6 % en G0 ; cette réduction est due à l'inclinaison des encoches en G1. La [Figure 22](#page-49-0) montre les 15 premières composantes harmoniques des tensions de ligne de G0 et de G1. On observe une réduction significative des harmoniques d'ordre 5 et 7.

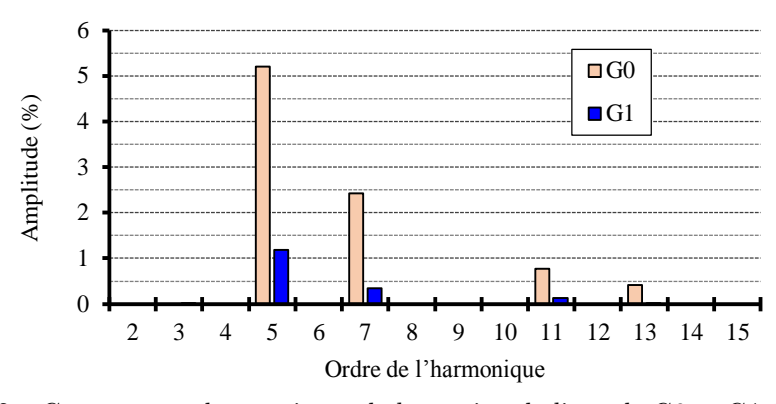

<span id="page-49-0"></span>Figure 22 – Composantes harmoniques de la tension de ligne de G0 et G1 à la charge.

La puissance instantanée par phase, calculée en multipliant les valeurs de la tension phase-neutre par le courant de charge, est représenté sur la [Figure 23.](#page-50-0) La puissance triphasée, représenté sur la même figure, est calculée en additionnant les valeurs des puissances instantanées des phases 1, 2 et 3. La valeur moyenne de la puissance triphasée active est égale à 49,30 kW, avec une ondulation de 2,92 kW. La réduction de l'ondulation de puissance (19,5% en G0 à 5,9% en G1) est un autre avantage de l'utilisation de l'inclinaison de l'encoche, ce qui diminue les composantes harmoniques de la tension et du courant.

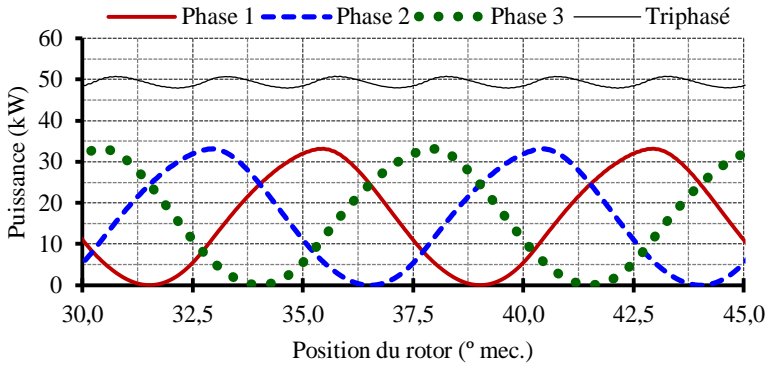

Figure 23 – Puissance à la charge – G1.

<span id="page-50-0"></span>La courbe du couple sur l'arbre du générateur G1 est représentée sur la [Figure 24.](#page-50-1) L'ondulation du couple est significativement réduite par rapport à G0 (de 50,5% pour G0 à 5,9% pour G1).

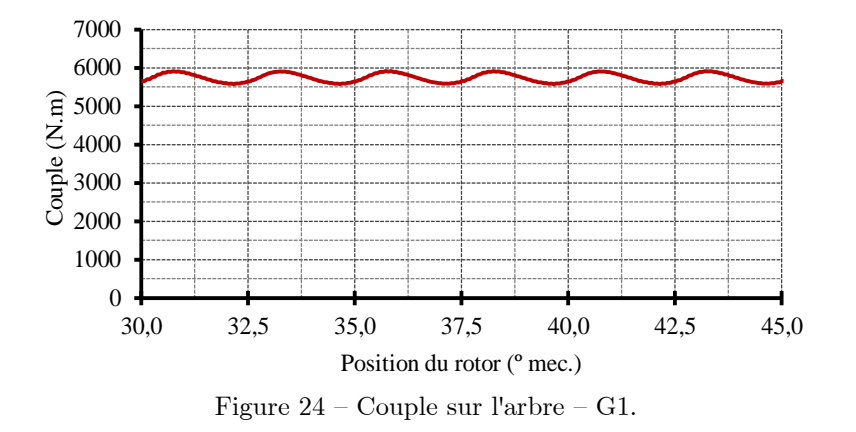

<span id="page-50-1"></span>Les résultats obtenus dans la simulation par éléments finis sont comparés à ceux résultant de l'optimisation de G1 dans le [Tableau V,](#page-51-0) et montrent un bon accord.

| Paramètre                           | Optimisation | Simulation | Diff. $(\%)$ |
|-------------------------------------|--------------|------------|--------------|
| Tension efficace phase-neutre $(V)$ | 220,00       | 219,82     | 0,1          |
| Courant efficace $(A)$              | 74,80        | 74,74      | 0,1          |
| Puissance moyenne (KW)              | 49,37        | 49,30      | 0.1          |

<span id="page-51-0"></span>Tableau V – Comparaison entre les résultats obtenus avec l'optimisation et les simulations par éléments finis – G1.

Le réseau de réluctances, utilisés dans le sous-modèle magnétique, et le circuit électrique équivalent, utilisé dans le sous-modèle thermique, ont également été vérifiés par comparaison avec des simulations par éléments finis et ont montré un bon accord. Le sous-modèle thermique a été appliqué sur un prototype d'un GSIP de 3 kW, avec la même topologie que le générateur étudié dans cette thèse. Ce prototype a été soumis à un test thermique et les résultats, comparés à ceux obtenus par le sous-modèle, ont montré un bon accord.

#### *1.8.1.2 Analyse de la relation entre le coût du générateur et son rendement*

Les résultats présentés dans le paragraphe [1.8.1](#page-46-0) ont été obtenus à partir du modèle qui ne prend en compte que le point de fonctionnement nominal du GSIP. Le générateur résultant de ce projet, appelé G1, est le générateur le moins cher possible qui répond à toutes les spécifications de conception et à toutes les restrictions. Cependant, il nous à voir si la solution la moins chère possible est en fait la plus intéressante. Après tout, un générateur qui produit plus d'énergie peut être plus avantageux, même si son coût initial est plus élevé.

Pour aider à prendre une telle décision, nous avons fait 21 projets par optimisation, tous avec le but de minimiser le coût de matériau actif du générateur, mais chaque projet avec une valeur différente de rendement, couvrant une gamme de 87 % à 97 %. Ces résultats, représentant une serie d'optimisation paramétrées en fonction du rendement, sont présentés sur la [Figure 25.](#page-51-1)

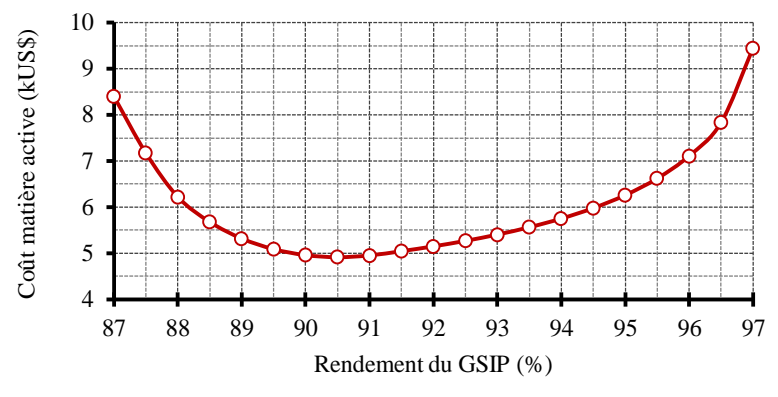

<span id="page-51-1"></span>Figure 25 – Coût en fonction du rendement du générateur.

Les résultats présentés dans la [Figure 25](#page-51-1) permettent quelques conclusions intéressantes : les solutions avec un rendement inférieur à 90,5% ne son pas intéressants (parce que en-dessous 90,5% le coût augment à la mesure que le rendement diminue) : au-dessus 90,5% nous pouvons vérifier l'accroissement en coût pour une augmentation du rendement du générateur.

Ce type d'analyse, qui confronte deux objectifs contradictoires, est largement utilisé dans la prise de décision. Sur les machines fonctionnant à vitesse et à puissance constantes, tels que ventilateurs industriels, il existe une relation très proche entre le rendement de son point de fonctionnement nominal et l'énergie consommée pas la machine. Cependant, dans le cas des éoliennes, qui utilisent un générateur de vitesse et de puissance variables, il n'existe pas une relation directe entre le rendement liée au point de fonctionnement nominal et l'énergie produite [\[21\]](#page-201-3). Ce dilemme devient plus évident lorsque nous regardons la courbe d'occurrence du vent en fonction de sa vitesse, presentée dans le paragraphe [1.4.2.3.](#page-30-0)

Une façon de résoudre ce problème est de prendre en compte plusieurs points de fonctionnement du GSIP dans le modèle correspondant à des fonctionnements à des vitesses de vent différentes (les poids de chacun de ces points est défini par la courbe d'occurrence du vent qui représente le temps de fonctionnement du générateur pour chaque vitesse du vent). Ceci permet de calculer le rendement du GSIP et sa puissance de sortie associés à chaque point de fonctionnement. En introduisant la courbe d'occurrence du vent, qui définit le nombre annuel d'heures de fonctionnement du générateur pour chaque vitesse du vent, il est possible de calculer l'énergie produite par l'éolienne le long d'une année. Cette information peut ensuite être utilisée comme un critère de conception et aider l'obtention du GSIP le plus approprié pour chaque application.

## **1.8.2 MAXIMISER LE REVENU NET**

L'introduction de différents points de fonctionnement de la turbine au MDOO, pondérés par la courbe d'occurrence du vent, permet le calcul de l'énergie produite par l'éolienne. L'énergie peut alors être utilisée comme critère pour obtenir une solution par optimisation. À cet effet, l'énergie et le coût du générateur sont inclus dans la fonction objectif d'optimisation. Ainsi, la fonction objectif de maximiser le revenu net, représentée par l'équation (34), a été utilisé pour obtenir G2. Les performances de G2 sont décrites dans le [Tableau VI,](#page-53-0) alors que ses paramètres constructifs sont présentés dans le [Tableau VII](#page-54-0) et sa masse et son coût dans le [Tableau VIII.](#page-54-1)

52 Un nouveau projet (appelé G3 - voir les définitions au début du chapitre 6) a été réalisé avec l'objectif de réduire le coût de l'ensemble composé par le générateur et le convertisseur de puissance, et de fournir ainsi une comparaison entre ces deux options de conception : réduction des coûts sans se soucier de la quantité d'énergie produite (G3) ; et la recherche d'un meilleur compromis entre le coût de l'ensenble GSIP plus convertisseur statique et la production d'énergie (G2).

Dans les tableaux qui suivent, la quatrième colonne indique la différence relative de G2 par rapport à G3, indiquant comment le résultat qui cherche à maximiser le revenu net est différent de celui qui cherche à minimiser le coût (générateur + convertisseur). Cette colonne est calculée comme suit :

$$
Dif. = 100 \cdot \frac{G2(x) - G3(x)}{G3(x)}
$$
\n(36)

où *x* représente la valeur de chaque paramètre relatif à G2 et à G3.

<span id="page-53-0"></span>Tableau VI – Comparaison entre les résultats du GSIP optimisé pour maximiser le revenu net (G2) et du GSIP optimisé pour minimiser le coût (G3) – Performance.

| Paramètres                          | G <sub>2</sub> | G <sub>3</sub> | Diff. $(\%)$ |
|-------------------------------------|----------------|----------------|--------------|
| Courant nominal $(A)$               | 83,51          | 83,04          | $+0,6$       |
| Densité de courant $(A/mm^2)$       | 1,76           | 4,46           | $-60,5$      |
| Rendement $(\%)$                    | 96,05          | 90,79          | $+5,8$       |
| FEM efficace phase-neutre $(V)$     | 222, 21        | 222,63         | $-0, 2$      |
| Frequence (Hz)                      | 32,80          | 32,80          |              |
| Pertes totales du GSIP (W)          | 2153,85        | 6155,68        | $-65,0$      |
| Résistance d'une phase $(\Omega)$   | 0,07           | 0,22           | $-68, 2$     |
| Réactance synchrone (pu)            | 0,56           | 0,65           | $-13,8$      |
| Température de fonctionnement (°C)  | 73,98          | 120,00         | $-38, 4$     |
| Tension efficace phase-neutre $(V)$ | 219,56         | 219,56         |              |

| Paramètres                                            | G <sub>2</sub> | G <sub>3</sub> | Diff. $(\%)$ |
|-------------------------------------------------------|----------------|----------------|--------------|
| Hauteur de la culasse du stator (mm)                  | 15,64          | 13,11          | $+19,3$      |
| Hauteur de la culasse du rotor (mm)                   | 16,41          | 12,16          | $+35,0$      |
| Hauteur d'aimant (mm)                                 | 9,41           | 7,78           | $+21,0$      |
| Longueur d'entrefer (mm)                              | 0,94           | 0,78           | $+20,5$      |
| Longueur du stator $(mm3)$                            | 131,94         | 143,76         | $-8, 2$      |
| Diamètre externe du rotor (mm)                        | 941,23         | 778,46         | $+20, 9$     |
| Diamètre externe du stator (mm)                       | 1145,57        | 909,96         | $+25, 9$     |
| Nombre de bobines en série par phase                  | 576            | 624            | $-7,7$       |
| Nombre de tours par bobine                            | 96             | 52             |              |
| Nombre de chemins en parallèle                        | 8              | $\overline{4}$ |              |
| Nombre de chemins en série                            | 6              | 12             |              |
| Surface d'une encoche (mm <sup>2</sup> )              | 951,36         | 403,00         | $+136,1$     |
| Section des conducteurs (mm <sup>2</sup> )            | $5,946**$      | $4,650*$       |              |
| Surface totale de cuivre par phase (mm <sup>2</sup> ) | 47,568         | 18,60          | $+155,7$     |

<span id="page-54-0"></span>Tableau VII – Comparaison entre les résultats du GSIP optimisé pour maximiser le revenu net (G2) et du GSIP optimisé pour minimiser le coût (G3) – Paramètres constructifs.

\* 4,650 mm² correspond à 3 conducteures AWG 17 et 1 conducteur AWG 16 en parallèle.

\* 5,946 mm² correspond à 4 conducteures AWG 17 et 2 conducteures AWG 18 en parallèle.

<span id="page-54-1"></span>Tableau VIII – Comparaison entre les résultats du GSIP optimisé pour maximiser le revenu net (G2) et du GSIP optimisé pour minimiser le coût (G3) – Masses et coûts.

| Paramètre                           | G <sub>2</sub> | G <sub>3</sub> | Diff. $(\%)$ |
|-------------------------------------|----------------|----------------|--------------|
| Masse de cuivre (kg)                | 240, 4         | 158,5          | 51,7         |
| Masse de fer (kg)                   | 17,9           | 13, 4          | 34,1         |
| Masse d'aimant (kg)                 | 198,9          | 84,8           | 134,6        |
| Masse totale de matière active (kg) | 457, 2         | 256, 6         | 78, 2        |
| Coût de cuivre (US\$)               | 0,630          | 0,415          | 51,7         |
| Coût de fer (US\$)                  | 3,951          | 2,945          | 34, 2        |
| Coût d'aimant (US\$)                | 1,911          | 0,815          | 134,6        |
| Coût total de matière active (US\$) | 6,492          | 4,175          | 55, 5        |

La [Figure 26](#page-55-0) montre les sections transversales de G2 et de G3 avec une même échelle. Cette figure montre également la différence de taille entre ces deux solutions. Pour augmenter la production d'énergie, G2 a un rendement supérieur, principalement en raison de la réduction des pertes cuivre. Pour cela, la surface des encoches est plus de deux fois celle du G3 [\(Tableau](#page-54-0)  [VII\)](#page-54-0), ce qui entraîne une augmentation considérable de son diamètre.

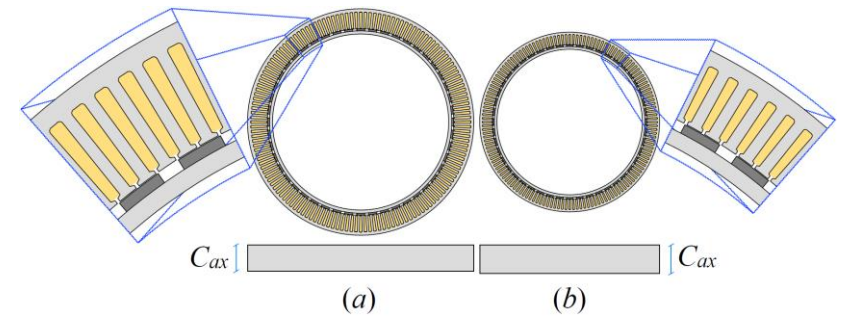

Figure 26 – Sections transversles, avec la même échelle, de (a) G2 et (b) G3.

<span id="page-55-0"></span>La [Figure 27](#page-55-1) illustre les performances de ces deux machines en fonction du pourcentage de charge. Sur cette figure, G2-GSIP et G3-GSIIP se réfèrent au rendement des générateurs, tandis que G2-Conv. et G3-Conv. se réfèrent au rendement des convertisseurs statiques de puissance.

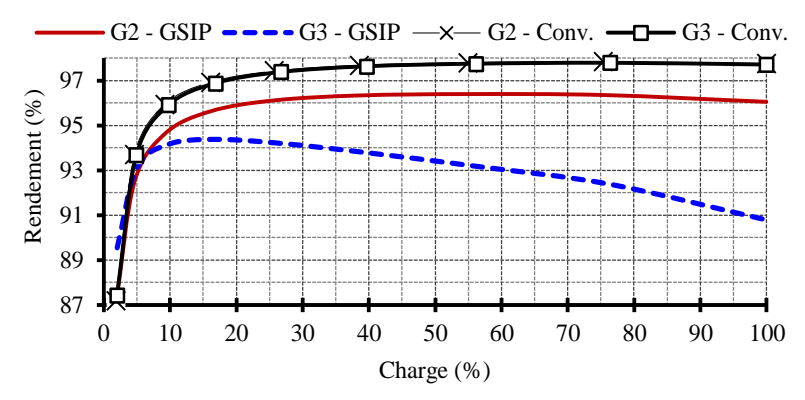

<span id="page-55-1"></span>Figure 27 – Rendement des générateurs G2 et G3 et des convertisseurs statiques de puissance en fonction de la charge.

Ces différences de rendement influent la puissance de sortie de deux générateurs et la puissance fournie au réseau, représentée sur la [Figure 28.](#page-55-2)

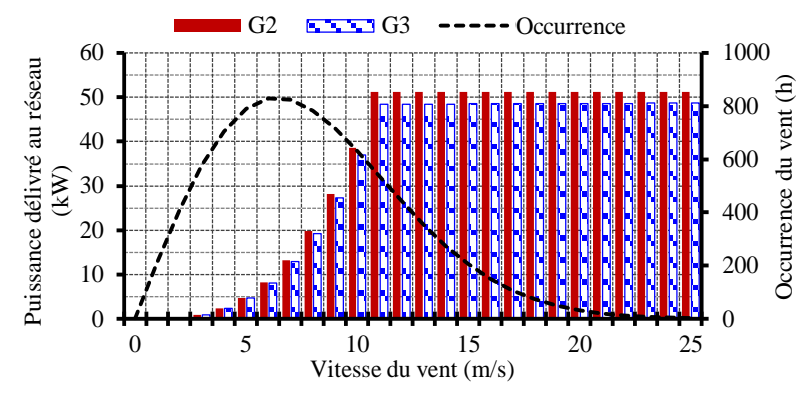

Figure 28 – Puissances de G2 et G3 délivré au réseau et courbe d'occurrence du vent.

<span id="page-55-2"></span>L'éolienne G2 produit plus d'énergie que l'éolienne G3 sur toute la gamme de vitesse du vent, donc les recettes perçues pour la vente de l'énergie produite par G2 sont également plus élevées que pour G3, comme le montre la [Figure 29.](#page-56-0)

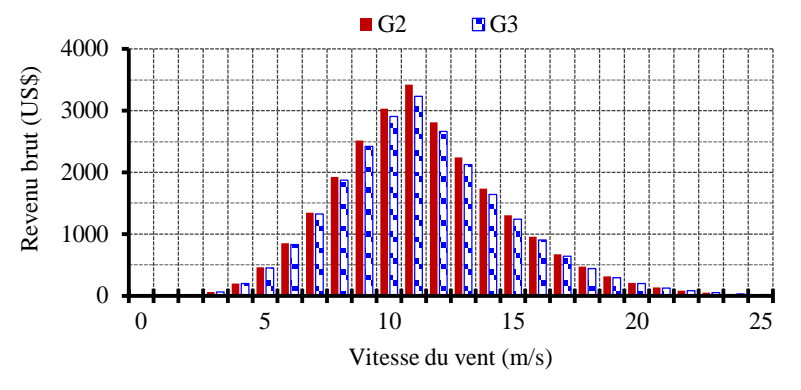

Figure 29 – Revenu brut annuel des éoliennes G2 et G3.

<span id="page-56-0"></span>Pendant une année, le revenu brut de G2 dépasse celui de G3 de 1 079,26 US\$. En considérant la durée de vie des turbines (20 ans), cette différence devient 12 379,08 US\$, compte tenu du facteur d'actualisation, présenté dans le paragraphe [1.6.7.](#page-40-0) Plus d'informations relatives à l'analyse financière de ces deux projets sont présentés dans le [Tableau IX.](#page-56-1)

<span id="page-56-1"></span>Tableau IX – Comparaison entre les résultats du GSIP optimisé pour maximiser le revenu net (G2) et du GSIP optimisé pour minimiser le coût (G3) – données financières.

| Paramètre                             | G <sub>2</sub> | G <sub>3</sub> | Diff. $(\%)$ |
|---------------------------------------|----------------|----------------|--------------|
| Coût du GSIP (US\$)                   | 9.073,70       | 5.577,95       | 62,7         |
| Coût du convertisseur statique (US\$) | 2.433,62       | 2.417,04       | 0, 7         |
| Coût total $*(\text{US\$})$           | 11.507,33      | 7.994,98       | 43, 9        |
| Energie produite par an (MW·h)        | 189,50         | 181,26         | 4,5          |
| Énergie total produite (MW·h)         | 3789,97        | 3625,19        | 4,5          |
| Revenu brut par an (US\$)             | 24.824,28      | 23.745,02      | 4,5          |
| Revenu brut total (US\$)              | 284.732,54     | 27.2353,47     | 4,5          |
| Revenu net (US\$)                     | 273.225,22     | 264.358,48     | 3,4          |

\* Ce coût se réfère à l'ensemble PMSG + convertisseur statique.

En résumé, choisir de maximiser le revenu net (G2) au lieu de minimiser le coût du générateur (G3), signifie concevoir un GSIP 62,7% plus cher, mais avec un revenu net 3,4% supérieur. En termes absolus, le GSIP coûte 3 495,75 US\$ de plus, mais à la fin de la durée de vie de la turbine la recette brute total est 12 379,08 US\$ plus élevée.

#### **1.8.3 COURBE DE PARETO**

Les deux machines présentées dans le paragraphe précédent (G2 et G3) présentent des avantages et des inconvénients, de sorte que le choix entre elles n'est pas évident. Tandis que G3 est moins cher, G2 fournit plus d'énergie, ce qui donne plus de revenu. Ces deux objectifs

(plus d'énergie, moins de coûts) sont contradictoires, ce qui signifie qu'améliorer un objectif dégrade l'autre.

Un outil largement utilisé pour aider dans les analyses de ce type de problème est la frontière de Pareto [\[19\]](#page-201-1). La [Figure 30](#page-57-0) montre la frontière de Pareto entre le coût total (GSIP + convertisseur de puissance) et l'énergie produite annuellement par l'éolienne. Le revenu net correspondant à chacun des 40 projets obtenus par optimisation a été également inclus sur cette figure (en faisant 40 optimisation paramétrées en fonction de l'énergie produite par an).

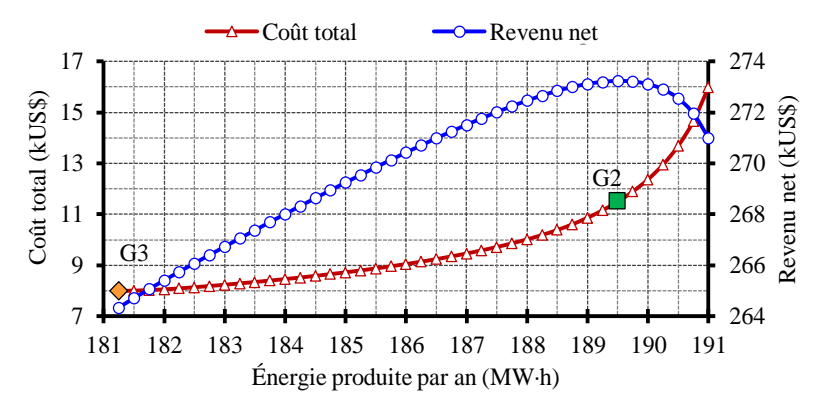

Figure 30 – Coût total et le revenu net en fonction de l'énergie annuelle produit.

<span id="page-57-0"></span>Sur cette courbe nous pouvons reconnaître les deux solutions présentées dans la section précédente, G3 qui a le coût le plus bas et G2 qui offre le plus haut revenu net. Les valeurs observées sur la [Figure 30](#page-57-0) coïncident avec ceux qui sont présentés dans le [Tableau IX,](#page-56-1) se référant à G2 et G3.

La [Figure 30](#page-57-0) nous permet de conclure qu'obtenir une production d'énergie supérieure à celle obtenue avec G2 ne devient pas intéressant comme résultat, parce que cette solution serait plus coûteuse et le revenu net serait inférieur. Cela veut dire que, au dela de la solution G2, toute augmentation du rendement du GSIP est accompagnée d'une augmentation substantielle de son coût, ce qui rend la solution indésirable (en comparaison avec d'autres solutions) du point de vue économique. Cependant, toutes les solutions sur la courbe de Pareto entre G3 et G2 sont intéressants et peuvent être choisies en fonction des critères du concepteur.

## **1.8.4 L'INFLUENCE DU NOMBRE DE PÔLES**

Jusqu'à maintenant tous les projets des générateurs ont considéré des machines avec 48 pôles. Cette session présente une analyse de sensibilité qui montre comment le coût du GSIP et le revenu net de l'éolienne se comportent avec un nombre différent de pôles. Pour cela, 17 GSIP ont été conçus (objectif de maximiser le revenu net), avec une nombre de pôles variant de 24 à 56.

Le coût de chacun de ces générateurs et leurs revenus nets correspondants sont présentés sur la [Figure 31.](#page-58-0)

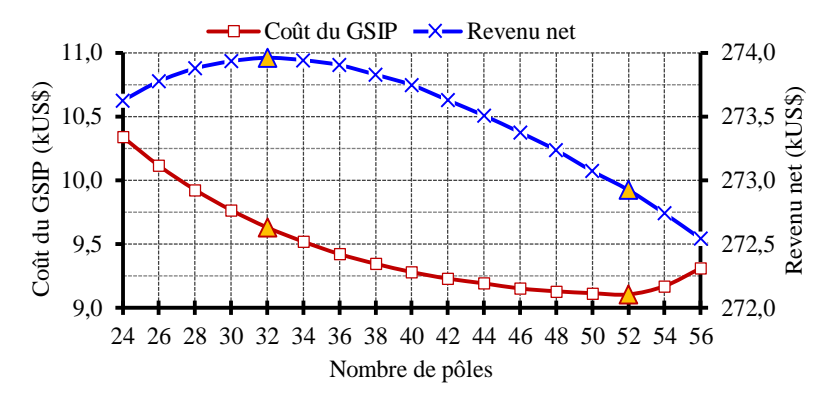

<span id="page-58-0"></span>Figure 31 – Coût du GSIP et le revenu net de l'éolienne en fonction du numéro de pôles.

Sur la [Figure 31,](#page-58-0) deux solutions se démarquent :

- la première, avec 32 pôles correspond au revenu net le plus élevé ;
- la seconde avec 52 pôles correspondant au coût du GSIP le plus bas.

Moins de 32 pôles n'est pas une option intéressante, car cela représente un coût plus élevé et un revenu plus faible par rapport au choix de 32 pôles. De même, plus de 52 pôles est également un mauvais choix, parce que le coût du générateur augmente et le revenu de la turbine éolienne diminue. Cependant, toute valeur de nombre de pôles entre 32 et 52 représente une solution excellente, et un compromis intéressant. Ainsi, pour choisir une solution, il faut fair un compromis entre l'investissement initial (coût du GSIP) et le revenu net résultant de la production d'énergie.

Le choix de 48 pôles semble être intéressant parce que, par rapport à l'option de coût le plus bas (52 pôles), il y a une augmentation significative des revenus, avec un faible accroissement du coût.

## **1.8.5 L'INFLUENCE DU PROFIL DU VENT ET DU PRIX DE L'ÉLECTRICITÉ**

Lorsque le revenu net est maximisé, la quantité d'énergie produite par l'éolienne fait indirectement partie de la fonction objective et donc affecte les résultats. Par conséquent, la disponibilité du vent a une influence sur les résultats. Quand la vitesse moyenne du vent sur le site d'installation de l'éolienne est élevée, le poids des revenus bruts (valeur monétaire de la vente de l'électricité produite) dans la fonction objective est avantagé par rapport au coût du générateur. Ainsi, l'optimisation trouve une machine plus efficace, même si elle a un coût plus élevé. Par ailleurs, quand la vitesse moyenne du vent est faible (et donc l'énergie produite par l'éolienne est réduite), le poids du coût du GSIP dans la fonction objectif prend une importance accrue, et le résultat trouvé est un GSIP avec un coût et un rendement réduits.

Un argument similaire peut être fait sur le prix adopté pour l'électricité : plus cette valeur est grande, plus le poids du revenu brut est important et le poids du coût du GSIP est réduit dans la fonction objective.

Tous les résultats présentés jusqu'à ce point du travail considèrent que le prix de l'électricité est égal à 0,131 US\$ par kWh et que la vitesse annuelle moyenne du vent est de 8 m/s, tel que décrit dans le paragraphe [1.4.2.3.](#page-30-0)

La [Figure 32](#page-59-0) montre comment le coût du GSIP est sensible aux variations de vitesse du vent et de prix de l'électricité. Ces résultats ont été obtenus pour 39 optimisations avec la fonction objectif de maximiser le revenu net.

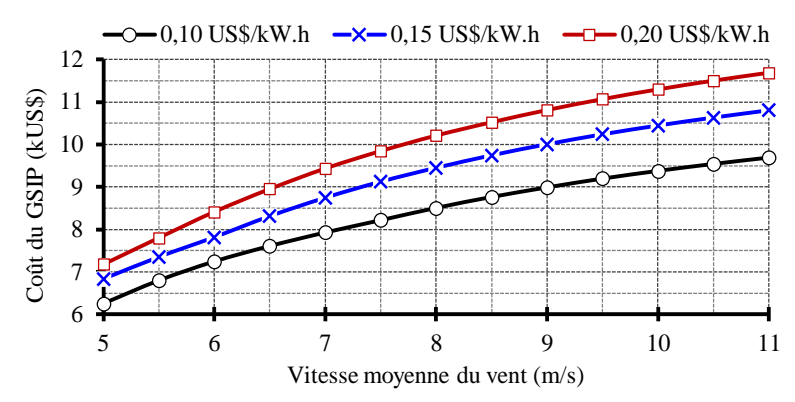

<span id="page-59-0"></span>Figure 32 – Coût du générateur en fonction de la vitesse moyenne du vent et du prix de l'énergie.

En plus de montrer comment les résultats sont sensibles au prix de l'électricité et de la vitesse moyenne du vent, la [Figure 32](#page-59-0) pointe vers une caractéristique intéressante de cette méthodologie de conception : elle fournit une solution adaptée à toutes les conditions imposées par le milieu.

# **1.8.6 L'INFLUENCE DU DIAMÈTRE DE LA TURBINE**

L'énergie électrique produite par une éolienne dépend de la courbe de puissance de l'éolienne et du profil du vent de lendroit où elle est installée. Ces deux courbes, présentées sur la [Figure 7](#page-29-0) (paragraphe [1.4.2.1\)](#page-28-0) et sur la [Figure 9](#page-30-1) (paragraphe [1.4.2.3\)](#page-30-0), sont rassemblés sur la [Figure 33.](#page-60-0)

Nous observons sur la [Figure 33](#page-60-0) que les vitesses de vent les plus fréquentes sont associées aux petites puissances : le vent de 6 m/s souffle pendant 829 heures par an et correspond à une puissance de 5,12 kW ; par contre, le vent de 11 m/s qui correspondant à 54,6 kW se produit pendant 536 heures par an. Déplacer cette courbe de puissance de la turbine à gauche fournirait une meilleure adéquation entre la courbe de puissance à l'arbre de la turbine et l'occurrence du vent [\[22\]](#page-201-4).

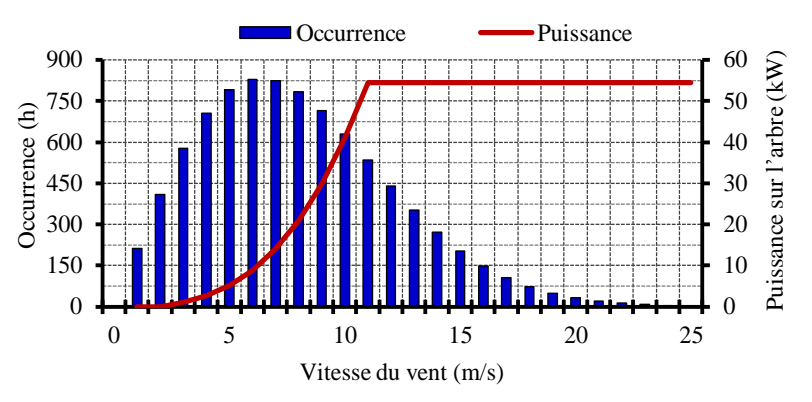

Figure 33 – Puissance mécanique sur l'arbre de l'éolienne et occurrence du vent.

<span id="page-60-0"></span>La courbe de puissance représentée sur la [Figure 33](#page-60-0) appartient à une turbine avec une vitesse de vent nominale de 11 m/s. Cela signifie qu'au-dessus de cette vitesse du vent, la puissance sur l'arbre de la turbine opère avec sa valeur nominale. Pour cette vitesse nominale du vent de 11 m/s, nour appelons cette turbine T-11. Les caractéristiques de T-11 sont résumées dans le [Tableau X.](#page-60-1) Dans ce tableau nous indiquons aussi les caractéristiques d'une deuxième turbine, appellée T-09, de diamètre plus grand et de vitesse nominale inférieure.

<span id="page-60-1"></span>

| <b>Description</b>                                      | $T-0.9$ | <b>T11</b> |
|---------------------------------------------------------|---------|------------|
| Diamètre – D $(m)$                                      | 21,1    | 15,6       |
| Puissance nominale sur l'arbre – $P_{m \text{nom}}(kW)$ | 54,7    | 54,6       |
| Rotation nominale – $n_{nom}$ (rpm)                     | 50      | 82         |
| Vitesse nominale du vent – $V_{nom} (m/s)$              | 9       | 11         |
| Vitesse du vent de démarrage – $V_{min}$ (m/s)          | 3       | 3          |
| Vitesse du vent d'arrêt – $V_{max}$ (m/s)               | 25      | 25         |
| Valeur maximale du Coef. de puissance $-C_{\rm P}$      | 0, 35   | 0, 35      |
| Coef. de vitesse de la turbine – $\lambda$              | 6,1     | 6,1        |

Tableau X – Caractéristiques des turbines T-09 et T-11.

Pour analyser les différences entre ces deux turbines, elles ont été soumises à trois scénarios différents, avec des vitesses moyennes de vent différentes :

- $-$  scénario 1 5 m/s;
- scénario 2 8 m/s;
- $-$  scénario 3 11 m/s.

La [Figure 34](#page-61-0) montre le vent se produisant dans les trois scénarios mentionnés précédemment et aussi les courbes de puissance des turbines T-09 et T-11.

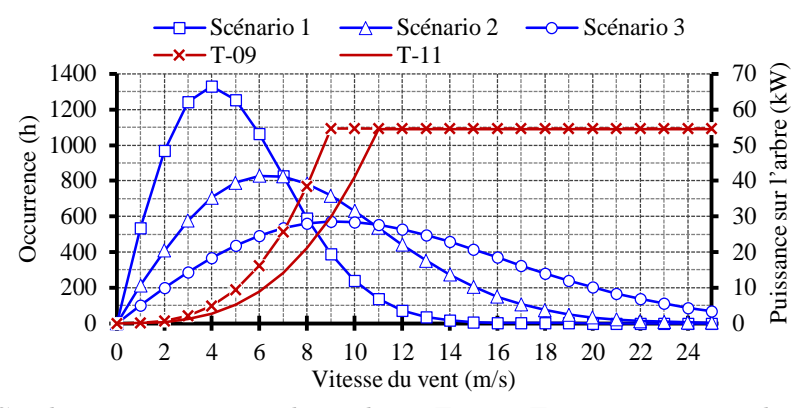

<span id="page-61-0"></span>Figure 34 – Courbes caractéristiques des turbines T-09 et T-11 et occurrence du vent des trois scénarios en analysés.

Nous constatons que la puissance disponible sur l'arbre de la turbine T-09 est significativement supérieure à cela de la turbine T-11 pour les vitesses de vent inférieures à 11 m/s. Lorsque la vitesse du vent est de 8 m/s, par exemple, la puissance sur l'arbre de T-09 est de 38,4 kW, tandis que la puissance sur l'arbre de T-11 est de 21,0 kW. Cependant, lorsque la vitesse du vent dépasse 11 m/s, les deux turbines développent la même puissance sur l'arbre.

Quand le vent est moins intense, comme dans le scénario 1, T-09 a une capacité de génération d'énergie beaucoup plus élevée que T-11, car les vitesses de vent qui dépassent 11 m/s sont rares. D'autre part, dans les sites où les vents sont plus intenses, tels que pour le scénario 3, cette différence n'est pas très évidente, parce que pendant une grande partie de l'année, la vitesse du vent permet aux deux turbines de fonctionner à la puissance nominale.

La [Figure 35](#page-61-1) montre le rendement du générateur en fonction de sa charge électrique, avec la turbine T-09. Notez que le rendement le plus élevé ne se produit pas lorsque la charge électrique est nominale. Cela est plus évident lorsque le projet considère le scénario 1. Dans ce cas, le rendement est plus élevé pour les charges comprises entre 20% et 50%, car c'est là où on produit le plus d'énergie. Cela se produit parce que la fonction objective est liée à la production d'énergie et non au rendement nominal.

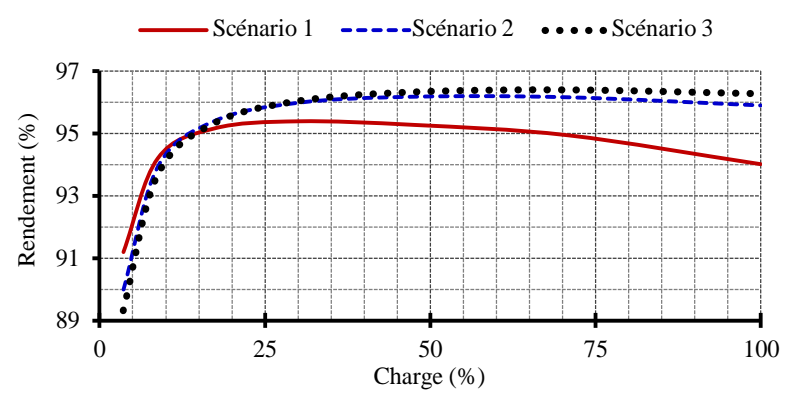

<span id="page-61-1"></span>Figure 35 – Rendement du GSIP conçu tenant en compte T-09 dans les trois scénarios.

Nous observons aussi que les revenus ont tendance à être plus élevés pour les scénarios avec des vents plus abondants. Cela se produit parce que l'énergie produite est significativement plus élevée lorsque l'on considère ces vents, ce qui permet à l'optimisation de trouver un générateur de coût et de rendement plus élevés. Ainsi, l'augmentation des recettes obtenues par la production d'énergie compense l'augmentation du coût du générateur.

Le [Tableau XI](#page-62-0) montre la comparaison des résultats obtenus en considérant les turbines T-09 et T-11 pour les trois scénarios proposés. Pour cela, nous utilisons les définitions suivantes :

- **Coût** signifie le coût du GSIP plus le coût du convertisseur statique ;
- **EAP** est l'énergie annuelle produite par la turbine éolienne ;
- **Revenu** se réfère aux revenus nets obtenus par la commercialisation de l'énergie produite par la turbine au cours de sa durée de vie utile de 20 ans moins le coût.

Comme nous le voyons dans le [Tableau X,](#page-60-1) la vitesse de rotation nominale de la turbine T-09 est inférieure à celle de la turbine T-11. Ainsi, le couple nominal du générateur conçu en considérant T-09 est plus élevé. Par conséquent, le coût est plus élevé lorsque le GSIP est conçu en considérant la turbine T-09.

<span id="page-62-0"></span>

| $T-0.9$ | $T-11$ | <b>Difference</b> |
|---------|--------|-------------------|
|         |        |                   |
| 14,14   | 9,04   | 5,10              |
| 114,61  | 70,70  | 43,91             |
| 158,07  | 97,19  | 60,88             |
|         |        |                   |
| 17,61   | 11,54  | 6,07              |
| 243,83  | 189,52 | 54,31             |
| 348,76  | 273,23 | 75, 53            |
|         |        |                   |
| 19,08   | 12,80  | 6, 28             |
| 316,42  | 277,06 | 39,36             |
| 456,36  | 403,50 | 52,86             |
|         |        |                   |

Tableau XI – Comparaison entre les turbines T-09 et T-11 sur les trois scénarios.

D'une part, il y a une augmentation du coût lors de la conception du générateur pour la turbine T-09 par rapport de la turbine T-11. D'autre part, il y a une augmentation significative de l'EAP. De même, le gain est augmenté de façon significative lorsque la turbine T-09 est utilisé.

La différence entre les énergies générées par T-09 et T-11 en considérant le scénario 1, en fonction de la vitesse du vent, est présenté sur la [Figure 36.](#page-63-0) Cette différence d'énergie entre les deux turbines est important parce que dans ce scénario, les vents supérieurs à 11 m/s sont rares, tel qu'indiqué sur la [Figure 33.](#page-60-0) Dans cette situation, il est évidemment préférable d'utiliser une turbine de diamètre plus grand et de vitesse plus faible.

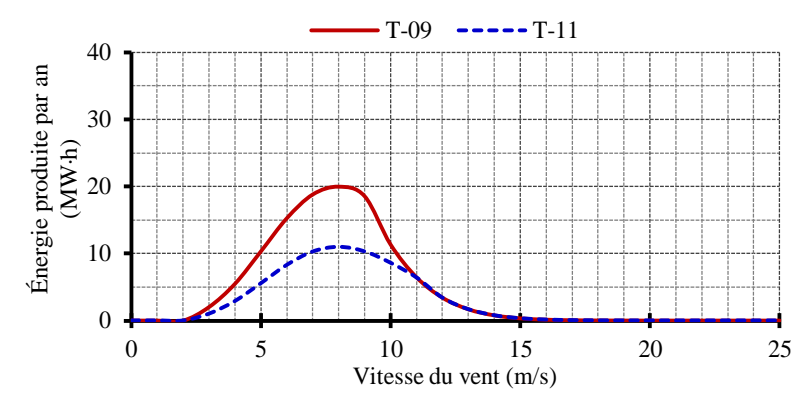

<span id="page-63-0"></span>Figure 36 – Production annuelle d'énergie estimée compte tenu d'une vitesse moyenne du vent de 5 m/s.

La [Figure 37](#page-63-1) montre que lorsque le scénario 2 est considéré, la turbine T-09 fournit plus d'énergie que la turbine T-11. Cette différence significative observée entre l'énergie produite par T-09 et T-11 se produit, parce que pendant une grande partie de l'année la vitesse du vent est inférieure à 11 m/s [\(Figure 34\)](#page-61-0). Il est également à noter sur la [Figure 34,](#page-61-0) que lorsque la vitesse du vent est de 7 m/s (incidence élevée dans le scénario 2), T-09 capture une puissance d'environ 26 kW. Pour la même vitesse du vent, la puissance captée par T-11 est nettement plus faible : environ 14 kW.

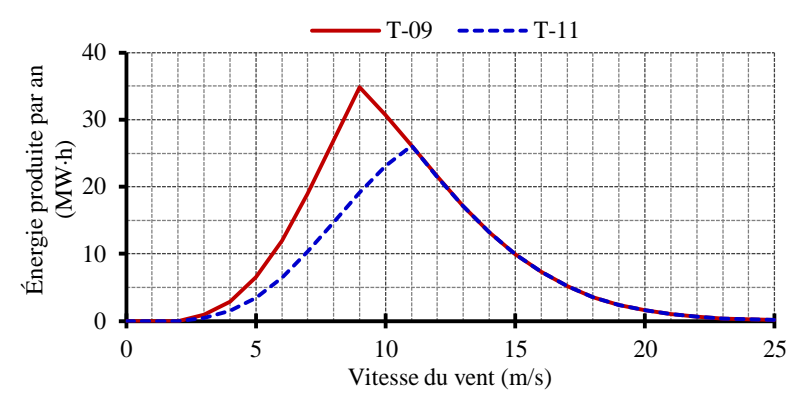

<span id="page-63-1"></span>Figure 37 – Production annuelle d'énergie estimée compte tenu de la vitesse moyenne du vent de 8 m/s.

Le même raisonnement ne peut pas être fait quand on regarde la [Figure 38.](#page-64-0) Notez que dans le scénario 3, une partie importante de l'énergie est produite pour des vents dépassant 11 m/s. Pour ces vitesses de vent les deux turbines développent la même puissance sur l'arbre, comme le montre la [Figure 33.](#page-60-0) Dans cette situation, l'éolienne étant installée sur un site de vent abondant, l'avantage d'augmenter le diamètre de la turbine n'est pas évident comme dans les sites de vent faible. Cependant, l'augmentation de l'énergie associée à des vitesses de vent inférieures, lors de l'utilisation de T-09 à la place de T-11, fournit un revenu de US\$ 52,860.00 en plus pendant la vie de la turbine.

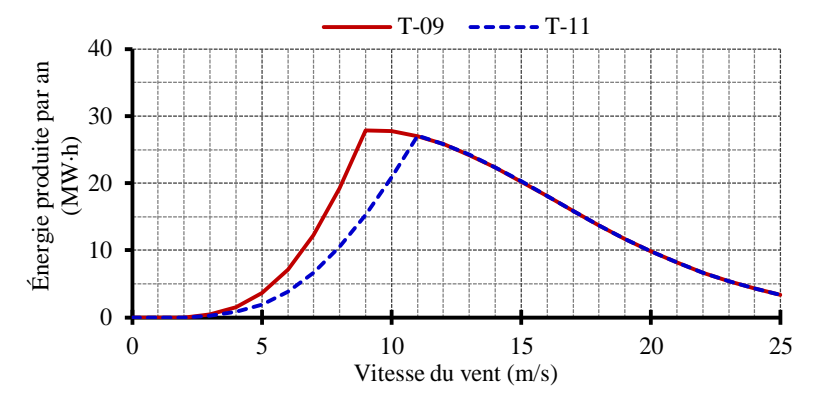

<span id="page-64-0"></span>Figure 38 – Production annuelle d'énergie estimée compte tenu de la vitesse moyenne du vent de 11 m/s.

Le choix du diamètre de turbine le plus approprié pour chaque site doit impérativement inclure le coût des pales, qui sera plus élevé si le diamètre de la turbine augmente. Les pales plus longues et plus lourdes entraînent également une augmentation du coût d'installation et de transport de l'éolienne. L'augmentation de poids, à son tour, augmente les efforts sur la tour, ce qui augmente également le coût de la structure. Tous ces coûts doivent être pris en compte pour un calcul plus précis du résultat indiqué dans le [Tableau XI.](#page-62-0) Cependant, toutes les tentatives d'estimer ces coûts sans des données concrètes seraient illusoires et ajouteraient des incertitudes sur les résultats. En outre, les coûts tels que le transport et l'installation sont fortement dependents de l'emplacement géographique du fabricant et de l'endroit où l'éolienne sera installée, ainsi que des politiques locales. Pour réduire la probabilité de faux résultats, nous avons décidé de ne considérer que le coût du convertisseur statique et du générateur dans le calcul du revenu net. Cela n'empêche pas que la méthode puisse être utilisée par un fabricant d'éoliennes qui souhaite obtenir des résultats plus précis ; il faut simplement qu'il fournissent au modèle les données de coûts spécifiques de son application.

## 1.9 CONCLUSION GÉNÉRALE

Les travaux de recherche dans cette thèse ont donné lieu à une méthodologie pour la conception par optimisation multidisciplinaire des générateurs synchrones à aimants permanents (GSIP) appliquée à la production d'énergie éolienne.

64 Cette méthode a été appliquée à la conception par optimisation d'un GSIP avec un coût minimum de matières actives (G1) à partir d'une conception non optimale (G0). Nous avons observé que le coût des matériaux actifs de G1 abait diminué de 17,5% par rapport à G0, montrant la capacité de la méthodologie de projet d'atteindre son objectif. La vérification de G1 par simulation avec un logiciel éléments finis a montré que, en plus d'atteindre un objectif (par exemple, la réduction du coût), le projet fournit comme résultat un GSIP qui répond à toutes les exigences du cahier des charges.

La méthodologie de conception par optimisation développé a donné une courbe relative du coût de la matière active en fonction du rendement souhaité, ce qui permet au concepteur de choisir le rapport le plus approprié entre ces variables.

Comme l'éolienne fonctionne à vitesse variable, nous avons développé un nouveau modèle pour la conception par optimisation du générateur, qui tient compte du profil du vent sur une période d'une année à l'endroit où l'éolienne sera installée. Ceci a permis le calcul de l'énergie produite par la turbine éolienne et l'utilisation de ces informations dans la fonction objectif.

Deux études par optimisation ont été réalisées en prenant en compte le profil du vent : G2, afin de maximiser le revenu net et G3, afin de minimiser les coûts du GSIP et du convertisseur statique de puissance. Le coût résultant de G2 est 3 495,75 US\$ plus élevé que celui de G3. Cependant, G2 produit plus d'énergie, et à la fin de sa durée de vie, cette différence se traduit par 12 379,08 US\$ de plus en revenus bruts provenant de la vente de l'énergie produite. Ces résultats montrent donc que l'introduction du profil du vent dans la conception par optimisation permet d'obtenir un GSIP qui offre un équilibre entre la capacité de production d'énergie d'une éolienne et son coût. Avec cette approche de conception, capable de calculer la quantité d'énergie produite par l'éolienne et le chiffre d'affaires de commercialisation de cette énergie, les concepteurs peuvent choisir la solution la plus appropriée à leurs intérêts, et ainsi obtenir soit un GSIP de coût réduit lors de l'investissement initial, soit un meilleur retour financier.

Nous avons présenté une analyse de sensibilité qui a montré comment la solution est influencée par le prix de l'électricité et la quantité de vent disponible. Cette analyse a montré que la conception par optimisation est adaptée aux conditions environnementales et économiques spécifiques de chaque site.

Une analyse sur l'influence du diamètre de la turbine a montré que l'utilisation d'une turbine de plus grand diamètre (par conséquent avec une vitesse de rotation plus faible) implique une augmentation du coût du GSIP, mais fournit une augmentation substantielle de la quantité d'énergie produite, avec des avantages économiques. Ces avantages sont plus importantes quand les vents sont moins abondants.

La prise en compte du profil du vent dans la conception par optimisation présenté dans cette thèse est plus complète que celles trouvées dans d'autres études publiées antérieurement. Le modèle orienté optimisation, proposé ici, considère l'ensemble des performances du générateur synchrone, en considérant chaque point de fonctionnement (vitesse de vent). En plus d'être plus complet que les méthodes de conception par optimisation actuellement utilisées dans ce domaine de recherche, le temps nécessaire pour que l'algorithme d'optimisation converge vers une solution avec la méthode proposée est très court : quelques secondes seulement.

Les divers résultats ont montré que la méthode proposée est un outil polyvalent pour la conception par optimisation des générateurs synchrones à aimants permanents. Avec cette méthode, le concepteur peut trouver une solution par optimisation et analyser les avantages et les inconvénients de cette solution à travers des critères techniques et économiques.

Enfin, tous les codes mis en œuvre pour la construction des modèles sont disponibles dans les annexes (en anglais). Ces codes peuvent être utilisés en totalité pour la reproduction des résultats similaires, ou en partie pour élargir l'aspect multidisciplinaire des projets optimaux réalisables.

# 1.10 LISTE DE PUBLICATIONS SUR LE SUJET DE LA THÈSE (PRINCIPAL AUTEUR)

# **1.10.1 ARTICLES PUBLIÉS DANS DES REVUES**

#### *1.10.1.1 Revue : Electric Power Systems Research (EPSR – Elsevier)*

Titre : Multidisciplinary design optimization of direct-drive PMSG considering the site wind profile.

Situation actuelle : publié en décembre 2016 – DOI : 10.1016/j.epsr.2016.08.023

# **1.10.2 ARTICLES PUBLIÉS DANS DES CONFÉRENCES**

*1.10.2.1 Conférence : International Conference on Renewable Energies and Power Quality (ICREPQ'17)*

Lieu : Malaga, Espagne

Date : 4-6 avril 2017

Titre : Analysis of the multidisciplinary optimal design of a DD-PMSG: influence of the mean wind speed and turbine diameter.

Situation actuelle : résumé accepté

*1.10.2.2 Conférence : Seventh Annual IEEE Energy Conversion Congress & Exposition (ECCE'15)*

Lieu : Montréal, Canada Date : 20-24 septembre 2015 Titre : Optimum Design of a High-Efficiency Direct-Drive PMSG. Situation actuelle : présenté et publié dans les actes de la conférence DOI : 10.1109/ECCE.2015.7309921

*1.10.2.3 Conférence : International Workshops on Optimization and Inverse Problems in Electromagnetism (OIPE'16)*

Lieu : Rome, Italie

Date : 13-15 septembre 2016

Titre : Large multidisciplinary design optimization applied to a permanent magnet synchronous generator.

Situation actuelle : présenté et publié dans les actes de la conférence

*1.10.2.4 Conférence : XXII International Conference on Electrical Machines (ICEM'16)*

Lieu : Lausanne, Suisse

Date : 07-07 septembre 2016

Titre : Multidisciplinary design optimization of a direct-drive PMSG including the power converter cost and losses.

Situation actuelle : présenté et publié dans les actes de la conférence

DOI : 10.1109/ICELMACH.2016.7732784

*1.10.2.5 Conférence : Congresso Brasileiro de Eletromagnetismo (MOMAG'16)*

Lieu : Porto Alegre, Brésil

Date : 25-29 juillet 2016

Titre : Influência do Diâmetro do Aerogerador no Projeto Ótimo de Geradores Síncronos com Ímãs Permanentes.

Situation actuelle : présenté et publié dans les actes de la conférence

*1.10.2.6 Conférence : Tenth International Conference on Ecological Vehicles and Renewable Energies (EVER'15)*

Lieu : Monte Carlo, Monaco

Date : 31 mars-02 avril 2015

Titre : Optimum design of a gearless wind turbine PMSG considering wind speed probability density function.

Situation actuelle : présenté et publié dans les actes de la conférence

DOI : 10.1109/EVER.2015.7113016

*1.10.2.7 Conférence : 24th IEEE International Symposium on Industrial Electronics (ISIE'15)*

Lieu : Búzios, Brésil

Date : 03-05 juin 2015

Titre : Wind Power PMSG Optimally Designed for Maximum Energy Proceeds and Minimum Cost.

Situation actuelle : présenté et publié dans les actes de la conférence

DOI : 10.1109/ISIE.2015.7281689

*1.10.2.8 Conférence : Congresso Brasileiro de Eletromagnetismo (MOMAG'14)*

Lieu : Curitiba, Brésil

Date : 31 août-03 septembre 2014

Titre : Análise do projeto ótimo de geradores síncronos de ímãs permanentes para aerogeradores.

Situation actuelle : présenté et publié dans les actes de la conférence

## **1 Introdução Geral**

Todos os seres vivos necessitam de energia para sua sobrevivência. Esta energia, basicamente obtida através da alimentação, é utilizada para duas finalidades principais: obtenção de mais alimento e reprodução.

O homem evoluído também necessita da energia proveniente da alimentação, mas não se limita às necessidades básicas como os demais animais, utiliza grandes quantidades de energia para fins como entretenimento, lazer e conforto.

Com o desenvolvimento de novas tecnologias, na medida em que a sociedade se moderniza, mais energia é necessária para sustentar suas novas necessidades. Desde meados do século XVIII, com o início da revolução industrial, mas principalmente a partir do século XIX [\[1\]](#page-200-5), houveram mudanças enormes no estilo de vida da humanidade. Se no passado a energia proveniente de tração animal e de moinhos de vento ou de água era suficiente para sustentar o modo de vida do ser humano, atualmente este cenário é inimaginável, pois, para satisfazer suas necessidades, o homem moderno utiliza amplamente a energia elétrica.

Para a geração de energia elétrica, algumas fontes primárias (fontes de energia que podem ser convertidas em energia elétrica) disponíveis no planeta foram e continuam sendo utilizadas num ritmo muito superior ao necessário para sua reposição natural, sendo conhecidas, por este motivo, como fontes esgotáveis ou não renováveis. Dentre estas fontes se destacam os combustíveis fósseis como carvão mineral, petróleo e gás natural, largamente utilizados em geração de eletricidade e transporte. No entanto, a utilização indiscriminada destes recursos confronta com dois fatos importantes: tratam-se de fontes esgotáveis e são poluentes.

Na transformação destes recursos em eletricidade ocorre liberação de dióxido de carbono, CO<sup>2</sup> , um gás poluente que cria buracos na camada de ozônio, colaborando com o aquecimento global.

Para combater estes efeitos, o protocolo de Kyoto [\[2\]](#page-200-6), que estabelece metas de redução de gases poluentes que afetam o aquecimento global (CO<sub>2</sub>, CH<sub>4</sub>, N<sub>2</sub>O, HFCs, PFCs e SF<sub>6</sub>), foi firmado entre os países que integram a Convenção de Mudanças Climáticas das Nações Unidas (*United Nations Framework Convention on Climate Change*).

Na mesma linha de raciocínio, em 2009, a União Europeia e os países participantes do G8 (bloco dos sete países mais industrializados e desenvolvidos economicamente, mais a Rússia) concordaram em ter como meta a redução de  $80\%$  da emissão de  $CO<sub>2</sub>$  na atmosfera até 2050 [\[3\]](#page-200-7).

Acordos como estes mostram uma tendência mundial em reduzir a emissão de gases poluentes, o que implica em limitar a produção de energia elétrica através da queima de combustíveis fósseis. Esta situação configura um cenário favorável às fontes de energia consideradas limpas, como eólica e solar.

#### <span id="page-70-0"></span>1.1 Proposta da Tese

Apesar de todo o apelo ecológico das energias renováveis, para este setor se desenvolver de maneira sólida, é preciso que a geração de energia por fontes não poluentes seja economicamente atraente.

Para aumentar a competitividade da energia eólica, os custos dos componentes do aerogerador devem ser reduzidos. Isto pode ser feito através do projeto ótimo de seus componentes.

Um dos principais componentes do aerogerador é o gerador elétrico. Reduzir seu custo contribui para a redução do custo do aerogerador e para aumentar a competitividade da energia eólica. No entanto, reduzir o custo do gerador elétrico tem como efeito colateral a redução de sua eficiência, e consequentemente, redução de sua capacidade de geração de energia. A competitividade da energia eólica seria incrementada se o projeto ótimo buscasse um bom compromisso, portanto, entre o custo do aerogerador e sua capacidade de geração de energia.

Porém, estimar a energia produzida por um aerogerador não é uma tarefa simples. Contrariamente aos hidrogeradores e aos turbogeradores, que são movidos por turbinas de velocidade controlada, os aerogeradores estão sujeitos à disponibilidade de vento, com intensidade variável e imprevisível. O potencial eólico é obtido através de dados estatísticos de velocidade e direção de vento do local onde se planeja instalar o aerogerador.

Os dados estatísticos do vento fornecem uma previsão de quantas horas no ano cada velocidade de vento ocorre (curva de ocorrência de vento). Mesmo que se conheça a curva de ocorrência de vento do local de interesse, estimar a produção energética de um aerogerador é um grande desafio. A partir das características da turbina eólica é possível traçar a curva de potência da turbina, que descreve a potência que esta turbina captura do vento e converte em potência mecânica no seu eixo, em função da velocidade do vento. Mas o desafio é calcular a potência elétrica de saída do aerogerador, que depende das perdas de seus componentes, como o próprio gerador elétrico e o conversor de potência eletrônico. Portanto, estimar a energia gerada por um aerogerador implica em (ver seção [2.6\)](#page-87-0):

- Conhecer a curva de ocorrência do vento;
- Conhecer a curva de potência mecânica da turbina eólica em função da velocidade do vento;
- Calcular as perdas dos componentes do aerogerador para se obter a potência elétrica entregue à rede, referente a cada velocidade de vento;

 Multiplicar a potência elétrica entregue à rede, referente a cada velocidade de vento, pelo número de horas que esta velocidade de vento ocorre.

O trabalho desenvolvido nesta tese se propõe a realizar o projeto ótimo de um gerador síncrono de ímãs permanentes (GSIP) com o objetivo de melhorar a relação entre o custo do aerogerador e sua capacidade de produção de energia. O perfil de vento é considerado no projeto, sendo o comportamento do GSIP modelado por 25 pontos de operação, cada um correspondente a uma velocidade de vento diferente.

## 1.2 Objetivos

## **1.2.1 Objetivo Geral**

Apresentar uma metodologia de projeto ótimo para geradores síncronos de ímãs permanentes, com aplicação em energia eólica, que considera o perfil de vento para buscar o melhor compromisso entre o custo e a capacidade de produção de energia.

#### **1.2.2 Objetivos Específicos**

- Criar um modelo de pré-dimensionamento do gerador síncrono de ímãs permanentes, que serve como condições iniciais à otimização;
- Criar um modelo de dimensionamento orientado à otimização que leve em conta os aspectos econômico, térmico, magnético, elétrico, geométrico, mecânico e eletrônico do aerogerador, para ser implementado na otimização;
- Incluir o perfil de vento no projeto, para permitir estimar a energia produzida pelo aerogerador e buscar uma solução com bom compromisso entre custo e geração de energia;
- Analisar como as soluções são sensíveis a variações de alguns parâmetros de projeto, como o preço da energia elétrica, disponibilidade de vento e tamanho das pás;
- Analisar as diferenças entre os resultados de diferentes objetivos de projeto, como redução do custo do gerador ou melhorar a relação entre seu custo e sua capacidade de produção de energia;
- Proporcionar uma ferramenta completa para o projeto ótimo de geradores síncronos de ímãs permanentes aplicados à geração de energia eólica.

#### 1.3 Estado da Arte

Conforme discutido na seção [1.1,](#page-70-0) para se buscar um GSIP, aplicado à geração de energia eólica, com boa relação entre seu custo e sua capacidade de produção de energia, é necessário considerar o perfil de vento no projeto. Caso contrário, seria impossível calcular a quantidade de energia produzida.
Embora existam inúmeras pesquisas sobre o projeto de GSIP, poucos trabalhos foram dedicados ao projeto ótimo de gerador com a finalidade de melhorar sua competitividade através da maximização de sua capacidade de produção de energia e redução de seu custo.

Um dos primeiros trabalhos relacionado ao tema foi a tese de [Grauers \[13\].](#page-200-0) Ele calcula as perdas do GSIP e atribui a elas um custo, representando o valor monetário que deixou de ser arrecadado devido às perdas do gerador. Para o cálculo destas perdas, o funcionamento da turbina em função da velocidade de vento e a curva de densidade de probabilidade de ocorrência de vento são considerados. Desta forma, o custo de perdas ocorridas durante o tempo de vida do aerogerador pode ser calculado. Este custo é interpretado como um custo de operação e somado ao custo do GSIP, resultando num custo total. O objetivo da otimização é minimizar este custo total, e desta forma, a solução tende a reduzir o custo do GSIP e aumentar sua eficiência (através de redução das perdas). A otimização realizada por Grauers utiliza algoritmo genético com cerca de 15 variáveis.

Um dos desafios para a implementação deste método é incluir o comportamento do aerogerador em função da velocidade de vento no projeto. A solução adotada por Grauers foi calcular os valores médios de cada componente de perdas (perdas no cobre, por histerese, por correntes de Foucault, rotacionais e adicionais). Estes valores médios são calculados pela multiplicação dos valores de cada componente de perda referente ao ponto de operação nominal por fatores (calculados numa etapa anterior ao projeto ótimo) que levam em conta a densidade de probabilidade de ocorrência de vento. Os fatores para o cálculo das perdas médias são obtidos a partir de aproximações do comportamento do GSIP em função da velocidade do vento. As perdas médias no cobre, por exemplo, são calculadas como:

$$
P_{medCu} = P_{CuNom} \cdot k_{medCu} \tag{37}
$$

onde *PCuNom* são as perdas nominais no cobre e *kmedCu* é o fator usado para calcular as perdas médias no cobre, dado por:

$$
k_{medCu} = \int_{V_{min}}^{V_{max}} p_W(v) \cdot g_{Cu}(v) \cdot dv \tag{38}
$$

sendo *v* a velocidade do vento, *Vmin* a velocidade de vento em que a turbina inicia operação,  $V_{max}$  a velocidade de vento em que a turbina se desliga,  $p_W$  a densidade de probabilidade de vento e *gCu* a função que descreve o comportamento das perdas no cobre em função da velocidade do vento, aproximada por:

$$
g_{_{Cu}}(v) = \frac{I^2(v)}{I_N^2}
$$
\n(39)

onde  $I(v)$  é a corrente de linha do GSIP correspondente à velocidade de vento  $v e I_N e$  a corrente de linha do GSIP referente ao ponto de operação nominal.

Desta forma, as perdas do GSIP durante o período de operação do aerogerador são estimadas e permitem a inclusão, de forma indireta, do perfil de vento no projeto ótimo.

[Li e Chen \[23\]](#page-201-0) também utilizaram a otimização (algoritmo genético) para buscar um GSIP mais competitivo. No entanto, eles não incluíram o perfil de vento no projeto. Eles realizaram o projeto ótimo de vários geradores, com potências desde 100 kW até 10 MW, com o objetivo de redução do custo do GSIP. Posteriormente, estimam a energia produzida para cada aerogerador em diferentes cenários de vento (com velocidades anuais médias de vento variando entre 3 m/s e 10 m/s), e apontam qual a solução mais adequada para cada cenário. A energia produzida relativa à cada aerogerador é calculada de forma aproximada, pois a potência elétrica de saída do GSIP, em função da velocidade de vento, não é conhecida.

Outra contribuição para se obter um gerador mais competitivo através de otimização foi o trabalho de Faiz *[et al.](#page-201-1)* [24]. Eles utilizam algoritmo genético para otimizar um conjunto de sete parâmetros de projeto, com a função objetivo, a ser maximizada, igual ao quociente entre a produção de energia anual e o volume dos ímãs. Desta forma, o resultado possui um bom compromisso entre o custo do GSIP (pois o volume dos ímãs de NdFeB é reduzido) e a capacidade de geração de energia do gerador, apesar do custo do gerador não estar incluído.

Em 2014, Zhang et al. também buscaram reduzir o custo e aumentar a eficiência de uma máquina de ímãs permanentes [\[25\]](#page-201-2). Escolheram usar um algoritmo genético para a otimização de nove parâmetros de otimização. Esta otimização, realizada num computador de última geração (processador Intel Xeon X5690 com 12 núcleos e 32 GB de memória RAM), levou 28 horas. Seus dois objetivos conflitantes, minimização do custo e minimização das perdas, são confrontados numa curva de Pareto, de onde são escolhidas as melhores soluções. A máquina síncrona de ímãs permanentes analisada neste trabalho não tem finalidade de aplicação em aerogeradores. Assim, o perfil de vento não foi incluído e a otimização considera apenas as perdas no ponto nominal da máquina.

[Isfahani](#page-201-3) *et al.* [26] usam algoritmo genético para otimizar oito parâmetros de projeto de um GSIP de grande porte para geração de energia eólica. Eles maximizam a energia produzida, minimizam a massa e o custo do sistema. Analisam as melhores soluções por curvas de Pareto analisando os três objetivos mencionado, e assim, obtém um GSIP mais competitivo.

[Alshibani](#page-201-4) *et al.* [27], minimizam o custo total do GSIP, considerando o custo das perdas durante o período de operação do aerogerador, como foi realizado no trabalho que lhes serviu de inspiração [\[13\]](#page-200-0). Utilizam um algoritmo de otimização por enxame de partículas (PSO - *Particle Swarm Optimization*) para lidar com poucas variáveis. Para estimarem a energia gerada no ano pelo aerogerador utilizam as mesmas aproximações de [Grauers \[13\].](#page-200-0)

Dois trabalhos recentes propõe o projeto ótimo de geradores síncronos de ímãs permanentes com fluxo axial para aerogeradores de pequeno porte. O primeiro deles utiliza um algoritmo genético para o projeto ótimo de um gerador de 1 kW [\[28\]](#page-201-5). Eles não consideram o perfil de vento no projeto, mas minimizam as perdas (somente ponto de operação nominal), a massa, as dimensões e o custo do aerogerador; estes objetivos são confrontados por curvas de Pareto que possibilitam a escolha pela solução mais indicada. O segundo trabalho mencionado utiliza um algoritmo por enxame de partículas para lidar com 4 parâmetros de projeto e maximizar o lucro obtido pelo aerogerador [\[29\]](#page-201-6). Este lucro é calculado como a receita obtida pela comercialização da energia produzida durante o período de funcionamento do aerogerador menos os custos de material ativo do gerador.

#### 1.4 Contribuição

Todos os trabalhos encontrados (apresentados na seção [1.3\)](#page-71-0) que visam de alguma forma aumentar a capacidade de produção de energia do gerador e minimizar seu custo utilizam algoritmos de otimização heurísticos ou estocásticos, que lidam com poucas variáveis de otimização.

Diferentemente destes trabalhos, a metodologia proposta nesta tese estima a energia produzida pelo aerogerador de outra maneira. Neste trabalho, a energia produzida num ano é obtida a partir do valor da potência entregue à rede, calculada para cada um dos 25 pontos de operação, referente às velocidades de vento entre 1 m/s e 25 m/s (esta faixa é suficiente para representar os perfis de vento usualmente aproveitados para geração de energia eólica). Para isto ser feito, no entanto, é necessário calcular todos os parâmetros de desempenho do GSIP (incluindo o rendimento) referentes a estes 25 pontos de operação (ver seção [5.2\)](#page-117-0), o que aumenta significativamente o número de equações e variáveis envolvidas no processo de otimização. Além disso, o modelo multidisciplinar proposto aqui (capítulo [5\)](#page-115-0) é mais abrangente, contemplando os comportamentos elétrico, magnético, térmico e geométrico do GSIP, mecânico da turbina, elétrico do conversor eletrônico de potência e econômico do aerogerador. Por este motivo, o número de variáveis de otimização aumenta de forma significativa (aproximadamente 2000 variáveis, com cerca de 250 restritas), o que exige o uso de um algoritmo de otimização capaz de lidar com problemas de otimização de grande porte (ver seção [3.1.2\)](#page-92-0). Desta forma, este modelo possui um número maior de graus de liberdade e menos hipóteses, o que permite a busca por soluções num espaço maior.

Apesar de lidar com um grande número de variáveis e de contemplar mais fenômenos físicos, o tempo necessário para a otimização é significativamente reduzido. São necessários apenas alguns segundos para encontrar a solução ótima. Este tempo reduzido se justifica por dois fatos. O primeiro é pelo uso de um algoritmo de otimização determinístico que utiliza as derivadas exatas das saídas do modelo em relação às entradas, o que leva à solução em poucas iterações. O segundo é pelo emprego de técnicas de baixo custo computacional para o cálculo do fluxo magnético na máquina. Uma rede de relutâncias é utilizada para o cálculo do enlace de fluxo de uma fase. Apesar de considerar a não linearidade dos materiais magnéticos, esta técnica é bem mais leve que o emprego de elementos finitos, utilizado durante a etapa de projeto de alguns dos trabalhos citados na seção [1.3.](#page-71-0) Simulações por elementos finitos são usadas numa etapa posterior ao projeto para verificação dos resultados, e não durante o processo de otimização.

A seção [2.6](#page-87-0) mostra um exemplo do cálculo da energia elétrica produzida por um aerogerador comercial. Neste exemplo fica clara a vantagem da inclusão de vários pontos de operação no projeto ótimo do GSIP.

O trabalho desenvolvido durante esta tese foi apresentado em duas conferências nacionais [\[22,](#page-201-7) [30\]](#page-201-8) e cinco internacionais [\[17,](#page-200-1) [21,](#page-201-9) [31-33\]](#page-202-0), teve um artigo publicado em revista internacional [\[34\]](#page-202-1) e mais dois estão sendo avaliados para publicação, nos periódicos: *International Journal of Applied Electromagnetics and Mechanics* (IJAEMO), e *IEEE Transactions on Industry Applications* (IEEE-IAS).

# 1.5 Organização da Tese

Como o objetivo deste trabalho está relacionado com o projeto de aerogeradores, alguns conceitos sobre energia eólica são necessários para a compreensão do texto. Estes conceitos são abordados no capítulo [2,](#page-77-0) que descreve suscintamente o funcionamento do aerogerador.

O capítulo [3](#page-91-0) explana, de maneira geral, o fluxograma de um projeto ótimo, introduzindo os componentes necessários para realização de um projeto ótimo e justificando a escolha do algoritmo de otimização. Este capítulo também apresenta algumas especificações do projeto realizado, definindo as características da turbina eólica adotada, o tipo de gerador utilizado e o perfil de vento considerado.

As condições iniciais (necessárias quando se usa um algoritmo de otimização determinístico) são fornecidas pelo modelo de pré-dimensionamento (MPD) do gerador síncrono de ímãs permanentes (GSIP), apresentado no capítulo [4.](#page-101-0) O MPD tem como resultado os parâmetros necessários para o projeto (não ótimo) de um GSIP. Este capítulo é repleto de equações e tem um aspecto didático, pois apresenta um guia passo a passo ao projeto de geradores síncronos de ímãs permanentes.

O capítulo [5](#page-115-0) é dedicado à apresentação do modelo de dimensionamento orientado à otimização (MDOO). Este modelo é **multidisciplinar** e foi dividido em sete submodelos, que descrevem os comportamentos: **mecânico** da turbina eólica, **elétrico** do GSIP, **geométrico** do GSIP, **magnético** do GSIP, **térmico** do GSIP, do conversor **eletrônico** de potência e **econômico** do aerogerador.

O *software* de otimização utilizado, que acopla o MDOO ao algoritmo de otimização é apresentado no capítulo [6.](#page-136-0) Este capítulo descreve a implementação do projeto, mostrando como o modelo foi inserido no contexto do projeto ótimo.

O capítulo [7](#page-147-0) apresenta os principais resultados obtidos. Inicialmente os resultados obtidos no MPD (definidos como G0) são apresentados e validados por simulação de elementos finitos (seção [7.1\)](#page-148-0). Com a finalidade de mostrar a ação da otimização sobre um projeto não otimizado, um GSIP projetado para ter seu custo minimizado (definido como G1) é comparado com G0 e também tem seus resultados validados por simulação de elementos finitos (seção [7.2\)](#page-158-0). Um novo projeto, que inclui o perfil de vento no modelo e considera vários pontos de operação (definido como G2) é realizado com o objetivo de maximizar o lucro obtido com o aerogerador (seção [7.5\)](#page-174-0). Para concluir, algumas análises são realizadas para mostrar a influência de alguns parâmetros sobre a otimização do GSIP, como o valor médio anual do vento, o preço da energia elétrica e o diâmetro da turbina eólica.

As principais conclusões e a perspectivas para trabalhos futuros são apresentadas no capítulo [8.](#page-197-0)

Os códigos-fonte utilizados para a implementação do MDOO são disponibilizados no [Apêndice A](#page-206-0) (modelo com apenas um ponto de operação) e no [0](#page-211-0) (modelo com múltiplos pontos de operação). O [Apêndice C](#page-227-0) contém o código-fonte das funções externas utilizadas e o [Apêndice](#page-228-0)  [D](#page-228-0) apresenta uma planilha utilizada para auxiliar a interpretação dos resultados do ensaio térmico.

<span id="page-77-0"></span>A energia eólica vem sendo aproveitada pela humanidade há muito tempo. A navegação é um bom exemplo desta utilização e graças à energia contida nos ventos esta atividade contribuiu enormemente para o comércio, a integração e o desenvolvimento das sociedades antigas, tendo seu ápice no período das grandes navegações quando o continente americano foi descoberto.

Outra utilização da energia eólica ocorre em moinhos de vento, sendo que os primeiros relatos confiáveis atribuem seu surgimento na Pérsia, por volta de 200 a.C. [\[35\]](#page-202-2). Estes moinhos eram utilizados para moagem de grãos e bombeamento de água. Com a revolução industrial esta prática perdeu bastante espaço. Porém, no final da década de 1990, a geração de energia elétrica assumiu papel de destaque no aproveitamento da energia eólica com a utilização de aerogeradores.

Considerando-se o ônus ambiental causado pelas fontes tradicionais de energia elétrica, a energia eólica se destaca como uma alternativa interessante para atender à crescente demanda energética. Por ser de rápida instalação, esta alternativa se torna atrativa para os países em desenvolvimento.

## 2.1 Panorama mundial da energia eólica

A energia eólica se expande em ritmo acelerado desde o início do século XXI. O gráfico da [Figura 39](#page-77-1) mostra a capacidade instalada a cada ano da energia eólica no mundo, desde 2000 até o 2015.

Em 2000 a capacidade instalada de energia eólica era de 17,4 GW. Esta quantidade é equivalente a potência instalada da maior usina hidrelétrica da América, a Itaipu, com 14 GW (20 geradores síncronos de 700 MW cada). Em 15 anos a capacidade instalada da energia eólica aumentou quase 25 vezes, chegando a 432,88 GW em 2015, conforme mostra a [Figura 40.](#page-78-0)

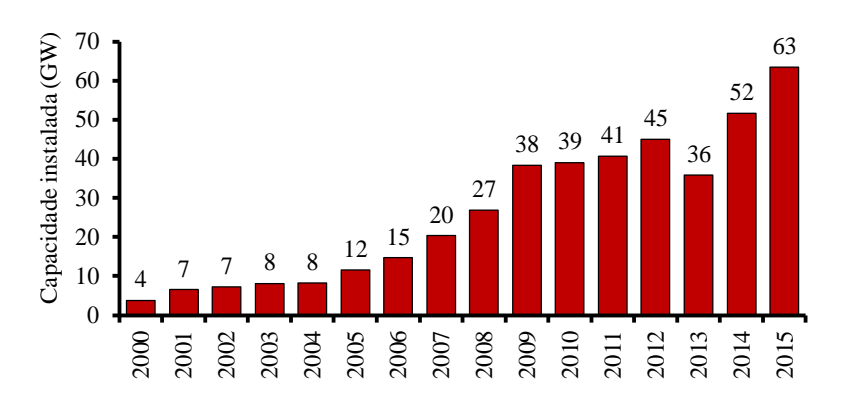

<span id="page-77-1"></span>Figura 39 – Capacidade instalada anualmente da energia eólica no mundo [\[36\]](#page-202-3).

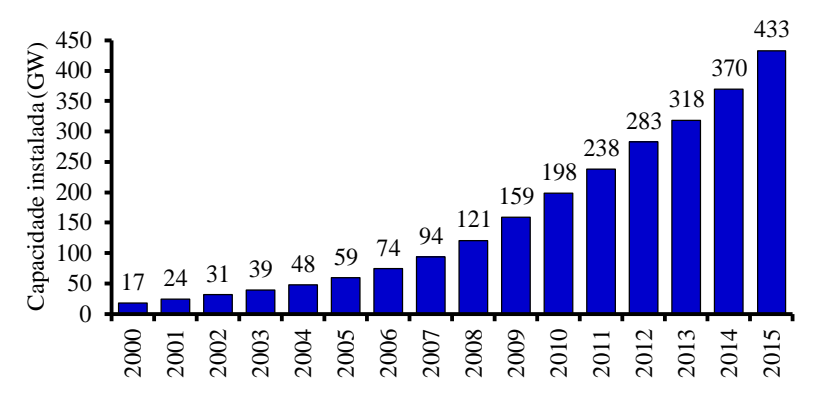

Figura 40 – Capacidade instalada acumulada da energia eólica no mundo [\[36\]](#page-202-3).

<span id="page-78-0"></span>Esta tendência de crescimento tende a continuar, impulsionada pelas políticas ambientais e pelo desenvolvimento tecnológico do setor, que reduz os custos de produção da energia eólica, tornando-a mais competitiva. A [Figura 41](#page-78-1) mostra os investimentos dos países membros da União Europeia em energias limpas. Observa-se que os investimentos em energia eólica somam dos investimentos em energias limpas, indicando que a tendência de crescimento da energia eólica deve continuar [\[37\]](#page-202-4).

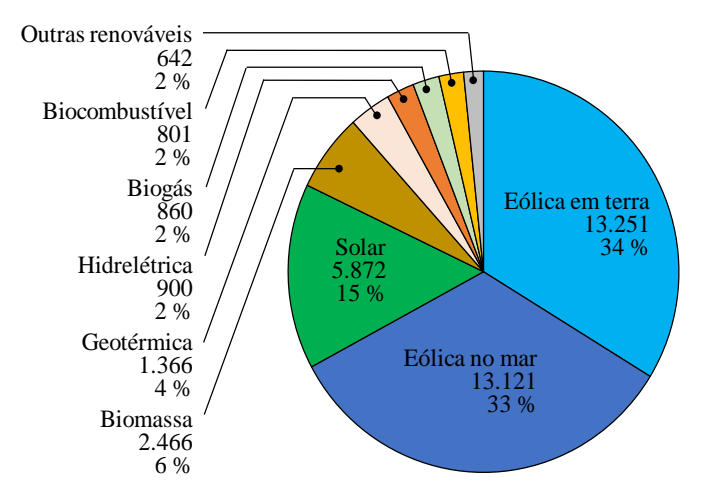

<span id="page-78-1"></span>Figura 41 – Investimentos em energia limpa pelos países membros da União Europeia durante o ano de 2015 – valores em milhões de euros [\[37\]](#page-202-4).

O Brasil acompanha a tendência mundial e também vem expandindo de forma consistente a instalação de aerogeradores. O plano decenal de expansão de energia [\[38\]](#page-202-5) é um documento elaborado a cada três anos pela Empresa de Pesquisa Energética, EPE, vinculada ao Ministério de Minas e Energia do Brasil. Este relatório mostra o planejamento nacional de expansão da energia elétrica no país para um período de 10 anos. O último relatório, elaborado em 2014, mostra que se planeja aumentar a capacidade instalada da energia eólica no Brasil de 5 GW para 24 GW (quase cinco vezes) no decênio entre 2014 e 2024, conforme mostra a [Figura 42.](#page-79-0) Em dezembro de 2015 a potência instalada era 8,7 GW, o que sugere que esta expansão avança dentro do planejado.

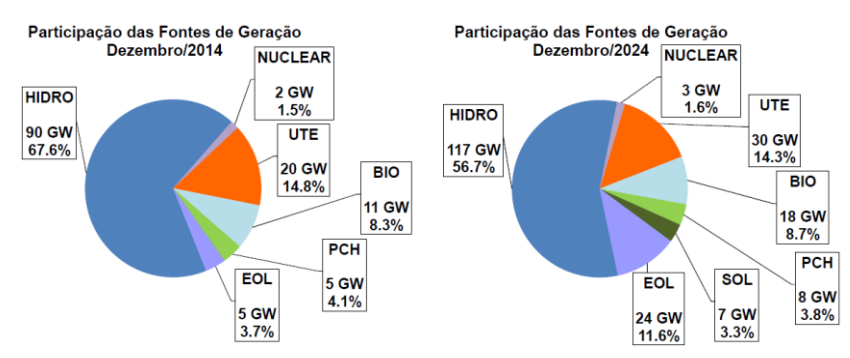

<span id="page-79-0"></span>Figura 42 – Evolução planejada de 2014 até 2024 da participação de cada fonte de energia elétrica na matriz brasileira [\[38\]](#page-202-5).

A fonte primária de energia eólica é o vento, desta forma uma breve descrição deste recurso é importante para o estudo dos aerogeradores.

## 2.2 Fatores que formam o Vento

Vento é a denominação dada ao movimento das massas de ar, que ocorre principalmente pela diferença de pressão entre dois locais diferentes.

Uma massa de ar que recebe radiação solar tem a energia de suas moléculas aumentada. Desta forma se expande e ocupa um volume maior. O ar aquecido possui, portanto, uma densidade de massa menor e tende a se deslocar para altitudes mais elevadas. Este deslocamento cria uma diminuição da pressão atmosférica no local por ele ocupado anteriormente, o que promove o deslocamento de massas de ar frio, mais densas e mais próximas ao solo, para lá.

Este comportamento ajuda a entender a existência dos ventos, que podem ser influenciados por fatores globais e locais.

### **2.2.1 Ventos Globais**

A incidência da radiação solar é maior na zona tropical. Desta forma há uma tendência permanente de formação de ventos no sentido dos polos do planeta para a linha do equador [\[35\]](#page-202-2).

Com a rotação da terra (de oeste para leste) todos os pontos em sua superfície possuem uma velocidade tangencial. Esta velocidade é maior na linha do equador (maior diâmetro) e menor para pontos na superfície mais afastados, sendo nula nos polos. Ao se deslocar em direção à linha do equador, a massa de ar (que parte de um pondo de menor velocidade tangencial) chega em regiões onde a velocidade tangencial da superfície é maior, o que cria um movimento relativo entre a superfície e a massa de ar. Deste modo, os ventos do polo norte em direção ao equador sofrem um deslocamento para o oeste, formando uma circulação no sentido horário. Os ventos do hemisfério sul, no sentido do polo sul ao equador também sofrem um deslocamento para oeste, criando-se uma circulação no sentido anti-horário. Este fenômeno é conhecido como efeito Coriolis.

Estes dois tipos de ventos Globais, ou Planetários, são ilustrados na [Figura 43.](#page-80-0) Devido à inclinação do eixo da terra em relação a seu movimento de translação ao redor do sol os ventos globais sofrem influência das estações do ano, apresentando sazonalidade.

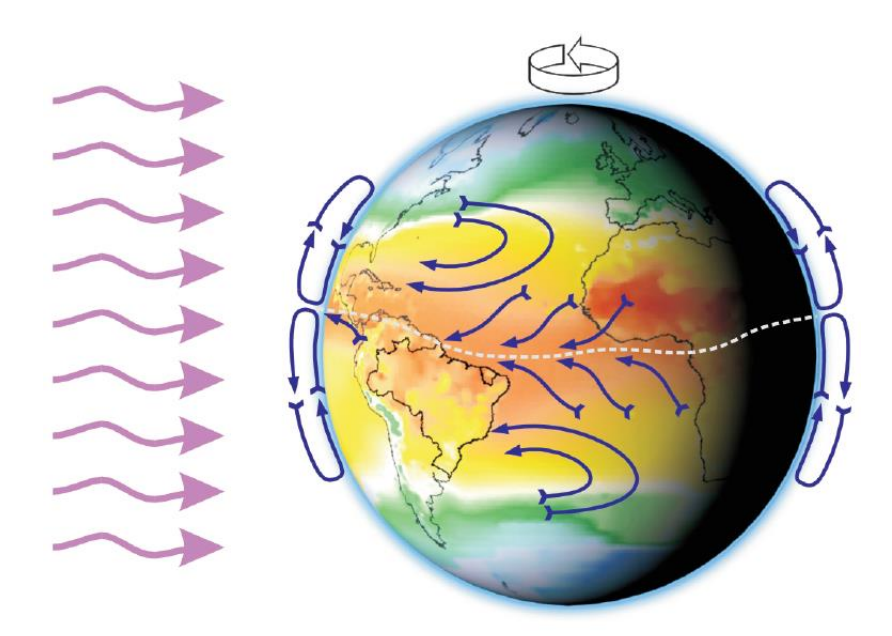

Figura 43 – Formação dos ventos globais.

# <span id="page-80-0"></span>**2.2.2 Ventos Locais**

Além dos ventos globais mencionados, existem fatores locais que influenciam na formação dos ventos, sendo o vento entre terra e mar um dos mais comuns.

O solo possui calor específico menor que a água, e desta forma absorve e libera calor num intervalo de tempo menor. Na região costeira, durante o dia o ar sobre o solo se aquece, tornase menos denso e se eleva, seu lugar é ocupado pelas massas de ar frio que vêm do mar. Durante a noite a água mantem sua temperatura mais elevada que a costa e desta forma há um deslocamento do ar frio da costa para o mar. Existe, portanto, um predomínio de ventos do mar para a costa (brisa marítima) durante o dia e da costa para o mar (brisa costeira) durante a noite.

Outro importante tipo de vento influenciado por fatores locais é o vento entre vale e montanha. Durante dia o ar frio da montanha se aquece e dá lugar ao ar frio que sobe do vale. Durante a noite as massas de ar se esfriam e descem a montanha em direção ao vale.

#### 2.3 Distribuição do Vento

80 O vento sofre variações temporais e espaciais. A velocidade de vento pode ter variações em diferentes intervalos de tempo, desde curta duração, como rajadas, até longa duração, como variações interanuais. Num mesmo local existem anos com maiores intensidades de vento que em outros [\[35\]](#page-202-2). Características do local, como rugosidade do terreno, altitude e obstáculos também possuem grande influência na formação e nas velocidades do vento.

Para a caracterização do perfil de vento de uma região é necessário medir a velocidade e a direção do vento no local de interesse durante um longo período, tipicamente 1 a 3 anos [\[6\]](#page-200-2). Este estudo permite o desenvolvimento de uma função de probabilidade, que pode ser utilizada para descrever o comportamento do vento de determinado local. Esta função mostra qual a probabilidade de ocorrência de cada velocidade de vento. A função Gaussiana apresenta simetria em relação ao valor médio e quando aplicada para descrever o comportamento do vento implica que seu valor médio é o mais provável. Supondo um vento de velocidade média igual a 10 m/s modelado pela função gaussiana: de acordo com esta função um vento de 12 m/s ocorreria com mesma probabilidade que o vento de 8 m/s, no entanto o estudo dos ventos mostra que este comportamento não é comum.

A curva da função de probabilidade de Weibull, mostrada na [Figura 44,](#page-81-0) é amplamente utilizada para descrever o comportamento do vento [\[8\]](#page-200-3). Nota-se que o valor médio da velocidade do vento não é, necessariamente, igual ao valor mais provável. Esta distribuição não é simétrica, o que resulta numa representação mais real, pois os ventos de menores intensidades ocorrem com maior frequência que o ventos mais intensos, formando uma cauda no histograma.

A densidade de probabilidade de Weibull é definida pela função [\[6\]](#page-200-2):

$$
p_W(v) = k \cdot \frac{v^{k-1}}{c^k} \cdot e^{-\left(\frac{v}{c}\right)^k}
$$
\n
$$
(40)
$$

sendo  $p_w(v)$  a densidade de probabilidade de ocorrência do vento com velocidade v, enquanto *k* (adimensional) e *c* (m/s) são fatores de forma e de escala, respectivamente.

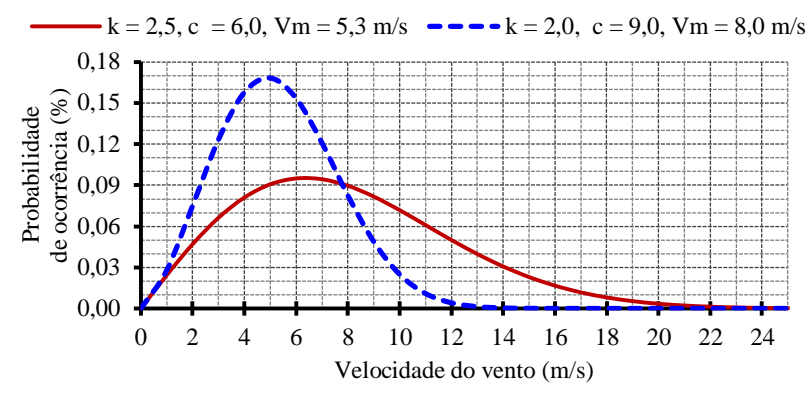

Figura 44 – Distribuição de Weibull de ventos com velocidade média de 8,0 e 5,3 m/s.

<span id="page-81-0"></span>O fator de escala "*c*" está relacionado com a velocidade média do vento. Quanto maior for a velocidade média do vento, maior será o fator de escala. Já o fator de forma "*k*" é relacionado com a variação do vento. Se o vento varia bastante em relação a seu valor médio, o fator de forma tem valor relativamente pequeno (entre 1,5 e 2,5). Mas se a velocidade do vendo é mais concentrada em torno do valor médio, o valor de "*k*" é elevado (superior a 3,0).

## 2.4 Aerogeradores

O aerogerador é um sistema de geração de energia elétrica que possui o vento como força motriz. Seus principais componentes são [\[8\]](#page-200-3):

- Turbina Eólica: transforma a energia cinética dos ventos em energia rotacional;
- Multiplicador de Velocidade: acopla o eixo da turbina eólica, de baixa rotação, ao eixo do gerador elétrico, de rotação mais alta. No caso do uso de geradores síncronos com grande número de polos e baixa rotação, não há necessidade de um multiplicador de velocidade. Este sistema é conhecido como *Direct-Drive*;
- Gerador Elétrico: responsável pela conversão da energia mecânica no eixo da turbina em energia elétrica;
- Conversor eletrônico de potência: a energia total (ou parcial, dependendo do tipo do gerador utilizado) produzida pelo aerogerador é adequada por um conversor de potência que conecta o gerador à rede elétrica;
- Acessórios: sistemas adicionais tais como o anemômetro, sistemas de freio e ajuste de direção da turbina são necessários para o funcionamento de um aerogerador.

Em relação ao tipo de gerador utilizado, três configurações se destacam dentre os aerogeradores modernos:

#### **2.4.1 Gerador de indução de gaiola**

Uma opção bastante simples e utilizada para soluções de pequeno e médio porte é o emprego de geradores de indução de gaiola. Geralmente estes geradores possuem baixo número de polos e alta rotação. Assim, precisam ser acoplados à turbina através de uma caixa multiplicadora de velocidades. A conexão com a rede elétrica é direta, o que implica na operação do gerador com uma rotação definida pelo seu número de polos e pela frequência da rede. Apesar de ser possível uma pequena variação da velocidade de rotação, devido ao escorregamento, esta configuração é denominada operação em velocidade fixa.

A [Figura 45](#page-83-0) mostra uma curva típica da potência extraída em função da velocidade de rotação para várias velocidades de vento. Nota-se que a rotação de um aerogerador possui grande influência na potência gerada e que seu comportamento também depende da velocidade do vento. No exemplo da [Figura 45,](#page-83-0) para a velocidade de vento de 11 m/s, o gerador desenvolve a máxima potência possível quando opera em 1800 rpm, porém se o vento diminui para 6 m/s a potência extraída é cerca de um terço da potência que seria extraída com uma rotação de 1000 rpm.

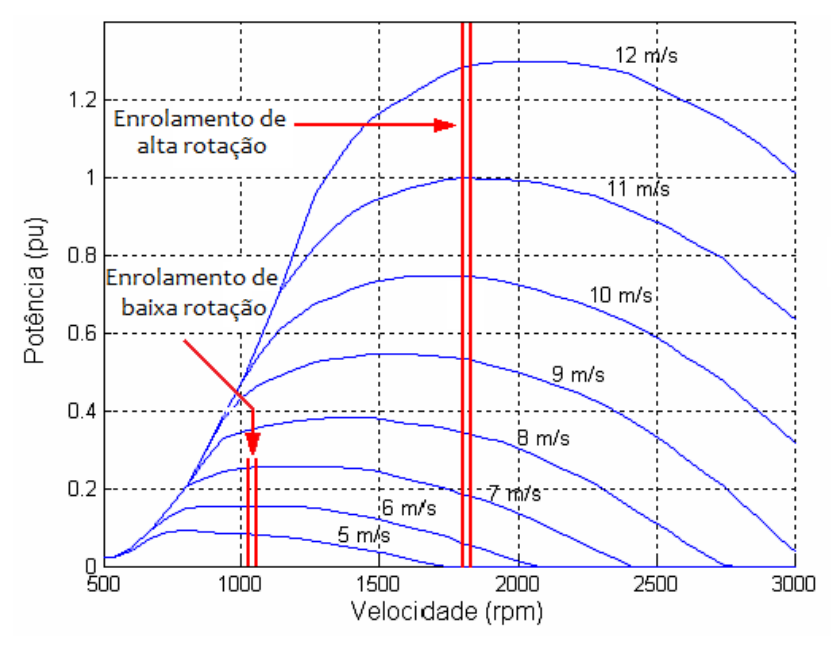

Figura 45 – Ilustração da operação em velocidade fixa.

<span id="page-83-0"></span>Ao longo do tempo, este potencial energético não aproveitado pela operação em velocidade fixa reduz significativamente o retorno de investimento do produtor de energia elétrica.

Existem aplicações em que são utilizados geradores de indução com dois enrolamentos no estator, de diferentes polaridades, de forma que seja possível conectar um ou outro de acordo com a rotação mais conveniente [\[39-41\]](#page-202-6). Quando a velocidade de vento é pequena se utiliza o enrolamento do estator com maior número de polos (indicado como enrolamento de baixa rotação na [Figura 45\)](#page-83-0). Se a velocidade de vento aumenta, a conexão é alterada para o enrolamento de baixa polaridade, que opera com maior rotação.

A principal vantagem desta solução é o baixo custo do gerador. Porém a operação em velocidade fixa implica num baixo aproveitamento de energia, o que a inviabiliza em aplicações de grande porte.

#### **2.4.2 Gerador de indução duplamente alimentado**

Outra opção é a utilização do gerador de indução duplamente alimentado, o DFIG (*double fed induction generator).* O estator do gerador é conectado à rede elétrica de forma direta, mas há um conversor de frequência bidirecional que conecta o circuito do rotor à rede [\[5\]](#page-200-4). O controle do conversor permite variar a velocidade de rotação para se buscar a máxima potência associada a cada velocidade de vento. Em rotações abaixo da síncrona (baixa velocidade de vento), o rotor absorve parte da potência gerada. Em rotações mais altas que a rotação síncrona (quando a velocidade do vento é maior), o circuito do rotor também fornece energia para a rede. Como a maior parte da potência flui do circuito do estator para a rede, o inversor é dimensionado para uma fração da potência do gerador. A potência máxima do inversor é proporcional à faixa de velocidade de operação, relacionado com o máximo escorregamento permitido.

O reduzido tamanho do inversor é a principal vantagem do uso do DBFIG em aerogeradores. Em contrapartida, o multiplicador de velocidade aumenta significativamente as perdas deste sistema, o que diminui a energia gerada [\[42\]](#page-202-7).

# **2.4.3 Gerador síncrono**

A utilização de geradores síncronos com grande número de polos é uma opção comum em aerogeradores de médio e grande porte, muitas vezes possuindo excitação por ímãs permanentes. Por possuírem grande número de polos, são de baixa rotação, o que permite acoplamento direto com a turbina eólica, sem a necessidade de caixa de multiplicação de velocidade.

A velocidade de operação é variável, o que implica num maior aproveitamento energético, mas requer um conversor de frequência para a conexão com a rede elétrica, que deve ser dimensionado para a potência total do gerador.

Estes geradores possuem custo mais elevado. Porém, a ausência da caixa de engrenagens, sua baixa manutenção e sua alta eficiência tornam esta opção competitiva [\[42\]](#page-202-7).

### <span id="page-84-1"></span>2.5 Potência extraída por uma turbina eólica

O fluxo de ar que atravessa a área varrida pelas pás de uma turbina eólica, destacada na [Figura 46,](#page-84-0) sofre uma redução em sua velocidade [\[5\]](#page-200-4). O vento não perturbado, a montante da turbina, possui velocidade *VM*. Ao se aproximar da turbina, sua velocidade diminui até atingir a velocidade *VT*. Após passar pela turbina, a velocidade de vento se reduz ainda mais, até atingir o valor *V<sup>J</sup>* a jusante da turbina, se estabilizando num valor uniforme. Pela lei de conservação de fluxo, uma mesma massa de ar ocupa uma área maior na medida em que sua velocidade é reduzida.

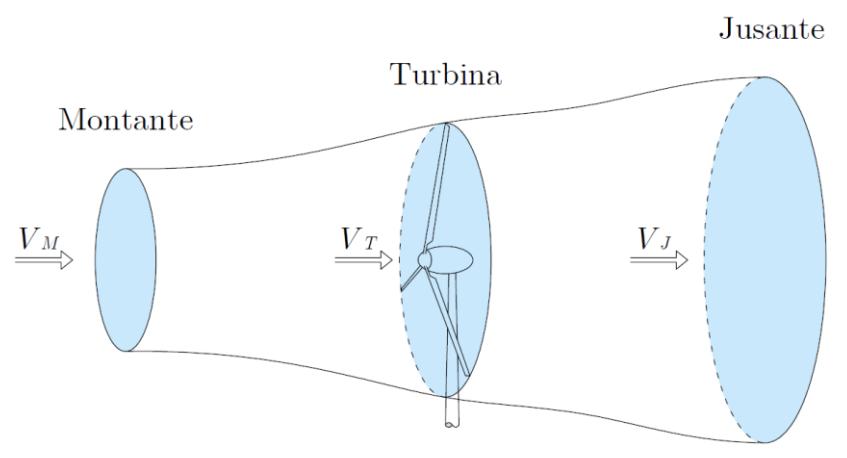

<span id="page-84-0"></span>Figura 46 – Fluxo de ar numa turbina eólica.

A potência do vento a uma velocidade *V<sup>M</sup>* que atravessa uma área *A*, varrida pelas pás da turbina, é [\[43\]](#page-202-8):

$$
P_V = \frac{1}{2} \cdot \rho \cdot A \cdot V_M^3 \tag{41}
$$

sendo  $\rho$  a massa específica de ar  $\text{(kg/m}^3)$ , *A* a área considerada  $\text{(m}^2)$  e  $V_M$  a velocidade do vento não perturbado (m/s).

Para extrair esta potência seria necessário aproveitar toda a energia cinética contida nos ventos. Mas ao passar pela turbina, a massa de ar continua em movimento e, mesmo com velocidade reduzida, guarda parte de sua energia. Portanto, apenas parte da potência descrita na equação (41) pode ser convertida pela turbina em potência mecânica. As características construtivas da turbina definem o quanto da potência disponível no vento é transformada em energia mecânica. O percentual teórico máximo de aproveitamento da energia disponível no vento é de 16/27 (aproximadamente 59 %), conhecido por limite de Betz [\[5\]](#page-200-4). O coeficiente de potência da turbina (*CP*) define o percentual da energia convertida para o eixo da turbina. Assim, a potência mecânica do rotor eólico é:

$$
P_m = \frac{1}{2} \cdot \rho \cdot C_p \cdot A \cdot V_M^3 \tag{42}
$$

A razão entre a velocidade tangencial na ponta da pá de uma turbina (*Vtp*) e a velocidade do vento não perturbado, também conhecida como *tip speed ratio*  $(\lambda)$ , é um fator importante para a determinação da velocidade de rotação do aerogerador  $(\omega)$ .  $\lambda$  é calculada como:

$$
\lambda = \frac{V_{tp}}{V_M} = \frac{\omega \cdot R}{V_M} \tag{43}
$$

sendo *R* o raio do rotor eólico, igual ao comprimento das pás da turbina.

Esta razão influencia  $C_p$ , portanto o valor de  $\lambda$  pode ser escolhido de forma a maximizar a potência absorvida pela turbina [\[6\]](#page-200-2). A [Figura 47](#page-86-0) mostra como o coeficiente de potência varia em relação a  $\lambda$  para diferentes tipos de turbina.

A equação (43) e a [Figura 47](#page-86-0) ajudam a entender o comportamento ilustrado na [Figura](#page-83-0)  [45.](#page-83-0) Para qualquer turbina, existe um valor de  $\lambda$  que proporciona um  $C_P$  máximo, permitindo máxima extração de energia. Como o comprimento das pás (*R*) é fixo e a velocidade do vento  $(V_M)$  varia, é necessário variar a rotação do rotor  $(\omega)$  para manter  $\lambda$  constante. Caso contrário, a extração de energia é reduzida, conforme mostra a [Figura 47.](#page-86-0)

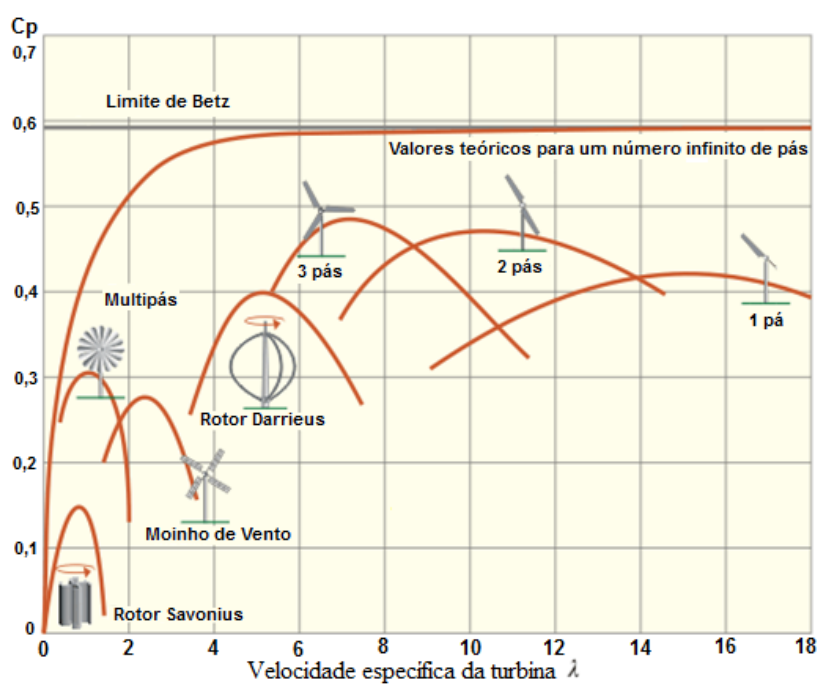

Figura 47 – Influência de  $\lambda$  no coeficiente de potência da turbina [\[44\]](#page-202-9).

<span id="page-86-0"></span>Esta situação é ilustrada na [Figura 48,](#page-86-1) onde é possível observar a trajetória de máxima potência. Um aerogerador opera nesta trajetória quando sua velocidade de rotação é ajustada para a extração da máxima potência possível para cada velocidade de vento. O sistema de controle que busca a trajetória de máxima potência é conhecido por MPPT (*maximum power point tracking*) [\[5\]](#page-200-4).

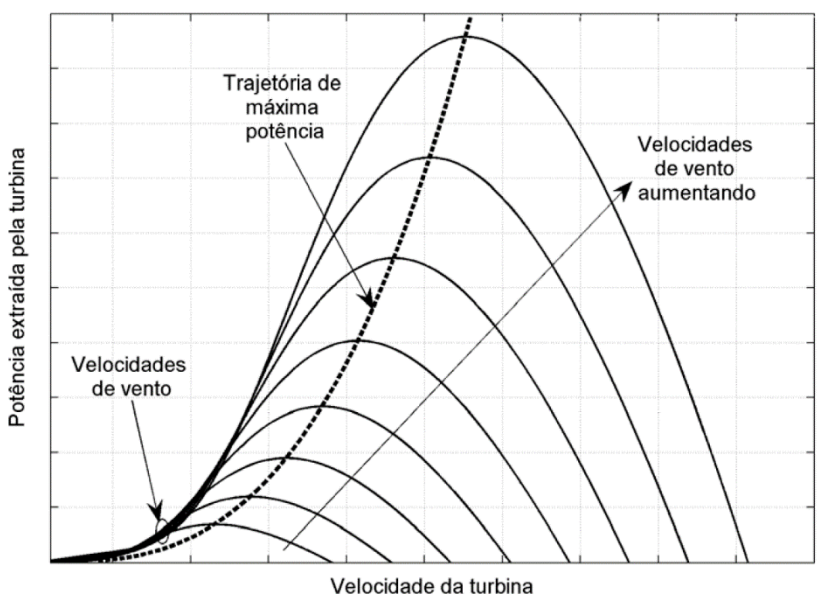

Figura 48 – Trajetória de máxima potência [\[7\]](#page-200-5).

<span id="page-86-1"></span>A operação de uma turbina eólica pode ser descrita através de uma curva da potência gerada em função da velocidade do vento, como mostra a [Figura 49,](#page-87-1) onde se observam três regiões de operação.

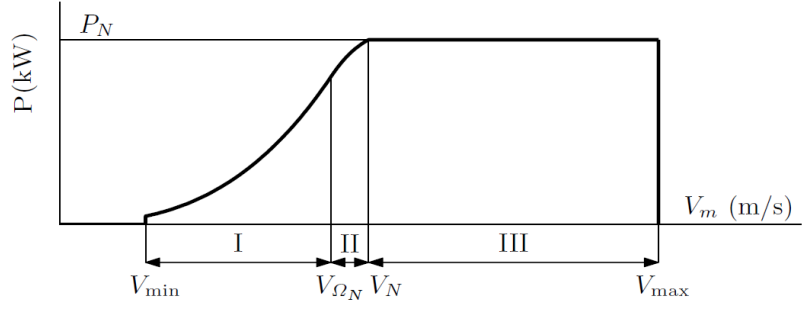

Figura 49 – Curva de potência ideal de um aerogerador [\[7\]](#page-200-5).

<span id="page-87-1"></span>Em velocidades de vento inferiores a *Vmin*, a energia disponível é insuficiente para compensar as perdas e os custos operacionais. Quando a velocidade do vento assume valores superiores a *Vmax*, a turbina deve ser desligada para prevenir sobrecarga em sua estrutura [\[7\]](#page-200-5).

Na região I a turbina deve seguir a trajetória de máxima potência. Nesta região o formato da curva é governado pela equação (42), formando uma parábola cúbica. Observa-se que, conforme a velocidade de vento aumenta, a potência gerada aumenta. Na velocidade de vento *V<sup>N</sup>* o gerador elétrico atinge sua potência nominal. A operação com potências superiores causaria sobrecarga, e por esta razão deve ser evitada. Para isto o valor de *C<sup>P</sup>* da equação (42) deve ser reduzido quando o aerogerador opera na região III de modo que a potência seja mantida constante. Geralmente um sistema conhecido como controle de passo das pás (*pitch*) realiza esta tarefa girando as pás em torno de seu eixo, o que reduz a eficiência aerodinâmica da turbina e diminui o coeficiente de potência. Como alternativa, é possível projetar as pás de modo que sua eficiência aerodinâmica se reduza quando a velocidade do vento supere um valor pré-determinado. Este sistema é conhecido como estol (*stall*) passivo.

Entre as regiões I e III existe uma região de transição, em que o *C<sup>P</sup>* não é ajustado para seguir a trajetória de máxima potência, mas também não limita a potência num valor fixo. A velocidade de vento *VN*, que indica o início da região II, representa um ponto de operação em que a rotação da turbina deve ser limitada de modo a evitar níveis de ruído acústico acima dos permitidos e sobrecarga nas pás. É possível que para algumas turbinas esta velocidade seja superior a *VN*. Nestes casos a região II não existe e a curva de máxima potência da região I se estende até o limite da região III [\[7\]](#page-200-5).

# <span id="page-87-0"></span>2.6 Cálculo da Energia anual produzida por um Aerogerador

A fim de calcular a energia anual capturada a partir da curva de potência de um aerogerador, é necessário conhecer a frequência com que cada velocidade do vento ocorre em um ano. Embora estes dados possam ser medidos para cada local individual, há também algumas distribuições ideais que se aproximam das condições reais. A mais geral é a distribuição de Weibull, apresentada na equação (40).

A duração em um ano de cada intervalo de velocidade de vento pode ser obtida pela multiplicação de sua probabilidade de ocorrência pelo número de horas no ano.

$$
nha(v) = 8760 \cdot p_W(v) \tag{44}
$$

Para os ventos de classificação IEC II [\[9\]](#page-200-6) os parâmetros de escala e de forma da distribuição de Weibull são 9,59 e 2,0, com uma velocidade média de 8,5 m/s. [Figura 50](#page-88-0) mostra uma curva de ocorrência de vento referente a estes fatores.

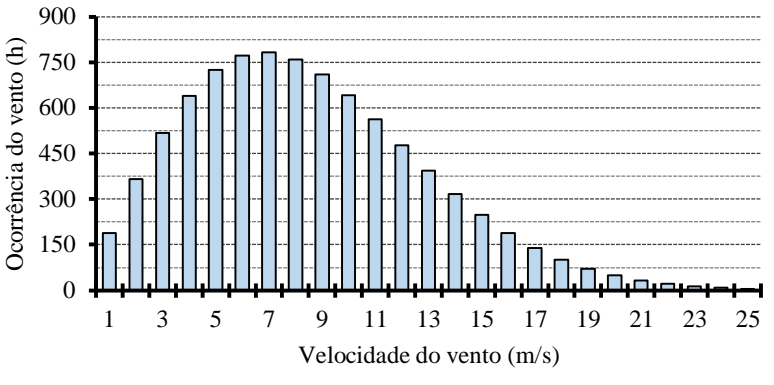

Figura 50 – Curva de ocorrência de vento com  $k = 2,0$  e  $c = 9,59$ .

<span id="page-88-0"></span>Nota-se que as velocidades de vento entre 3 m/s e 12 m/s são bastante comuns nesta distribuição, e que as velocidades mais frequentes estão entre 5 m/s et 9 m/s.

O aerogerador Northern Power® 100-21, projetado para ventos tipo IEC II, com potência nominal de 100 kW, tem a curva de potência em função da velocidade do vento ilustrada na [Figura 51.](#page-88-1)

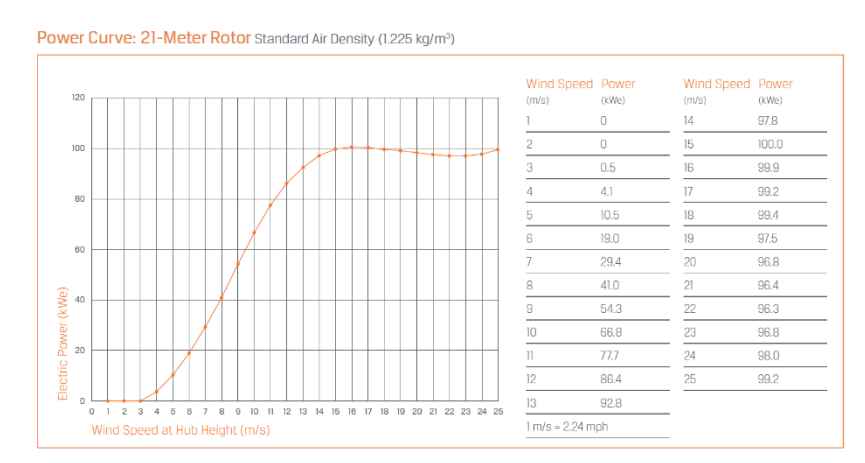

<span id="page-88-1"></span>Figura 51 – Curva de potência em função da velocidade do vento de uma turbina eólica comercial. Fonte: [http://www.northernpower.com.](http://www.northernpower.com/)

Este aerogerador possui potência nominal de 100 kW e desenvolve potência máxima em velocidades de vento iguais ou superiores a 15 m/s. A [Figura 52](#page-89-0) representa os dados deste aerogerador discretizados para os mesmos intervalos de tempo da [Figura 50.](#page-88-0)

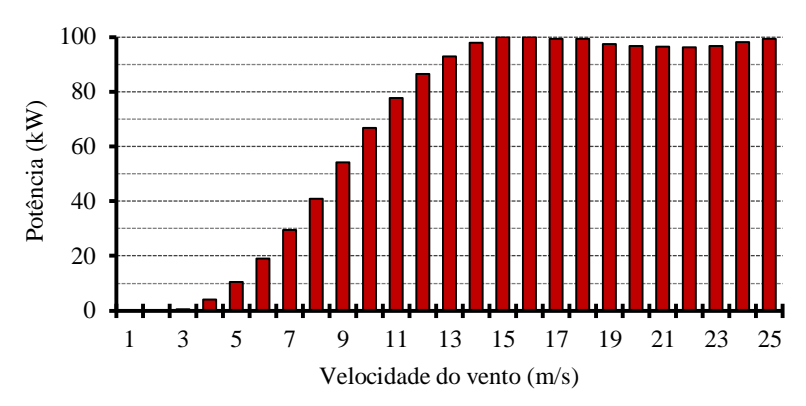

Figura 52 – Potência *vs* velocidade do vento em intervalos discretos de 1 m/s.

<span id="page-89-0"></span>Para evidenciar um ponto chave na geração de energia eólica é interessante observar ao mesmo tempo a potência que o aerogerador produz em cada velocidade de vento e a duração no ano de cada uma destas velocidades. Estas duas curvas são mostradas na [Figura 53.](#page-89-1)

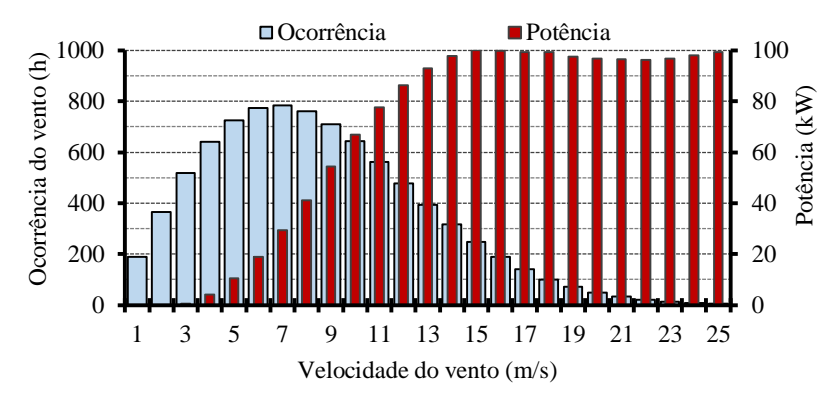

<span id="page-89-1"></span>Figura 53 – Superposição da potência da turbina e da ocorrência anual de cada velocidade do vento.

É importante notar que não há um bom casamento estre estas duas grandezas: em velocidades de vento que ocorrem mais frequentemente a potência produzida é pequena (19,0 kW para 6 m/s). As as velocidades de vento em que a potência do aerogerador é grande ocorrem durante curtos intervalos de tempo (317 horas no ano com vento de 14 m/s).

A multiplicação da potência produzida em cada valor de velocidade de vento pela duração no ano de cada uma destas velocidades fornece a produção de energia anual estimada, mostrada na [Figura 54.](#page-90-0)

A energia capturada no ano é calculada pela soma de todas as barras do histograma apresentado na [Figura 54,](#page-90-0) o que pode ser expresso matematicamente por:

$$
E_{_{ano}} = \sum_{v=1}^{25} E_g(v) \tag{45}
$$

onde *Eg*(*v*) é a energia gerada no ano referente à velocidade de vento *v*.

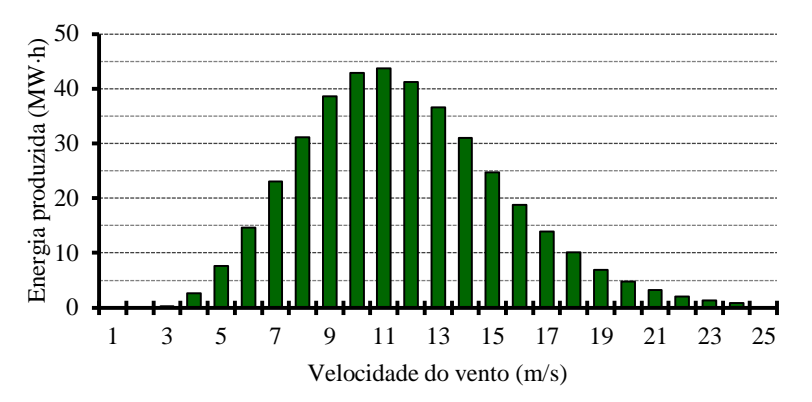

<span id="page-90-0"></span>Figura 54 – Estimativa da produção anual de energia referente a cada velocidade de vento.

A [Figura 54](#page-90-0) permite concluir que um projeto ótimo de um GSIP que visa maximizar a energia produzida por um aerogerador não deve considerar apenas o ponto nominal de operação (15 m/s para este exemplo), pois este não é necessariamente o ponto de operação mais significativo em termos de geração de energia.

O projeto ótimo de um GSIP que considera apenas o ponto de operação nominal pode maximizar a eficiência do gerador (neste ponto) na tentativa de maximizar a energia produzida pelo aerogerador. Neste caso, o projeto garante que o rendimento do GSIP relacionado ao ponto nominal seja adequado, mas o rendimento referente a outros pontos de operação (significativos para a geração de energia) pode ficar abaixo do esperado (principalmente se o projeto também visar redução de custo). A curva de rendimento em função da carga para um gerador otimizado para o ponto de operação nominal pode se assemelhar à Curva 1 mostrada na [Figura 55.](#page-90-1)

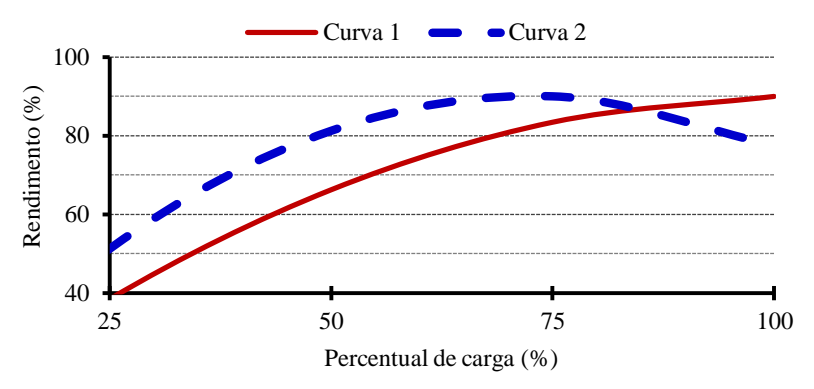

Figura 55 – Exemplo: curvas de rendimento em função da carga.

<span id="page-90-1"></span>Quando todos os pontos de operação são considerados no projeto, entretanto, aumentar a produção de energia do aerogerador implica em aumentar a eficiência do aerogerador principalmente nos pontos de operação responsáveis por maior capacidade de produção de energia. Desta forma, a eficiência no ponto nominal de operação não é necessariamente a mais elevada. O GSIP otimizado desta forma pode apresentar uma curva de eficiência em função da carga como a Curva 2 da [Figura 55.](#page-90-1) Os resultados apresentados na seção [7.5](#page-174-0) [\(Figura 131\)](#page-179-0) e na seção [7.9](#page-189-0) [\(Figura 150\)](#page-192-0) corroboram com esta análise.

# <span id="page-91-0"></span>**3 Projeto Ótimo do Gerador**

Este capítulo tem como objetivo descrever o fluxo do projeto ótimo do gerador, apresentar o algoritmo de otimização adotado, introduzir os componentes do projeto, que são apresentados nos capítulos seguintes, e definir as características da turbina eólica, do gerador elétrico e do perfil de vento.

#### 3.1 Visão Geral do Sistema de Otimização

O diagrama de blocos da [Figura 56](#page-91-1) mostra o fluxo do projeto ótimo. Para se obter um projeto ótimo, é necessário um modelo de dimensionamento orientado à otimização (MDOO), um algoritmo de otimização adaptado a este modelo e um *software* capaz de acoplar o modelo com o algoritmo de otimização.

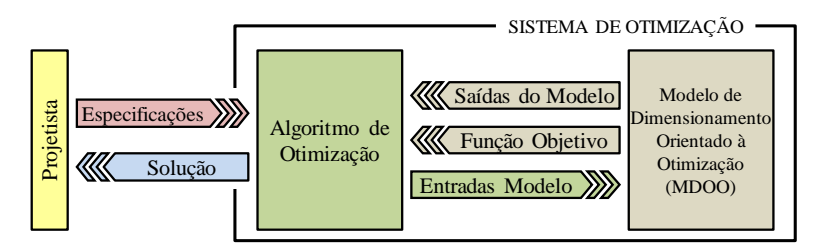

Figura 56 – Fluxograma da otimização.

<span id="page-91-1"></span>Apesar do computador realizar praticamente todo o esforço matemático requerido pela otimização, a presença humana, representada pelo projetista na [Figura 56,](#page-91-1) é fundamental e necessária para a realização de um projeto ótimo [\[10\]](#page-200-7). Cabe ao projetista definir uma função objetivo, definir as especificações do projeto (incluindo as restrições) e verificar se a solução é viável.

A cada iteração, o algoritmo de otimização recebe as saídas do modelo, incluindo a função objetivo, e fornece novas entradas ao modelo. Este processo se repete até que todas as variáveis, incluindo a função objetivo, convirjam à solução, ao mesmo tempo que todas as restrições sejam respeitadas.

## <span id="page-91-2"></span>**3.1.1 Otimização considerando as Restrições**

O processo de otimização tem a finalidade de minimizar ou de maximizar uma função objetivo, podendo ser expresso matematicamente pelo conjunto de equações a seguir:

$$
\begin{cases}\n\min[F_{OB}(E)] & \text{ou} \quad \max[F_{OB}(E)] \\
E_{i\_min} \le E_i \le E_{i\_max} \quad ou \ E_i = E_{i\_fix} \\
S = g(E) \\
S_{j\_min} \le S_j \le S_{j\_max} \quad ou \ S_j = S_{j\_fix}\n\end{cases} \tag{46}
$$

91

onde:

- *FOB*(*E*) é a função objetivo a ser minimizada ou maximizada;
- *E* representa as variáveis de entrada do modelo;
- *S* representa as variáveis de saída do modelo;
- O índice *i* identifica uma entrada específica *E<sup>i</sup>* , variando de 1 a *ner*, sendo *ner* o número de entradas restritas;
- *g*(*E*) representa as funções que descrevem as saídas do modelo em função das entradas;
- O índice *j* identifica uma saída específica *S<sup>j</sup>* , variando de 1 a *nsr*, sendo *nsr* o número de saídas restritas;
- *Ei\_min* e *Ei\_max* são os valores mínimo e máximo que restringem a variável de entrada *Ei* ;
- *Ei\_fix* é o valor fixo imposto à variável de entrada *E<sup>i</sup>* ;
- *Sj\_min* e *Sj\_max* são os valores mínimo e máximo que restringem a variável de saída *S<sup>j</sup>* ;
- *Sj\_fix* é o valor fixo imposto à variável de saída *E<sup>i</sup>* .

Um problema de engenharia possui inúmeras restrições. Estas restrições são de naturezas diversas (técnica, física, econômica, ambiental, etc.) e devem ser consideradas na etapa do projeto. Caso contrário, o resultado pode não ser viável.

Em linguagem matemática, um problema de engenharia pode ser descrito por seus *ns* parâmetros de saída *S* (por exemplo, as variáveis de desempenho de uma máquina elétrica) relacionados aos *ne* parâmetros de entrada *E* (no exemplo da máquina elétrica, incluem-se como entradas suas dimensões). Desta forma, cada uma das saídas *S<sup>j</sup>* é descrita como uma função das entradas *E<sup>i</sup>* pelas funções *g*(*E*):

Um problema de otimização que considera as restrições se resume, portanto, a encontrar as *ne* entradas e as *ns* saídas, de modo que as restrições de igualdade e de desigualdade, apresentadas na equação (46), sejam satisfeitas, ao mesmo tempo em que *FOB*(*E<sup>1</sup>* ,*E<sup>2</sup>* ,...,*Ene*) seja minimizada ou maximizada [\[45\]](#page-202-10).

A forma de lidar com este problema depende do algoritmo de otimização, descrito na seção seguinte.

### <span id="page-92-0"></span>**3.1.2 Definição do Algoritmo de Otimização**

92 Existem dois grandes grupos principais de algoritmos de otimização: os de ordem 0 e os de ordem 1. Os algoritmos de ordem 0 (também chamados de algoritmos diretos) utilizam somente as funções objetivo e restritas para procurar uma solução ótima dentro do domínio do problema, desta forma utilizam *FOB*(*E*) e *g*(*E*), segundo a notação da equação (46). Os algoritmos de ordem 1, por outro lado, buscam a solução ótima se baseando nas informações contidas nos gradientes (derivadas parciais das saídas em relação às entradas) das funções objetivo e restritas, segundo a notação da equação (46) são necessários *FOB*(*E*), *g*(*E*) e seus gradientes [\[46,](#page-202-11) [47\]](#page-202-12).

Dentre os algoritmos de ordem zero se destacam os estocásticos, os heurísticos e alguns algoritmos determinísticos. Os algoritmos estocásticos se baseiam em probabilidades para varrer o domínio em busca de soluções ótimas [\[48\]](#page-203-0), um exemplo são os algoritmos genéticos. Os algoritmos heurísticos se baseiam nas "experiências" das iterações anteriores para procurar a solução ótima, como os algoritmos que simulam enxames de partículas. O fator aleatório, criado pelo uso de probabilidade nos algoritmos estocásticos e heurísticos faz com que sucessivas otimizações do mesmo problema possam resultar em resultados diferentes.

O grupo dos algoritmos de ordem um inclui os algoritmos determinísticos e os algoritmos híbridos, que possuem ferramentas de diferentes algoritmos. Os algoritmos determinísticos que utilizam o gradiente (derivadas parciais das saídas em função das entradas) não possuem nenhuma influência da probabilidade e conduzem sempre ao mesmo resultado, caso a mesma condição inicial seja utilizada, pois o espaço de soluções será sempre percorrido pelo mesmo caminho, com mesmo histórico de otimização e mesmo número de otimizações. Eles são muito eficazes e requerem pouco esforço computacional. No entanto, eles necessitam não apenas de uma condição inicial (relativamente próxima à condição final), como também de uma direção de busca no espaço de soluções para atingir o objetivo. Esta direção é obtida através do cálculo do gradiente [\[15\]](#page-200-8). [Enciu \[49\]](#page-203-1) mostra como calcular estes gradientes das funções analíticas de forma exata (realizado pelo algoritmo de otimização, por derivação do código) através de cálculo simbólico.

Um *software* dedicado à otimização que utiliza um algoritmo determinístico leva em conta as restrições do projeto (seção [3.1.1\)](#page-91-2) através do conhecimento (pelo *software*) da sensibilidade dos parâmetros de desempenho (variáveis de saída), do dispositivo em projeto, em relação às suas entradas. Este conhecimento é adquirido pelo *software* através do cálculo das derivadas das saídas em relação às entradas. O sinal de  $\partial S_j / \partial E_i$  (derivada parcial da saída  $S_j$  em relação à entrada *Ei*) indica se o valor da entrada *E<sup>i</sup>* deve aumentar ou diminuir para que a saída *S<sup>i</sup>* aumente ou diminua. O conhecimento de  $\partial S_j/\partial E_1, \partial S_i/\partial E_2, ..., \partial S_j/\partial E_{ne}$  também permite ao *software* saber qual a entrada com maior influência sobre *S<sup>i</sup>* . O valor absoluto destas derivadas também ajuda na escolha de como agir sobre as entradas *E<sup>j</sup>* para que uma determinada saída atinja um valor dentro de seu intervalo desejado (restrição de desigualdade) ou um valor fixo (restrição de igualdade). O cálculo destas derivadas, no entanto, deve ser preciso, caso contrário pode introduzir erros nas decisões do algoritmo e conduzir a soluções equivocadas [\[45\]](#page-202-10).

Três características dos algoritmos do tipo gradiente influenciaram a escolha de um algoritmo deste tipo neste trabalho [\[47\]](#page-202-12):

- São mais eficazes que os algoritmos do tipo 0, pois a direção da busca por soluções ótimas é proveniente do cálculo dos gradientes, o que resulta em menos iterações. Esta vantagem se amplifica quando o número de variáveis do modelo é grande. O modelo apresentado no capítulo [5](#page-115-0) possui mais de 1900 variáveis, com cerca de 250 restritas. Geralmente, algoritmos estocásticos são utilizados em problemas com poucas dezenas de variáveis;
- Devido ao cálculo das derivadas parciais é possível implementar critérios teóricos para determinar de forma rápida se é possível encontrar uma solução ótima ;
- O *software* adotado, descrito na seção [6.1,](#page-136-1) calcula os gradientes exatos das funções em forma simbólica (sem aproximação por diferenças finitas), conforme mostram [Enciu](#page-203-2) *et al.* [50]. Isto já atende a maior dificuldade ao se utilizar algoritmos do tipo gradiente, que é exatamente o cálculo preciso das derivadas parciais. Desta forma, o *software* adotado permite o aproveitamento pleno de todo o potencial de um algoritmo de otimização do tipo gradiente.

Dentre os algoritmos do tipo gradiente, o algoritmo de otimização SQP (*Sequential Quadratic Programming*) foi adotado neste trabalho [\[51\]](#page-203-3). Este algoritmo já está implementado na suíte de softwares CADES (*Component Architecture for Design of Engineering Systems*) [\[52\]](#page-203-4), que foi adotada para acoplar o algoritmo de otimização ao modelo.

Uma importante característica do SQP é sua capacidade de gerenciar restrições sobre parâmetros não lineares. Para isto, a cada iteração ele minimiza uma aproximação quadrática da função de Lagrange [\[46,](#page-202-11) [47\]](#page-202-12). Ele leva em consideração as restrições (sobre parâmetros não lineares) através de aproximações lineares. Desta forma, ele é adaptado a resolver problemas contendo um grande número de parâmetros não lineares, aproximando-os numa série de problemas lineares. Por este motivo, este algoritmo é capaz de gerenciar um grande número de parâmetros de saída com restrições impostas, o que não é possível realizar com algoritmos estocásticos [\[53\]](#page-203-5).

# <span id="page-94-0"></span>**3.1.3 Definição do modelo de pré-dimensionamento**

O modelo de pré-dimensionamento (MPD) é usado para fornecer uma estimativa inicial da máquina, não se tratando de uma solução ótima. Com este modelo se espera obter, a partir de *M* especificações principais de entrada [\[54\]](#page-203-6), os:

- *N* parâmetros de projeto, que incluem as principais dimensões do gerador e a geometria da chapa;
- *K* parâmetros de desempenho, que consistem das características físicas da máquina, como conjugado e corrente, e ainda de restrições físicas, como a densidade de corrente e induções.

O projeto de máquinas elétricas é de natureza complexa e consiste em se obter um grande conjunto de variáveis (*N* + *K*) a partir de um pequeno conjunto *M* de especificações (como tensão, potência e rotação). Este problema de engenharia recai no conhecimento técnico e experiência do projetista de máquinas, que deve impor algumas das variáveis, como *N<sup>1</sup>* parâmetros de projeto e *K<sup>1</sup>* parâmetros de desempenho para tornar o projeto possível [\[54\]](#page-203-6).

As *N* especificações de projeto, assim como os *N<sup>1</sup>* + *K<sup>1</sup>* parâmetros impostos e o equacionamento do MPD, são apresentados no capítulo [4.](#page-101-0)

### **3.1.4 Definição do Modelo de Dimensionamento Orientado à Otimização**

O modelo de dimensionamento orientado à otimização (MDOO – apresentado no capítulo [5\)](#page-115-0) é um modelo direto (o que significa que os parâmetros de desempenho do dispositivo são obtidos a partir dos parâmetros construtivos), construído de uma maneira física natural, o que possui duas grandes implicações.

A primeira é que o modelo pode se tornar mais complexo que o MPD, já que um menor número de hipóteses é utilizado. Neste contexto é possível utilizar ferramentas mais sofisticadas e que modelam o problema com um maior número de parâmetros concentrados, como uma rede de relutâncias que permite o modelamento de fenômenos como a saturação magnética e a dispersão do fluxo (geralmente negligenciados no modelo de pré-dimensionamento). É comum nestes modelos que a indução do entreferro seja uma saída obtida pela rede de relutâncias, e não um valor imposto utilizado como entrada [\[55\]](#page-203-7).

A segunda implicação é que nem todas as *M* especificações principais de entrada são entradas neste modelo. Desta forma, o MDOO possui como entrada *M<sup>2</sup>* especificações, *N<sup>2</sup>* parâmetros de projeto e *K<sup>2</sup>* parâmetros de desempenho. Suas variáveis de saída são as *M*-*M<sup>2</sup>* especificações, *N*-*N<sup>2</sup>* parâmetros de projeto e *K*-*K<sup>2</sup>* parâmetros de desempenho [\[54\]](#page-203-6). A [Figura](#page-95-0)  [57](#page-95-0) ilustra as entradas e as saídas de um problema de otimização.

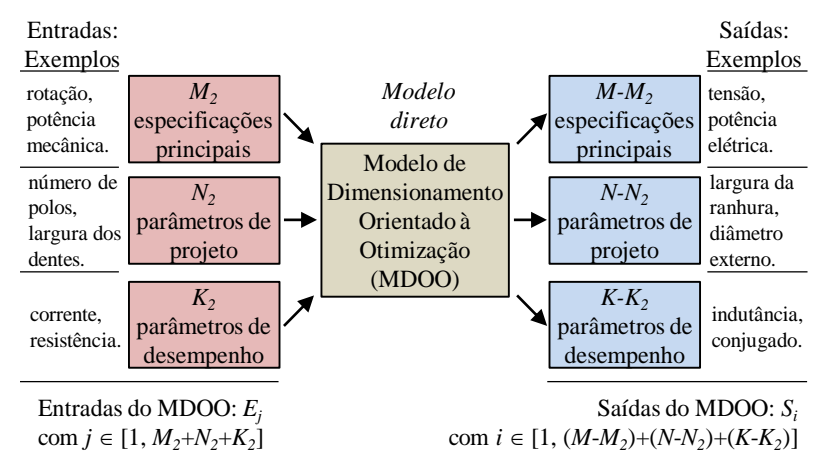

<span id="page-95-0"></span>Figura 57 – Estrutura de entradas e saídas do modelo de dimensionamento orientado à otimização.

Desta forma o MDOO relaciona as  $E_i$  entradas com as  $S_i$  saídas, com o índice "j" variando entre 1 e  $M_2 + N_2 + K_2$ , igual a *ne*, e o índice "*i*" variando entre 1 e  $(M-M_2) + (N-N_2) + (K-K_2)$ , igual a *ns*.

Esta solução é complexa, pois algumas das *M* especificações principais de entrada do MPD, que devem ser respeitadas, se tornam saídas do MDOO, como por exemplo, a potência e a tensão. À estes parâmetros devem ser impostas restrições, o que pode ser difícil de gerenciar devido ao grande número de parâmetros que possuem restrições. Para resolver este problema, o MDOO deve estar relacionado com um algoritmo de otimização capaz de minimizar (ou maximizar) uma função objetivo, que é uma de suas saídas e de gerenciar um grande número de restrições impostas [\[55\]](#page-203-7).

#### **3.1.5 Definição da função objetivo**

Três funções objetivo foram utilizadas para a obtenção dos resultados apresentados no capítulo [7.](#page-147-0) A primeira delas minimiza o custo do gerador. A segunda minimiza o custo do conjunto formado pelo GSIP e pelo conversor de potência que o conecta à rede elétrica. A terceira função objetivo é maximizar o lucro líquido obtido pela comercialização da energia produzida pelo aerogerador durante sua vida útil. Este valor é obtido pela subtração dos custos do gerador e do conversor de frequência do montante obtido pela comercialização da energia produzida. Para maximizar o lucro líquido é necessário calcular a energia produzida pelo aerogerador, que opera em velocidade variável. Isto implica em considerar a curva de ocorrência de vento e vários pontos de operação do gerador.

#### **3.1.6 Definição das Restrições**

As restrições servem para impedir que a solução seja indesejada, ou mesmo impraticável. Dentre as diversas restrições impostas ao projeto, incluem-se limitar a densidade de fluxo em diversas partes da máquina para evitar forte saturação, limitar a temperatura nos enrolamentos para evitar sobreaquecimento e, limitar algumas dimensões para prevenir vibrações e não ultrapassar os limites aceitáveis para um gerador deste porte.

### 3.2 Especificações do Projeto

### <span id="page-96-0"></span>**3.2.1 Especificação da Turbina Eólica**

As características da turbina eólica utilizadas neste trabalho foram baseadas em turbinas eólicas comerciais. Os valores adotados não correspondem exatamente a uma turbina específica,

mas sim a valores típicos para turbinas de potência na faixa de 50 kW. A turbina adotada possui as mesmas características utilizadas por [Bazzo](#page-201-7) *et al.* [22].

O diâmetro desta turbina (*D*) é 15,6 m e sua velocidade de vento nominal (*Vnom* – velocidade de vento correspondente à potência e rotação nominais) é igual a 11 m/s. O coeficiente de velocidade específica  $(\lambda)$  desta turbina, definido na equação  $(43)$ , é igual a 6,09 e sua rotação nominal (*nnom*) é dada por:

$$
n_{\text{nom}} = \frac{\lambda \cdot V_{\text{nom}} \cdot 60}{\pi \cdot D} \tag{47}
$$

O coeficiente de potência  $(C_p)$  é considerado constante entre  $V_{min}$  e  $V_{nom}$ . Como  $C_p$  é dependente de  $\lambda$  (ver [Figura 47\)](#page-86-0), assume-se que existe um controle de velocidade que mantém o coeficiente de velocidade específica constante dentro desta faixa de velocidade. Este controle de velocidade faz com que a turbina opere em sua trajetória de máxima potência, descrita na seção [2.5.](#page-84-1) Para evitar que a potência no eixo da turbina, que é proporcional à velocidade do vento ao cubo conforme equação (42), ultrapasse seu valor nominal para o qual foi dimensionada, o controle do ângulo das pás da turbina entra em ação quando a velocidade do vento ultrapassa *Vnom*. Este controle gira as pás em torno de seu eixo longitudinal (ângulo de passo), o que altera o ângulo de incidência do vento sobre as pás e altera a aerodinâmica da turbina de forma a diminuir *C<sup>P</sup>* e manter a potência no eixo constante. O coeficiente de potência da turbina, em função da velocidade do vento é então:

$$
\begin{cases}\nC_p(v) = 0 & \text{se } v < V_{\text{min}} \text{ ou } v > V_{\text{max}} \\
C_p(v) = 0.35 & \text{se } V_{\text{min}} \le v \le V_{\text{nom}} \\
C_p(v) = 0.35 \cdot V_{\text{nom}}^3 / v^3 & \text{se } V_{\text{nom}} \le v \le V_{\text{max}}\n\end{cases} \tag{48}
$$

A potência nominal desenvolvida no eixo da turbina eólica é obtida pela equação (42) e corresponde a 54,4 kW. Um gerador com eficiência de aproximadamente 90 % acoplado a esta turbina deve produzir uma potência elétrica em torno de 50 kW. A velocidade mínima para a turbina entrar em operação é igual a 3 m/s e a velocidade de parada da turbina é 25 m/s. As principais características da turbina eólica adotada estão listadas na [Tabela XII.](#page-98-0)

A potência mecânica disponível no eixo da turbina e seu coeficiente de potência são mostrados na [Figura 58.](#page-98-1)

<span id="page-98-0"></span>

| Diâmetro – $D(m)$                                  | 15,6  |
|----------------------------------------------------|-------|
| Potência nominal no eixo - $P_{m-nom}$ (kW)        | 54,5  |
| Rotação nominal – $n_{nom}$ (rpm)                  | 82,0  |
| Velocidade de vento nominal – $V_{nom}$ (m/s)      | 11,0  |
| Velocidade de vento de partida – $V_{min}$ (m/s)   | 3,0   |
| Velocidade de vento de parada – $V_{max}$ (m/s)    | 25,0  |
| Valor máximo do Coef. de potência – $CP$           | 0, 35 |
| Coef. de velocidade específica das pás – $\lambda$ | 6,09  |

Tabela XII – Principais características da turbina eólica adotada.

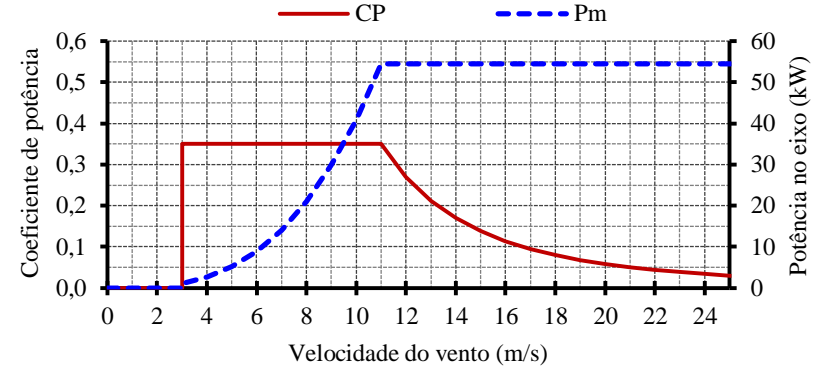

Figura 58 – Coeficiente de potência e potência disponível no eixo da turbina.

# <span id="page-98-1"></span>**3.2.2 Especificação do Gerador Síncrono de Ímãs Permanentes (GSIP)**

O gerador síncrono de fluxo radial com ímãs permanentes de neodímio-ferro-boro (NdFeB) alojados na superfície do rotor foi escolhido para ser o objeto deste trabalho, continuando uma linha de pesquisa iniciada antes do início desta tese [\[54\]](#page-203-6). Uma vista explodida do GSIP é apresentada na [Figura 59.](#page-98-2)

<span id="page-98-2"></span>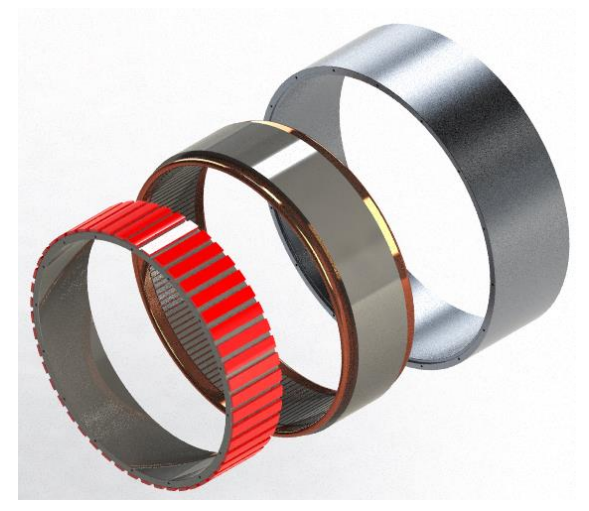

Figura 59 – Vista explodida do gerador síncrono de ímãs permanentes.

A [Figura 60](#page-99-0) mostra um corte transversal do gerador com uma seção equivalente a dois polos. Para o projeto deste gerador se considerou que os enrolamentos são concentrados, formando uma bobina por grupo. As bobinas possuem camada simples de modo que cada ranhura é ocupada por apenas uma bobina. Os enrolamentos são do tipo consequente, o que significa que existe uma bobina para cada par de polos e são de passo pleno, pois o passo de uma bobina é igual a passo polar, equivalente a três ranhuras.

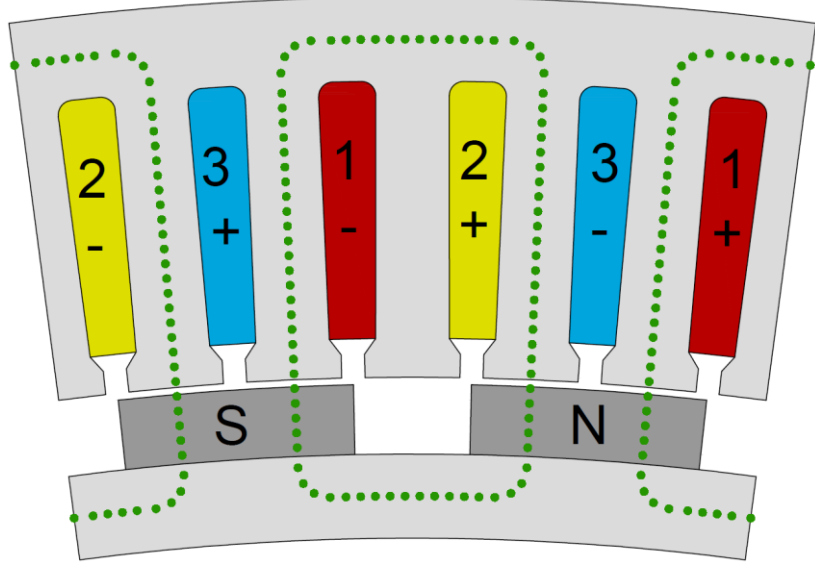

Figura 60 – Seção Transversal com dois polos do GSIP.

<span id="page-99-0"></span>Esta topologia de máquina é a solução adotada por vários fabricantes de aerogeradores por resultar em geradores de construção mais simples, pois não são necessários processos de usinagem no rotor, e com alta densidade de energia, característica das máquinas com ímãs de terras raras. As características do enrolamento, com fator de enrolamento unitário, também contribuem para que este gerador seja compacto.

Na [Figura 60](#page-99-0) as fases 1, 2 e 3 são indicadas em suas respectivas ranhuras, com os sinais de positivo e negativo indicando seus sentidos de enrolamento. Desta forma, os condutores pertencentes às ranhuras 1+ e 1- formam uma bobina da fase 1. As linhas pontilhadas indicam os caminhos preferenciais de fluxo.

Os ímãs, alocados na superfície do rotor, possuem orientação oposta a seus adjacentes, de forma que o fluxo circule por um caminho fechado.

O ímã com a face NORTE voltada para o estator é indicado pela letra "N" na [Figura](#page-99-0)  [60](#page-99-0), enquanto que o ímã "S" tem a face norte voltada para a coroa do rotor. O fluxo que atravessa "N" cruza o entreferro e chega nos dentes do estator. Na raiz dos dentes (próximo à coroa do estator) o fluxo se divide em duas partes, circulando pela coroa do estator e pelos dentes em direção aos dois ímãs "S" adjacentes. Os fluxos fluem então pela coroa do rotor e retornam ao ímã "N", formando um caminho fechado.

Ao percorrer este caminho o fluxo é enlaçado pelas bobinas das três fases. Quando a máquina gira, o fluxo concatenado por fase varia no tempo e induz uma força eletromotriz de amplitude e frequência proporcionais à velocidade de rotação do rotor.

### **3.2.3 Especificação do Perfil de Vento**

Os resultados apresentados no capítulo [7](#page-147-0) apresentam o GSIP descrito na seção [0,](#page-98-1) projetado para ser acoplado à turbina descrita na seção [3.2.1](#page-96-0) e sujeito a um regime de vento com velocidade anual média de 8 m/s. Este perfil de ventos é modelado matematicamente pela função de Weibull, descrita pela equação (40) com os fatores de forma e de escala respectivamente iguais a 2,0 e 9,03. A curva de ocorrência de ventos, mostrada na [Figura 61,](#page-100-0) mostra o número de horas no ano em que o vento sopra com cada velocidade.

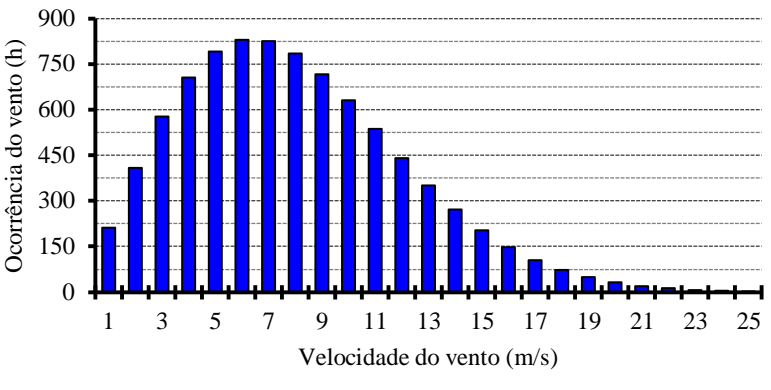

Figura 61 – Curva de ocorrência de vento.

<span id="page-100-0"></span>Os 25 pontos de operação mostrados na [Figura 61](#page-100-0) são considerados no projeto ótimo multidisciplinar do GSIP. Para isto, todos os parâmetros de desempenho do gerador (como tensão, corrente, potência, eficiência, perdas, etc.) são calculados para cada um destes pontos, cada um referente a uma velocidade de vento entre 1 m/s e 25 m/s. O tempo de ocorrência de cada velocidade do vento é utilizado para o cálculo da energia, conforme apresentado na seção [5.2.](#page-117-0)

A inclusão do perfil de vento no projeto da máquina aumenta consideravelmente a complexidade do projeto e o número de variáveis envolvidas na otimização. No entanto, um projeto que não considera o perfil de vento, leva em conta apenas um pouto de operação, o que não é representativo para aerogeradores de velocidade variável. A [Figura 61](#page-100-0) mostra que o tempo em que a turbina eólica adotada opera em sua velocidade de vento nominal (11 m/s) corresponde à uma pequena parcela do ano. Isto significa que o projeto de um gerador que considera apenas o ponto de operação nominal pode resultar em uma máquina com bom desempenho neste ponto, porém com desempenho insatisfatório para pontos de operação de maior ocorrência.

### <span id="page-101-0"></span>**4 Pré-Dimensionamento: problema e modelo**

As *M* especificações principais de entrada (mencionadas na seção [3.1.3\)](#page-94-0) de um gerador eólico conectado à rede através de um conversor de frequência são:

- Potência nominal de saída *Pnom* (W);
- $-$  Rotação  $\omega_r$  (rad/s);
- Tensão terminal *Vfn* (V);
- Número de fases *m*;
- Frequência *f* (Hz);
- Número de ranhuras por polo e por fase *q*.

A partir destas *M* especificações de entrada e dos *N<sup>1</sup>* + *K<sup>1</sup>* parâmetros impostos, descritos na seção [4.1,](#page-101-1) todas as saídas (apresentadas na seção [4.2\)](#page-105-0) são calculadas.

#### <span id="page-101-1"></span>4.1 Parâmetros Impostos

Neste projeto os  $N_1 + K_1$  parâmetros impostos são:

### **4.1.1 Força eletromotriz,** *E*

No modelo proposto, é necessário impor uma estimativa inicial da força eletromotriz (*E*). Como existe uma queda de tensão entre a força eletromotriz e a tensão em carga, propõe-se como estimativa inicial para a *E* um valor ligeiramente superior ao valor eficaz desejado na tensão fase-neutro nos terminais do gerador em plena carga. Caso este valor inicial não conduza ao valor de tensão desejado nos terminais do gerador, um procedimento de ajuste, descrito em [4.2.17,](#page-114-0) pode ser realizado.

### **4.1.2 Densidade de corrente,** *J*

Para o dimensionamento inicial de uma máquina elétrica é importante levar em consideração seu aquecimento. Como as dimensões da máquina ainda não são conhecidas nesta etapa do projeto, normalmente se limita a densidade de corrente para evitar sobreaquecimento da máquina. Após o dimensionamento inicial é possível verificar, através de um modelo térmico, como a máquina se comporta termicamente e, se necessário, é possível redimensionar a máquina utilizando outro valor de densidade de corrente.

### **4.1.3 Fator de enchimento de ranhura,** *Fench*

Neste projeto os condutores utilizados possuem seção circular. Este tipo de enrolamento é também conhecido como enrolamento randômico, pois devido a torções e cruzamentos entre os condutores de uma mesma bobina, a posição de cada condutor dentro de uma ranhura é aleatória, e varia ao longo do comprimento axial da máquina. Por existirem espaços entre os condutores, não é possível preencher a ranhura toda com cobre. Deve-se, portanto, considerar uma área de cobre que corresponde à uma fração da área total da ranhura, denominada fator de enchimento. Neste projeto o fator de enchimento considera apenas a área de cobre dos condutores, e não a camada de esmalte que isola os condutores nem o isolamento da ranhura.

# **4.1.4 Altura do pescoço**  $(h_{pr})$ **, do colarinho**  $(h_{cor})$  **e da abertura da ranhura**  $(a_r)$

A abertura do topo das ranhuras pode ser reta, conforme [Figura 62b](#page-102-0), ou possuir uma inclinação (fechamento da ranhura), conforme [Figura 62a](#page-102-0).

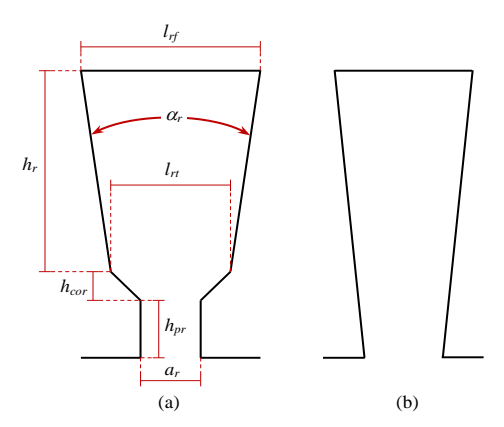

<span id="page-102-0"></span>Figura 62 – (a) Principais dimensões da ranhura e (b) exemplo de ranhura com abertura reta.

Máquinas com ranhuras como a indicada na [Figura 62a](#page-102-0) possuem menor conteúdo harmônico e menor ondulação de torque a vazio [\[11\]](#page-200-9). Além disso, o fechamento das ranhuras facilita a fixação das bobinas que ficam presas nas ranhuras através de uma cunha de fechamento, que geralmente é de material isolante.

As dimensões do pescoço, *hpr*, e colarinho, *hcor*, influenciam na indutância de dispersão da ranhura e seu correto dimensionamento pode ser realizado através de tabelas [\[11\]](#page-200-9). É importante considerar a abertura da ranhura, *a<sup>r</sup>* , na escolha da seção dos condutores, evitando-se que os condutores possuam diâmetro maior que *a<sup>r</sup>* .

## **4.1.5 Diâmetro externo do rotor,** *Dre*

O diâmetro externo do rotor e o comprimento do pacote estão relacionados através do volume do rotor. Para o dimensionamento inicial da máquina é necessário fixar um destes valores para se obter o outro. No entanto, geralmente é mais interessante se impor o valor do diâmetro, pois define um gerador de forma mais adequada que seu comprimento axial. Geradores com mesmo diâmetro possibilitam sua substituição sem necessidade de alteração no acoplamento entre gerador e máquina primária.

#### **4.1.6 Tensão tangencial média no entreferro, σ** *tan*

A tensão tangencial no entreferro (conhecida como *airgap shear stress* em inglês) é a força tangencial por unidade de área da superfície do rotor. Este valor pode ser encontrado em tabelas [\[16\]](#page-200-10), [\[56\]](#page-203-8), podendo ser utilizado como uma estimativa inicial para se obter o volume da máquina, permitindo o cálculo das demais dimensões.

Ao invés da tensão tangencial média no entreferro, é possível se utilizar outros métodos para uma estimativa do volume do gerador, embora todos recaiam na utilização de tabelas, na experiência do projetista ou na comparação com máquinas semelhantes. Pode-se citar como opções o torque por unidade de volume e a densidade volumétrica de potência.

**4.1.7 Induções máximas nos dentes (***Bd***), na coroa do estator (***Bce***), na coroa do rotor (***Bcr***) e**  entreferro  $(B_{ef})$ 

A permeabilidade magnética dos materiais ferromagnéticos varia em relação à sua indução magnética. Após determinado valor de indução magnética (geralmente entre 1,5 e 1,7 T), a permeabilidade magnética se reduz consideravelmente, formando um "joelho" na curva BH do material. A partir deste valor de indução magnética, a máquina opera em saturação. Por outro lado, baixos valores de indução implicam num grande volume de material ferromagnético, o que aumenta o custo de materiais. A solução adotada é projetar a máquina de modo que a densidade de fluxo magnético seja próxima à região de saturação, ou seja, no joelho da curva.

### **4.1.8 Coeficiente de permeância,** *PC*

A [Figura 63](#page-103-0) mostra a curva de operação de um ímã, a reta de carga, que parte da origem (ponto O), define o ponto de operação do ímã, *P<sup>o</sup>* .

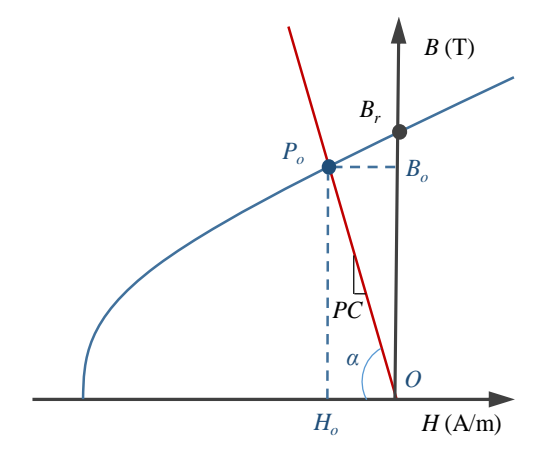

<span id="page-103-0"></span>Figura 63 – Definição do coeficiente de permeância, *PC*.

A inclinação da reta de carga é conhecida como coeficiente de permeância, *PC*. Este coeficiente é geralmente utilizado em projeto de máquinas elétricas para estabelecer uma relação entre o comprimento do entreferro e a altura do ímã [\[16\]](#page-200-10). A escolha adequada do coeficiente de permeância também é importante para se evitar a desmagnetização dos ímãs em transitórios.

## **4.1.9 Relação entre o passo polar e passo do ímã,** *rel*

O comprimento relativo do arco do ímã influencia no desempenho do gerador. O fluxo é maior quando o arco do ímã é igual ao arco polar, possuindo 180 ° elétricos. No entanto, a redução deste arco reduz o conteúdo harmônico da tensão induzida nas bobinas [\[16\]](#page-200-10).

#### **4.1.10 Comprimento do entreferro,** *cef*

Como a permeabilidade magnética do aço utilizado no núcleo do gerador é alta, geralmente entre 1000 e 5000 vezes a permeabilidade magnética do ar, a maior parte da relutância do caminho magnético do fluxo está no entreferro. Por este motivo o entreferro concentra praticamente toda a energia magnética da máquina, sendo através dele que esta energia flui entre estator e rotor.

Do ponto de vista eletromagnético, um entreferro pequeno resulta numa máquina de menor volume, menor custo e maior rendimento. No entanto, vibrações e a probabilidade de existir alguma excentricidade no eixo exigem que o entreferro seja maior que um determinado valor mínimo. Este valor mínimo pode ser obtido tanto por uma análise do comportamento mecânico do gerador quanto pela comparação com máquinas semelhantes, onde o comprimento do entreferro seja comprovadamente seguro.

### **4.1.11 Comprimento da cabeça de bobina,** *Ccb*

Uma espira possui uma parte na qual os condutores ficam alojados dentro da ranhura, denominada de parte reta da bobina (de comprimento igual ao do estator), e uma parte externa ao pacote de chapas, interligando duas ranhuras, esta parte é denominada cabeça de bobina e seu formato pode variar. A distância entre o pacote de chapas e o ponto mais distante dos condutores é chamada de comprimento de cabeça de bobina e possui influência direta no cálculo da indutância síncrona e na resistência do enrolamento. Máquinas com comprimento de cabeça de bobina curto tendem a possuir maior rendimento, pois reduzem as perdas no cobre. No entanto, existe um valor mínimo deste comprimento que torna possível a inserção das bobinas na máquina. Este valor depende do método utilizado pelo fabricante, que deve ser consultado.

<span id="page-105-0"></span>Conhecendo-se as *M* especificações principais de entrada, os *N<sup>1</sup>* parâmetros impostos de projeto e os *K<sup>1</sup>* parâmetros impostos de desempenho, cabe ao modelo de pré-dimensionamento o cálculo das variáveis restantes através de um número de equações igual a [\[54\]](#page-203-6):

$$
NE = \left[ \left( N - N_1 \right) + \left( K - K_1 \right) \right] \tag{49}
$$

#### **4.2.1 Introdução das variáveis geométricas do gerador**

As principais dimensões do GSIP são indicadas na [Figura 64.](#page-105-1) Os mesmos símbolos adotados na [Figura 64](#page-105-1) são utilizados nas equações do modelo de pré-dimensionamento (MPD), apresentadas nas seções seguintes.

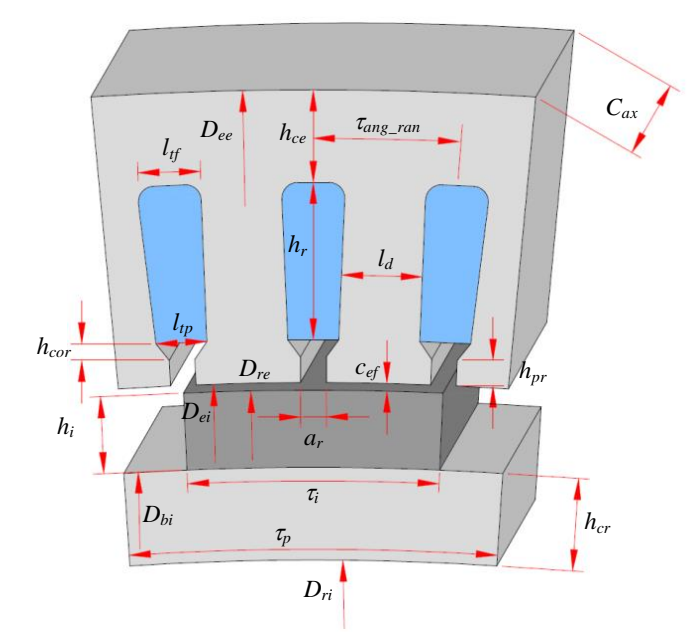

Figura 64 – Seção de um polo do GSIP com as principais variáveis geométricas.

### <span id="page-105-1"></span>**4.2.2 Conjugado e corrente nominais**

A partir da potência (*Pnom*) e da rotação angular (*r*) é possível se obter o Conjugado nominal:

$$
C_{nom} = \frac{P}{\omega_r} \tag{50}
$$

A corrente elétrica nominal, *Inom*, pode ser calculada com os valores da potência nominal, *Pnom*, e da tensão de linha, *Vll*:

$$
I_{nom} = \frac{P_{nom}}{\sqrt{3} \cdot V_{ll}} \tag{51}
$$

# **4.2.3 Comprimento do pacote**

O volume do rotor (*Vr*) é obtido através do conjugado nominal (*Cnom*) e da tensão tangencial no entreferro  $(\sigma_{\text{tan}})$  [\[16\]](#page-200-10):

$$
V_r = \frac{C_{nom}}{\sigma_{tan}}\tag{52}
$$

Uma vez obtido o volume do rotor, o cálculo do comprimento axial do gerador (*Cax*) se torna possível:

$$
C_{ax} = \frac{4 \cdot V_r}{\pi \cdot D_{re}^2} \tag{53}
$$

# **4.2.4 Parâmetros de referência**

Para comparação com outros geradores, é possível calcular o conjugado por unidade de volume, *CUV*:

$$
CUV = \frac{C_{nom}}{V_r} \tag{54}
$$

E a densidade volumétrica de potência, C:

$$
C = \frac{P_{nom}}{V_r} \tag{55}
$$

sendo  $V_r$  o volume do rotor igual a  $C_{ax} \cdot \pi \cdot D_{re}^2/4$ .

### **4.2.5 Dimensões dos ímãs**

Com a rotação  $(\omega_r)$  e a frequência  $(f)$  se obtém o número de pares de polos, *p*:

$$
p = \frac{120 \cdot f}{2 \cdot \omega_r \cdot \frac{2 \cdot \pi}{60}}\tag{56}
$$

Define-se o ângulo do passo polar, *<sup>p</sup>* , como:

$$
\tau_p = \frac{\pi}{p} \tag{57}
$$

Com o ângulo do passo polar e o passo relativo do ímã $\tau_{\textit{rel}}$ o ângulo do passo do ímã,  $\tau_{\textit{i}}$ ,

é:

$$
\tau_i = \tau_p \cdot \tau_{rel} \tag{58}
$$

O ângulo entre dois ímãs adjacentes é:

$$
\tau_{ei} = \tau_p - \tau_i \tag{59}
$$

A altura do ímã, *h<sup>i</sup>* , é calculada a partir do comprimento do entreferro e do coeficiente de permeância [\[16\]](#page-200-10):

106

$$
h_i = PC \cdot c_{ef} \tag{60}
$$

Na base do ímã, seu arco possui comprimento, *Cbi* , igual a:

$$
C_{bi} = \frac{D_{bi}}{2} \cdot \Theta_m \tag{61}
$$

onde  $D_{bi}$  é o diâmetro na altura da base do ímã e  $\theta_m$  é o ângulo ocupado por um ímã.

### **4.2.6 Espessura das coroas do estator e rotor**

Admitindo-se que todo o fluxo da coroa do rotor,  $\Phi_{cr}$ passa pelos ímãs e que ao sair do ímã e chega na coroa do rotor, o fluxo se divide entre dois caminhos, tem-se assim a relação:

$$
\Phi_{cr} = \frac{\Phi_i}{2} \tag{62}
$$

sendo  $\Phi_i$  o fluxo de um ímã.

Escrevendo a equação (62) em função das densidades de fluxo e isolando a espessura da coroa do rotor, *hcr* , após algumas simplificações se obtém:

$$
h_{cr} = \frac{B_{ef} \cdot C_{bi}}{2 \cdot B_{cr}} \tag{63}
$$

sendo *Bef* a indução magnética média no entreferro e *Bcr* a indução magnética na coroa do rotor.

De forma análoga, a espessura da coroa do estator, *hce*, é calculada como:

$$
h_{ce} = \frac{B_{ef} \cdot C_{bi}}{2 \cdot B_{ce}} \tag{64}
$$

Na realidade, o comprimento efetivo de ferro do pacote do estator, formado por chapas, pode diferir do comprimento do pacote do rotor, geralmente maciço neste tipo de construção. A relação entre estes dois comprimentos é chamada de fator de empilhamento e depende do material das chapas e da pressão da prensa hidráulica utilizada na montagem do pacote. Se o pacote do estator possuir uma inclinação relativa em relação ao rotor, outro fator (fator de inclinação) contribui para uma diferença entre os comprimentos do rotor e da parte reta das bobinas do estator. Nestes casos é necessário incluir estes dois fatores na equação (64). Neste trabalho se optou por não incluir estes fatores por se tratar de um dimensionamento inicial, posteriormente submetido a uma otimização.

### **4.2.7 Diâmetros**

O diâmetro interno do estator, *Die*, é:

$$
D_{ie} = D_{re} + 2 \cdot c_{ef} \tag{65}
$$

O valor da altura dos ímãs permite o cálculo do diâmetro do rotor na base dos ímãs, *Dbi* :

$$
D_{bi} = D_{re} - 2 \cdot h_i \tag{66}
$$

107
Desta forma, obtém-se o diâmetro interno do rotor, *Dri*:

$$
D_{\rm\scriptscriptstyle ri}=D_{\rm\scriptscriptstyle bi}-2\cdot h_{\rm\scriptscriptstyle cr} \tag{67}
$$

## **4.2.8 Largura do dente**

O número de ranhuras, *Nran*, é facilmente obtido como:

$$
N_{\rm ran} = 2 \cdot p \cdot m \cdot q \tag{68}
$$

sendo *p* o número de pares de polos, *m* o número de fases e *q* o número de ranhuras por polo e por fase.

O conhecimento de *Nran* permite o cálculo do comprimento do passo da ranhura no topo, *ran*:

$$
\tau_{\text{ran}} = \frac{\pi \cdot \left[ D_{\text{re}} + 2 \cdot \left( h_{\text{t}} + h_{\text{ctt}} \right) \right]}{N_{\text{ran}}} \tag{69}
$$

Da mesma maneira que na equação (64), pode-se calcular a largura do dente,  $l_d$ , sendo válidas as mesmas considerações a respeito do comprimento axial do gerador feitas no cálculo da espessura da coroa do estator:

$$
l_d = \frac{B_{ef} \cdot \tau_{ran}}{B_d} \tag{70}
$$

sendo  $B_{\epsilon f}$  a indução magnética do entreferro e  $B_d$  a indução magnética no dente.

### **4.2.9 Número de espiras por bobina**

O valor máximo do fluxo no entreferro por polo é:

$$
\Phi_{ef} = \tau_{rel} \cdot \frac{B_{ef} \cdot \pi \cdot D_{re} \cdot C_{ax}}{2p} \tag{71}
$$

A lei de Faraday afirma que a variação do fluxo concatenado  $\lambda$  por uma bobina cria uma força eletromotriz (FEM), conforme:

$$
e = -\frac{d\lambda}{dt} \tag{72}
$$

O fluxo no entreferro por polo, calculado na equação (71), é enlaçado pelas *Nte* espiras de cada fase. Admitindo-se que este fluxo possui variação senoidal:

$$
e = -N_{te} \frac{d}{dt} \Big[ \Phi_{ef} \cdot \cos\left(\omega_e \cdot \mathbf{t}\right) \Big] \tag{73}
$$

sendo $\omega_e$ a frequência angular elétrica da FEM gerada, igual a:

$$
\omega_e = \omega_r \cdot p \tag{74}
$$

A aproximação que considera o fluxo senoidal facilita os cálculos e é bastante razoável para esta topologia de gerador, conforme mostram os resultados apresentados na seção [7.1.](#page-148-0) O valor máximo da FEM é:

$$
E_{pico} = N_{te} \cdot \Phi_{ef} \cdot \omega_e \tag{75}
$$

E seu valor eficaz:

$$
E = \frac{N_{te} \cdot \Phi_{ef} \cdot \omega_e}{\sqrt{2}}
$$
 (76)

Como para cada fase existe uma bobina por par de polos, as *Nte* espiras são divididas nos *p* pares de polos em *Neb* condutores por bobina. Calcula-se o número necessário de condutores por bobina para que se obtenha a tensão em vazio igual a *E*, como:

$$
N_{\scriptscriptstyle e b} = \frac{\sqrt{2 \cdot E}}{p \cdot \Phi_{\scriptscriptstyle e_f} \cdot \omega_{\scriptscriptstyle e}}\tag{77}
$$

### **4.2.10 Dimensões da ranhura**

A largura de topo da ranhura, *lrt*, é calculada como:

$$
l_{rt} = \tau_{ran} - l_d \tag{78}
$$

Com o número de condutores em paralelo numa bobina igual a um (com todas as bobinas ligadas em série), a seção dos condutores pode ser calculada a partir da corrente elétrica e da densidade de corrente:

$$
S_{cond} = \frac{I_{nom}}{J} \tag{79}
$$

A área da ranhura necessária para alojar os *Neb* condutores de seção *Scond* é calculada por:

$$
S_{\rm ran} = \frac{S_{\rm cond} \cdot N_{\rm eb}}{F_{\rm ench}}\tag{80}
$$

Para que a largura dos dentes seja a mesma tanto em sua raiz quanto em sua extremidade, as paredes laterais das ranhuras devem formar entre si um ângulo  $\alpha_r$  [\(Figura 62a](#page-102-0)) igual a:

$$
\alpha_r = \frac{360^\circ}{N_{\text{ran}}} \tag{81}
$$

sendo *Nran* o número de ranhuras.

Desta forma, a largura de fundo de ranhura é:

$$
l_{rf} = \sqrt{4 \cdot \text{tg}\left(\frac{\alpha_r}{2}\right) \cdot S_{ran} + l_{rt}}
$$
\n(82)

E a altura da ranhura, por sua vez é:

$$
h_r = \frac{2 \cdot S_{ran}}{l_{rt} + l_{rf}}\tag{83}
$$

### **4.2.11 Indutâncias e reatância síncrona**

A componente de entreferro da indutância própria de uma fase é calculada como [\[16\]](#page-200-0):

$$
L_{ef} = \frac{\pi}{4} \cdot \frac{\mu_0 \cdot N_{te}^2 \cdot C_{ax} \cdot D_{ei}}{p^2 \cdot (c_{ef} + h_i)}
$$
(84)

Então, a indutância mútua de entreferro pode ser considerada como [\[16\]](#page-200-0):

$$
M_{\rm ef} = -\frac{L_{\rm ef}}{3} \tag{85}
$$

A indutância de dispersão de ranhura é calculada como [\[16\]](#page-200-0):

$$
L_{\text{ran}} = 4 \frac{m}{N_{\text{ran}}} \mu_0 \cdot C_{ax} \cdot N_{te}^2 \cdot \left[ \frac{h_r}{3 \cdot l_{rt}} + \frac{h_{pr}}{a_r} + \frac{h_{cr}}{l_{rt} - a_r} \ln \left( \frac{l_{rt}}{a_r} \right) \right]
$$
(86)

Outra componente da indutância síncrona é a indutância de cabeça de bobina [\[16\]](#page-200-0):

$$
L_{cb} = \frac{N_{bob}^2}{m} \mu_0 \cdot N_{cb}^2 \frac{R_a}{2} \cdot \left( \ln \frac{4 \cdot R_a}{0.447 \cdot \sqrt{S_{bob}}} - 2 \right)
$$
 (87)

sendo *Nbob* o número de bobinas, igual a *Nran*/2, *Sbob* a área da bobina (neste caso igual à área da ranhura  $S_{\text{ran}}$ ) e o fator geométrico $R_\alpha$ é calculado como:

$$
R_{\alpha} = \left(\frac{D_{rf}}{2} - \frac{h_r}{2}\right) \cdot 2 \cdot \pi \frac{\tau_{n-ran}}{N_{ran}}\tag{88}
$$

onde  $D_{\textit{rf}}$ é o diâmetro na altura do fundo da ranhura e $\tau_{\textit{n-ran}}$ é o passo de ranhuras definido em número de ranhuras.

Desta forma se calculam as indutâncias própria e síncrona como:

$$
L_{aa} = L_{ef} + L_{ran} + L_{cb}
$$
\n(89)

$$
L_{\text{sinc}} = L_{aa} - M_{ef} \tag{90}
$$

A reatância síncrona pode ser calculada como:

$$
X_s = 2 \cdot \pi \cdot f \cdot L_{\text{sinc}} \tag{91}
$$

## **4.2.12 Resistência dos enrolamentos**

O comprimento médio de uma espira pode ser calculado com aproximação por:

$$
C_{me} = 2 \cdot C_{ax} + 4 \cdot C_{cb} + 2 \cdot \tau_{ran} \tag{92}
$$

A resistência de uma fase é então:

$$
R_f = \rho_{cu} \frac{N_{te} \cdot C_{me}}{S_{cond}}
$$
\n(93)

110

sendo  $\rho_{cu}$  a resistividade do cobre.

## **4.2.13 Tensão terminal**

Neste ponto do projeto, quando os valores da força eletromotriz (*E*), da corrente nominal (*Inom*), da reatância síncrona (*Xs*) e da resistência do enrolamento (*Rf*) são conhecidos, é possível se estimar a o valor eficaz da tensão fase-neutro em carga:

$$
V_{\scriptscriptstyle{fn}} = \sqrt{E^2 - (I_{\scriptscriptstyle{nom}} \cdot X_s)^2} - I_{\scriptscriptstyle{nom}} \cdot R_f \tag{94}
$$

A equação (94) é válida quando a tensão e a corrente estão alinhadas, condição adotada para o modelo de pré-dimensionamento (MPD).

### **4.2.14 Massas**

Conhecendo-se os volumes dos materiais (em m<sup>3</sup>) é possível obter suas massas (em kg) a partir das massas específicas (em kg/m<sup>3</sup>) do cobre  $\rho_{m-cu}$ , do ferro  $\rho_{m-fe}$  e do ímã  $\rho_{m-i}$ :

O volume de ferro na coroa do rotor em  $cm<sup>3</sup>$  é:

$$
V_{f_{e\_cr}} = \frac{\pi}{4} \cdot C_{ax} \cdot \left( D_{bi}^2 - D_{ri}^2 \right) \cdot 10^{-3}
$$
 (95)

Desta forma se calcula sua massa, em kg, como:

$$
m_{f_{e\_cr}} = V_{f_{e\_cr}} \cdot \rho_{f_e} \cdot 10^{-3} \tag{96}
$$

Analogamente, a coroa do estator possui volume:

$$
V_{f_{e\_{ce}}} = \frac{\pi}{4} \cdot C_{ax} \cdot \left( D_{ee}^2 - D_{rf}^2 \right) \cdot 10^{-3}
$$
\n(97)

E massa:

$$
m_{f_{e\_ce}} = V_{f_{e\_ce}} \cdot \rho_{m\_fe} \cdot 10^{-3} \tag{98}
$$

Para os dentes, o volume é calculado como:

$$
V_{f_{e_{-}d}} = C_{ax} \cdot N_{ran} \left[ l_d \cdot h_r + \frac{\left(\tau_{ang_{-}r} \cdot \frac{D_{ei}}{2} - a_r + l_d\right)}{2} h_{cr} \right] \cdot 10^{-3}
$$
(99)

onde *ang\_r* é o passo de ranhura em graus, igual a 360/*Nran*.

A massa de ferro dos dentes é:

$$
m_{f_{e\_d}} = V_{f_{e\_d}} \cdot \rho_{m\_fe} \cdot 10^{-3} \tag{100}
$$

Os ímãs possuem volume igual a:

$$
V_{i} = \frac{\pi}{4} \cdot C_{ax} \cdot \left( D_{re}^{2} - D_{bi}^{2} \right) \cdot \tau_{rel} \cdot 10^{-3}
$$
 (101)

111

A massa dos ímãs é:

$$
m_i = V_i \cdot \rho_{m_i} \cdot 10^{-3} \tag{102}
$$

Conhecendo-se o comprimento médio de uma espira, o volume de cobre é calculado como:

$$
V_{cu} = N_{eb} \cdot C_{me} \cdot S_{cond} \cdot p \cdot 10^{-3}
$$
\n
$$
\tag{103}
$$

O que resulta numa massa de cobre igual a:

$$
m_{cu} = V_{cu} \cdot \rho_{m\_cu} \cdot 10^{-3} \tag{104}
$$

A massa total de ferro é:

$$
m_{fe} = m_{fe\_ce} + m_{fe\_cr} + m_{fe\_d} \tag{105}
$$

Resultando na massa de material ativo do gerador:

$$
m_{t} = m_{fe} + m_{cu} + m_{pm}
$$
\n(106)

## **4.2.15 Perdas**

As perdas no cobre são calculadas como:

$$
P_{cu} = 3 \cdot R_f \cdot I_{nom}^2 \tag{107}
$$

Na coroa do estator as perdas por histerese são calculadas como [\[13\]](#page-200-1):

$$
P_{H_{\_ee}} = kH_{ce} \cdot m_{fe_{\_ee}} \cdot p_H \cdot \frac{f}{50} \cdot \left(\frac{B_{ce}}{1,5}\right)^2 \tag{108}
$$

sendo *p<sup>H</sup>* a perda por histerese em W/kg que depende do aço utilizado nas chapas e *kHyce* um fator adimensional empírico apresentado por [Grauers \[13\].](#page-200-1)

Ainda referente à coroa do estator, as perdas por correntes de Foucault são calculadas como [\[13\]](#page-200-1):

$$
P_{F_{ce}} = kF_{ce} \cdot m_{fe_{ce}} \cdot p_F \cdot \left(\frac{f}{50}\right)^2 \cdot \left(\frac{B_{ce}}{1,5}\right)^2 \tag{109}
$$

onde *p<sup>F</sup>* é a perda por correntes de Foucault em W/kg que depende do aço utilizado nas chapas e *kFys* é um fator adimensional empírico apresentado por [Grauers \[13\].](#page-200-1)

De maneira semelhante as perdas no ferro na coroa do rotor, devido à histerese e ao efeito Joule, são calculadas como:

$$
P_{H_{cr}} = kH_{cr} \cdot m_{fe_{cr}} \cdot p_H \cdot \frac{f}{50} \cdot \left(\frac{B_{cr}}{1,5}\right)^2 \tag{110}
$$

$$
P_{F_{-}cr} = kF_{cr} \cdot m_{f_{e_{-}yr}} \cdot p_{F} \cdot \left(\frac{f}{50}\right)^{2} \cdot \left(\frac{B_{cr}}{1,5}\right)^{2}
$$
 (111)

E nos dentes:

$$
P_{H_d} = kH_d \cdot m_{f_{e_d}} \cdot p_H \cdot \frac{f}{50} \cdot \left(\frac{B_d}{1,5}\right)^2 \tag{112}
$$

$$
P_{F_d} = kF_d \cdot m_{f_{e_d}} \cdot p_F \cdot \left(\frac{f}{50}\right)^2 \cdot \left(\frac{B_d}{1,5}\right)^2 \tag{113}
$$

As perdas adicionais são calculadas como [\[57\]](#page-203-0):

$$
P_{ad} = 0, 1 \cdot (P_{H_{-ce}} + P_{F_{-ce}} + P_{H_{-cr}} + P_{F_{-cr}} + P_{H_{-d}} + P_{F_{-d}})
$$
\n(114)

Desta forma as perdas totais no ferro são:

perdas totais no ferro são:  
\n
$$
P_{fe} = P_{ad} + P_{H_{ce}} + P_{F_{ce}} + P_{H_{cr}} + P_{F_{c}} + P_{H_{ad}} + P_{F_{d}}
$$
\n(115)

As perdas nos ímãs são causadas pelas correntes neles induzidas pelas harmônicas, que ocorrem devido às diferenças no entreferro (causado pelas ranhuras e dentes) e à corrente de armadura. Conforme [Grauers \[13\],](#page-200-1) estas perdas podem ser estimadas pela equação:

$$
P_i = p_i \cdot 2 \cdot p \cdot B_i \cdot C_{ax} \tag{116}
$$

onde *p<sup>i</sup>* é um coeficiente que considera as perdas específicas no ímã e *B<sup>i</sup>* é a indução magnética do ímã.

 $\left(\frac{B_i}{1,5}\right)^2$  (112)<br>  $\cdot \left(\frac{B_i}{1,5}\right)^2$  (113)<br>  $\cdot + P_{H_{-d}} + P_{F_{-d}}$  (113)<br>  $\cdot + P_{H_{-d}} + P_{F_{-d}}$  (114)<br>  $\cdot + P_{H_{-d}} + P_{F_{-d}}$  (115)<br>
eles induzidas pelas harmônicas, que<br>
s ranhuras e dentes) e à corrente de<br>
restimada Embora este método para o cálculo das perdas no rotor possa ter sido utilizado com sucesso por [Grauers \[13\]](#page-200-1) e [Lampola e Väänäen \[58\],](#page-203-1) trata-se de uma estimativa simplificada e o correto valor de *p<sup>i</sup>* depende de dados empíricos. Para melhorar o cálculo das perdas nos ímãs é necessário incluir um modelo mais completo, como o apresentado por [Martin](#page-203-2) *et al.* [59]. Este assunto é um possível tema de continuidade deste trabalho.

As perdas por atrito e ventilação (rotacionais) são calculadas como 0,5 % da potência mecânica do gerador [\[13\]](#page-200-1). Como neste ponto do projeto o valor da potência mecânica não é conhecido, as perdas por atrito e ventilação são aproximadas a partir de um valor estimado do rendimento  $(\eta_{\text{ini}})$ :

$$
P_{av} = \frac{5}{1000} \cdot \frac{P_e}{\eta_{ini}} \tag{117}
$$

As perdas totais da máquina podem enfim ser calculadas como:

$$
P_{GSP} = P_{fe} + P_{cu} + P_{av} + P_i \tag{118}
$$

### **4.2.16 Rendimento**

Com os valores das perdas totais e da potência nominal de saída do gerador, seu rendimento pode enfim ser obtido:

$$
\eta_{nom} = \frac{P_{nom}}{P_{nom} + P_T} \tag{119}
$$

Após obter o valor do rendimento, é possível corrigir o valor de  $\eta_{\text{ini}}$  na equação (117).

### **4.2.17 Processo iterativo para ajuste da tensão desejada**

Durante o procedimento de cálculo descrito nesta seção, o projetista se depara com o resultado da equação (94), que fornece o valor eficaz fase-neutro da tensão em plena carga *Vfn*. Caso este valor não atenda as especificações de projeto, é necessário corrigir o valor da estimativa inicial imposta à força eletromotriz *E*. Caso o modelo de pré-dimensionamento (MPD) seja implementado numa planilha de cálculo, o valor de *E* pode ser facilmente ajustado até que *Vfn* atinja o valor desejado.

Quando a tensão atender aos requisitos de projeto, deve-se verificar o resultado do cálculo do número de espiras por bobina necessário para se obter a força eletromotriz *E*, expresso pela equação (77). Este resultado deve ser arredondado para o inteiro mais próximo, para que a máquina resultante do MPD seja viável. Caso este arredondamento crie um pequeno desvio no valor da tensão, sugere-se alterar levemente o valor do comprimento do pacote *Cax* para que a tensão retorne ao valor desejado.

### **4.2.18 Verificação final**

Após a conclusão dos cálculos que fazem parte do MPD, é importante que o projetista faça uma verificação em busca de erros grosseiros, como alguma dimensão muito longe da esperada. Um esboço da máquina com as dimensões calculadas pode ser bastante útil nesta etapa. Caso algum parâmetro de desempenho, como o rendimento, fique muito aquém do esperado, é possível refazer os cálculos, alterando-se um ou mais dos *N<sup>1</sup>* + *k<sup>1</sup>* parâmetros impostos.

Uma vez que o MPD resultou num projeto não ótimo, um modelo de otimização pode ser utilizado para a obtenção do projeto ótimo do gerador.

## <span id="page-115-1"></span>**5 Modelo de Dimensionamento Orientado à Otimização – MDOO**

O modelo de dimensionamento orientado à otimização (MDOO), representado por um bloco no fluxograma de otimização da [Figura 56,](#page-91-0) é um modelo multidisciplinar que descreve o comportamento do aerogerador. Este modelo é composto por equações analíticas, que modelam a turbina eólica, a geometria do aerogerador, seu desempenho elétrico e seu custo; e também por sistemas semi-analíticos, que modelam o comportamento magnético do gerador por uma rede de relutâncias que considera as não linearidades do material ferromagnético, e o comportamento térmico por um circuito elétrico equivalente.

O MDOO foi convenientemente separado em sete submodelos, cada um correspondente a uma das disciplinas abordadas, sendo:

- Submodelo Mecânico descreve o funcionamento da turbina eólica;
- Submodelo Elétrico calcula as grandezas elétricas do GSIP;
- Submodelo Térmico fornece a temperatura em diversas partes da máquina;
- Submodelo Geométrico responsável pelas dimensões do GSIP, volumes e massas dos materiais ativos;
- Submodelo Magnético calcula o enlace de fluxo, indutâncias e perdas nos materiais ferromagnéticos;
- Submodelo Eletrônico modela o conversor de potência que conecta o GSIP à rede elétrica;
- Submodelo Econômico Calcula os custos do GSIP e do conversor de potência e estima os benefícios provenientes da energia gerada.

A [Figura 65](#page-115-0) apresenta uma visão geral do modelo de dimensionamento orientado à otimização (MDOO) e as interações entre os sete submodelos. As setas numeradas que entram e saem dos submodelos são as entradas e saídas globais do modelo e correspondem às setas que entram e saem do MDOO.

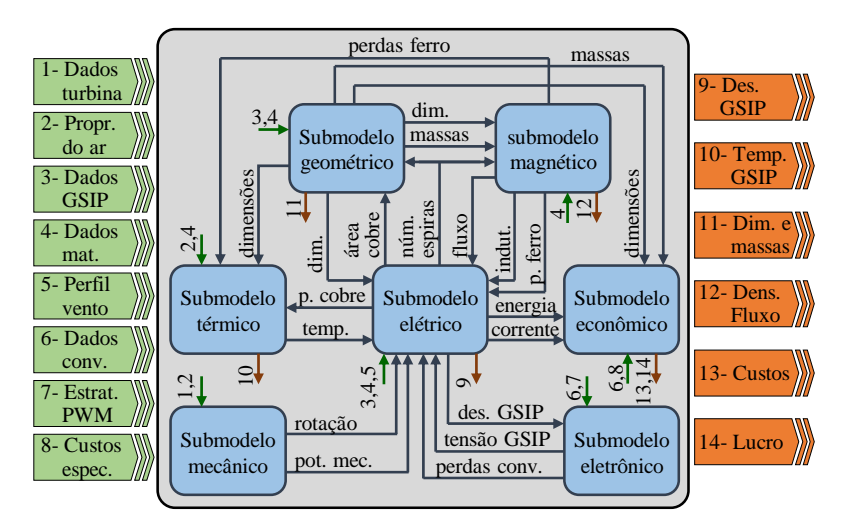

<span id="page-115-0"></span>Figura 65 – Diagrama de blocos do modelo geral de dimensionamento orientado à otimização.

Os sete submodelos são fortemente ligados entre si. Um exemplo é a densidade de fluxo nos dentes do estator, calculada pelo submodelo magnético, dependente das dimensões do GSIP (calculada pelo submodelo geométrico), da tensão (submodelo elétrico) e da velocidade de rotação (submodelo mecânico). Outro exemplo é o cálculo da potência entregue à rede, definida como a potência mecânica no eixo da turbina (submodelo mecânico) menos as perdas do GSIP (submodelo elétrico) e do conversor (submodelo eletrônico). O cálculo das perdas no cobre do GSIP é dependente de sua corrente elétrica e da resistência dos enrolamentos. A corrente, no entanto, é dependente da potência de saída do gerador, que depende das perdas no cobre e da própria corrente, e da tensão nos terminais do gerador, que também depende da corrente. Ainda, a resistência dos enrolamentos é variável com a temperatura (submodelo térmico), o que a faz ser dependente das perdas, e consequentemente da corrente elétrica.

Cada um dos sete submodelos representados na [Figura 65](#page-115-0) é descrito em mais detalhes nas subseções deste capítulo.

## 5.1 Submodelo Mecânico

O submodelo mecânico calcula a rotação da turbina eólica e a potência mecânica disponível em seu eixo para cada velocidade de vento (para serem utilizadas pelo submodelo elétrico). Para obter a rotação e a potência, este submodelo utiliza como entrada alguns dados da turbina e propriedades do ar. As entradas e saídas do submodelo mecânico são ilustradas na [Figura 66.](#page-116-0)

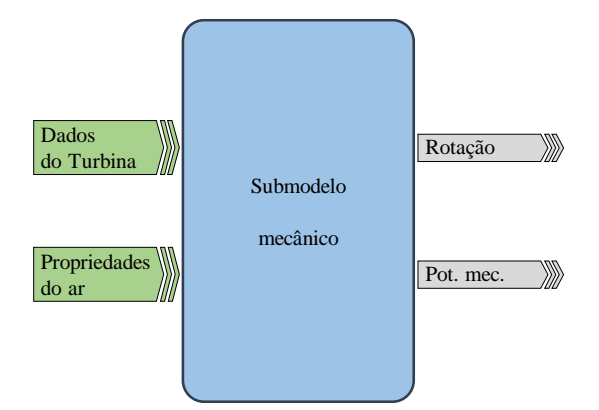

Figura 66 – Principais entradas e saídas do submodelo mecânico.

<span id="page-116-0"></span>A potência mecânica disponível no eixo da turbina eólica é calculada pela equação (42). Esta equação é utilizada pelo submodelo mecânico para calcular a potência no eixo da turbina  $(P_m)$  referente a cada velocidade do vento  $(v)$ , conforme:

$$
P_m(v) = \frac{1}{2} \cdot \rho \cdot C_p(v) \cdot A \cdot v^3 \tag{120}
$$

sendo a densidade volumétrica de massa do ar, *C<sup>P</sup>* o coeficiente de potência da turbina e *A* a área varrida pelas pás.

Da mesma forma, a equação (47) pode ser expandida para contemplar todos os pontos de operação da turbina, definidos em cada velocidade de vento. Assim, a velocidade de rotação da turbina é calculada em função da velocidade de vento, conforme:

$$
\begin{cases}\nn(v) = \frac{\lambda \cdot v \cdot 60}{\pi \cdot D} & \text{se } 3 \le v < 12 \\
n(v) = 0 & \text{se } v < 3 \text{ ou } v > 25 \\
n(v) = \frac{\lambda \cdot 11 \cdot 60}{\pi \cdot D} & \text{se } 12 \le v < 25\n\end{cases} \tag{121}
$$

sendo  $\lambda$  o coeficiente de velocidade específica da turbina e *D* o diâmetro da turbina eólica.

## 5.2 Submodelo Elétrico

- O submodelo elétrico interage com todos os outros submodelos. Suas entradas são:
- Dados do GSIP são as especificações de projeto como a topologia do gerador, número de ranhuras, número de polos, etc.;
- Dados dos materiais que descrevem as características dos materiais, como a resistividade do cobre;
- Perfil de vento o número de horas que cada velocidade de vento ocorre por ano, significando o tempo de operação do gerador em cada ponto de funcionamento;
- Temperatura da bobina calculada pelo submodelo térmico;
- Dimensões do gerador calculadas pelo submodelo geométrico;
- Enlace de fluxo a vazio calculado pelo submodelo magnético;
- Indutâncias calculado pelo submodelo magnético;
- Perdas no ferro calculadas pelo submodelo magnético;
- Perdas do conversor calculadas pelo submodelo eletrônico;
- Tensão nos terminais do gerador calculada pelo submodelo eletrônico;
- Rotação da turbina calculada pelo submodelo mecânico;
- Potência mecânica disponível no eixo da turbina calculada pelo submodelo mecânico.

Como saídas o submodelo elétrico calcula todos os parâmetros de desempenho do GSIP, como a eficiência do aerogerador, a tensão terminal, a corrente, etc. (utilizados por diversos submodelos), o número de espiras (utilizado pelos submodelos magnético e geométrico) e a área total de condutores em paralelo (para o modelo geométrico). O diagrama de blocos que mostra as entradas e saídas do submodelo elétrico é apresentado na [Figura 67.](#page-118-0)

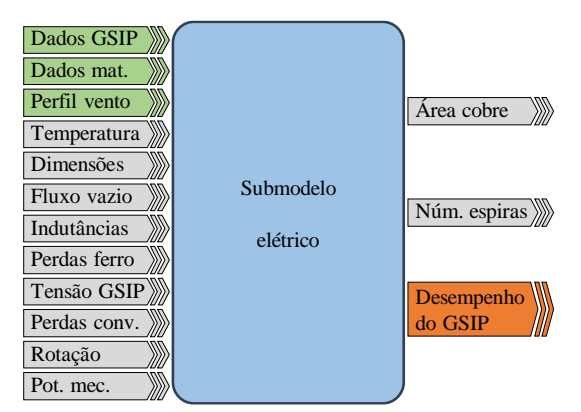

Figura 67 – Principais entradas e saídas do submodelo elétrico.

<span id="page-118-0"></span>A partir do enlace de fluxo a vazio  $(\lambda_{yz})$  calculado pelo submodelo magnético, dado pela equação (144), a força eletromotriz induzida nos enrolamentos de uma fase é calculada para cada ponto de operação, referente a cada valor de velocidade de vento *v*, como:

$$
E(v) = \frac{f(v) \cdot \lambda_{vz} \cdot k_{in} \cdot 2 \cdot \pi}{\sqrt{2}}
$$
\n(122)

sendo  $f$ [Hz] a frequência elétrica calculada como  $f(v) = n(v) \cdot 2p/120$ ,  $n$  [rpm] a velocidade de rotação do GSIP, 2*p* o número de polos e *kin* é o fator de inclinação, calculado como [\[11\]](#page-200-2):

$$
k_{in} = \frac{\operatorname{sen}\left(p \frac{\alpha_{in}}{2}\right)}{p \frac{\alpha_{in}}{2}}
$$
\n(123)

onde  $\alpha_{in}$  é o ângulo de inclinação do estator, adotado igual ao passo de uma ranhura.

Esta maneira de calcular a força eletromotriz é aproximada, pois supõe o fluxo sinusoidal. Entretanto, os resultados apresentados na seção [7.2](#page-158-0) validam o uso desta equação.

A equação (122) define, indiretamente, o número de espiras em série do GSIP. Restrições impostas ao barramento CC e ao índice de modulação do conversor de potência do lado do gerador (melhor definidos no submodelo eletrônico, apresentado na seção [5.6\)](#page-127-0) fixam a tensão nos terminais do gerador. Isto cria a necessidade de um determinado valor de *E*, que por sua vez exige o número adequado de espiras.

No modelo de pré-dimensionamento (MPD), foi considerado que a corrente e a tensão estão alinhadas. Todavia, no submodelo elétrico do MDOO foi adotada uma abordagem mais abrangente, onde é previsto um ângulo  $(\varphi)$  de defasagem entre a tensão e a corrente, de acordo com o diagrama fasorial da [Figura 68.](#page-119-0)

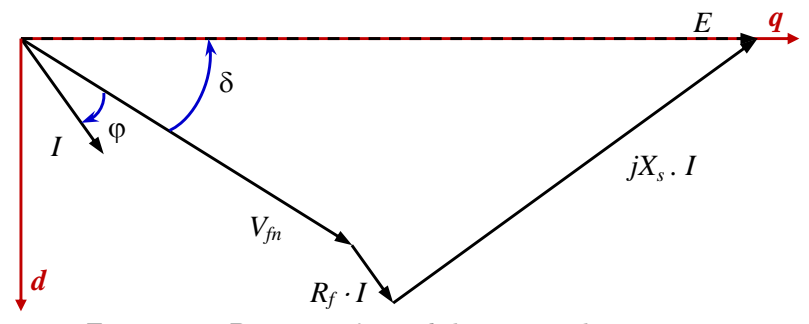

Figura 68 – Diagrama fasorial de um gerador síncrono.

<span id="page-119-0"></span>As equações deduzidas do diagrama da [Figura 68](#page-119-0) são relativamente extensas. Por exemplo, o cálculo do ângulo de carga  $(\delta)$  em função da tensão  $(V)$ , da corrente  $(I)$ , da força eletromotriz (*E*), da resistência (*Rf*), da reatância síncrona (*Xs*) e da defasagem entre a tensão e a corrente  $(\varphi)$  é realizado por:

$$
\delta(v) = \arcsin\left[\frac{R_f(v) \cdot I(v) \cdot \text{sen } \varphi(v) + X_s(v) \cdot I(v) \cdot \text{sen } \varphi(v)}{E(v)}\right]
$$
\n(124)

Com o objetivo de simplificar as equações deduzidas do diagrama fasorial do GSIP mostrado na [Figura 68,](#page-119-0) foi realizada uma mudança de coordenadas de modo a referenciar os fasores aos eixos de referência *d* e *q* (indicados por setas na [Figura 68\)](#page-119-0), que correspondem aos eixos direto e em quadratura com o fluxo [\[12\]](#page-200-3). O eixo direto está alinhado com o fluxo criado pelos ímãs, portanto, 90 º elétricos atrasados em relação à *E*. O eixo de quadratura, por definição, é adiantado 90 º elétricos em relação ao eixo direto e está, portanto, alinhado à *E*. Aplicando-se os conceitos dos eixos *d*-*q*, é possível redesenhar o diagrama fasorial do GSIP com as componentes de tensão e de corrente alinhadas aos eixos *d*-*q*, como mostra a [Figura 69.](#page-119-1)

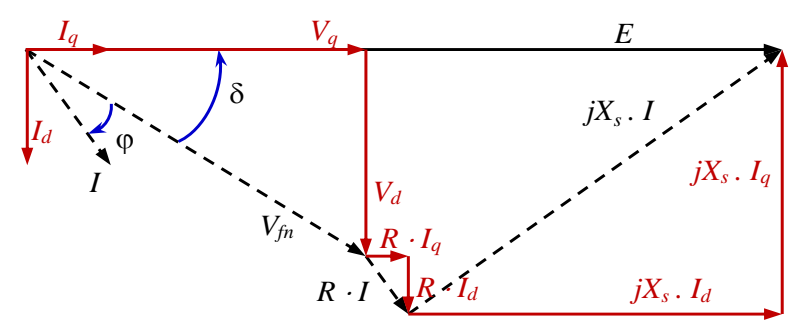

Figura 69 – Diagrama fasorial de um gerador síncrono em função das componentes *d*-*q*.

<span id="page-119-1"></span>O diagrama da [Figura 69](#page-119-1) permite uma análise mais simples do comportamento elétrico do GSIP. As componentes de eixo em quadratura e direto da tensão fase-neutro são calculadas como:

$$
\begin{cases}\nV_q(v) = E(v) - X_s(v) \cdot I_d(v) - R_f(v) \cdot I_q(v) \\
V_d(v) = X_s(v) \cdot I_q(v) - R_f(v) \cdot I_d(v)\n\end{cases}
$$
\n(125)

O ângulo de carga, calculado inicialmente pela equação (124), é deduzido da [Figura 69](#page-119-1) como:

$$
\delta(v) = \arctan\left[\frac{V_d(v)}{V_q(v)}\right] \tag{126}
$$

A defasagem entre a tensão e a corrente é dada por:

$$
\varphi(v) = \delta(v) - \arctan\left[\frac{I_d(v)}{I_q(v)}\right] \tag{127}
$$

Por definição, a potência elétrica aparente fornecida pelo GSIP é calculada como:

$$
S_e(v) = 3 \cdot V_{f_n}(v) \cdot I^*(v) \tag{128}
$$

sendo *I* \* o complexo conjugado da corrente de linha do gerador *I*.

Desta forma:

$$
S_e(v) = 3[V_d(v) + jV_q(v)] \cdot [I_d(v) - jI_q(v)]
$$
  
\n
$$
S_e(v) = 3[V_d(v)I_d(v) + jV_q(v)I_d(v) - jV_d(v)I_q(v) - V_q(v)I_q(v)]
$$
  
\n
$$
S_e(v) = 3[V_d(v)I_d(v) - V_q(v)I_q(v)] + j3[V_q(v)I_d(v) - V_d(v)I_q(v)]
$$
\n(129)

Separando-se as partes real e imaginária da equação (129), obtém-se as potências ativa e reativa do GSIP:

$$
\begin{cases}\nP_e(v) = 3 \cdot [V_d(v) \cdot I_d(v) + V_q(v) \cdot I_q(v)] \\
Q_e(v) = 3 \cdot [V_q(v) \cdot I_d(v) - V_d(v) \cdot I_q(v)]\n\end{cases} (130)
$$

As perdas por atrito e ventilação são calculadas como [\[13\]](#page-200-1):

$$
P_{av}(v) = \frac{5}{1000} P_m(v)
$$
\n(131)

sendo *P<sup>m</sup>* a potência mecânica no eixo do gerador, fornecida pela equação (120) do submodelo mecânico.

As perdas no cobre, dadas pela equação (107), são dependentes da resistência do enrolamento. No entanto, o submodelo elétrico considera a variação do valor da resistência em função da temperatura do enrolamento (*Tcu*), fornecida pelo submodelo térmico. A resistência é referida à temperatura de operação da seguinte forma [\[14\]](#page-200-4):

$$
R_f(v) = R_{ref} \frac{T_{cu}(v) + k_{cu}}{T_{ref} + k_{cu}}
$$
\n(132)

onde *Rref* é o valor da resistência do enrolamento referente a temperatura de referência *Tref* (geralmente 20 ºC), onde *kcu*, igual a 234,5 ºC, é um fator usado para referir a resistência do cobre a um valor de temperatura diferente daquele em que a resistência é conhecida [\[14\]](#page-200-4) e *Tcu* é a temperatura de operação da máquina.

As perdas no cobre, referentes a cada ponto de operação, são dadas por:

$$
P_{cu}(v) = 3 \cdot R_f(v) \cdot I(v)^2 \tag{133}
$$

Com as perdas no ferro  $(P_{f_e})$  e no ímã  $(P_i)$ , fornecidas pelo submodelo magnético, calculam-se as perdas totais:

$$
P_{\text{CSPP}}(v) = P_{\text{cu}}(v) + P_{\text{fe}}(v) + P_{\text{av}}(v) + P_i(v)
$$
\n(134)

A área total de cobre dos condutores em cada ranhura é indiretamente definida pelas equações (133) e (134), pois as perdas são as fontes de calor do submodelo térmico e existe uma restrição imposta à temperatura nos enrolamentos. Desta forma, a seção de condutores necessária em cada fase é definida e enviada ao submodelo geométrico.

Existe um problema de acoplamento entre as equações de potência ativa a ser resolvido. A potência mecânica no eixo do gerador, a potência ativa de saída do gerador e as perdas totais já foram definidas de forma independente pelas equações (120), (130) e (134), não existindo uma equação que relacione estas duas potências com as perdas. Não é possível inserir uma equação que relacione diretamente estas grandezas  $(P_m = P_e - P_{GSP}, P_e = P_m + P_{GSP}$  ou  $P_{GSP} = P_m - P_e$ , pois elas já foram definidas pelas equações citadas anteriormente. Desta forma, a solução adotada foi de criar uma variável chamada *sol\_PGSIP*, definida como:

$$
sol \t P_{\text{cSIP}}(v) = -P_{\text{cSIP}}(v) + P_m(v) - P_e(v)
$$
\n(135)

Uma restrição imposta à variável *sol*  $P_{GSP}$  faz com que seu valor fique próximo a zero. Esta restrição, portanto, acopla a potência de saída do gerador com a potência mecânica da turbina.

De posse das perdas totais do GSIP e da perda total nos conversores (calculada no submodelo eletrônico), a potência entregue à rede é calculada da seguinte forma:<br>  $P_{\rm GRID}(v) = P_m(v) - P_{\rm GSP}(v) - P_{\rm conv}(v)$ 

$$
P_{GRID}(v) = P_m(v) - P_{CSIP}(v) - P_{CONV}(v)
$$
\n(136)

onde *PCONV* é a perda total nos conversores de potência, definida pela equação (161).

Finalmente, a energia produzida pelo aerogerador, referente a cada velocidade de vento, e entregue à rede elétrica é calculada como:

$$
E_g(v) = P_{GRID}(v) \cdot nha(v) \tag{137}
$$

onde *nha* é o número de horas no ano que cada velocidade de vento sopra, definido pela curva de ocorrência de vento.

### <span id="page-121-0"></span>5.3 Submodelo Térmico

A função do submodelo térmico é estimar a temperatura em diversas partes da máquina. Para isto ele necessita das características térmicas dos materiais, das propriedades do ar, das perdas no ferro (fornecidas pelo submodelo magnético), das dimensões (fornecidas pelo submodelo geométrico) e das perdas no cobre (obtidas pelo submodelo elétrico), conforme mostram a [Figura 65](#page-115-0) e a [Figura 70.](#page-122-0)

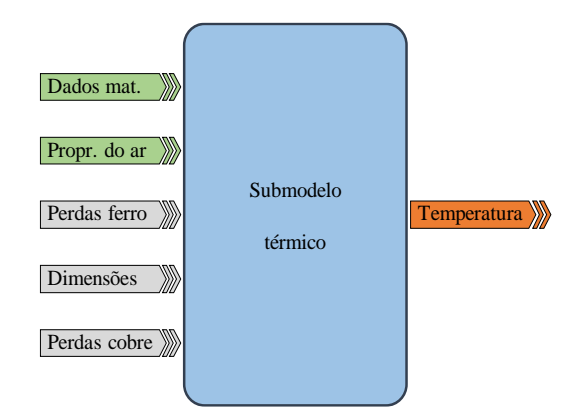

Figura 70 – Principais entradas e saídas do submodelo térmico.

<span id="page-122-0"></span>O modelo térmico utilizado neste trabalho foi baseado na tese de [N'Tshuika \[15\],](#page-200-5) que realizou o projeto ótimo de motores de tração veicular com ímãs permanentes no rotor. A estratégia utilizada é a implementação de um circuito elétrico equivalente, em que as perdas são modeladas como fontes de corrente e as resistências térmicas como resistências elétricas. O potencial em cada nó representa a temperatura naquele ponto e a corrente elétrica representa o fluxo de calor. A [Figura 71](#page-122-1) mostra o circuito elétrico equivalente que representa o modelo térmico do GSIP. A simetria do comportamento térmico permite utilizar uma seção da máquina equivalente a um passo de ranhura. O dente é localizado no centro do modelo e a ranhura é dividida em duas, as metades da ranhura são localizadas nos extremos da seção.

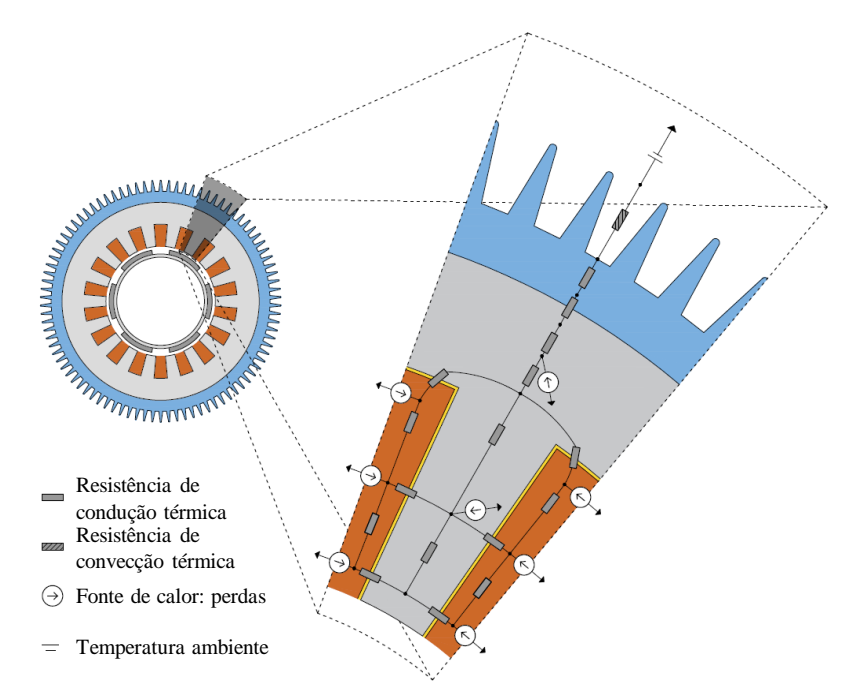

Figura 71 – Circuito elétrico equivalente para o cálculo da temperatura.

<span id="page-122-1"></span>122 Como o fluxo magnético através dos ímãs e da coroa do rotor é contínuo, as perdas no rotor são desconsideradas por este modelo. Existe, porém, uma pequena parcela de perdas no rotor (que é negligenciada por este modelo) pois as componentes harmônicas da reação de armadura criam correntes induzidas no rotor e nos ímãs. Entretanto, esta máquina apresenta um grande entreferro magnético (entreferro mecânico somado à altura do ímã), e baixo conteúdo harmônico de tensão. Desta forma, as perdas no ferro que ocorrem nos ímãs e na coroa do rotor são reduzidas e seus efeitos térmicos podem ser desprezados.

As perdas no cobre para cada ranhura foram divididas em seis partes, assim, para cada meia ranhura existem três fontes de calor: uma no fundo da ranhura, uma no centro e outra próxima à sua abertura, no topo da ranhura. As perdas no ferro na região do dente (Histerese e Foucault) foram concentradas num único ponto, em seu centro geométrico. A mesma solução foi adotada para a coroa do estator, com a fonte de calor representada por um único ponto.

O circuito equivalente mostrado na [Figura 71](#page-122-1) apresenta 14 nós. A resistência de condução térmica entre dois nós é calculada como [\[60\]](#page-203-3):

$$
R_{\text{COND}} = \frac{\Delta x}{k_i \cdot A_t} \tag{138}
$$

sendo *x* a distância entre os nós, *k<sup>t</sup>* a condutividade térmica do material e *A<sup>t</sup>* a área pela qual flui o calor.

Quando o calor é trocado entre um objeto sólido e um fluído, o fenômeno termodinâmico que ocorre é a convecção [\[60\]](#page-203-3). A eficiência desta transferência de calor depende das características dos dois meios, da área de contato e da velocidade do fluído. A equação que descreve a resistência térmica de convecção é:

$$
R_{conv} = \frac{1}{h \cdot A_h} \tag{139}
$$

sendo *h* o coeficiente global de convecção, composto pela soma do coeficiente de convecção natural e o coeficiente de convecção forçada, e *A<sup>h</sup>* é a superfície de contato entre os meios sólido e fluído.

O coeficiente de convecção natural foi considerado constante e igual a 10 W  $/(m<sup>2</sup>K)$ [\[15\]](#page-200-5). Para se calcular o coeficiente de convecção forçada é necessário calcular os números de Prandtl, Reynolds e Nusselt.

O número de Prandtl é [\[15\]](#page-200-5):

$$
P_R = C_{Pt} \cdot \frac{\mu_d}{\lambda_t} \tag{140}
$$

sendo  $C_{Pt}$  a capacidade térmica do meio,  $\mu_d$  sua viscosidade dinâmica e  $\lambda_t$  sua condutividade térmica.

O número de Reynolds é [\[15\]](#page-200-5):

$$
R_E = \rho_{\scriptscriptstyle{H}} \cdot \frac{V_{\scriptscriptstyle{I}} \cdot D_{\scriptscriptstyle{hid}}}{\mu_d} \tag{141}
$$

sendo  $\rho_{\text{f}}$  a densidade volumétrica do fluído  $V_{\text{f}}$  sua velocidade e  $D_{\text{hid}}$  o diâmetro hidráulico.

O Diâmetro hidráulico, por sua vez é definido como [\[15\]](#page-200-5):

$$
D_{hid} = 4 \cdot \frac{S_{pas}}{P_{bru}} \tag{142}
$$

sendo *Spas* a área de passagem do fluído e *Pbru* o perímetro bruto da superfície de contato entre os dois meios.

Conhecendo-se o valor das fontes de calor, que são as perdas do gerador, as propriedades dos materiais utilizados e as dimensões da máquina é possível utilizar (138) e (139) para a obtenção das resistências térmicas de condução e convecção. Desta forma, o circuito elétrico equivalente mostrado na [Figura 71](#page-122-1) pode ser utilizado para se obter a temperatura em diversos pontos da máquina.

### 5.4 Submodelo Geométrico

A [Figura 72](#page-124-0) ilustra as entradas e as saídas do submodelo geométrico, que calcula todas as dimensões do gerador e as massas de cada material. Para este fim, ele necessita das características do GSIP, das densidades de massa dos materiais utilizados, do número de espiras (calculado pelo submodelo elétrico) e da área ocupada pelos condutores (calculada pelo submodelo elétrico).

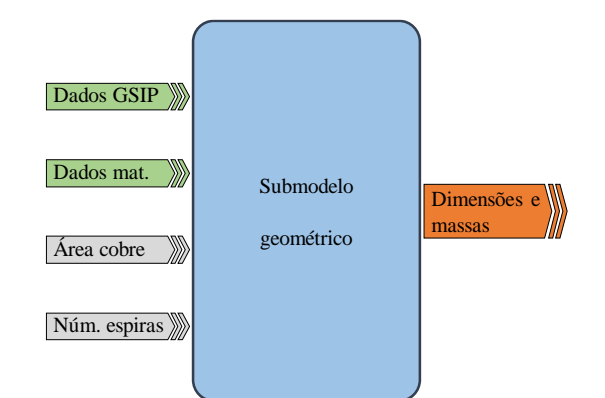

Figura 72 – Principais entradas e saídas do submodelo geométrico.

<span id="page-124-0"></span>As equações empregadas no submodelo geométrico se assemelham com aquelas apresentadas no MPD (seção [4.2\)](#page-105-0), que descrevem a geometria da máquina. Entretanto, existem algumas diferenças conceituais.

Um bom exemplo desta diferença é observado pelo cálculo da largura dos dentes e das alturas das coroas do rotor e do estator no modelo de pré-dimensionamento, respectivamente conforme equações (70), (63) e (64). Estas equações consideram que a indução magnética no entreferro é conhecida, e a partir deste valor dimensionam a largura do dente e a altura das coroas para que nestas regiões as densidades de fluxo assumam valores pré-determinados.

No submodelo geométrico do MDOO não existem tais suposições. Como exemplo, não existe uma equação direta para o cálculo da largura do dente. Mas seu valor é necessário para o cálculo de outras variáveis, como a largura do fundo da ranhura, calculado como:

$$
l_{rf} = \pi \cdot \frac{D_{rf}}{N_{ran}} - l_d \tag{143}
$$

sendo *Drf* o diâmetro na altura do fundo da ranhura, *Nran* o número de ranhuras e *l<sup>d</sup>* a largura do dente.

A largura do dente (*ld*), passa então a ser uma variável de entrada do MDOO e seu valor é limitado por uma restrição imposta à densidade de fluxo no dente, que previne a saturação do GSIP. Semelhantemente à largura do dente, as alturas das coroas do rotor e do estator também são entradas do MDOO e possuem restrições impostas às suas densidades de fluxo.

Para se evitar redundâncias desnecessárias no texto, as equações do submodelo geométrico não são apresentadas em sua totalidade nesta seção, embora todo o código fonte do MDOO possa ser visualizado no [Apêndice A.](#page-206-0)

O formato da ranhura foi simplificado para o MPD, no submodelo geométrico o fundo da ranhura é arredondado, conforme [Figura 73.](#page-125-0) Os cantos arredondados facilitam a acomodação dos condutores e aumentam a resistência mecânica das chapas, pois os cantos vivos favorecem o surgimento de fissuras.

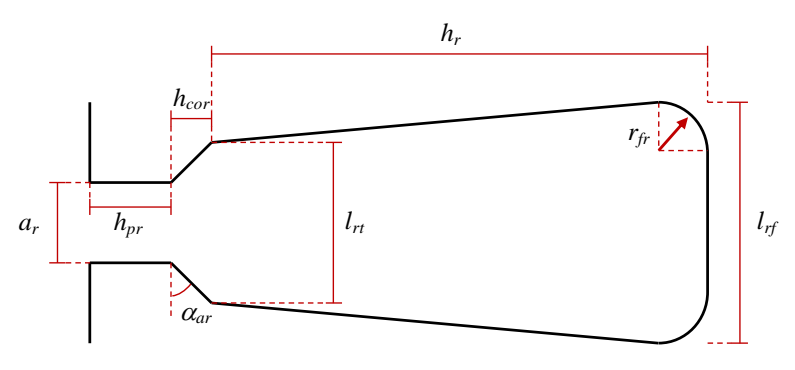

Figura 73 – Ranhura com o fundo arredondado.

<span id="page-125-0"></span>A área de uma ranhura é obtida a partir da seção e do número de condutores inseridos nela (ambos provenientes do submodelo elétrico) e do fator de enchimento da ranhura. A profundidade da ranhura  $(h_r)$  e as larguras da ranhura no topo  $(l_r)$  e no fundo  $(l_r)$ , mostradas na [Figura 73,](#page-125-0) são dimensionadas para atender a área necessária. O raio do arredondamento do fundo da ranhura (*rfr*) foi definido como sendo ¼ da largura do fundo da ranhura.

Outro refinamento implementado no submodelo geométrico é relacionado à altura do colarinho da ranhura (*hcor*). Considerado fixo no MPD, agora este valor é calculado de forma que o ângulo da abertura da ranhura  $(\alpha_{\alpha})$  atinja um valor pré-determinado. Este ângulo influencia na indutância de dispersão da ranhura e foi adotada igual a 22,5 º [\[11\]](#page-200-2).

## <span id="page-126-2"></span>5.5 Submodelo Magnético

O submodelo magnético utiliza as características dos materiais ferromagnéticos, as dimensões e as massas da máquina (fornecidas pelo submodelo geométrico) e o número de espiras de uma bobina (calculado pelo submodelo elétrico) para calcular o enlace de fluxo em vazio, as indutâncias, as perdas no ferro e as densidades de fluxo em diversas partes da máquina, como representa a [Figura 74.](#page-126-0)

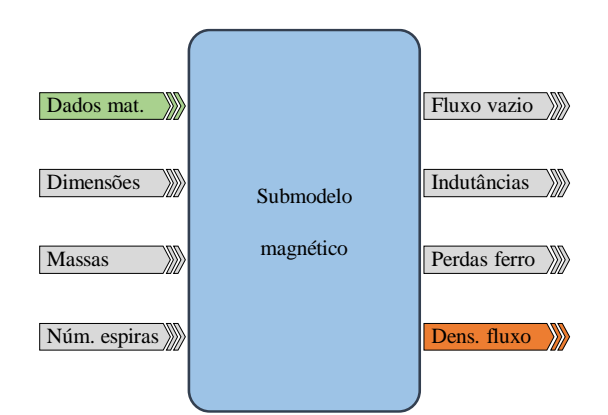

Figura 74 – Principais entradas e saídas do submodelo magnético.

## <span id="page-126-0"></span>**5.5.1 Cálculo do enlace de fluxo a vazio**

A rede de relutâncias mostrada na [Figura 75](#page-126-1) foi utilizada para calcular o enlace de fluxo a vazio criado por um par de polos. Este modelo considera a curva de saturação dos materiais magnéticos e as dispersões de fluxo.

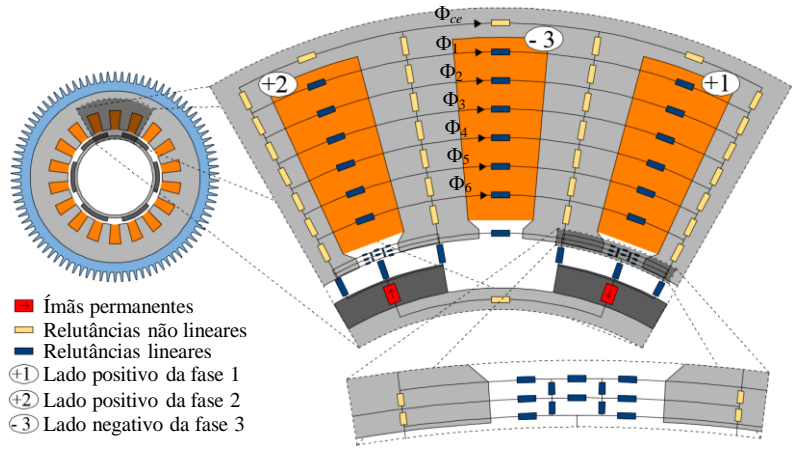

Figura 75 – Rede de relutâncias.

<span id="page-126-1"></span>A posição do rotor mostrada na [Figura 75](#page-126-1) corresponde ao fluxo máximo enlaçado pela fase 3. Neste caso, o fluxo a vazio total por polo que enlaça a fase 3, na operação em vazio, é dado por:

$$
\lambda_{vz} = N_{eb} \left[ \Phi_{ce} + \sum_{n=1}^{N} \left( \Phi_n \frac{2n-1}{2N} \right) \right]
$$
\n(144)

onde  $N_{eb}$  é o número de espiras por bobina,  $\Phi_{ce}$  é o fluxo magnético na coroa do estator sobre a ranhura central da [Figura 75,](#page-126-1) *<sup>n</sup>* é o *n ésimo* caminho de fluxo disperso através da ranhura contendo os condutores da fase 3 e *N* é o número de caminhos de dispersão de fluxo considerados nesta mesma ranhura.

### **5.5.2 Cálculo das indutâncias e das perdas no ferro**

O cálculo das indutâncias é realizado através de equações analíticas, apresentadas por [Hendershot e Miller \[16\].](#page-200-0) As equações utilizadas no submodelo magnético são as mesmas utilizadas no modelo de pré-dimensionamento, expressas pelas equações (84) - (90).

O cálculo das perdas no ferro utilizado no submodelo magnético também é feito como descrito no modelo de pré-dimensionamento. Estas perdas são calculadas pelas equações (108) - (115), apresentadas por [Grauers \[13\].](#page-200-1)

### <span id="page-127-0"></span>5.6 Submodelo Eletrônico

O submodelo eletrônico calcula as perdas do conversor de potência e define o valor da tensão nos terminais do gerador. Ele necessita dos dados do conversor (características dos semicondutores e configuração do conversor), da estratégia PWM (modulação por largura de pulso - *pulse width modulation)* a ser utilizada e de alguns dados de desempenho do gerador (calculados pelo submodelo elétrico), como a corrente de saída do GSIP. A [Figura 76](#page-127-1) ilustra as entradas e saídas deste submodelo.

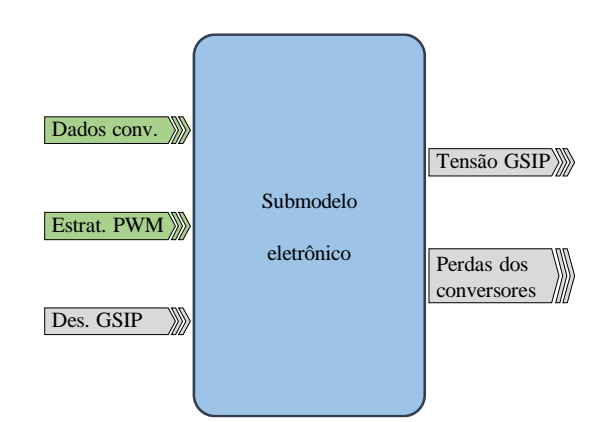

Figura 76 – Principais entradas e saídas do submodelo eletrônico.

<span id="page-127-1"></span>Foi considerado um conversor CA/CC – CC/CA em dois níveis conforme apresenta a [Figura 77.](#page-128-0)

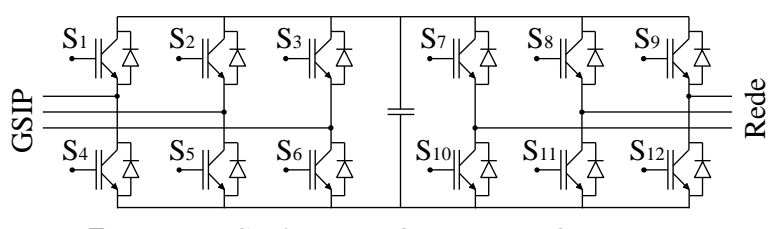

Figura 77 – Configuração do conversor de potência.

<span id="page-128-0"></span>A tensão nos terminais do gerador foi definida em função da tensão da rede elétrica, dos índices de modulação dos conversores do lado da rede e do GSIP, e da tensão do barramento CC. O índice de modulação do conversor do lado rede é calculado como:

$$
m_{REDE} = \frac{2\sqrt{6}}{3} \cdot \frac{V_{REDE}}{V_{CC}}
$$
\n(145)

sendo *VREDE* o valor eficaz da tensão de linha da rede elétrica e *VCC* a tensão no barramento em corrente contínua.

Para se evitar sobremodulação, o índice de modulação deve ser inferior a 1. Mas, tipicamente este valor é ajustado em torno de 0,9, prevenindo problemas de modulação devido a transitórios da rede elétrica [\[17\]](#page-200-6).

O valor eficaz entre fase e neutro da tensão nos terminais do gerador é dada por:

$$
V_{\scriptscriptstyle f\!n} = \frac{\sqrt{2}}{4} \cdot m_{\scriptscriptstyle GSIP} \cdot V_{\scriptscriptstyle CC} \tag{146}
$$

sendo  $m_{\text{cSIP}}$  o índice de modulação do conversor do lado do GSIP.

As escolhas da tensão no barramento CC e dos índices de modulação dos dois conversores definem, portanto, o valor da tensão nos terminais do gerador.

As expressões para o cálculo das perdas no conversor de potência foram desenvolvidas considerando o uso de uma estratégia de modulação por largura de pulso (PWM – *pulse width modulation*) sinusoidal clássica. Entretanto este modelo também pode ser utilizado se for empregada a modulação SVPWM (*space vector* PWM), pois as diferenças, tratando-se das perdas, são desprezíveis [\[61\]](#page-203-4).

Este submodelo, apresentado por [Bazzo](#page-200-6) *et al.* [17], é dividido em duas partes: perdas no conversor do lado do gerador e perdas do conversor do lado da rede.

## **5.6.1 Cálculo das perdas do conversor do lado do gerador**

O procedimento para o cálculo das perdas do conversor do lado do gerador foi dividido em oito passos, como seguem:

**Passo 1:** foi criado um sinal de onda triangular, definido como portadora, de amplitude 1 p.u. e frequência *fPWM*. A frequência da portadora apresentada na [Figura 78](#page-129-0) foi reduzida para facilitar sua visualização, entretanto, sua frequência é geralmente muito mais elevada.

**Passo 2:** uma onda sinusoidal foi criada. Este sinal, chamado de modulante (*mod*), representa a forma de onda desejada da tensão de entrada (igual à tensão de saída do GSIP). A frequência do sinal modulante é a mesma do GSIP e seu valor de pico é igual ao índice de modulação *mGSIP*. As formas de onda exemplificadas da portadora e da modulante são apresentadas na [Figura 78.](#page-129-0)

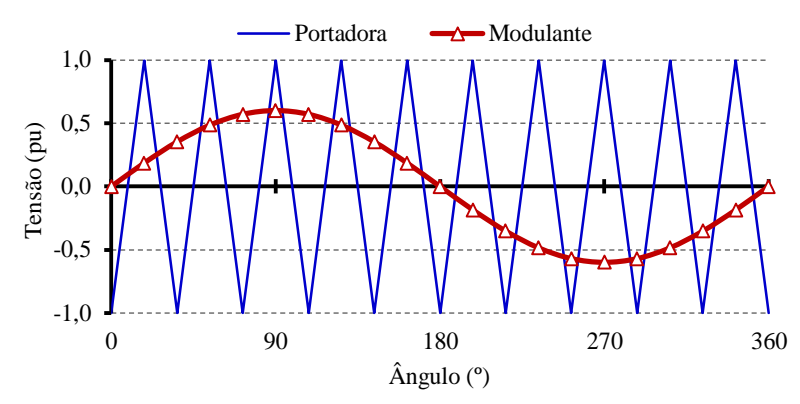

Figura 78 – Exemplos das formas de onda da portadora e da modulante.

<span id="page-129-0"></span>**Passo 3:** a razão cíclica (*DT – duty cycle*), que representa a proporção do período de PWM em que o semicondutor conduz, é mostrado na [Figura 79](#page-129-1) e dado por [\[62\]](#page-204-0):

$$
DT(t) = \frac{1 + mod(t)}{2}
$$
\n(147)

**Passo 4:** cria-se uma corrente idealizada de entrada do conversor do lado do gerador. Esta corrente é assumida sinusoidal e seu valor eficaz é igual ao da corrente de saída do gerador, obtida pelo submodelo elétrico.

A fase do sinal *DT*(*t*) é a mesma do sinal modulante e a mesma da tensão de saída do GSIP. Isto significa que a corrente de linha do gerador (corrente de entrada do conversor do lado do GSIP) é defasada por um ângulo em relação ao sinal *DT*(*t*), como mostrado n[a Figura](#page-129-1)  [79](#page-129-1) ( é a defasagem entre a tensão de fase e a corrente do GSIP).

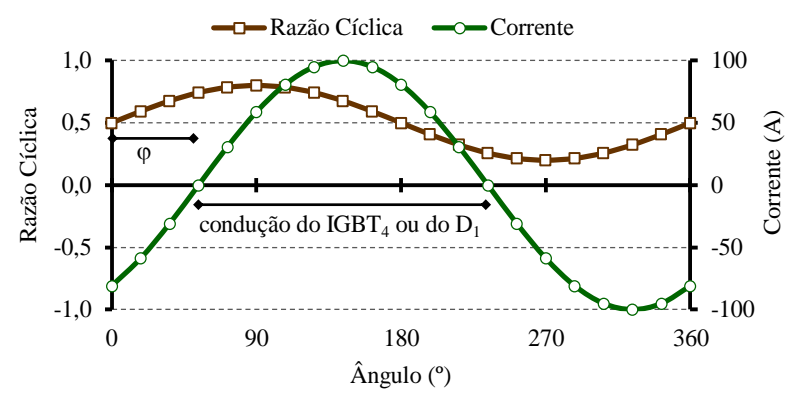

<span id="page-129-1"></span>Figura 79 – Razão cíclica e corrente de entrada.

O braço do conversor do lado do gerador composto pelos semicondutores  $S_1$  e  $S_4$ , correspondentes à corrente de entrada da fase 1 é mostrada na [Figura 80.](#page-130-0) A corrente que entra no conversor do lado do GSIP pelo braço formado pelas chaves  $S_1$  e  $S_4$  é a corrente da fase 1 do GSIP,  $I_t$ . Quando  $I_t$  é positiva, ela flui através do IGBT<sub>4</sub> se a chave  $S_4$  está conduzindo, ou através de  $D_1$ , se  $S_4$  estiver bloqueada. Considerando o período negativo de  $I_i$ , ela flui através do  $IGBT_1$  ou do  $D_4$ , dependendo do estado das chaves  $S_1$  e  $S_4$ .

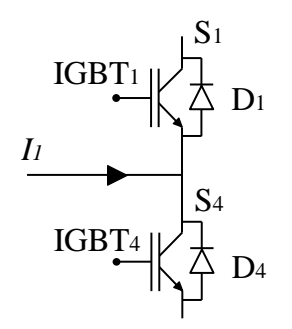

Figura 80 – Braço do GPC correspondente às chaves  $\mathbf{S}_1$ e $\mathbf{S}_4$ 

<span id="page-130-0"></span>**Passo 5:** durante um período do PWM  $t_{\text{PWM}}$  (equivalente a  $1/f_{\text{PWM}}$ ), a corrente idealizada é considerada constante. Esta simplificação é possível desde que a frequência da portadora *fPWM* seja muito mais elevada que a frequência da modulante *fMOD*.

A energia dissipada devido à condução de um IGBT, relacionada a um período de PWM, é dada por:

$$
E_{IGBTop}\left(n\right) = I_{I}\left(n\right) \cdot V_{CE}\left(n\right) \cdot DT\left(n\right) \cdot t_{PWM} \tag{148}
$$

onde *I1*(*n*) é o valor idealizado da corrente de saída no centro do *n* ésimo intervalo PWM e *VCE*(*n*) é a queda de tensão do IGBT, aproximada por:

$$
V_{CE}\left(n\right) = V_{CE0} + r_{CE} \cdot I_{I}\left(n\right) \tag{149}
$$

sendo *rCE* a resistência de condução e *VCE0* a tensão residual do IGBT, ambas usadas para aproximar a curva de  $V_{CE}(I)$ , obtida pela folha de dados do IGBT.

As perdas de condução no IGBT são calculadas como:

$$
P_{IGBTom} = f_{MOD} \cdot \sum_{n=1}^{N} E_{IGBTom} \left( n \right) \tag{150}
$$

onde *fMOD* é a frequência do sinal modulante e *N*, igual a *fPWM* / *fMOD*, é o número de comutações dentro de um período da modulante.

**Passo 6:** semelhantemente à queda de tensão no IGBT, a tensão sobre o diodo é calculada como:

$$
V_F(n) = V_{F0} + r_F \cdot I_I(n)
$$
\n(151)

sendo *VF0* a tensão residual do diodo e *r<sup>F</sup>* sua resistência de condução.

De modo similar ao IGBT, a energia dissipada (devido à condução) no diodo em cada período do PWM é dada por:

$$
E_{DIODOon}\left(n\right) = I_{I}\left(n\right) \cdot V_{F}\left(n\right) \cdot \left[1 - DT\left(n\right)\right] \cdot t_{PWM} \tag{152}
$$

Assim, as perdas de condução nos diodos são calculadas como:

$$
P_{DIODOon} = f_{MOD} \cdot \sum_{n=1}^{N} E_{DIODOon}(n)
$$
\n(153)

**Passo 7:** as perdas por comutação no IGBT são calculadas a partir da energia dissipada ao abrir (*eON*) e fechar (*eOFF*) o IGBT. Estes valores são tipicamente disponíveis em forma de gráficos na folha de dados do componente. Eles são dependentes da corrente que passa pelo semicondutor e são referidos à tensão de referência do barramento CC,  $V_{\text{CCref}}$ .

$$
P_{IGBTcom} = \left[e_{on} \left(I_{med}\right) + e_{off} \left(I_{med}\right)\right] \cdot \frac{V_{CC}}{V_{CCref}} \cdot f_{MOD} \tag{154}
$$

onde *Imed* é o valor médio da corrente sobre o IGBT durante um período de PWM, igual a:

$$
I_{med} = \frac{2 \cdot \sqrt{2}}{\pi} I \tag{155}
$$

De modo similar, a energia de recuperação reversa do diodo é usada para calcular as perdas de comutação no diodo:

$$
P_{DIODEcom} = e_{rec} \left( I_{med} \right) \cdot \frac{V_{CC}}{V_{Coref}} \cdot f_{MOD} \tag{156}
$$

**Passo 8:** enfim, as perdas totais no conversor do lado do gerador são calculadas como:

$$
P_{CG} = 6 \cdot \left( P_{IGBT} + P_{DIOD} \right) \tag{157}
$$

sendo *PIGBT* e *PDIODE* as perdas totais (condução e comutação) de cada IGBT e diodo.

### **5.6.2 Cálculo das perdas do conversor do lado da rede**

A principal diferença entre os modelos de perdas do conversor do lado da rede e o conversor do lado do gerador é que a corrente de entrada do conversor do lado do gerador (obtida pelo submodelo elétrico) é conhecida, mas a corrente de saída do conversor do lado da rede não é. Esta corrente é obtida pela potência aparente entregue à rede elétrica *SREDE* e a tensão de linha da rede *VREDE*, dada por:

$$
I_{REDE} = \frac{\sqrt{3}}{3} \cdot \frac{S_{REDE}}{V_{REDE}}
$$
\n
$$
\tag{158}
$$

A potência ativa entregue à rede *PREDE*, entretanto, depende das perdas do conversor:

$$
P_{REDE} = P_e - P_{CG} - P_{CR} \tag{159}
$$

sendo *P<sup>e</sup>* a potência elétrica ativa de saída do GSIP e *PCR* as perdas totais do conversor do lado da rede.

Como *PREDE* e *IREDE* são interdependentes, um processo iterativo é utilizado para calcular estas variáveis que formam um laço implícito. Este problema é solucionado de forma semelhante à apresentada no submodelo elétrico em relação ao acoplamento da potência mecânica no eixo do aerogerador e a potência de saída do GSIP. Desta forma, recorre-se à equação:

$$
sol \t P_{rede} = -P_{REDE} + P_e - P_{conv}
$$
\n
$$
\tag{160}
$$

onde *sol\_Prede* é uma variável a ser anulada pelo processo de otimização para permitir o cálculo de *IREDE*.

Uma vez que *PREDE* e *IREDE* são obtidas, os mesmos passos descritos no cálculo das perdas do conversor do lado do gerador são utilizados para as perdas de comutação e condução do conversor do lado da rede.

As perdas totais no conversor são então calculadas como:

$$
P_{conv} = P_{CG} + P_{CR} \tag{161}
$$

## 5.7 Submodelo Econômico

A função do submodelo econômico é calcular os custos do gerador e do conversor de potência e o lucro obtido pela operação do aerogerador durante sua vida útil, conforme mostra a [Figura 81.](#page-132-0) Este submodelo necessita de informações referentes ao custo do conversor, dos custos específicos dos materiais e da energia elétrica, da energia produzida pelo aerogerador (calculada pelo submodelo elétrico), das dimensões do GSIP (calculadas pelo submodelo geométrico), das massas dos materiais ativos (calculadas pelo submodelo geométrico) e da corrente de saída do gerador (submodelo elétrico).

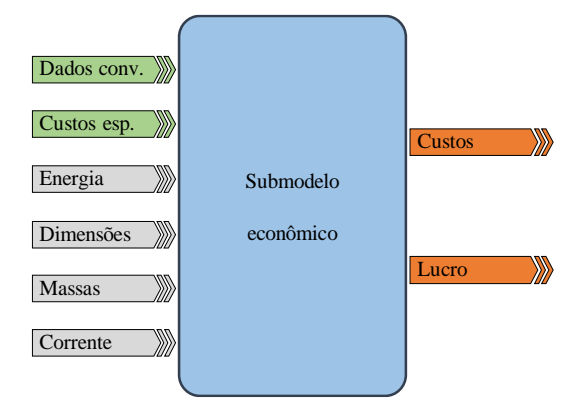

<span id="page-132-0"></span>Figura 81 – Principais entradas e saídas do submodelo econômico.

### **5.7.1 Cálculo dos custos do GSIP e do conversor de potência**

O custo do GSIP é obtido pela soma do custo de estrutura e do custo dos materiais ativos do gerador. O custo da estrutura é estimado com base no diâmetro externo e comprimento do GSIP, calculado como [\[13\]](#page-200-1).

$$
C_{est} = c_{est} \frac{1}{2} \bigg[ \bigg( D_{ee} / D_{ref} \bigg)^a + \bigg( C_{ax} / C_{ref} \bigg)^a \bigg] \tag{162}
$$

onde *cest* é o custo de estrutura de referência, considerando uma máquina com um diâmetro de referência *Dref* igual a 1000 mm e um comprimento de pacote de referência *Cref* de 300 mm, *a* (igual a 3) é um expoente que define a taxa na qual o custo de estrutura aumenta em relação ao diâmetro *Dee* e comprimento *Cax* da máquina.

O custo de material ativo é calculado diretamente como a soma dos produtos das massas de ímã, cobre e ferro (*m<sup>i</sup>* , *mcu* e *mfe*) pelos seus respectivos custos por quilo (*c<sup>i</sup>* , *ccu* e *cfe*).

$$
C_{\text{mat}} = c_{i} m_{i} + c_{\text{cu}} m_{\text{cu}} + c_{\text{fe}} m_{\text{fe}}
$$
\n(163)

Assim, o custo do gerador é calculado como:

$$
C_{\text{cSIP}} = C_{\text{est}} + C_{\text{mat}} \tag{164}
$$

<span id="page-133-0"></span>Os custos considerados dos materiais ativos foram os mesmos praticados na construção do protótipo descrito por [Ivanqui](#page-204-1) *et al.* [63], apresentados na [Tabela XIII.](#page-133-0) Esta tabela também mostra o custo referência de estrutura, sugerido por [\[13\]](#page-200-1).

Tabela XIII – Custos dos materiais ativos e referência de estrutura.

| Ferro $(US\frac{8}{kg})$                      | 2,62    |
|-----------------------------------------------|---------|
| Cobre $(US\frac{8}{kg})$                      | 9,61    |
| $\text{Im}\tilde{\text{a}}\text{s}$ (US\$/kg) | 220,31  |
| Referência de estrutura (US\$)                | 3250,00 |

A equação do custo do conversor de potência, apresentada por [\[17\]](#page-200-6), foi obtida através de uma pesquisa entre fabricantes.

$$
C_{\rm CP} = 725 \cdot e^{0.0145 \cdot I} \tag{165}
$$

Esta equação se refere ao custo total do conversor de potência, incluindo os conversores do lado da rede e do lado do gerador, o sistema de dissipação térmica, os capacitores, os circuitos de gatilho dos semicondutores e as proteções.

O custo formado pelo conjunto gerador e conversor de potência, denominado custo total, é então:

$$
C_t = C_{PMSG} - C_{PC} \tag{166}
$$

133

### **5.7.2 Receita bruta**

A receita bruta representa o valor obtido pela comercialização de toda a energia produzida pelo aerogerador durante sua vida útil, considerando o fator de disponibilidade e o perfil de vento. Ela é calculada como:

$$
R_B = c_{el} \cdot \sum_{v=1}^{25} E_g(v) \tag{167}
$$

onde *cel* é o preço de comercialização da energia elétrica, o índice *v* é a velocidade de vento e *E<sup>g</sup>* é a energia gerada, obtida pelo submodelo elétrico.

### **5.7.3 Lucro líquido**

O lucro líquido é obtido pela subtração dos custos do gerador e do conversor da receita bruta. Entretanto, esta subtração não pode ser feita diretamente, pois os custos do gerador e do conversor (que são referentes à data de instalação do aerogerador) não estão na mesma base de tempo que a receita bruta, obtida ao longo dos 20 anos de operação da turbina (*Nvu*). Este problema é resolvido pela inclusão do fator de valor presente, que considera uma taxa de juros (*i*) para trazer às condições monetárias atuais a receita bruta. O fator de valor presente é calculado como [\[8\]](#page-200-7):

$$
F_{VP} = \frac{\left(i+1\right)^{N_{vu}} - 1}{i\left(i+1\right)^{N_{vu}}}
$$
\n(168)

Deste modo, o lucro líquido é calculado como:

$$
L = F_{VP} \cdot R_p - C_t \tag{169}
$$

Para o cálculo do custo total, pela equação (166), foram considerados apenas os custos do gerador e do conversor de potência. O custo total de um aerogerador inclui, além do gerador e do conversor de potência, a fundação, a torre, a nacele, as pás, os sistemas auxiliares de controle e proteção, a instalação da turbina, o transporte dos componentes, o aluguel ou compra do terreno, a operação da turbina e sua manutenção. No entanto, criar um modelo econômico que inclui todos estes custos é extremamente difícil, pois muitos destes custos possuem caráter imprevisível. Os custos de instalação, por exemplo, variam consideravelmente em diferentes países, são dependentes do valor da mão de obra, das políticas trabalhistas locais e da infraestrutura disponível no local. O custo de transporte também é muito difícil de modelar, pois além de ser dependente da distância, da infraestrutura disponível e das políticas locais, não podem ser modelados por funções contínuas. Isto ocorre, pois, um determinado comprimento da pá (ou diâmetro do gerador, ou massa de qualquer componente) pode implicar em uma mudança no tipo de transporte, que pode exigir um veículo maior (com custos mais

elevados), em necessidade de solicitação de autorização especial ao órgão de trânsito (as vezes são necessárias escoltas), ou até mesmo alterações na via. Por todos estes motivos, para o cálculo do lucro líquido, mostrado na equação (169), optou-se por considerar como custo apenas os custos do gerador e do conversor de potência. Pois, implementar modelos complexos de custo, que tentam prever todas as condições citadas, pode introduzir muitos erros no processo, sendo mais nocivos do que benéficos aos resultados.

# **6 Implementação**

O modelo de dimensionamento orientado à otimização (MDOO) do GSIP, apresentado no capítulo [5,](#page-115-1) deve ser implementado num *software* dedicado à otimização capaz de acoplá-lo a um algoritmo de otimização. Este capítulo apresenta o algoritmo de otimização adotado, justifica sua escolha e apresenta o *software* utilizado para acoplá-lo ao MDOO.

## 6.1 Suíte de *softwareS* CADES

A suíte de *softwares* (*framework*) CADES (*Component Architecture for the Design of Engineering Systems*), versão 2.11.4 foi adotada neste trabalho. Ela foi desenvolvida pelo G2Elab (*Grenoble Electrical Engineering Laboratory*), filiado à UGA (*Université Grenoble-Alpes*) em parceria com a empresa Vesta System. O CADES permite [\[18\]](#page-201-0):

- desenvolver componentes (como modelos e bibliotecas) para diferentes dispositivos visando a simulação e otimização do sistema;
- portabilidade entre modelos criado por diferentes ferramentas, como o Matlab, o Excel e o Flux;
- acoplamento com diversos algoritmos de otimização.
- O CADES é composto por sete componentes, apresentados na [Figura 82.](#page-136-0)

Cada um destes componentes possui uma função importante para a realização de um projeto ótimo. As próximas seções deste capítulo são destinadas a apresentar os componentes da [Figura 82.](#page-136-0)

<span id="page-136-0"></span>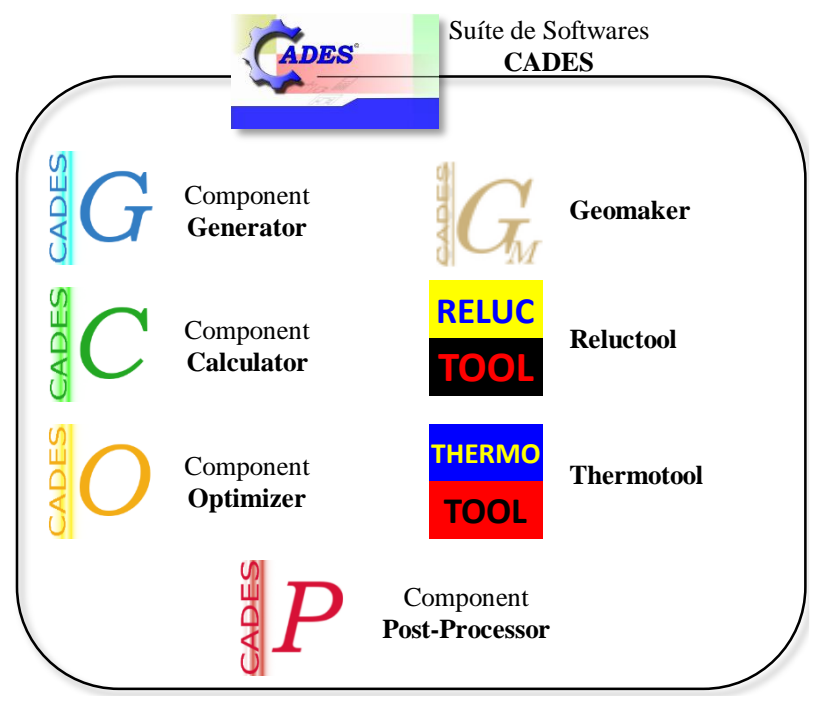

Figura 82 – Componentes do CADES.

## **6.1.1 Reluctool**

O Reluctool é um componente do CADES capaz de criar um modelo compilado a partir de uma rede de relutâncias. A rede de relutâncias é construída na interface própria do ambiente Reluctool a partir de blocos que representam os componentes do circuito magnético do dispositivo a ser modelado (indutâncias, bobinas, ímãs). Cada um destes blocos possui valores que podem ser parametrizados. Desta forma, os valores da área e do comprimento de uma relutância podem ser variáveis de entrada do modelo. Assim, o valor da relutância e do fluxo que passa por ela são alterados sempre que as entradas do modelo são atualizadas. O Reluctool considera também a saturação dos materiais e permite inserir a curva BH do material ferromagnético empregado.

O modelo compilado pelo Reluctool contém, além de suas entradas e saídas, as derivadas exatas de todas as saídas em relação às entradas [\[64\]](#page-204-2), conforme ilustra a [Figura 83.](#page-137-0) Isto permite que o algoritmo de otimização SQP use estas derivadas para uma convergência mais rápida.

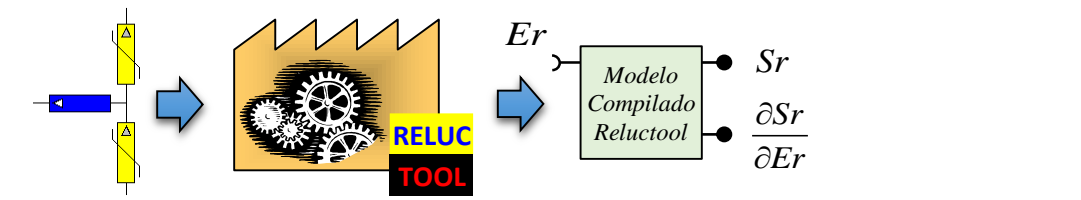

Figura 83 – Fluxo de criação de um modelo compilado pelo Reluctool.

<span id="page-137-0"></span>Na [Figura 83](#page-137-0) *Er* são as entradas do modelo implementado no Reluctool, que possui as saídas *Sr*.

### **6.1.2 Thermotool**

A função do Thermotool é criar um modelo compilado que contém, além de suas entradas (*Et*) e saídas (*St*), as derivadas das saídas em relação às entradas (*St*/*Et*). Assim, da mesma forma que o modelo criado pelo Reluctool, o modelo criado pelo Thermotool permite que a otimização aproveite ao máximo as vantagens do uso de um algoritmo de otimização tipo 1.

Este modelo é criado a partir de um circuito elétrico equivalente, que representa o comportamento térmico do dispositivo. Os parâmetros deste circuito elétrico equivalente também são parametrizados, portanto as resistências (que representam as resistências térmicas) variam com as dimensões do dispositivo e as características do fluído refrigerante, impactando na temperatura do dispositivo.

A [Figura 84](#page-138-0) representa o fluxo de criação do modelo compilado pelo Thermotool.

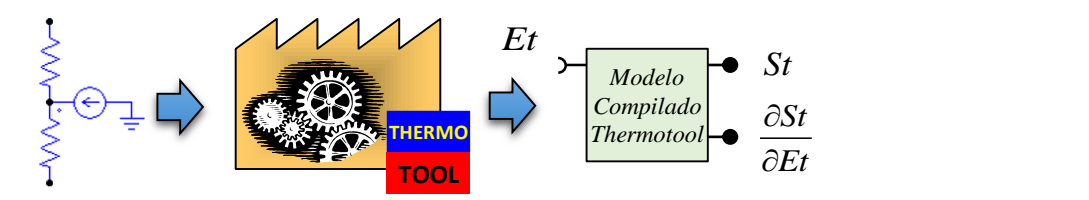

Figura 84 – Fluxo de criação de um modelo compilado pelo Thermotool.

#### <span id="page-138-0"></span>**6.1.3 Component Generator**

Este componente é o ambiente onde o código fonte que contém o MDOO é inserido. A linguagem de programação utilizada pelo CADES, chamada de sml (*System Modeling Language*) [\[65\]](#page-204-3), é de fácil compreensão e demanda um tempo de aprendizado muito curto a novos usuários.

Esta linguagem não permite o uso de condicionais e laços (como os comandos *if*, *else*, *for* e *while* da linguagem C) [\[18\]](#page-201-0). No entanto, o pacote ADOL-C [\[66\]](#page-204-4), que calcula automaticamente as derivadas de programas escritos em C e C++ (com a utilização da derivação do código mencionada anteriormente), foi incorporado ao CADES. Isto permite a escrita de funções externas (no ambiente do Component Generator) em linguagem C/C++, que são importadas pelo Component Generator.

Os modelos compilados do Reluctool e do Thermotool também são importados pelo Component Generator, conforme ilustra a [Figura 85.](#page-138-1)

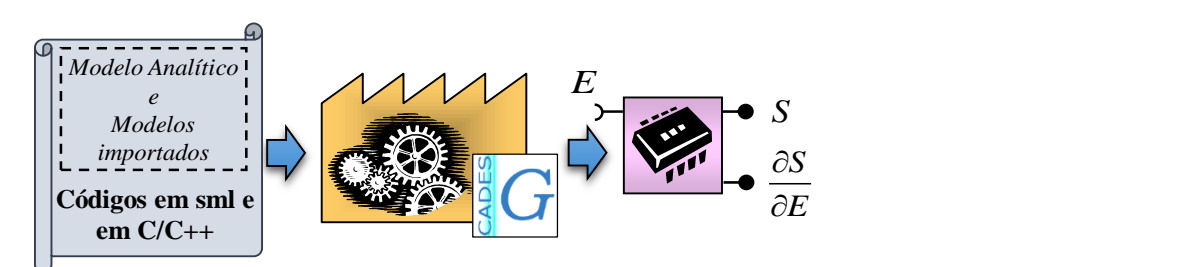

Figura 85 – Fluxo de criação de um modelo compilado pelo Component Generator.

<span id="page-138-1"></span>Este componente cria um modelo compilado [\[52\]](#page-203-5), que inclui os modelos escritos em sml, os modelos gerados pelo Reluctool e pelo Thermotool e as funções externas em C/C++, contendo todas as derivadas exatas das *ns* saídas (*S*) em relação às *ne* entradas (*E*).

### **6.1.4 Component Calculator**

O Component Calculator é um módulo do CADES que calcula os valores das saídas *S* e de suas derivadas  $\partial S/\partial E$  em respeito a um conjunto de entradas E de valores pré-estabelecidos. As derivadas das saídas em relação às entradas compõem a matriz Jacobiana, com dimensão *ne*×*ns* (*ne* é o número de entradas e *ns* o número de saídas). A [Figura 86](#page-139-0) mostra uma imagem da interface do Component Calculator.

| IС                                                                   | $\bar{x}$<br>□<br>Component Calculator2.11.4: Time: 0ms |                            |                    |                        |                                      |                 |                                                                                                |              |                                                |                    |                       |                                                                         |             |
|----------------------------------------------------------------------|---------------------------------------------------------|----------------------------|--------------------|------------------------|--------------------------------------|-----------------|------------------------------------------------------------------------------------------------|--------------|------------------------------------------------|--------------------|-----------------------|-------------------------------------------------------------------------|-------------|
| File Export Tools Config Help                                        |                                                         |                            |                    |                        |                                      |                 |                                                                                                |              |                                                |                    |                       |                                                                         |             |
| Input                                                                |                                                         |                            | Value              |                        | Unit                                 |                 | Output                                                                                         |              |                                                | Value              |                       |                                                                         |             |
| aq                                                                   | 0.9099446409196016                                      |                            |                    | mm                     |                                      | Bd <sub>1</sub> |                                                                                                |              |                                                | 1.7577683328843206 |                       |                                                                         |             |
| 1.21<br>-Br                                                          |                                                         |                            | т                  |                        | -Rd2                                 |                 |                                                                                                |              | 1.2333553773970116                             |                    |                       |                                                                         |             |
| 1.46767366864277<br>hett                                             |                                                         |                            |                    |                        | Be1                                  |                 |                                                                                                |              | 0.9791289994709443                             |                    |                       |                                                                         |             |
| 9.099446409196016<br>hpm                                             |                                                         |                            |                    |                        | Be2                                  |                 |                                                                                                |              | 1.3051143865171226                             |                    |                       |                                                                         |             |
| 3.0<br>-htt                                                          |                                                         |                            | mm                 |                        | Byr                                  |                 |                                                                                                |              | 1.4193859645108824                             |                    |                       |                                                                         |             |
| 15.05216603652541<br>hyr                                             |                                                         |                            |                    |                        | Bys1                                 |                 |                                                                                                |              | 0.5571534230093487                             |                    |                       |                                                                         |             |
| hys                                                                  | 14.816539232296442                                      |                            |                    |                        |                                      | Bys2            |                                                                                                |              |                                                | 1.3956892519950397 |                       |                                                                         |             |
| -Lstk                                                                |                                                         |                            | 131.99345919664734 |                        |                                      |                 | flux R D1 1                                                                                    |              |                                                |                    | 0.001089617297765023  |                                                                         |             |
|                                                                      |                                                         |                            | $\sim$ $\sim$      |                        | Entradas                             |                 | flux R D1 2                                                                                    |              |                                                |                    | 0.0010950246263228172 |                                                                         |             |
|                                                                      |                                                         |                            | Compute            |                        |                                      |                 | flux R D1 3                                                                                    |              |                                                |                    | 0.001104098818762743  |                                                                         |             |
| 0.0011173676<br><b>Boy D. D.1.4</b>                                  |                                                         |                            |                    |                        |                                      |                 |                                                                                                |              |                                                |                    |                       |                                                                         |             |
| Saídas<br>Jacobian<br>Global sensitivity<br>Plot   Local sensitivity |                                                         |                            |                    |                        |                                      |                 |                                                                                                |              |                                                |                    |                       |                                                                         |             |
|                                                                      |                                                         |                            |                    |                        |                                      |                 |                                                                                                |              |                                                |                    |                       |                                                                         |             |
|                                                                      |                                                         | Derive                     |                    |                        |                                      |                 |                                                                                                |              |                                                |                    |                       |                                                                         |             |
|                                                                      | <b>Br</b>                                               | hett                       | hpm                | htt                    | hvr                                  | hys             | Lstk                                                                                           | murm         | Sd                                             | whs                | <b>WO</b>             | wt                                                                      | wts         |
| Bd <sub>1</sub>                                                      | 6.618E-1                                                | $-6.829E-3$ 1.064E-2       |                    | -8.134E-3 1.022E-3     |                                      | $7.4E - 5$      |                                                                                                |              |                                                |                    |                       | 3.784E-17 - 9.686E-2 - 1.353E-3 - 1.343E-3 1.205E-2 - 3.828E-2 3.116E-2 |             |
| 3d2                                                                  | 1.245                                                   |                            | -2.758E-4 2.003E-2 | 4.015E-4               | 1.922E-3                             |                 | 2.317E-3 2.191E-17 - 1.823E-1 - 8.043E-6 9.711E-5                                              |              |                                                |                    |                       | -9,488E-3 -8,105E-2 7,783E-2                                            |             |
| Be 1                                                                 | $4.57E - 1$                                             | 2.465F-3 7.35F-3           |                    | $-9.466F - 4$ 7.054F-4 |                                      | 1.33F-4         | 2.728E-17 -6.688E-2 -6.173E-4 -6.081E-4 3.682E-2 1.652E-2 -3.089E-2                            |              |                                                |                    |                       |                                                                         |             |
| Be <sub>2</sub>                                                      | 1.304                                                   | $-2.142E-3$ 2.097E-2       |                    |                        |                                      |                 | -1,416E-2 2.013E-3 9.004E-4 2.592E-17 -1,908E-1 2.562E-4 2.957E-4 5.583E-2 -2.172E-2 1.295E-2  |              |                                                |                    |                       |                                                                         |             |
| Byr                                                                  | 1.094                                                   | 2.005E-4 1.76E-2           |                    | $1.661E - 3$           |                                      |                 | $-9.261E - 2$ 6.422E-4 3.34E-17                                                                |              |                                                |                    |                       | -1.601E-1 -2.243E-4 -1.941E-4 -7.222E-3 7.264E-2 6.473E-2               |             |
| Bys1                                                                 |                                                         | 1.417E-1 -1.308E-3 2.28E-3 |                    |                        |                                      |                 | -1.549E-3 2.188E-4 -3.782E-2 9.071E-18 -2.075E-2 -1.265E-3 5.581E-4 2.186E-3 4.944E-2 8.131E-3 |              |                                                |                    |                       |                                                                         |             |
| Bys2                                                                 | 9.755E-1                                                | $-2.347E-3$ 1.569E-2       |                    | $-2.347E-3$ 1.506E-3   |                                      |                 | -8.999E-2 2.177E-17 -1.428E-1 -1.535E-3 2.997E-4                                               |              |                                                |                    |                       | -1.982E-3 7.541E-2 5.921E-2                                             |             |
|                                                                      | flux R  2.772E-4                                        | $-2.558E - 6$ 4.459E-6     |                    | $-3.029E - 6$ 4.279E-7 |                                      |                 | $-4.238E - 78.255E - 6$                                                                        |              | $-4.057E - 5$ $-2.474E - 6$ 1.091E-6           |                    | 4.274E-6 9.668E-5     |                                                                         | $1.59E - 5$ |
|                                                                      | flux_R_ 2.875E-4                                        | $-2.686E - 6$ 4.624E-6     |                    | $-3.183E - 6$ 4.437E-7 |                                      |                 | $-2.955E - 78.296E - 6$                                                                        |              | -4.207E-5 -2.417E-6 8.007E-7                   |                    | 4.517E-6 9.642E-5     |                                                                         | 1.638E-5    |
|                                                                      | flux R  3.058E-4 -2.914E-6 4.918E-6                     |                            |                    | -3.456E-6 4.72E-7      |                                      |                 | $-1.888E - 78.365E - 6$                                                                        |              | -4,475E-5 -2,261E-6 3,935E-7 4,949E-6 9,586E-5 |                    |                       |                                                                         | 1.711E-5    |
|                                                                      | flux_R  3.341E-4 -3.263E-6 5.373E-6                     |                            |                    | -3.876E-6 5.157E-7     |                                      |                 | $-9.894E - 8$ 8.465E-6                                                                         | $-4.89E - 5$ | -1,985E-6 -7,345E-8 5.612E-6 9.489E-5          |                    |                       |                                                                         | 1.807E-5    |
|                                                                      | flux_R_ 3.758E-4 -3.772E-6 6.044E-6                     |                            |                    | -4,487E-6 5.801E-7     |                                      |                 | $-2.144E-8$ 8.604E-6                                                                           | $-5.5E - 5$  |                                                |                    |                       | -1.551E-6 -5.312E-7 6.573E-6 9.331E-5 1.922E-5                          |             |
|                                                                      | flux_R_ 4.368E-4 -4.507E-6 7.025E-6                     |                            |                    |                        | -5.368E-6 6.742E-7 4.884E-8 8.789E-6 |                 |                                                                                                |              |                                                |                    |                       | -6.393E-5 -8.928E-7 -8.86E-7 7.953E-6 9.075E-5 2.056E-5                 |             |
|                                                                      | flux R  4.687E-4 3.561E-6 7.539E-6                      |                            |                    |                        | -5.825E-6 7.235E-7 7.775E-8 8.881E-6 |                 |                                                                                                | $-6.86E - 5$ |                                                |                    |                       | $-8.601E - 7$ $-8.522E - 7$ is 764E-6 is 031E-5 2.157E-5                |             |
| Matriz Jacobiana                                                     |                                                         |                            |                    |                        |                                      |                 |                                                                                                |              |                                                |                    |                       |                                                                         |             |
| TU PMSG2.rlt ×                                                       |                                                         |                            |                    |                        |                                      |                 |                                                                                                |              |                                                |                    |                       |                                                                         |             |

Figura 86 – Interface do Component Calculator.

<span id="page-139-0"></span>O Component Calculator é uma ferramenta importante durante a etapa de projeto, pois permite verificar rapidamente o comportamento do modelo e a sensibilidade das saídas (e suas derivadas) em relação às entradas. Ele permite traçar curvas para que o projetista avalie o comportamento do modelo, como indicado na [Figura 87.](#page-139-1)

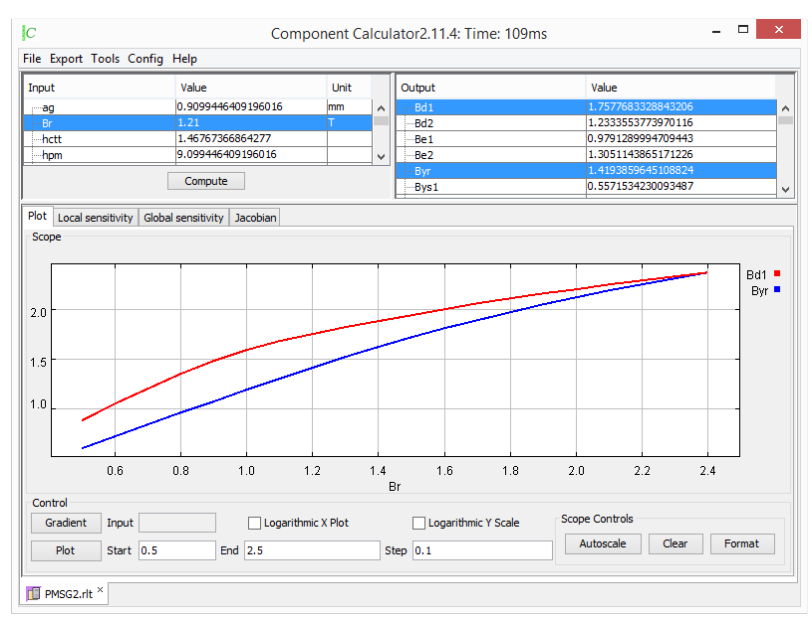

<span id="page-139-1"></span>Figura 87 – Exemplo de análise de sensibilidade com o Component Calculator – Induções no dente e na coroa do rotor em função da indução do ímã.

## **6.1.5 Component Optimizer**

O Component Optimizer é responsável pela otimização. Ele acopla o modelo compilado pelo Component Generator à um algoritmo de otimização e permite definir uma das *S<sup>i</sup>* saídas do modelo como função objetivo a ser maximizada ou minimizada, conforme descrito na seção [3.1.](#page-91-1) O usuário pode escolher entre diversos algoritmos de otimização, incluindo o SQP e o genético. A [Figura 88](#page-140-0) mostra a interface do Component Optimizer com a variável *Cmat* (custo de material ativo do GSIP) sendo definida como função objetivo a ser minimizada. O resultado desta otimização, denominado G1, é apresentado na seção [7.2.](#page-158-0)

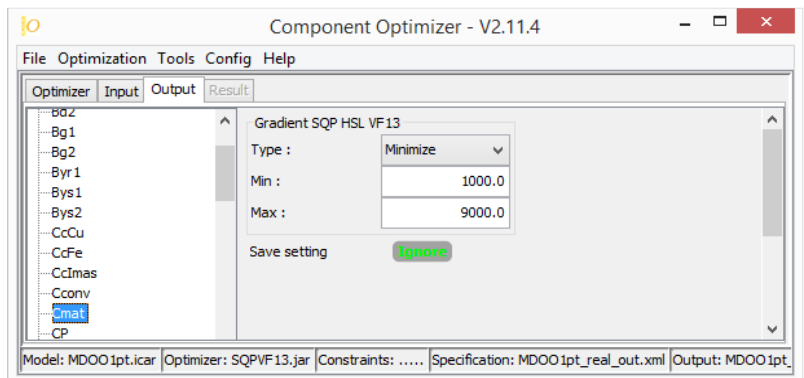

Figura 88 – Exemplo de definição de função objetivo no Component Optimizer.

<span id="page-140-0"></span>As saídas do modelo também podem ser definidas como livres, fixas, ou restritas a um intervalo. As entradas podem ser definidas como fixas ou restritas a um intervalo, neste caso uma condição inicial (resultante do modelo de pré-dimensionamento – MPD, apresentado no capítulo [4\)](#page-101-0) deve ser inserida pelo projetista. A [Figura 89](#page-140-1) mostra um exemplo de uma entrada (o diâmetro externo do rotor) sendo restrita a um intervalo entre 400 mm e 1200 mm, com valor inicial de 800 mm.

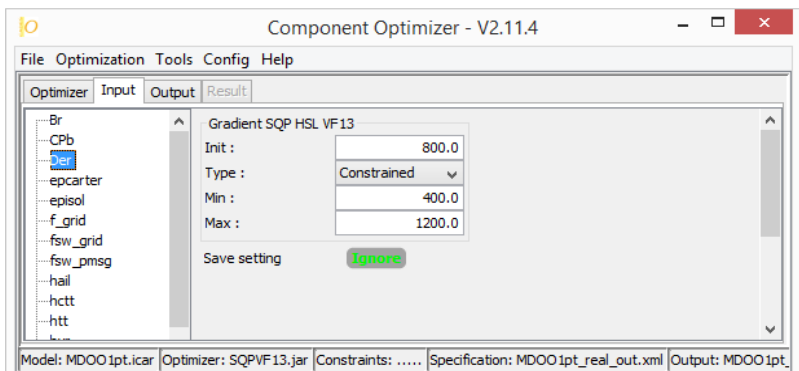

Figura 89 – Exemplo de entrada com restrições no Component Optimizer.

### <span id="page-140-1"></span>**6.1.6 Component Post-processor**

O arquivo de saída criado pelo Component Optimizer, contendo todas as entradas e saídas do modelo após a otimização, pode ser analisado com a ajuda do Component Postprocessor.

Este componente oferece ao projetista uma interface amigável, possibilitando a visualização dos valores de qualquer variável (seja de entrada ou de saída) referente à todas as iterações do processo de otimização. Desta forma, ele permite verificar se a otimização converge ou não a uma solução. Caso não ocorra convergência, é possível verificar quais são os limites

do espaço de busca (valores máximos e mínimos das restrições) que estão impedindo a convergência. Esta análise auxilia o projetista a definir as alterações necessárias a serem realizadas nas especificações do projeto para que a convergência seja alcançada. A [Figura 90](#page-141-0) mostra o comportamento da variável de saída *Cmat* durante as oito iterações da otimização que maximiza o lucro líquido do aerogerador, apresentado como G2 na seção [7.5.](#page-174-0)

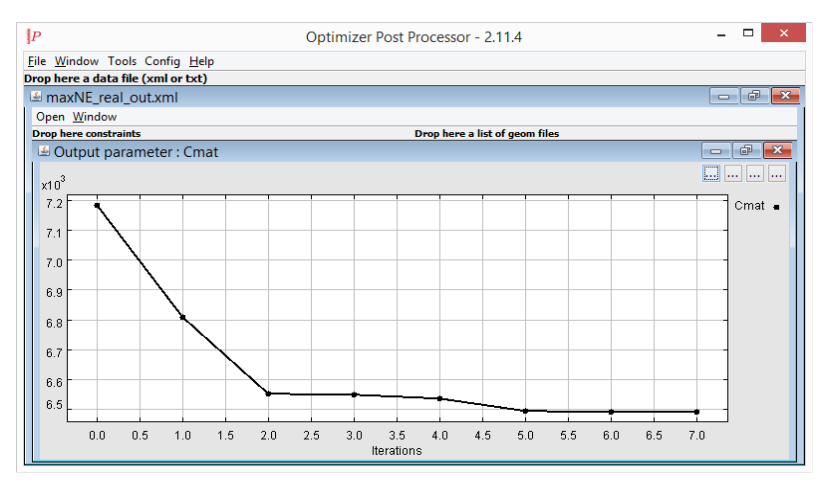

<span id="page-141-0"></span>Figura 90 – Exemplo gráfico da evolução de uma variável ao decorrer das iterações da otimização no Component Post-processor.

A [Figura 91](#page-141-1) mostra outra variável (wt que corresponde à largura dos dentes *ld*). À esta variável são impostas restrições, que limitam seu valor entre 10 mm e 25 mm, conforme indicado na figura.

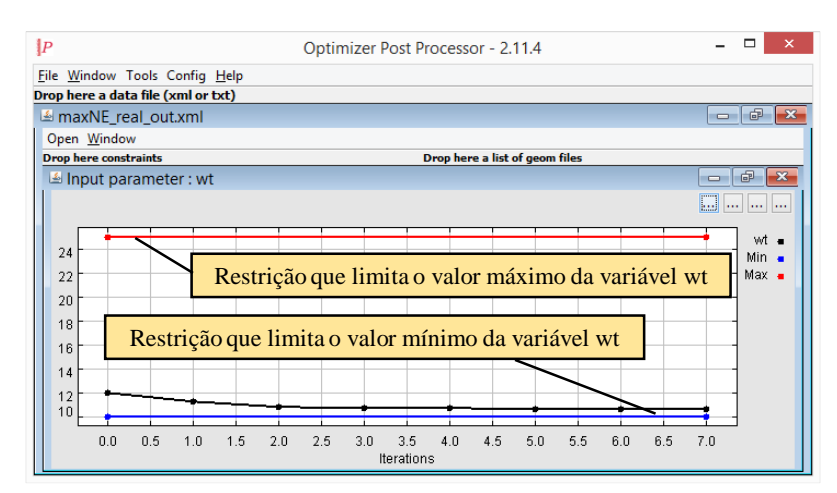

<span id="page-141-1"></span>Figura 91 – Exemplo gráfico da evolução de uma variável com restrições impostas Component Postprocessor.

## **6.1.7 Geomaker**

O Geomaker é um módulo que permite a criação de desenhos parametrizados, em que as dimensões correspondem às variáveis de entrada e de saída do modelo. Associado ao Component Post-processor, ele permite a visualização do dispositivo e como suas dimensões evoluem durante o processo de otimização, iteração por iteração.

A [Figura 92](#page-142-0) mostra um exemplo de uma figura parametrizada construída no Geomaker. Nesta figura são apresentadas uma imagem com as principais dimensões da máquina (diâmetro externo do estator *Dee*, diâmetro interno do estator *Die* e comprimento axial do pacote *Cax*) referentes às iterações de número 1 (*a*) e 10 (*b*) do projeto G1 (apresentado na seção [7.2\)](#page-158-0)

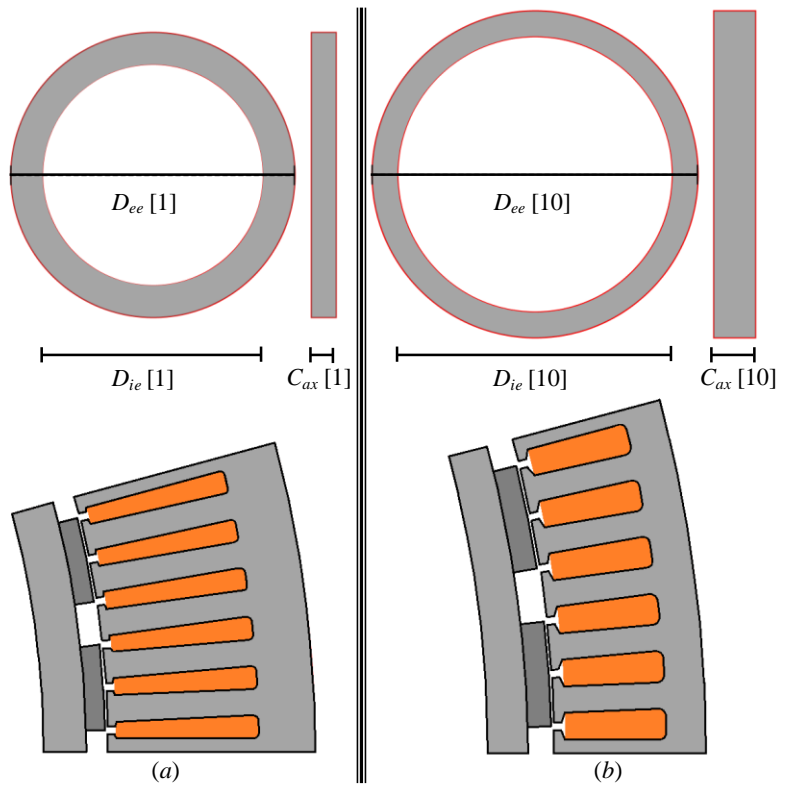

<span id="page-142-0"></span>Figura 92 – Exemplo de desenho parametrizado realizado no Geomaker. (*a*) GSIP com as dimensões da primeira iteração do projeto ótimo G1. (*b*) GSIP com as dimensões da décima iteração do projeto ótimo G1.

## 6.2 Implementação do MDOO no CADES

A [Figura 56](#page-91-0) mostra o fluxograma geral de um sistema de otimização. Quando se usa um algoritmo de otimização determinístico, como o SQP, é necessário informar as condições iniciais do modelo (obtidas pelo MPD) e calcular as derivadas parciais das saídas do modelo em relação às entradas (realizado de forma exata pelo CADES). Desta forma, o fluxo da otimização implementada no CADES é representado pela [Figura 93.](#page-142-1)

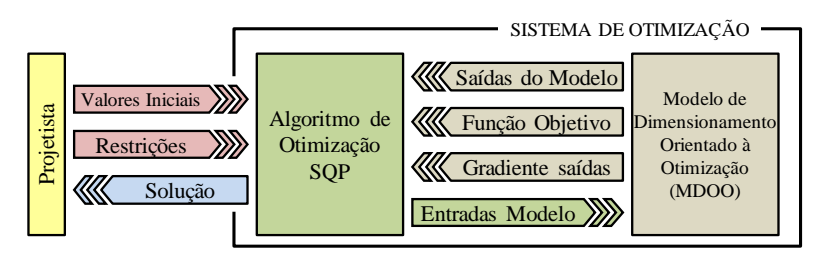

<span id="page-142-1"></span>Figura 93 – Fluxograma do sistema de otimização implementado no CADES.

O MDOO foi implementado no CADES a partir de quatro origens diferentes: código em linguagem sml, código em C/C++, circuito elétrico equivalente ao circuito térmico e rede de relutâncias.

### **6.2.1 Implementação do circuito elétrico equivalente para o submodelo térmico**

O circuito térmico foi modelado por um circuito elétrico equivalente conforme apresentado na seção [5.3,](#page-121-0) referente ao submodelo térmico. A [Figura 94](#page-143-0) mostra o circuito elétrico equivalente, criado no *software* PSIM. Neste *software*, cria-se um arquivo que contém as informações do circuito em forma de uma lista, que é importada pelo Thermotool. Na interface do Thermotool, os valores de cada componente do circuito são definidos de modo a corresponderem às variáveis do modelo. As resistências, por exemplo, são calculadas a partir das dimensões da máquina.

Ainda na interface do Thermotool, a temperatura em todos os pontos onde foi inserida uma ponteira de corrente (todos os nós da [Figura 94\)](#page-143-0) pode ser escolhida como saída. O arquivo compilado do Thermotool possui, portanto, o valor das temperaturas em todos os pontos desejados do GSIP em função das dimensões e das perdas do gerador, que são parametrizadas.

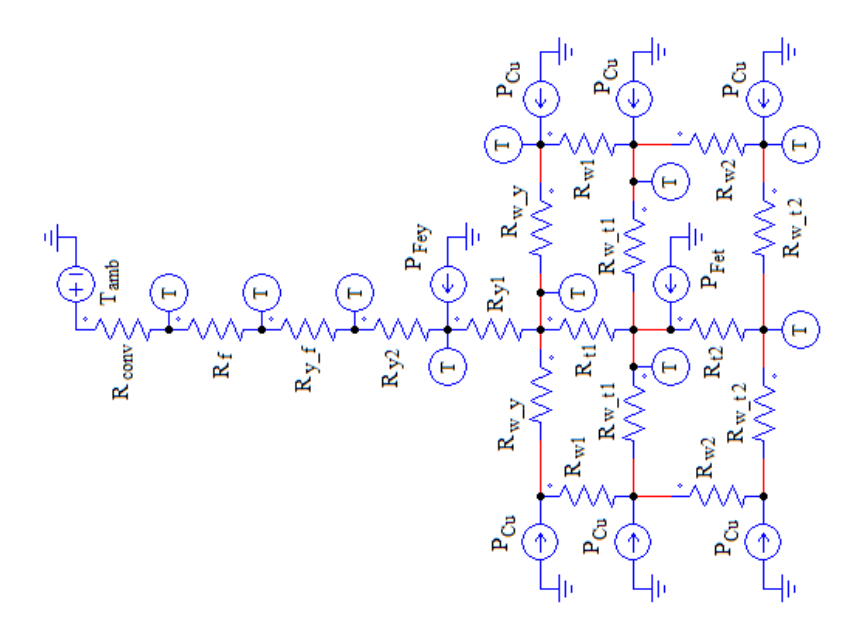

Figura 94 – Circuito elétrico equivalente para o submodelo térmico.

### <span id="page-143-0"></span>**6.2.2 Implementação da rede de relutâncias**

A rede de relutâncias, descrita no submodelo magnético (seção [5.5\)](#page-126-2), foi implementada na interface gráfica do Reluctool, conforme mostra a [Figura 95.](#page-144-0)

Os valores das relutâncias são calculados a partir das dimensões da máquina. Desta forma, as saídas (enlace de fluxo por uma fase e densidades de fluxo em diversas partes da
máquina) são parametrizadas em relação às entradas (dimensões da máquina, velocidade de rotação e características dos materiais).

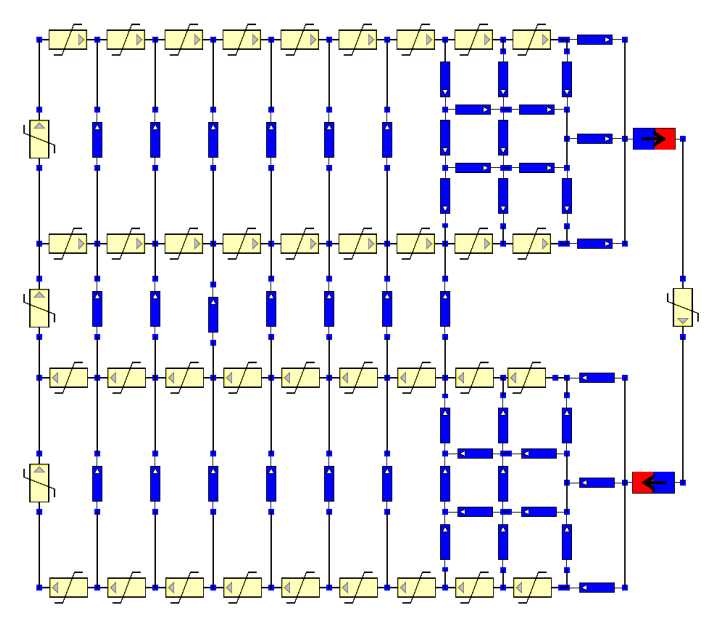

Figura 95 – Rede de relutâncias implementada no Reluctool.

A não linearidade do circuito magnético foi modelada a partir da curva de saturação do material ferromagnético. Esta curva foi obtida através do ensaio de caracterização do aço E230, realizado no GRUCAD. A [Figura 96](#page-144-0) mostra a curva da indução magnética, em função da magnitude do campo magnético, utilizada no Reluctool.

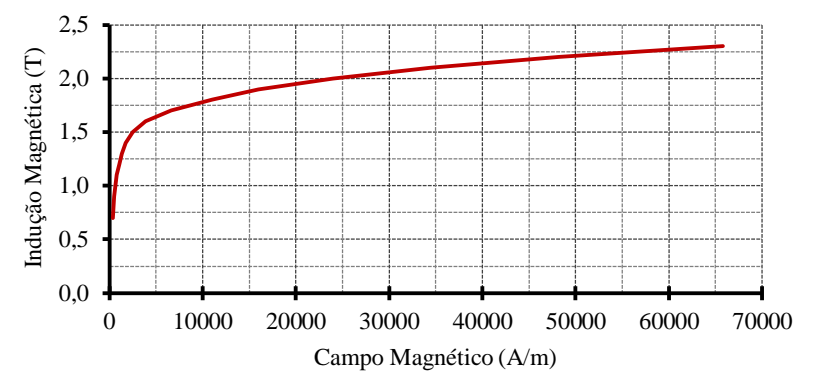

Figura 96 – Curva de saturação aço E230 obtida por ensaio de caracterização.

<span id="page-144-0"></span>Os dados dos ímãs são apresentados no Anexo 1. Embora o fabricante dos ímãs indique que sua indução remanente possui valores entre 1,25 T e 1,28 T, no projeto e em todas as simulações foi considerado que a indução remanente do ímã é de 1,21 T.

# **6.2.3 Implementação das funções externas em C/C++**

As funções externas foram criadas em linguagem C/C++ por não ser possível inserir comandos de laços na linguagem sml. Laços do tipo *for* foram implementados para calcular as perdas nos conversores de potência em cada período do PWM (ver seção [5.6](#page-127-0) e [Apêndice C\)](#page-227-0).

Estas funções são inseridas no próprio ambiente de desenvolvimento do Component Generator, mas compiladas separadamente do código em sml. A [Figura 97](#page-145-0) mostra o ambiente de desenvolvimento onde as funções externas foram criadas. O código completo destas funções é disponibilizado no [Apêndice C.](#page-227-0) O gradiente deste código é calculado automaticamente graças à derivação simbólica do código, conforme mostra [Enciu \[49\].](#page-203-0)

| G       | Component Generator - 2.11.4                                      |  |
|---------|-------------------------------------------------------------------|--|
|         | File Tools Options Config Help                                    |  |
|         | ■□っ < 品参│<br>8887<br>Dela ADOLcExternalFunctionGenerator<br>auto  |  |
| 1.      | adouble fun Pigbt (adouble m, adouble phi, adouble f, adouble Ir, |  |
| 2.      | double $pi = 3.14159265$ ;                                        |  |
| 3.      | adouble energyIGBT=0.0;                                           |  |
| 4.      | adouble ref, DT, I;                                               |  |
| 5.      | adouble IGBTLosses;                                               |  |
| 6.      | adouble np;                                                       |  |
| 7.      |                                                                   |  |
| 8.      | $ np = \text{floor}(\text{ft}/\text{f} + 0.5);$                   |  |
| 9.      |                                                                   |  |
|         | 10. for (int k=0; k <np 2;="" k++){<="" td=""><td></td></np>      |  |
| 11.     | $ref = m*sin((k*360/np+phi)*pi/180.0);$                           |  |
| 12.     | $DT = (1.0 + ref)/2.0;$                                           |  |
| 13.     | $I = sqrt(2.0) * Ir * sin((k * 360/np) * pi/180.0);$              |  |
| 14.     | energyIGBT=energyIGBT+(Vce0 + I*rce)*I*DT/ft;                     |  |
| $15.$ } |                                                                   |  |
|         | 16. IGBTLosses=energyIGBT*f;                                      |  |
|         |                                                                   |  |
|         | fun_Pconv.sm MDOO26pt.sm                                          |  |

<span id="page-145-0"></span>Figura 97 – Interface de desenvolvimento do código em linguagem C/C++ no Component Generator.

#### **6.2.4 Implementação do código em sml e acoplamento dos modelos**

Com exceção do cálculo da temperatura implementado no Thermotool, do cálculo do enlace de fluxo em operação em vazio e das induções magnéticas implementados no Reluctool e das funções externas, escritas na linguagem C/C++, todo o modelo foi escrito em linguagem sml, na forma de equações analíticas.

No código em sml, os modelos criados por outros componentes são importados e suas saídas são solicitadas de forma semelhante à chamada de uma função. A [Figura 98](#page-146-0) mostra um exemplo do ambiente de desenvolvimento para a criação do código em sml no Component Generator.

| G    | Component Generator - 2.11.4                                  |
|------|---------------------------------------------------------------|
|      | File Tools Options Config Help                                |
|      | ■□♪ 4 熱 拳│<br>$\vee$ ADOL cGenerator<br>8880<br>declare<br>v  |
| 561. |                                                               |
| 562. | $\prime\prime$                                                |
| 563. | // # MAGNETIC MODEL                                           |
| 564. | $\prime\prime$                                                |
| 565. |                                                               |
| 566. | $11-$<br>$-Flux-$                                             |
| 567. | //ChamaRLT returns the flux from the reluctance               |
| 568. | //network PMSG2.rlt                                           |
| 569. | ChamaRLT=PMSG2 (ag, Br, hctt, hpm, htt, hyr, hys, Lstk, murm, |
| 570. | $Sd,$ wbs, wo, wt, wts);                                      |
| 571. | //Flux obtained from Reluctool                                |
| 572. | intern FluxoBobina=ChamaRLT.fluxBob;                          |
| 573. | //Total flux of a PM linked by one turn - (Wb)                |
| 574. | intern phim=K sk*FluxoBobina;                                 |
|      | 575. $//Total flux of a PM linked by one coil - (Wb.esp)$     |
| 576. | intern flux pole=Ncs*phim;                                    |
|      |                                                               |
|      | fun_Pconv.sml MDOO26pt.sml                                    |

<span id="page-146-0"></span>Figura 98 – Interface de desenvolvimento do código em linguagem sml no Component Generator.

Neste trecho de código há o exemplo da utilização do modelo compilado pelo Reluctool. A linha de código:

```
ChamaRLT=PMSG2(ag,Br,hctt,hpm,htt,hyr,hys,Lstk, murm,Sd,wbs,wo,wt,wts);
```
fornece ao modelo compilado pelo Reluctool (chamado de PMSG2) os parâmetros entre parênteses, que são as variáveis de entrada deste modelo. A linha de código seguinte:

```
intern FluxoBobina=ChamaRLT.fluxBob;
```
cria uma variável interna com o valor de uma saída do modelo compilado pelo Reluctool: o enlace de fluxo em vazio por uma bobina. O código fonte completo do MDOO está disponível no [Apêndice B.](#page-212-0)

#### **7 Resultados e Discussões**

Este capítulo apresenta os resultados obtidos com os projetos de geradores realizados a partir dos modelos descritos nos capítulos [4](#page-101-0) e [5.](#page-115-0) Os resultados foram agrupados em três grupos principais.

O primeiro deles, apresentado na seção [7.1,](#page-148-0) trata do modelo de pré-dimensionamento (MPD), onde se obtém um GSIP não otimizado a partir de um conjunto de especificações. Este resultado, denominado G0, tem a função de servir como condição inicial para os projetos ótimos.

O segundo grupo, apresentado nas seções [7.2,](#page-158-0) [7.3](#page-168-0) e [7.4](#page-172-0) é referente aos resultados obtidos pelo emprego de uma versão do modelo de dimensionamento orientado à otimização (MDOO), disponível no [Apêndice A,](#page-206-0) que considera apenas o ponto de operação nominal do gerador. O gerador obtido com esta versão é apresentado na seção [7.2,](#page-158-0) ele possui mínimo custo de material ativo e foi denominado G1. A seção [7.3](#page-168-0) apresenta uma análise da influência do ângulo entre a tensão e a corrente do GSIP nos resultados, e a seção [7.4](#page-172-0) chama a atenção para a dificuldade de se projetar uma máquina de velocidade variável quando se considera apenas o ponto de operação nominal.

O terceiro grupo de resultados (correspondente às seções [7.5,](#page-174-0) [0,](#page-184-0) [7.7,](#page-186-0) [0](#page-188-0) e [7.9\)](#page-189-0) se refere ao MDOO completo, que considera múltiplos pontos de operação do aerogerador. Este MDOO leva em conta o perfil de vento e, assim, é capaz de calcular a energia produzida pelo aerogerador ao longo de um ano. O código fonte completo do MDOO que considera vários pontos de operação do GSIP está disponível no [Apêndice B.](#page-212-0) O GSIP obtido pela maximização do lucro líquido do aerogerador, apresentado na seção [7.5](#page-174-0) é denominado G2. Um novo projeto, denominado G3 e que minimiza o custo do GSIP e do conversor de potência, foi criado para comparação com G2. A relação de conflito entre o custo e a produção de energia é analisada com a ajuda da fronteira de Pareto na seção [0.](#page-184-0) As seções [7.7](#page-186-0) e [0](#page-188-0) apresentam análises de sensibilidade dos resultados em relação ao número de polos do GSIP, da velocidade anual média de vento e do preço da energia elétrica. Por fim, a seção [7.9](#page-189-0) analisa a influência do diâmetro da turbina eólica nos resultados.

As denominações dadas aos resultados dos projetos descritos anteriormente são resumidas na [Tabela XIV.](#page-148-1)

Tabela XIV – Denominações dadas aos principais resultados.

<span id="page-148-1"></span>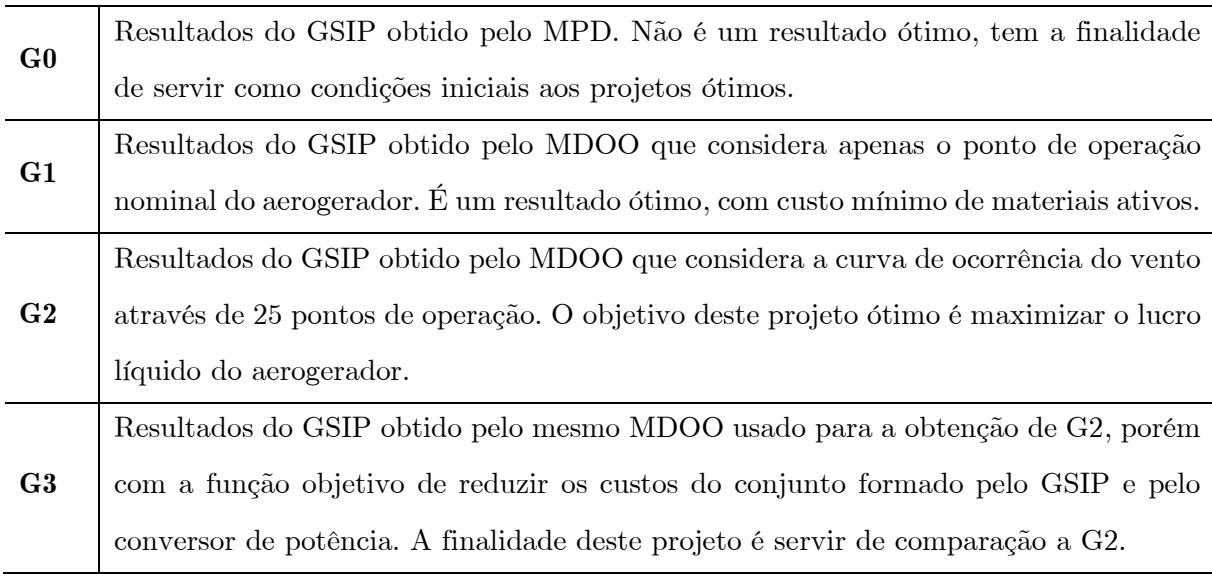

<span id="page-148-0"></span>7.1 Verificação dos Resultados do Modelo de Pré-Dimensionamento

A função do modelo de pré-dimensionamento é calcular, a partir das especificações de projeto, as dimensões e parâmetros de desempenho do gerador. Os resultados deste modelo são usados como condições iniciais ao modelo de dimensionamento orientado à otimização. O resultado do modelo de pré-dimensionamento é um GSIP não ótimo, porém com precisão suficiente para servir como ponto de partida à otimização. Estes resultados foram denominados G0.

Para a verificação do modelo de pré-dimensionamento, o procedimento apresentado no capítulo [4](#page-101-0) foi utilizada para projetar um GSIP com as especificações da [Tabela XV:](#page-148-2)

| Potência nominal de saída (kW)         | 50  |
|----------------------------------------|-----|
| Velocidade de rotação do rotor (rpm)   | 82  |
| Tensão eficaz fase-neutro $(V)$        | 220 |
| Número de fases                        | 3   |
| Número de pares de polos               | 2.4 |
| Número de ranhuras por polo e por fase |     |

<span id="page-148-2"></span>Tabela XV – Especificações de projeto do GSIP utilizadas no modelo de pré-dimensionamento (G0).

Este modelo necessita que alguns parâmetros sejam impostos. Estes parâmetros são listados na [Tabela XVI:](#page-149-0)

| Abertura da ranhura (mm)                             | 3,00      |
|------------------------------------------------------|-----------|
| Altura do colarinho da ranhura (mm)                  | 2,00      |
| Altura do pescoço da ranhura (mm)                    | 3,00      |
| Coeficiente de permeância                            | 10,00     |
| Comprimento da cabeça de bobina (mm)                 | 20,00     |
| Comprimento do entreferro (mm)                       | 1,00      |
| Custo do aço (US\$/kg)                               | 2,62      |
| Custo do cobre (US\$/kg)                             | 9,61      |
| Custo do ímã $(US\frac{8}{kg})$                      | 220,31    |
| Densidade de corrente $(A/mm2)$                      | 4,00      |
| Densidade de massa do cobre $(g/mm^3)$               | 8,92      |
| Densidade de massa do ferro (g/mm <sup>3</sup> )     | 7,70      |
| Densidade de massa do ímã $(g/mm^3)$                 | 7,40      |
| Diâmetro externo do rotor (mm)                       | 800,00    |
| Fator de enchimento da ranhura                       | 0,60      |
| Fator de perdas adicionais                           | 0, 1      |
| Fator de perdas por Foucault na coroa do estator **  | 1,80      |
| Fator de perdas por Foucault no dente **             | 2,50      |
| Fator de perdas por histerese na coroa do estator ** | 2,00      |
| Fator de perdas por histerese no dente **            | 1,20      |
| Fator térmico do cobre (°C)                          | 234,5     |
| Indução máxima na coroa do estator (T)               | 1,80      |
| Indução máxima na coroa do rotor (T)                 | 1,80      |
| Indução máxima no dente (T)                          | 1,80      |
| Indução no entreferro (T)                            | 1,00      |
| Passo da bobina em número de ranhuras                | 3,00      |
| Perdas por Foucault no aço *** $(W/kg)$              | 0,698     |
| Perdas por histerese no aço *** $(W/kg)$             | 1,656     |
| Relação entre passo polar e passo do ímã             | 2/3       |
| Resistividade do cobre a 20 °C ( $\Omega$ .m)        | 1,72.10-8 |
| Temperatura de operação (°C)                         | 120,00    |
| ****<br>Tensão tangencial do entreferro (kPa)        | 65,45     |

<span id="page-149-0"></span>Tabela XVI – Parâmetros de projeto impostos usados no modelo de pré-dimensionamento (G0).

\* Usado para referir a resistência do cobre à temp. de operação [\[14\]](#page-200-0).

\*\* Valores empíricos propostos e validados por [Grauers \[13\].](#page-200-1)

\*\*\* Obtidos por ensaio de caracterização do aço E230 realizado no GRUCAD.

\*\*\*\* De acordo com [\[56\]](#page-203-1).

Como resultado, este modelo fornece as dimensões do GSIP, a resistência dos enrolamentos na temperatura de operação, o número de espiras, as indutâncias, as massas de materiais ativos, os custos do gerador e seus parâmetros de desempenho. Os principais resultados de desempenho referentes a G0, obtidos ao empregar as especificações da [Tabela XV](#page-148-2) e os valores impostos da [Tabela XVI,](#page-149-0) são listados na [Tabela XVII.](#page-150-0)

| Conjugado nominal (N.m)            | 5822,7  |
|------------------------------------|---------|
| Corrente nominal $(A)$             | 75,76   |
| Eficiência (%)                     | 91,82   |
| FEM eficaz fase-neutro $(V)$       | 276,47  |
| Frequência (Hz)                    | 32,8    |
| Perdas no cobre (W)                | 3633,47 |
| Perdas no ferro (W)                | 484,79  |
| Perdas no ímã (W)                  | 55,54   |
| Perdas por atrito e ventilação (W) | 277,78  |
| Perdas totais (W)                  | 4451,57 |
| Resistência de uma fase $(\Omega)$ | 0,211   |
| Reatância síncrona ( $\Omega$ )    | 1,90    |
| Tensão eficaz fase-neutro (V)      | 220,01  |

<span id="page-150-0"></span>Tabela XVII – Principais resultados do modelo de pré-dimensionamento (G0) – Parâmetros de desempenho.

A [Tabela XVIII](#page-151-0) mostra os resultados de G0 referentes aos parâmetros construtivos do gerador. As massas e os custos resultantes deste projeto são listados na [Tabela XIX.](#page-151-1)

| 9,45   |
|--------|
| 9,45   |
| 10     |
| 174,20 |
| 923,31 |
| 802,00 |
| 761,09 |
| 9,84   |
| 9,89   |
| 7,87   |
| 13     |
| 1      |
| 48     |
| 144    |
| 46,20  |
| 410,35 |
| 18,94  |
| 0,089  |
|        |

<span id="page-151-0"></span>Tabela XVIII – Principais resultados do modelo de pré-dimensionamento (G0) – Parâmetros construtivos.

<span id="page-151-1"></span>Tabela XIX – Principais resultados do modelo de pré-dimensionamento (G0) – Massas e custos.

| Massa de cobre (kg)                  | 84,55   |
|--------------------------------------|---------|
| Massa de ferro (kg)                  | 168,03  |
| Massa de ímã (kg)                    | 21,33   |
| Massa total de material ativo (kg)   | 273,91  |
| Custo de cobre (US\$)                | 812,52  |
| Custo de ferro (US\$)                | 440,25  |
| Custo de ímã (US\$)                  | 4698,94 |
| Custo total de material ativo (US\$) | 5951,71 |

A [Figura 99](#page-152-0) mostra uma seção transversal do GSIP obtido pelo modelo de prédimensionamento (G0):

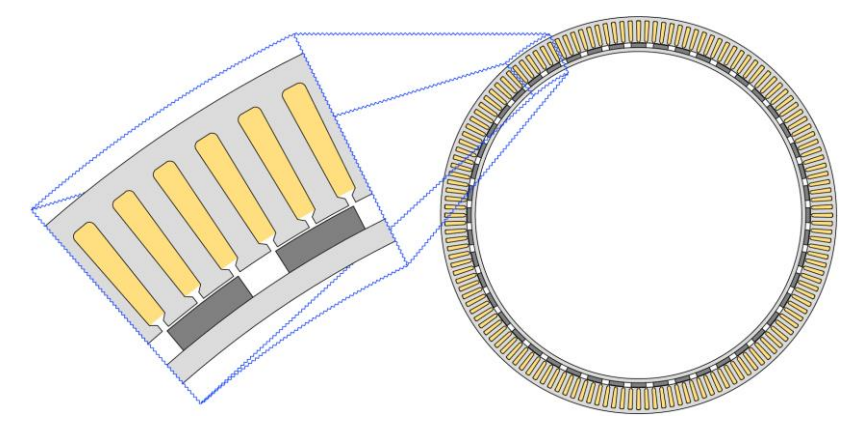

Figura 99 – Seção transversal do GSIP obtido pelo modelo de pré-dimensionamento (G0).

## <span id="page-152-0"></span>**7.1.1 Verificação com elementos finitos**

Simulações por elementos finitos foram realizadas para verificação de G0. A [Figura 100](#page-152-1) mostra a malha de elementos finitos implementada no EFCAD.

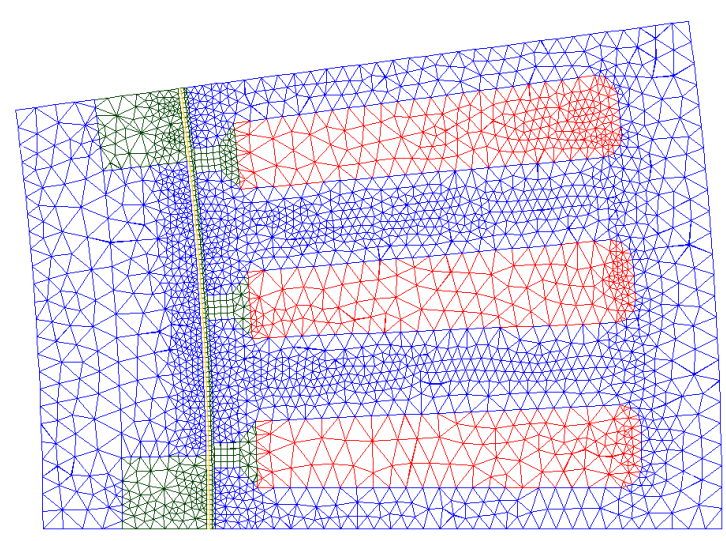

<span id="page-152-1"></span>Figura 100 – Malha de elementos finitos sobre uma seção transversal de um polo do GSIP obtido pelo modelo de pré-dimensionamento – G0.

### *7.1.1.1 Simulação a vazio*

A [Figura 101](#page-153-0) mostra o valor da indução magnética no entreferro em função da posição do rotor. Nota-se que o valor da indução magnética no entreferro é de aproximadamente 1,0 T, o que confirma a hipótese adotada no pré-dimensionamento do gerador que considerou 1,0 T de indução no entreferro [\(Tabela XVI\)](#page-149-0) baseado na indução remanente do ímã de NdFeB de 1,21 T (os dados do ímã são apresentados no Anexo 1 e a justificativa de escolha por 1,21 T foi apresentada na seção [0\)](#page-143-0). Nesta figura, 0 º e 7,5 º correspondem às extremidades de uma seção polar. O ímã ocupa a região entre 1,25 º e 6,25 º, se estendendo por 5 º, o que equivale a 2/3 de um passo polar.

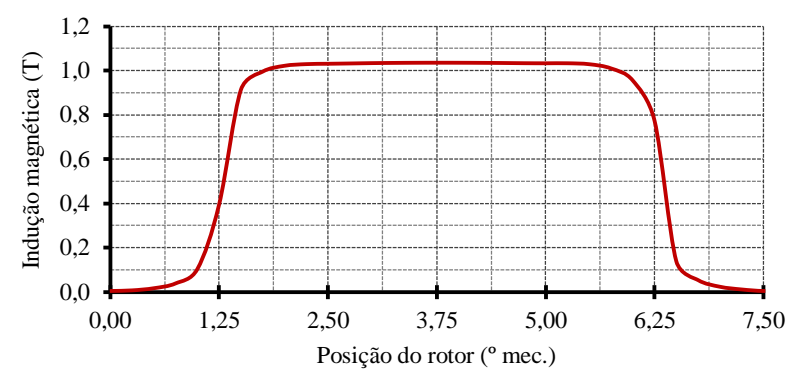

<span id="page-153-0"></span>Figura 101 – Indução magnética no entreferro em função da posição do rotor – resultado do modelo de pré-dimensionamento.

O enlace de fluxo de cada uma das fases é mostrado na [Figura 102.](#page-153-1) Seu formato trapezoidal é característico em geradores síncronos de ímãs alojados na superfície do rotor e com enrolamento em camada única de uma bobina por polo e por fase.

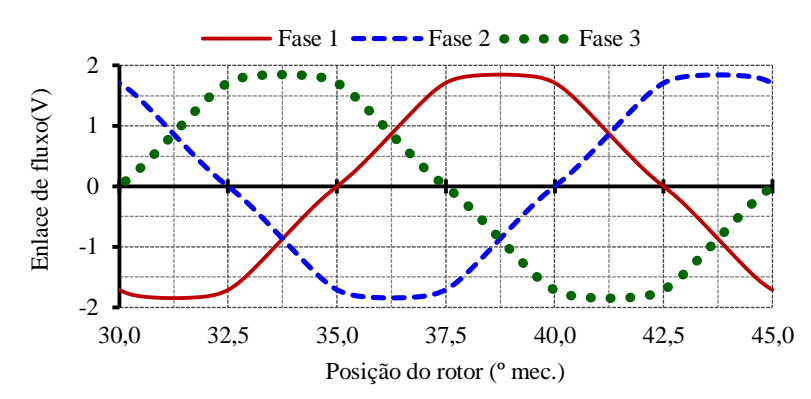

<span id="page-153-1"></span>Figura 102 – Enlace de fluxo em função da posição do rotor – resultado do modelo de prédimensionamento.

Como a simulação apresenta um transitório numérico, os dois primeiros ciclos elétricos (entre 0 º e 30 º) foram omitido e os resultados são apresentados entre e 30 º e 45 º mecânicos, o que corresponde a um ciclo elétrico completo.

A força eletromotriz, obtida por uma simulação a vazio, é ilustrada na [Figura 103](#page-153-2) em função da posição do rotor.

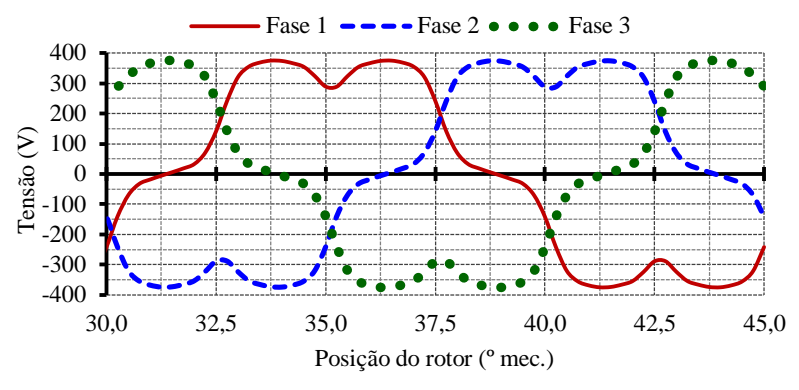

<span id="page-153-2"></span>Figura 103 – Força eletromotriz em função da posição do rotor – resultado do modelo de prédimensionamento.

A ondulação de conjugado a vazio, que ocorre devido à interação entre os ímãs e os dentes do estator (*cogging torque*) é apresentado na [Figura 104.](#page-154-0)

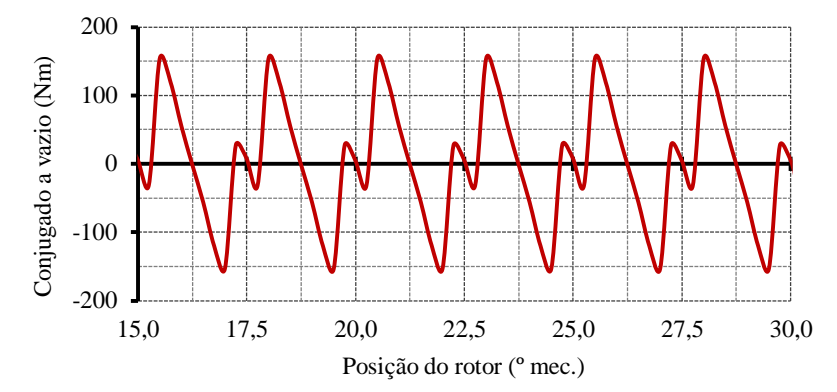

Figura 104 – Conjugado a vazio – resultado do modelo de pré-dimensionamento.

<span id="page-154-0"></span>O *cogging torque* é indesejado pois contribui com a ondulação do conjugado em carga e dificulta a operação do aerogerador com ventos de menor intensidade. Isto contribui para aumentar a velocidade de vento mínima para que o aerogerador inicie operação e, desta forma, reduz sua produção de energia.

O modelo de pré-dimensionamento é relativamente mais simples que o modelo de dimensionamento orientado à otimização e tem a finalidade exclusiva de fornecer as condições iniciais para a otimização. Por esta razão ele não contempla técnicas de mitigação de *cogging torque*.

### *7.1.1.2 Simulação em carga nominal*

Para a simulação em carga foi considerado que nos terminais do GSIP uma carga trifásica resistiva é conectada em estrela, sem neutro. O valor da resistência de cada fase foi calculado de forma a se obter a potência de 50 kW com tensão fase-neutro de 220 V eficaz:

$$
R_{\text{face}} = 3 \frac{V_{\text{fn}}^2}{P_{\text{nom}}} = 2,904 \text{ }\Omega \tag{170}
$$

onde  $V_{fn}$  é a tensão eficaz entre fase e neutro nos terminais do gerador e  $P_{nom}$  é sua potência nominal trifásica.

A [Figura 105](#page-155-0) mostra as linhas de fluxo e a distribuição da densidade de fluxo do GSIP, na posição em que o ímã está alinhado com a fase 1, obtido pela simulação em elementos finitos (realizada pelo software EFCAD) em plena carga. Observa-se, que nos dentes e na coroa do estator a indução magnética não ultrapassa 1,6 T e que no entreferro a indução magnética é próxima a 1,0 T, o que atende os critérios de projeto utilizados no modelo de prédimensionamento. Já na coroa do rotor a indução é um pouco mais elevada, atingindo valores entre 1,6 T e 1,9 T em sua maior parte, podendo chegar a 2,1 T em regiões isoladas. Numa pequena região na ponta do dente a indução magnética atinge valores de 2,4 T. Este comportamento é normal em máquinas elétricas e ocorre para determinadas posições do rotor devido a concentração do fluxo.

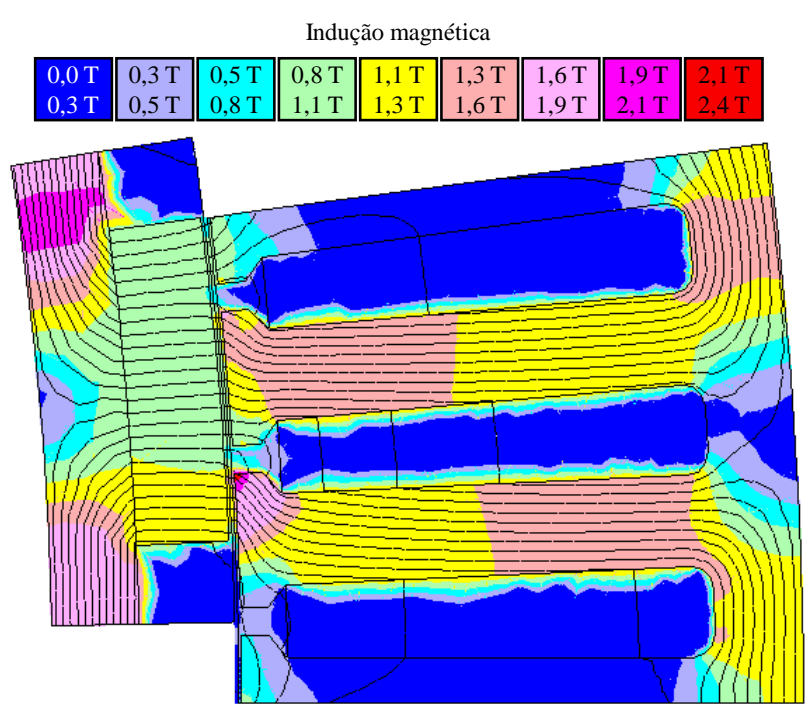

<span id="page-155-0"></span>Figura 105 – Distribuição da densidade de fluxo e linhas de fluxo em plena carga – resultado do modelo de pré-dimensionamento (G0).

As formas de onda das tensões fase-neutro nos terminais do gerador são apresentadas na [Figura 106.](#page-155-1)

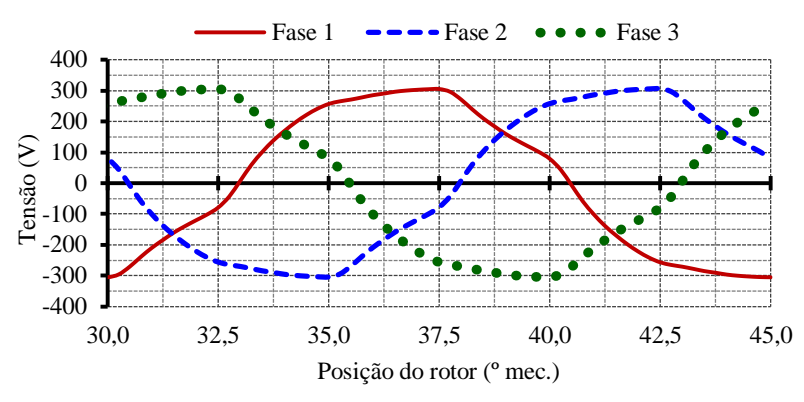

<span id="page-155-1"></span>Figura 106 – Tensão fase-neutro na carga – resultado do modelo de pré-dimensionamento (G0).

A taxa de distorção harmônica total da forma de onda da tensão fase-neutro em plena carga é 7 %. As harmônicas que mais contribuem para a distorção desta forma de onda são de ordem 3, 5 e 7, conforme mostra o gráfico da [Figura 107.](#page-156-0)

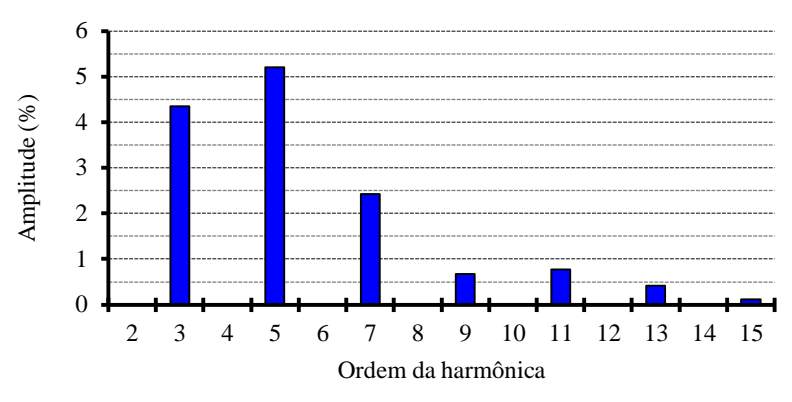

<span id="page-156-0"></span>Figura 107 – Amplitude das harmônicas da tensão fase-neutro em plena carga – resultado do modelo de pré-dimensionamento (G0).

As formas de onda das tensões de linha são apresentadas na [Figura 108.](#page-156-1)

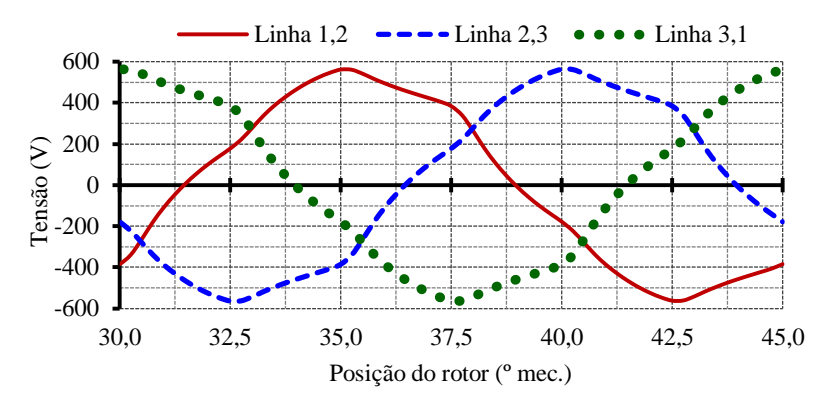

<span id="page-156-1"></span>Figura 108 – Tensão de linha na carga – resultado do modelo de pré-dimensionamento (G0).

A tensão de linha possui uma taxa de distorção de 6 %, com suas principais componentes sendo as harmônicas de ordem 5 e 7, conforme mostra a [Figura 109](#page-156-2)

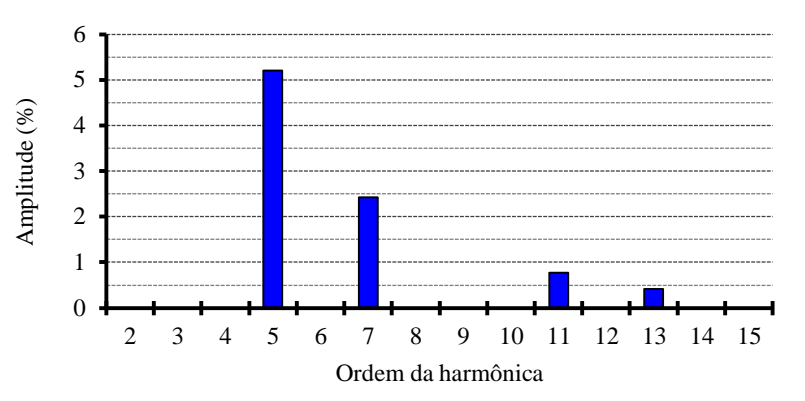

<span id="page-156-2"></span>Figura 109 – Amplitude das harmônicas da tensão de linha em plena carga – resultado do modelo de pré-dimensionamento (G0).

O modelo de pré-dimensionamento não leva em consideração a presença das harmônicas. Portanto, a existência das harmônicas, constatada na simulação por elementos finitos, certamente introduz divergências entre os resultados esperados de acordo com o modelo e os obtidos por simulação.

Como a carga é resistiva pura (conectada em Y com neutro não aterrado), a corrente está alinhada com a tensão fase-neutro e possui mesma forma de onda, conforme mostra a [Figura 110.](#page-157-0)

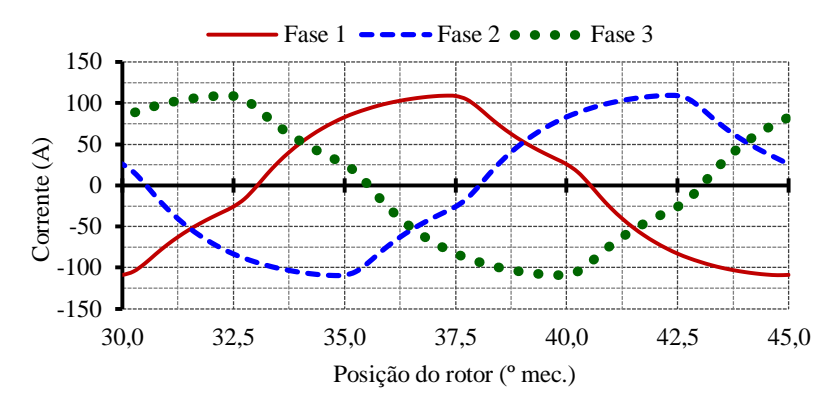

Figura 110 – Corrente de linha – resultado do modelo de pré-dimensionamento (G0).

<span id="page-157-0"></span>A multiplicação da tensão de cada fase mostrada na [Figura 106](#page-155-1) pela corrente de cada fase mostrada na [Figura 110](#page-157-0) resulta na potência de cada fase, ilustrada na [Figura 111.](#page-157-1) A potência trifásica foi obtida pela soma das potências monofásicas. O valor médio da potência trifásica é 51,13 kW, com uma ondulação de amplitude igual a 9,97 kW.

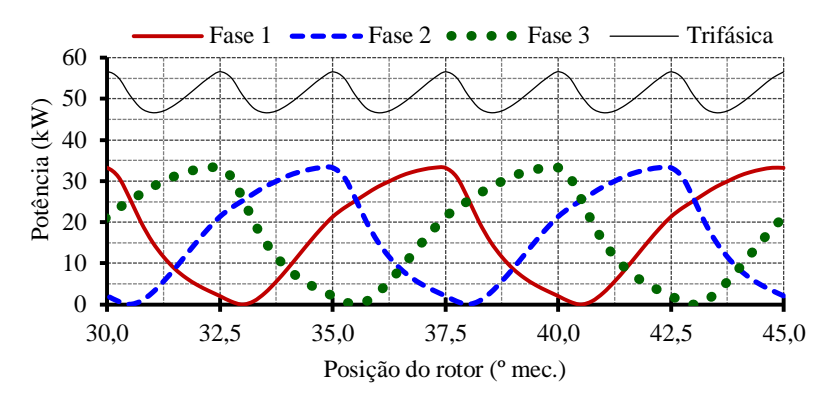

Figura 111 – Potência na carga – resultado do modelo de pré-dimensionamento (G0).

<span id="page-157-1"></span>O conjugado em carga é apresentado na [Figura 112.](#page-157-2) Seu valor médio é 6371 N.m com amplitude de ondulação igual a 3220 N.m, o que corresponde a 50,5 % do valor médio.

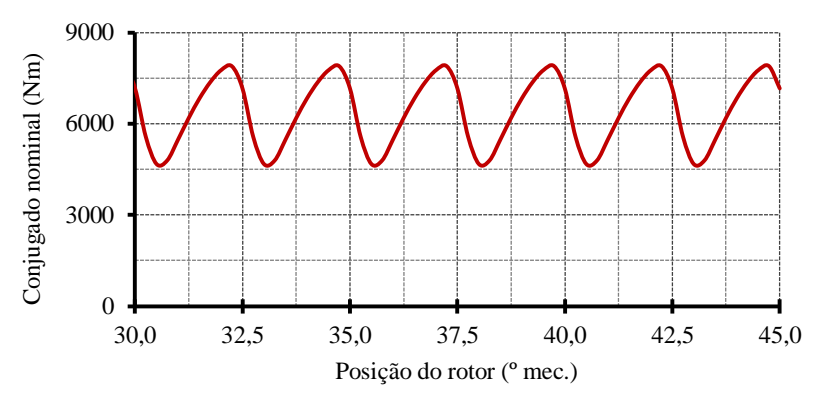

<span id="page-157-2"></span>Figura 112 – Conjugado em plena carga – resultado do modelo de pré-dimensionamento (G0).

Com a finalidade de verificação do modelo de pré-dimensionamento, a [Tabela XX](#page-158-1) compara seus resultados com aqueles obtidos pela simulação de elementos finitos.

<span id="page-158-1"></span>Tabela XX – Comparação entre os resultados obtidos com o modelo de pré-dimensionamento e com as simulações por elementos finitos.

| Parâmetro                       | Modelo | Simulação | Diferença $(\%)$ |
|---------------------------------|--------|-----------|------------------|
| Tensão eficaz fase-neutro $(V)$ | 220,03 | 222,70    | 1, 2             |
| Corrente eficaz $(A)$           | 75,76  | 76,47     | 0, 9             |
| Potência média (KW)             | 50,00  | 51,13     | 2, 3             |

Os valores apresentados na [Tabela XX](#page-158-1) mostram que o gerador projetado a partir do modelo de pré-dimensionamento é capaz de atender com boa precisão os principais requisitos de projeto. Desta forma, seus resultados podem ser considerados um bom ponto de partida para a otimização do GSIP.

<span id="page-158-0"></span>7.2 Verificação dos Resultados do Modelo de Dimensionamento Orientado à Otimização - MDOO

O modelo de dimensionamento orientado à otimização (MDOO) é muito mais amplo que o modelo de pré-dimensionamento (MPD). Além dos laços implícitos descritos no capítulo [5,](#page-115-0) é importante ressaltar que no MDOO a potência do gerador não é um parâmetro imposto como no MPD. Aqui a potência mecânica é definida a partir do submodelo mecânico e dependente das características da turbina eólica; a potência elétrica do GSIP é, portanto, uma função de seu rendimento. Os parâmetros impostos referentes à turbina eólica são listados na [Tabela XII.](#page-98-0)

Com os valores da [Tabela XII,](#page-98-0) a equação (42) mostra que a potência mecânica disponível no eixo da turbina é 54564 W. Isto significa que um gerador conectado a esta turbina eólica possui uma potência elétrica em plena carga de aproximadamente 50 kW, caso seu rendimento seja próximo a 90 %.

O código fonte do MDOO em linguagem *sml* (*System Modeling Language*) utilizado nesta otimização, considerando o gerador em seu ponto de operação nominal está disponível no [Apêndice A.](#page-206-0)

Os resultados de G0, obtidos pelo modelo de pré-dimensionamento (MPD), foram usados como valores iniciais para a otimização que possui como função objetivo o valor mínimo do custo de materiais ativos do GSIP, apresentado na equação (163). Este projeto foi denominado G1.

Esta otimização convergiu em 17 iterações e durou 734 ms, fornecendo um resultado imaginário [\[19\]](#page-201-0), com número de espiras não inteiro. Em seguida, uma nova otimização foi realizada, fixando-se os valores do número de espiras por bobina (arredondado para o inteiro mais próximo) e da seção dos condutores (ajustados para coincidirem com uma bitola comercial). Estes resultados, que levaram 438 ms e 10 iterações para convergir (os valores iniciais da segunda otimização continuam sendo aqueles obtidos pelo MPD), são apresentados na [Tabela XXI,](#page-159-0) na [Tabela XXII](#page-160-0) e na [Tabela XXIII,](#page-161-0) onde são repetidos os resultados do GSIP não otimizado (G0), obtidos pelo MPD.

Nestas tabelas a quarta coluna mostra a diferença relativa de G1 em relação a G0, indicando como o resultado ótimo difere do não ótimo. Esta coluna é calculada como:

$$
Dif. = 100 \cdot \frac{G1(x) - G0(x)}{G0(x)}
$$
\n(171)

onde *x* representa o valor de cada parâmetro, referente a G0 e a G1.

<span id="page-159-0"></span>Tabela XXI – Comparação entre os resultados do modelo de pré-dimensionamento (G0) e do GSIP otimizado para minimização do custo de materiais (G1) – Parâmetros de desempenho.

| Parâmetros                         | G <sub>0</sub> | G1      | Dif. $(\%)$ |
|------------------------------------|----------------|---------|-------------|
| Corrente nominal $(A)$             | 75,76          | 74,80   | $-1, 3$     |
| Densidade de corrente $(A/mm2)$    | 4,00           | 4,52    | $+13,0$     |
| Eficiência $(\%)$                  | 91,82          | 90,48   | $-1, 5$     |
| FEM eficaz fase-neutro $(V)$       | 276,47         | 275,94  | $-0, 2$     |
| Frequência (Hz)                    | 32,8           | 32,80   |             |
| Perdas no cobre (W)                | 3633,47        | 4650,11 | $+28,0$     |
| Perdas no ferro $(W)$              | 484,79         | 272,27  | $-43,8$     |
| Perdas no ímã (W)                  | 55,54          | 47,64   | $-14,2$     |
| Perdas por atrito e ventilação (W) | 277,78         | 272,82  | $-1, 8$     |
| Perdas totais do GSIP (W)          | 4451,57        | 6293,36 | $+41, 4$    |
| Resistência de uma fase $(\Omega)$ | 0,211          | 0,28    | $+32,7$     |
| Reatância síncrona $(\Omega)$      | 1,90           | 1,80    | $-5, 3$     |
| Reatância síncrona (pu)            | 0,52           | 0,49    | $-5, 3$     |
| Temperatura de operação (°C)       | 120,00         | 120,00  |             |
| Tensão eficaz fase-neutro $(V)$    | 220,01         | 220,00  |             |

| Parâmetros                                       | G <sub>0</sub> | G1       | Dif. $(\%)$ |
|--------------------------------------------------|----------------|----------|-------------|
| Abertura da ranhura (mm)                         | 3,00           | 3,00     |             |
| Altura da coroa do estator (mm)                  | 9,45           | 14,82    | $+56, 8$    |
| Altura da coroa do rotor (mm)                    | 9,45           | 15,05    | $+59,3$     |
| Altura do colarinho da ran. (mm)                 | 2,00           | 1,47     | $-26, 5$    |
| Altura do ímã (mm)                               | 10             | 9,10     | $-9,0$      |
| Altura do pescoço da ranhura (mm)                | 3,00           | 3,00     |             |
| Comprimento do entreferro (mm)                   | 1,00           | 0, 91    | $-9,0$      |
| Comprimento do pacote (mm <sup>3</sup> )         | 174,20         | 131,99   | $-24, 2$    |
| Diâmetro externo do rotor (mm)                   | 800,00         | 909,94   | $+13,7$     |
| Diâmetro externo do estator (mm)                 | 923,31         | 1026,52  | $+11,2$     |
| Diâmetro interno do estator (mm)                 | 802,00         | 911,76   | $+13,7$     |
| Diâmetro interno do rotor (mm)                   | 761,09         | 861,64   | $+13, 2$    |
| Largura do dente (mm)                            | 9,84           | 10,00    | $+1,6$      |
| Largura do fundo da ranhura (mm)                 | 9,89           | 11,75    | $+18,8$     |
| Largura do topo da ranhura (mm)                  | 7,87           | 10,09    | $+28, 2$    |
| Número de bobinas em série por fase              | 624            | 720      | $+15, 4$    |
| Número de espiras por bobina                     | 13             | 15       | $+15, 4$    |
| Número de caminhos em paralelo                   | 1              | 1        |             |
| Número de caminhos em série                      | 48             | 48       |             |
| Profundidade da ranhura (mm)                     | 46,20          | 38,09    | $-17,6$     |
| Seção da ranhura (mm <sup>2</sup> )              | 410,35         | 413,38   | $+0, 7$     |
| Seção dos condutores (mm <sup>2</sup> )          | 18,94          | $16,54*$ | $-12,7$     |
| Seção total de cobre por fase (mm <sup>2</sup> ) | 18,94          | 16,54    | $-12,7$     |

<span id="page-160-0"></span>Tabela XXII – Comparação entre os resultados do modelo de pré-dimensionamento (G0) e do GSIP otimizado para minimização do custo de materiais (G1) – Parâmetros construtivos.

\* 16,5354 mm² corresponde a 5 fios AWG 12 em paralelo.

| Parâmetros                           | G <sub>0</sub> | G1      | Dif. $(\%)$ |
|--------------------------------------|----------------|---------|-------------|
| Massa de cobre (kg)                  | 84,55          | 84,60   | $+0,1$      |
| Massa de ferro (kg)                  | 168,03         | 156,05  | $-7,1$      |
| Massa de ímã (kg)                    | 21, 33         | 16,77   | $-21, 4$    |
| Massa total de material ativo (kg)   | 273,91         | 257,42  | $-6,0$      |
| Custo de cobre (US\$)                | 812,52         | 813,04  | $-0,1$      |
| Custo de ferro (US\$)                | 440,25         | 408,85  | $-7,1$      |
| Custo de <i>imã</i> (US\$)           | 4698,94        | 3694,38 | $-21, 4$    |
| Custo total de material ativo (US\$) | 5951,71        | 4916,27 | $-17,4$     |

<span id="page-161-0"></span>Tabela XXIII – Comparação entre os resultados do modelo de pré-dimensionamento (G0) e do GSIP otimizado para minimização do custo de materiais (G1) – Massas e custos.

A máquina otimizada apresenta uma redução de 17,4 % no custo de material ativo, conforme mostra a [Tabela XXIII.](#page-161-0) Como o objetivo da otimização é reduzir o custo de material ativo, a massa de material ativo do gerador otimizado reduziu 6 % e a massa de ímãs permanentes (maior responsável pelo custo do gerador) reduziu em 21,4 % com a otimização. Cabe ressaltar que o gerador otimizado (G1) possui inclinação das ranhuras do estator em relação ao rotor (2,5 º equivalente a um passo de ranhura), o que contribui para aumentar sua massa e seu custo em comparação com uma máquina sem inclinação. Contudo, o conteúdo harmônico da corrente e da tensão nos terminais do gerador [\(Figura 116\)](#page-163-0), assim como as ondulações da potência e do torque, são significativamente reduzidos, conforme mostram os resultados da simulação em elementos finitos dos geradores G0 e G1.

A [Figura 113](#page-161-1) mostra as seções transversais dos geradores obtidos através do MPD (G0) e da otimização com objetivo de redução do custo de material ativo (G1) em mesma escala.

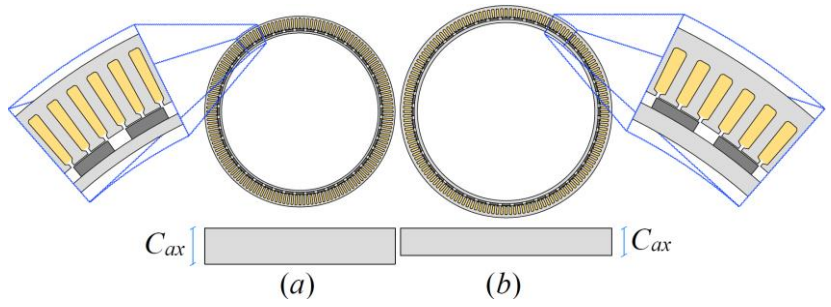

<span id="page-161-1"></span>Figura 113 – Seções transversais, em mesma escala, dos geradores obtidos (*a*) pelo modelo de prédimensionamento – G0 e (*b*) pelo modelo de dimensionamento orientado à otimização – G1.

## **7.2.1 Verificação com elementos finitos**

O GSIP G1, obtido através da otimização com objetivo de redução do custo de material ativo, também foi validado através de simulação em elementos finitos. Este gerador possui inclinação de ranhura e, para considerar este efeito, a simulação por elementos finitos divide a máquina em 5 fatias transversais. Cada fatia possui uma rotação equivalente a 0,625 º em relação às fatias adjacentes, simulando uma inclinação de 2,5 º do pacote de chapas. Esta simulação utiliza o módulo Effatip [\[20\]](#page-201-1) do EFCAD.

Assim como na simulação para a verificação dos resultados de G0, esta simulação também considerou o gerador conectado a uma carga resistiva conectada em estrela, sem neutro. A forma de onda da tensão entre fase e neutro na carga é mostrada na [Figura 114.](#page-162-0)

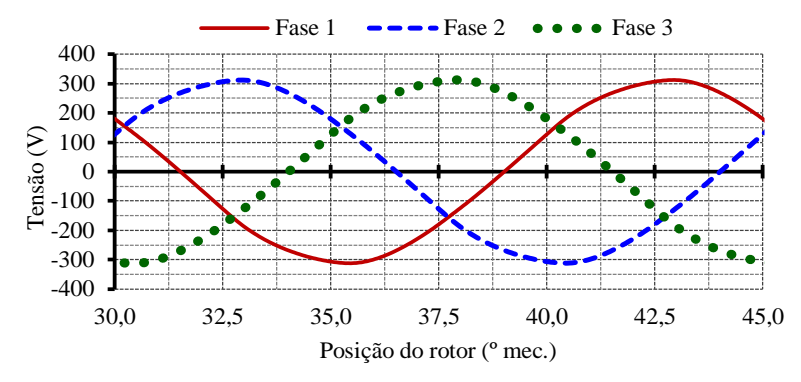

<span id="page-162-0"></span>Figura 114 – Tensão fase-neutro na carga – resultado do GSIP otimizado para minimizar o custo de material ativo (G1).

As tensões de linha nos terminais do gerador são mostradas na [Figura 115.](#page-162-1) O valor eficaz desta tensão é 380,75 V e sua taxa de distorção harmônica total é 1 %.

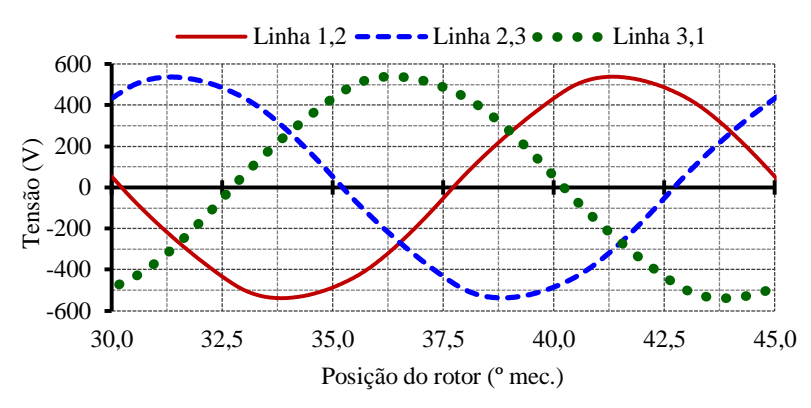

<span id="page-162-1"></span>Figura 115 – Tensão de linha na carga – resultado do GSIP otimizado para minimizar o custo de material ativo (G1).

Observa-se que estas formas de onda são aproximadamente sinusoidais. A comparação com a [Figura 106](#page-155-1) mostra o efeito da inclinação da ranhura para a redução das harmônicas. A taxa de distorção harmônica total da tensão de linha na carga do G1 é de 1 %. A [Figura 116](#page-163-0) mostra as 15 primeiras componentes harmônicas das tensões de linha dos geradores G0 e G1. Observa-se redução significativa das harmônicas de ordem 5 e 7.

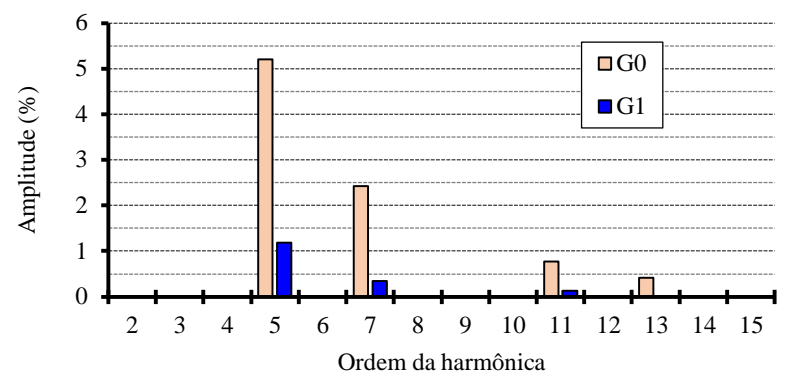

<span id="page-163-0"></span>Figura 116 – Componentes harmônicas da tensão de linha na carga – Comparação entre G0 e G1.

A [Figura 117](#page-163-1) mostra as correntes de linha do GSIP. A corrente possui uma taxa de distorção harmônica total também de 1 % e seu valor eficaz é igual a 74,74 A.

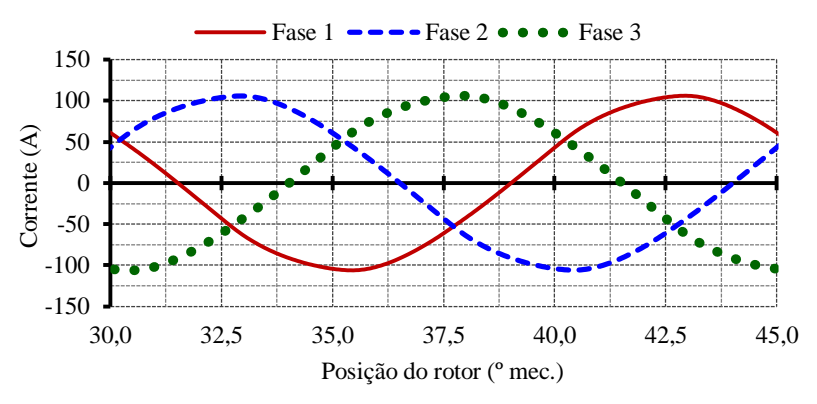

<span id="page-163-1"></span>Figura 117 – Corrente de linha na carga – resultado do GSIP otimizado para minimizar o custo de material ativo (G1).

A potência instantânea em cada fase, calculada pela multiplicação dos valores da tensão fase-neutro na carga pela corrente, é mostrada na [Figura 118.](#page-164-0) A potência trifásica, também apresentada nesta mesma figura, é calculada pela soma dos valores instantâneos das potências das fase 1, 2 e 3. O valor médio da potência ativa trifásica é igual a 49,30 kW, com ondulação de 2,92 kW. A redução da ondulação da potência, em comparação com o gerador G0, é outra vantagem da utilização da inclinação de ranhura, que reduz os componentes harmônicos da tensão e da corrente na carga.

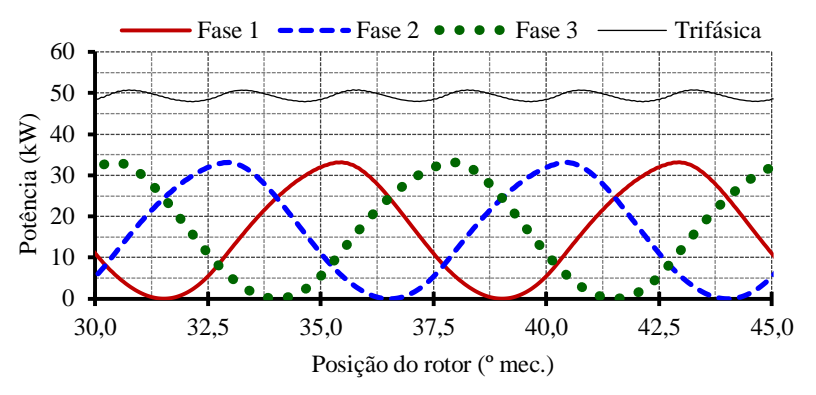

<span id="page-164-0"></span>Figura 118 – Potência na carga – resultado do GSIP otimizado para minimizar o custo de material ativo (G1).

O conjugado médio no eixo do gerador G1 em carga nominal é igual a 5740 Nm, com uma ondulação de 340 N·m, equivalente a 5,9 % do valor médio. Com a inclinação das ranhuras, o conjugado a vazio (*cogging torque*) é teoricamente nulo. Este efeito, somado às reduções dos conteúdos harmônicos das tensões e das correntes, e da ondulação da potência, fazem com que a ondulação do conjugado seja significativamente reduzida (de 50,5 % no G0 para 5,9 % no G1). A curva do conjugado no eixo do gerador G1 é apresentada na [Figura 119.](#page-164-1)

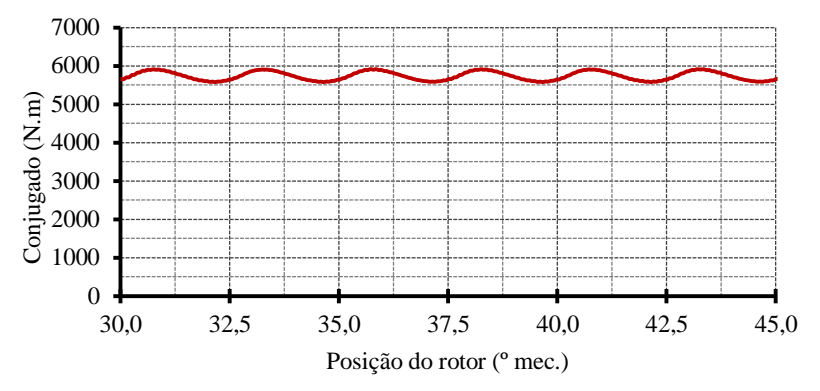

<span id="page-164-1"></span>Figura 119 – Conjugado – resultado do GSIP otimizado para minimizar o custo de material ativo (G1).

Os resultados obtidos na simulação com elementos finitos são comparados com aqueles resultantes da otimização do G1 na [Tabela XXIV.](#page-164-2)

<span id="page-164-2"></span>Tabela XXIV – Comparação entre os resultados obtidos com a otimização e com as simulações por elementos finitos do G1.

| Parâmetro                       | Otimização | Simulação | Diferença $(\%)$ |
|---------------------------------|------------|-----------|------------------|
| Tensão eficaz fase-neutro $(V)$ | 220,00     | 219,82    | 0,1              |
| Corrente eficaz $(A)$           | 74,80      | 74,74     | 0,1              |
| Potência média (KW)             | 49,37      | 49,30     | 0,1              |

A [Tabela XXIV](#page-164-2) mostra boa concordância entre os resultados da otimização e da simulação, validando o GSIP G1.

### **7.2.2 Verificação da rede de relutâncias**

Com a finalidade de verificar a eficácia da rede relutância usada no submodelo magnético para calcular o enlace de fluxo a vazio, foi realizada uma comparação entre os resultados obtidos pela rede de relutâncias apresentada na [Figura 75](#page-126-0) e os resultados do G1 por simulação em elementos finitos.

A [Figura 120](#page-165-0) mostra as linhas de fluxo do G1 sem carga, obtidas através de simulação em elementos finitos. Nesta figura, os principais caminhos de fluxo estão indicados por setas.

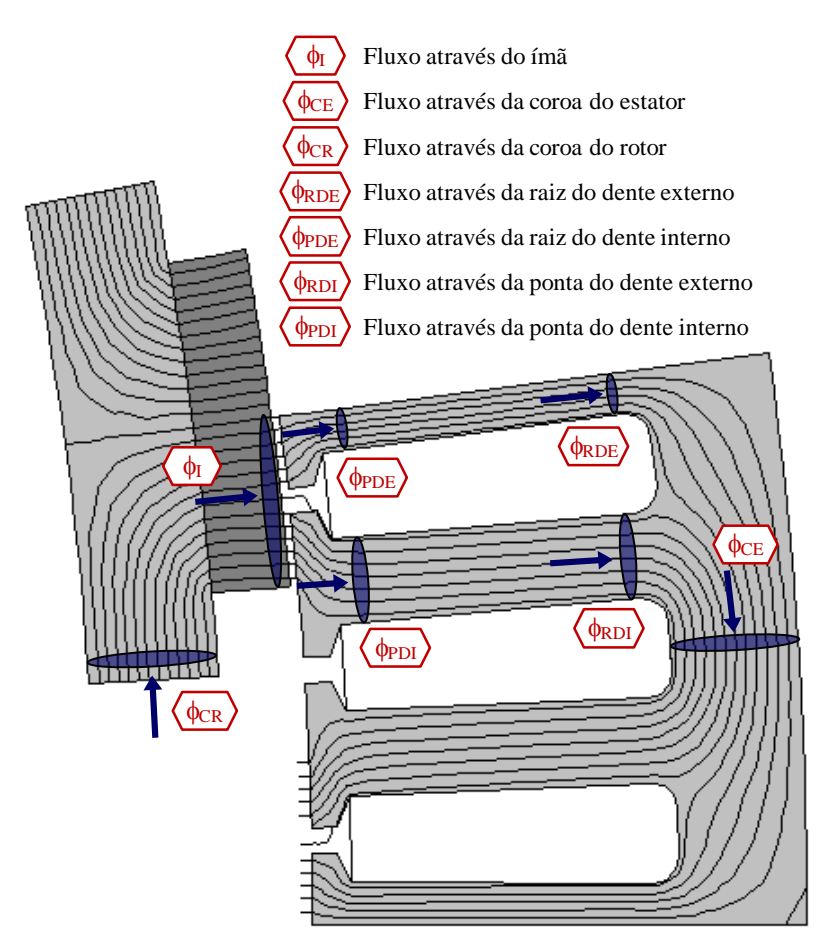

<span id="page-165-0"></span>Figura 120 – Linhas de campo do GSIP a vazio, com o rotor na posição que corresponde ao maior enlace de fluxo da fase 3.

A [Tabela XXV](#page-166-0) mostra a comparação entre os fluxos obtidos por simulação em elementos finitos (adotados como referência), indicados na [Figura 120,](#page-165-0) e os fluxos obtidos pela rede de relutâncias apresentada na [Figura 75.](#page-126-0) Esta comparação mostra que a rede de relutâncias implementada fornece valores de fluxos suficientemente próximos dos valores de referência. Excetuando-se os fluxos no dente interno (com divergências da ordem de 10 %), os demais fluxos apresentaram diferenças inferiores a 5 %.

Existe um compromisso entre a exatidão dos resultados obtidos com a rede de relutâncias e seu detalhamento, que é proporcional ao número de elementos. Consequentemente, refinar a rede de relutâncias aumenta o esforço computacional necessário para a otimização do GSIP, já que o enlace de fluxo é calculado a cada iteração.

Além dos resultados apresentados na [Tabela XXV,](#page-166-0) os resultados da [Tabela XXIV](#page-164-2) também corroboram que a rede de relutâncias cumpre bem o seu papel. O cálculo mal efetuado do enlace de fluxo levaria a um cálculo errôneo do número de espiras, consequentemente um erro no cálculo da força eletromotriz e da tensão de saída do gerador.

| Caminho de fluxo | EF (mWb) | RR(mWb) | Diferença $(\%)$ |
|------------------|----------|---------|------------------|
| $\phi_{\rm I}$   | 2,71     | 2,81    | $+3, 9$          |
| $\phi_{CE}$      | 2,64     | 2,73    | $+3,1$           |
| $\phi_{CR}$      | 2,74     | 2,81    | $+2,8$           |
| $\phi_{RDE}$     | 1,12     | 1,10    | $-2,0$           |
| $\phi_{PDE}$     | 1,20     | 1,16    | $-2, 9$          |
| $\phi_{\rm RDI}$ | 1,51     | 1,63    | $+8, 3$          |
| $\phi_{\rm PDI}$ | 1,46     | 1,62    | $+11,2$          |

<span id="page-166-0"></span>Tabela XXV – Comparação entre os fluxos obtidos com a rede de relutâncias (RR) e com as simulações por elementos finitos (EF) do G1.

### **7.2.3 Verificação do circuito elétrico equivalente para o modelo térmico**

Assim como a rede de relutâncias, o circuito elétrico equivalente, que modela o comportamento térmico do GSIP, também foi verificado através da comparação de seus resultados com os obtidos por uma simulação em elementos finitos (com o software EFCAD).

Os valores de temperatura calculados pelo submodelo térmico, referentes a G1, são mostrados na [Tabela XXVI.](#page-167-0) No projeto ótimo deste gerador a temperatura no ponto mais quente da máquina foi limitada em 120 ºC, para que não sejam ultrapassadas as temperaturas máximas de operação dos ímãs de NdFeB e dos isolantes de ranhura e dos condutores. Desta maneira, a temperatura no topo da ranhura ficou limitada no valor máximo desta restrição.

O rotor não está incluído no submodelo térmico e sua temperatura é assumida sendo igual à temperatura do ponto mais quente da máquina. Apesar das perdas no rotor terem sido negligenciadas, esta consideração é conservadora, no sentido de evitar que a temperatura do ímã ultrapasse 120 ºC. [N'Tshuika \[15\],](#page-200-2) por exemplo, recomenda considerar que a temperatura dos ímãs é 90 % da temperatura do ponto mais quente.

| Temperatura nas aletas $({}^{\circ}C)$ | 84,8  |
|----------------------------------------|-------|
| Temperatura na carcaça (°C)            | 85, 3 |
| Temperatura na coroa do estator (°C)   | 95,8  |
| Temperatura no meio do dente (°C)      | 110,9 |
| Temperatura no topo da ranhura $(°C)$  | 120,0 |

<span id="page-167-0"></span>Tabela XXVI – Temperaturas calculadas pelo submodelo térmico (G1).

Os valores apresentados na [Tabela XXVI](#page-167-0) podem ser comparados com aqueles da [Figura](#page-167-1)  [121,](#page-167-1) obtidos por simulação em elementos finitos (realizada com o software EFCAD). Nota-se boa concordância entre os resultados, o que permite concluir que o submodelo térmico possui exatidão satisfatória.

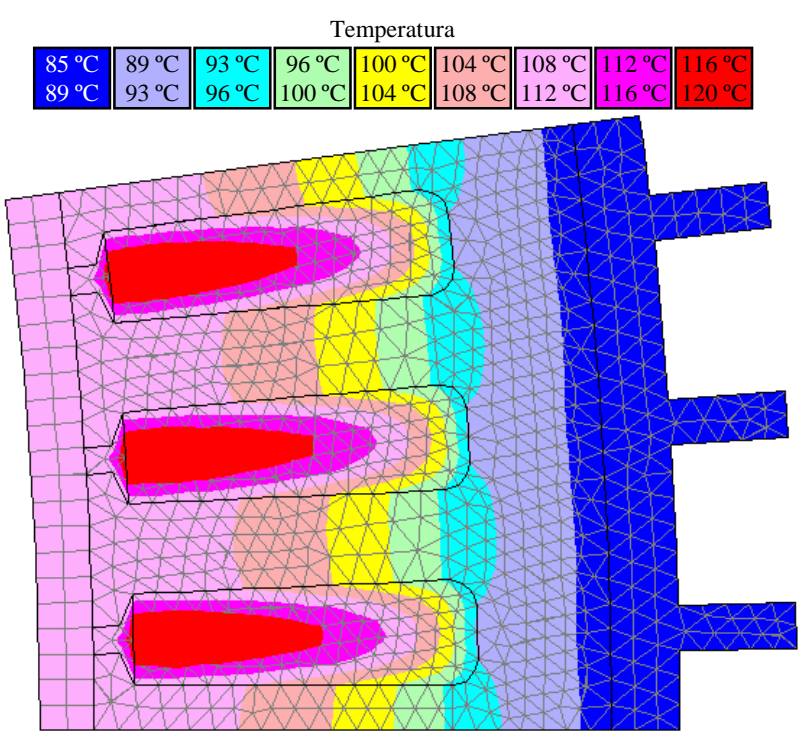

<span id="page-167-1"></span>Figura 121 – Distribuição da temperatura ao longo de G1 – resultado de simulação por elementos finitos.

### *7.2.3.1 Verificação experimental da temperatura*

O protótipo de um GSIP de 3 kW, baseado em [Carlson e Wurtz \[54\]](#page-203-2) foi construído. Este gerador, que se encontra Universidade Tecnológica Federal do Paraná (UTFPR – Ponta Grossa), possui características semelhantes àquelas do gerador estudado nesta Tese: rotor interno com ímãs em sua superfície; enrolamento concentrado em camada única com passo de 3 ranhuras; uma bobina por polo e por fase.

O submodelo térmico descrito em [5.3](#page-121-0) foi aplicado neste protótipo a fim de se estimar sua temperatura de operação e de se comparar estes valores com dados experimentais.

Como o protótipo não possui sonda de temperatura, o método da elevação da resistência [\[14\]](#page-200-0) foi utilizado para se obter a temperatura no enrolamento da máquina. Para utilizar este método é necessário seguir um procedimento simples:

- Medir a temperatura ambiente, *t<sup>1</sup>* ;
- Medir a resistência elétrica da bobina, *R<sup>1</sup>* , com a máquina em equilíbrio térmico na temperatura ambiente;
- Acionar a máquina com carga nominal;
- Medir a temperatura da carcaça da máquina em intervalos de 30 min;
- Quando a diferença entre duas medições consecutivas for inferior a 1 ºC desligar a máquina;
- Num intervalo de tempo inferior a 30 s após o desligamento (para máquinas de potência nominal abaixo de 37,5 kW) medir a resistência do enrolamento, *R<sup>2</sup>* .

Com os valores de resistência do enrolamento quente e frio e com a temperatura ambiente é possível obter a temperatura da bobina pela equação [\[14\]](#page-200-0):

$$
t_2 = t_1 + \frac{\left(R_2 - R_1\right)}{R_1} \cdot \left(t_1 - k_{cu}\right) \tag{172}
$$

onde *kcu* é um fator usado para referir a resistência do cobre a um valor de temperatura diferente daquela em que a resistência é conhecida. Seu valor é 234,5 °C [\[14\]](#page-200-0).

Para auxiliar este procedimento foi elaborada uma planilha de cálculo com o *software* Excel [\(Apêndice D\)](#page-228-0) em que se preenchem  $t_1$ ,  $R_1$  e  $R_2$  para se obter  $t_2$ .

O valor da temperatura do enrolamento obtida experimentalmente foi de 79,8 °C, apresentando boa concordância com o modelo analítico, que resultou numa temperatura média na bobina de 79,4 °C, e com a simulação numérica, com 78,8 °C no centro da bobina.

Por não existirem no local de ensaio equipamentos adequados para medição da velocidade e vazão de ar em contato com a carcaça, optou-se por realizar o ensaio térmico sem ventilação forçada. No ensaio foi tomado o cuidado de se bloquear qualquer corrente de ar que poderia refrigerar a carcaça do gerador e o modelo analítico considera vazão de ar nula sobre a carcaça do gerador.

# <span id="page-168-0"></span>7.3 Influência do Ângulo entre Tensão e Corrente do Gerador no Custo

[Grauers \[13\]](#page-200-1) chamou a atenção sobre a influência da potência reativa do GSIP conectado à um conversor, como o apresentado na [Figura 77.](#page-128-0) Ele afirma que os dimensionamentos do gerador e do conversor são influenciados pela defasagem entre a tensão e a corrente do gerador. Desta forma, existe uma condição em que o gerador é mais solicitado em termos de potência aparente, e outra em que o conversor é mais solicitado. Este tema inspirou um estudo sobre como a defasagem entre a tensão e a corrente (ângulo no diagrama fasorial da [Figura 122\)](#page-169-0) influenciam o projeto do GSIP [\[17\]](#page-200-3).

No diagrama fasorial da [Figura 122](#page-169-0) (anteriormente apresentado na [Figura 68\)](#page-119-0),  $\delta$  é o ângulo de carga, entre a força eletromotriz (*E*) e a tensão de fase *Vfn*. Ele é positivo quando *E* está adiantada em relação à tensão, adotando-se a convenção gerador no diagrama. O ângulo de fase é negativo quando a corrente está atrasada e positivo quando a corrente está adiantada em relação à tensão. Os rótulos *d* e *q* representam os eixos direto (alinhado com o fluxo do rotor) e em quadratura (alinhado com *E*), respectivamente.

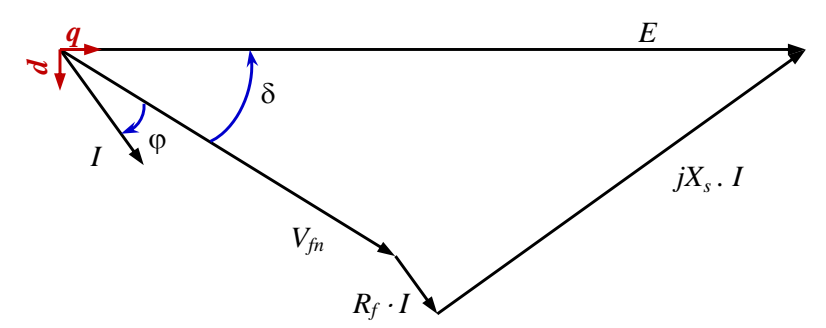

Figura 122 – Diagrama fasorial do GSIP.

<span id="page-169-0"></span>Através da estratégia de controle do conversor, que permite ajustar o ângulo  $\varphi$ , é possível avaliar o impacto que o valor de  $\varphi$  causa sobre os custos do gerador e do conversor. Para verificar esta hipótese, 81 projetos ótimos foram realizados, variando-se o ângulo  $\varphi$  entre -20  $\degree$ até +60 º, em intervalos de 1 º. Neste estudo o fator de potência da conexão com a rede foi considerado unitário, a frequência de chaveamento dos semicondutores foi considerada igual a 2 kHz, e a frequência da rede foi considerada igual a 50 Hz.

Quando o gerador é projetado para operar com a corrente atrasada em relação à tensão (superexcitado), ele produz potência reativa. Por outro lado, quando projetado com a corrente adiantada em relação à tensão (subexcitado), ele consome potência reativa. A consequência destes critérios de projeto, como mostrado na [Figura 123,](#page-170-0) é que a massa de ímãs permanentes do gerador projetado para operar subexcitado é menor que aquela do gerador projetado para operar superexcitado. A operação subexcitada requer menos ímãs, e desta forma o gerador fica mais barato, pois os ímãs são responsáveis pela maior parcela do custo de materiais ativos do GSIP.

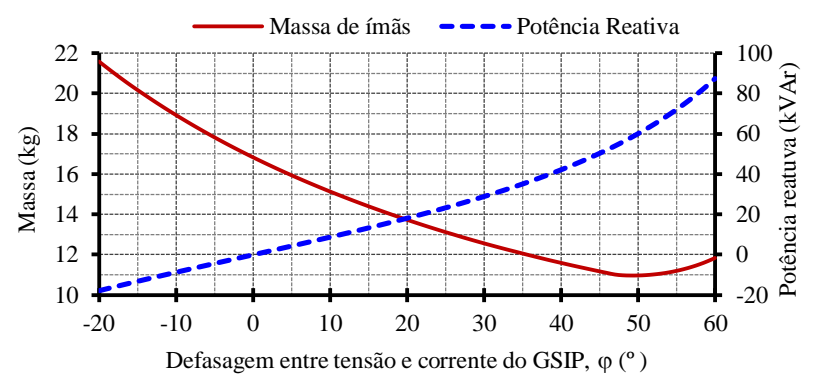

<span id="page-170-0"></span>Figura 123 – Massa de ímã permanente e potência reativa do GSIP em função da defasagem entre tensão e corrente.

A potência mecânica, disponível no eixo do gerador, é fornecida pela turbina eólica. Como seu valor é constante para uma determinada velocidade de vento, a potência ativa de saída do GSIP é praticamente constante independentemente do valor de  $\varphi$  (uma pequena variação pode ocorrer devido à diferenças na eficiência do gerador). Apesar disto, a potência aparente do GSIP e sua corrente aumentam com o aumento da potência reativa, como mostra a [Figura 124,](#page-170-1) onde *I<sup>d</sup>* e *I<sup>q</sup>* são as componentes de eixo direto e em quadratura da corrente do gerador *I*.

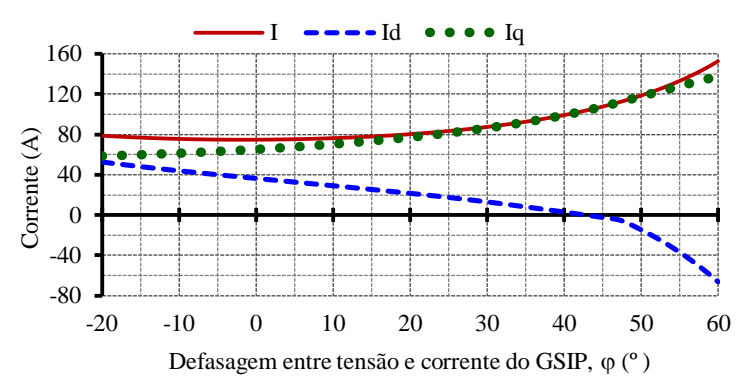

Figura 124 – Corrente de saída do GSIP e suas componentes de eixo direto e indireto.

<span id="page-170-1"></span>Diferentemente do custo do GSIP, que é menor para valores de positivos, o custo do conversor é uma função da corrente *I*, de acordo com a equação (165), e seria menor quando a corrente é mínima. Esta hipótese, que ocorre quando  $\varphi$  é nulo [\(Figura 124\)](#page-170-1), é confirmada pela [Figura 125](#page-171-0) que mostra os custos do GSIP, do conversor e do conjunto (GSIP + conversor) em função de  $\omega$ .

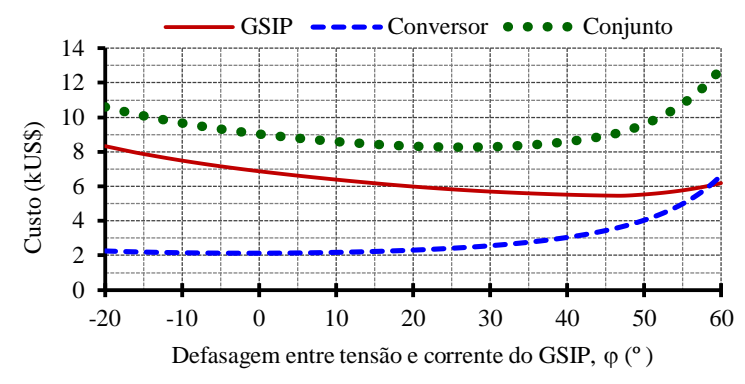

Figura 125 – Custos do GSIP, do conversor e do conjunto (GSIP + conversor).

<span id="page-171-0"></span>A [Figura 125](#page-171-0) mostra que, como esperado, o custo mínimo do conversor de potência é obtido quando o GSIP é projetado considerando  $\varphi = 0$ <sup>°</sup>, enquanto o custo mínimo do gerador corresponde a  $\varphi = 47$  ° e o custo mínimo do conjunto é obtido quando  $\varphi = 26$  °. Os diagramas fasoriais destas três situações são apresentados na [Figura 126.](#page-171-1)

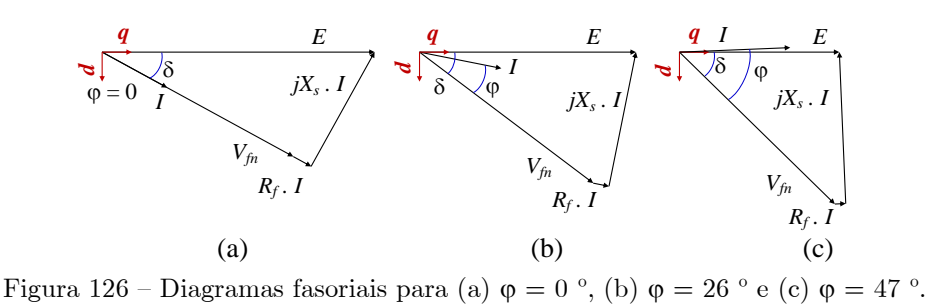

<span id="page-171-1"></span>As tensões fase-neutro do gerador, mostradas nos três diagramas fasoriais da [Figura 126](#page-171-1) possuem valor eficaz igual a 220 V.

Observa-se que o custo mínimo do conjunto corresponde à condição em que a tensão possui a mesma magnitude que *E*. Isto confirma o que foi previsto por [Grauers \[13\],](#page-200-1) embora sua análise tenha sido diferente desta: suas afirmações consideram aplicar diferentes defasagens entre tensão e corrente num mesmo gerador; enquanto os resultados apresentados nesta seção são resultados de projetos ótimos diferentes para cada valor de  $\varphi$ .

As perdas do GSIP e do conversor de potência são também influenciadas pela escolha de , como mostrado na [Figura 127.](#page-172-1)

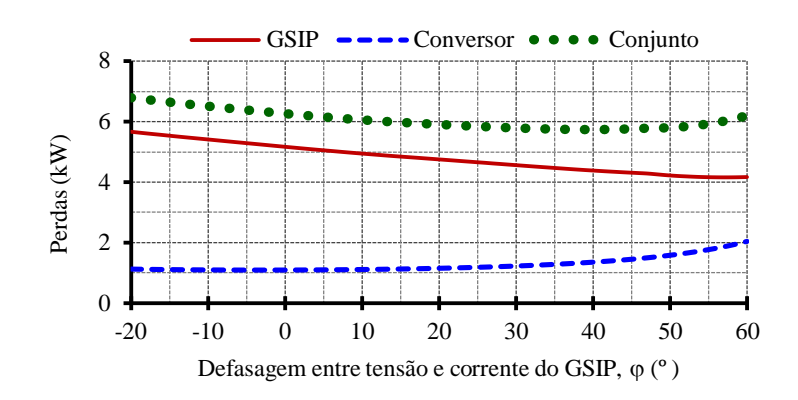

<span id="page-172-1"></span>As perdas do conversor são praticamente constantes para valores de  $\varphi$  entre -20  $^{\circ}$  e +20  $^{\circ}$ , aumentando para valores mais elevados. Mas as perdas no gerador são predominantes para toda a faixa em estudo.

A [Figura 128](#page-172-2) mostra as eficiências do gerador, do conversor de potência e do conjunto formado por estes dois componentes. O ângulo de defasagem da corrente correspondente à melhor eficiência global ( $\varphi = 39^\circ$ ) é maior que aquele correspondente ao mínimo custo do conjunto (isto é,  $\varphi = 26$ <sup>o</sup>). Isto significa que o GSIP que corresponde ao custo mínimo do conjunto (isto é,  $\varphi = 26$ <sup>o</sup>) não é o mesmo que leva o conjunto à melhor eficiência possível  $(\varphi = 39)$ . Entretanto, a eficiência correspondente ao custo mínimo (89,31 %) é apenas levemente inferior à maior eficiência possível (89,48 %). Desta forma, a escolha pela opção de menor custo não penaliza significativamente a eficiência do sistema.

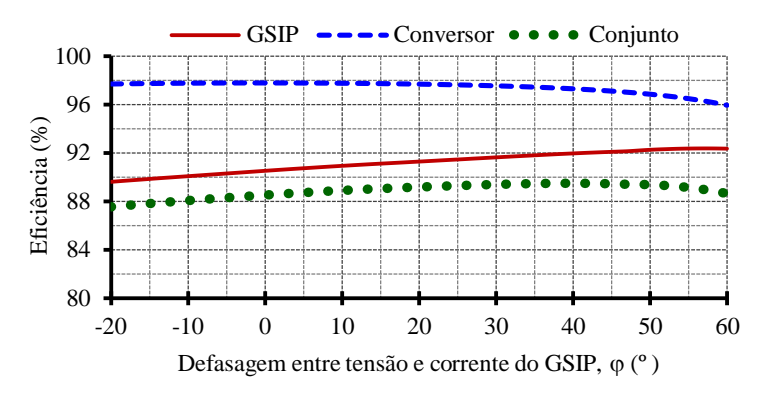

Figura 128 – Eficiências do GSIP, do conversor de potência e do conjunto.

<span id="page-172-2"></span>A inclusão dos modelos de custo e de perdas do conversor de potência no MDOO permitiu a obtenção de um conjunto (gerador + conversor) de menor custo, o que contribui para aumentar a competitividade do aerogerador.

Os resultados desta seção mostraram que projetar um GSIP para operar subexcitado reduz a quantidade requerida de ímãs permanentes. Isto leva ao projeto de uma máquina mais barata devido ao alto custo dos ímãs permanentes de terras raras. No entanto, a operação subexcitada do gerador aumenta a energia reativa absorvida do conversor do lado do gerador. Isto significa elevar a potência do conversor, aumentando seu custo e suas perdas.

<span id="page-172-0"></span>7.4 Análise da relação entre o Custo e a eficiência do Gerador

Os resultados apresentados na seção [7.2](#page-158-0) foram obtidos a partir do modelo que leva em conta apenas o ponto de operação nominal do GSIP. O gerador resultante deste projeto ótimo, denominado G1, é o gerador mais barato possível que atende todas as especificações de projeto e respeita todas as restrições impostas. Pode-se, no entanto, questionar se a solução mais barata possível é realmente a mais interessante para um gerador. Afinal, um gerador que produz mais energia pode ser mais atrativo, mesmo que seu custo seja mais elevado.

Entretanto, devido à natureza desta aplicação (geração de energia eólica), não é possível prever a quantidade de energia produzida pelo gerador, pois ele opera em velocidade variável. Uma tentativa de contornar esta dificuldade e de se obter um gerador com maior produção energética seria restringir o valor mínimo do rendimento do GSIP, pois de forma geral, maior eficiência significa mais energia produzida. No entanto, ainda restaria saber qual o valor mínimo de eficiência a ser imposto ao projeto que resultaria numa solução mais atrativa. Para ajudar nesta decisão foram realizados 21 projetos ótimos, todos com o objetivo de minimizar o custo de materiais ativos do gerador, porém cada um com um valor imposto de eficiência, cobrindo uma faixa de 87 % a 97 %. A [Figura 129](#page-173-0) mostra o custo de material ativo do GSIP em função do rendimento.

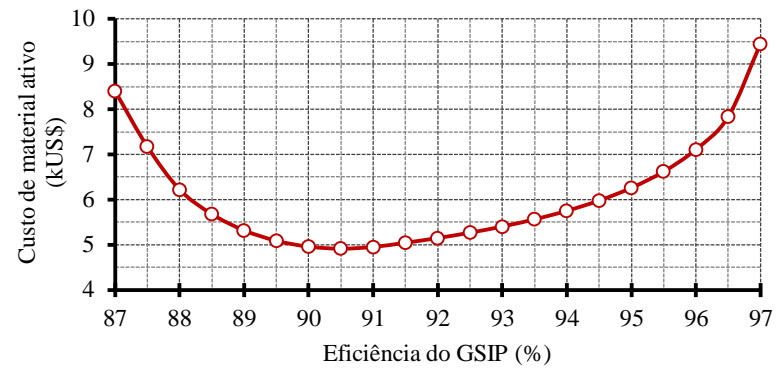

Figura 129 – Custo em função da eficiência do gerador.

<span id="page-173-0"></span>Os resultados apresentados na [Figura 129](#page-173-0) permitem algumas conclusões interessantes. Primeiramente, fixar o rendimento num valor inferior a 90,5 % não é uma opção, pois resulta num gerador mais caro e com pior eficiência. Por outro lado, impor valores de eficiência superiores a 90,5 % conduz a opções válidas. O trecho da curva da [Figura 129](#page-173-0) com rendimento entre 90,5 % e 97,0 % corresponde à curva de Pareto, introduzida na seção [0.](#page-184-0) O gráfico da [Figura 129](#page-173-0) permite, ainda, verificar qual é a penalização em termos de custo para um incremento na eficiência do gerador. Ao se elevar a eficiência de 90,5 % para 94,5 %, por exemplo, o custo de materiais ativos aumenta de US\$ 5000,00 para US\$ 6000,00. Portanto, aumentar a eficiência em 4 pontos percentuais (de 90,5 % para 94,5 %) implica em aumentar o custo de material ativo em aproximadamente 20 %.

Este tipo de análise, que confronta dois objetivos em conflito, é bastante usada em tomadas de decisão em projeto. Em máquinas que operam em velocidade e potência fixas, como ventiladores industriais, existe uma relação muito clara entre a eficiência em seu ponto de operação nominal e a energia consumida ou gerada. Entretanto, no caso da geração de energia eólica, que impõe ao gerador velocidade e potência variáveis, não há uma relação direta entre a eficiência relacionada ao ponto de operação nominal e à energia produzida [\[21\]](#page-201-2). Este dilema fica mais claro ao se observar a curva de ocorrência de vento em função de sua velocidade, apresentada na seção [3.2.3.](#page-100-0)

Uma forma de solucionar este problema é levar em conta vários pontos de operação do GSIP no modelo e ponderar cada um destes pontos pelo tempo de operação do gerador em cada um. Isto torna possível o cálculo da eficiência do GSIP e de sua potência de saída relacionadas a cada ponto de operação. Com a inclusão da curva de ocorrência de vento, que define a quantidade de horas que o gerador opera em cada ponto de operação, torna-se possível calcular a energia produzida pelo aerogerador. Esta informação pode então ser usada como critério de projeto e auxiliar na obtenção do GSIP mais adequado a cada aplicação.

#### <span id="page-174-0"></span>7.5 Maximizando o Lucro Líquido

A inclusão de vários pontos de operação do aerogerador no MDOO, ponderados pela curva de ocorrência de vento, permite o cálculo da energia produzida pelo aerogerador. A energia pode então ser utilizada como um dos critérios para a obtenção de uma solução ótima. Para esta finalidade, a energia e o custo do gerador foram inseridos na função objetivo da otimização. No entanto, a forma como estas grandezas são inseridas na função objetivo requer atenção. Um modo para se reunir dois objetivos conflitantes num único objetivo é através de uma subtração, como por exemplo:

$$
Objectivo = Energia - Custo
$$
\n
$$
(173)
$$

Maximizar a equação (173) implica em aumentar a diferença entre energia produzida e o custo do GSIP, indiretamente isto significa que o algoritmo de otimização busca aumentar a produção de energia e reduzir o custo.

Porém, não é possível utilizar a equação (173), pois energia e custo possuem unidades distintas, o que influencia no peso de cada um dos objetivos (e consequentemente nos resultados). Caso a energia seja usada em Wh e o custo em kUS\$, o peso da energia nesta equação seria muito mais significativo que o peso do custo; como resultado se obteria o GSIP capaz de gerar a maior quantidade possível de energia, independentemente de seu custo. Por outro lado, se o custo for usado em centavos e a energia em GWh, o resultado obtido seria o gerador mais barato possível, independentemente de sua produção energética, pois a significância do custo seria muito mais importante.

174 A solução adotada, apresentada no submodelo econômico, foi ponderar a energia e o custo na mesma unidade. Para isto a energia foi convertida em unidade monetária ao ser multiplicada pelo preço da energia, o que corresponde à receita obtida pelo produtor de energia, com o aerogerador. Foi considerado ainda o fator de valor presente, apresentado pela equação (168), que traz a arrecadação com a comercialização da energia, produzida durante a vida útil do aerogerador, à mesma base de tempo do custo do gerador. Com a função objetivo de maximizar o lucro líquido, representado pela equação (169), foi obtido o GSIP G2 (ver [Tabela XIV\)](#page-148-1). As características de desempenho de G2 são descritas na [Tabela XXVII,](#page-176-0) enquanto suas características construtivas são apresentadas na [Tabela XXVIII](#page-177-0) e suas massas e custos na [Tabela XXIX.](#page-178-0)

Um novo projeto foi realizado com a função objetivo de reduzir o custo do conjunto formado pelo gerador e o conversor de potência (denominado G3), e desta forma, proporcionar uma comparação entre estas duas opções de projeto: redução de custos sem a preocupação com a quantidade de energia gerada (G3); e a busca por um melhor compromisso entre o custo e a produção de energia (G2).

O gerador G1 não seria um bom objeto de comparação pois tem especificações de projeto diferentes de G2: G1 considera a corrente alinhada com a tensão para comparação com G0, enquanto G2 permite que o ângulo da corrente varie de forma a se obter um menor custo do conjunto formado pelo GSIP e pelo conversor de potência. Além disto, como G1 foi obtido a partir do MDOO que considera apenas o ponto nominal de operação do aerogerador, não seria possível comparar a quantidade de energia produzida pelos geradores.

Nas tabelas que seguem, a quarta coluna mostra a diferença relativa de G2 em relação a G3, indicando como o resultado que busca o máximo lucro líquido difere daquele que busca minimizar o custo. Esta coluna é calculada como:

$$
Dif. = 100 \cdot \frac{G2(x) - G3(x)}{G3(x)}
$$
\n(174)

onde *x* representa o valor de cada parâmetro, referente a G2 e a G3.

<span id="page-176-0"></span>Tabela XXVII – Comparação entre os resultados do GSIP otimizado para maximizar o lucro líquido do aerogerador (G2) e do GSIP otimizado para minimização do custo (G3) – Parâmetros de

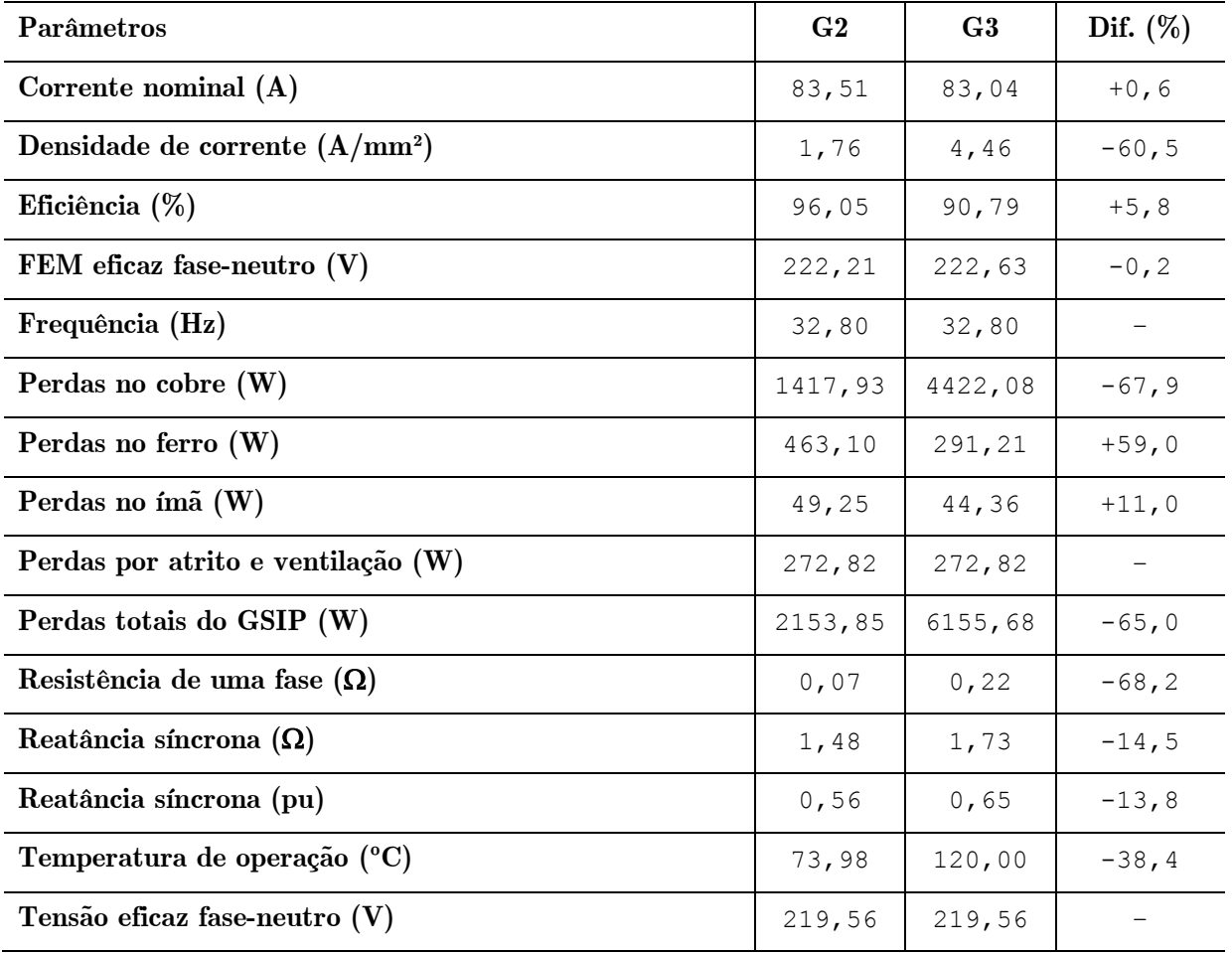

| Parâmetros                                       | G <sub>2</sub> | G <sub>3</sub> | Dif. $(\%)$ |
|--------------------------------------------------|----------------|----------------|-------------|
| Abertura da ranhura (mm)                         | 3,00           | 3,00           |             |
| Altura da coroa do rotor (mm)                    | 15,64          | 13,11          | $+19,3$     |
| Altura da coroa do estator (mm)                  | 16,41          | 12,16          | $+35,0$     |
| Altura do ímã (mm)                               | 9,41           | 7,78           | $+21,0$     |
| Altura do pescoço da ranhura (mm)                | 3,00           | 3,00           |             |
| Altura do colarinho da ran. (mm)                 | 1,47           | 0,87           | $+69,0$     |
| Comprimento do entreferro (mm)                   | 0,94           | 0,78           | $+20,5$     |
| Comprimento do pacote (mm <sup>3</sup> )         | 131,94         | 143,76         | $-8, 2$     |
| Diâmetro externo do rotor (mm)                   | 941,23         | 778,46         | $+20, 9$    |
| Diâmetro externo do estator (mm)                 | 1145,57        | 909,96         | $+25, 9$    |
| Diâmetro interno do estator (mm)                 | 943,11         | 780,02         | $+20, 9$    |
| Diâmetro interno do rotor (mm)                   | 891,12         | 736,68         | $+21,0$     |
| Largura do dente (mm)                            | 10,65          | 10,00          | $+6, 5$     |
| Largura do fundo da ranhura (mm)                 | 13,62          | 9,32           | $+46,1$     |
| Largura do topo da ranhura (mm)                  | 10,12          | 7,19           | $+40,8$     |
| Número de bobinas em série por fase              | 576            | 624            | $-7,7$      |
| Número de espiras por bobina                     | 96             | 52             |             |
| Número de caminhos em paralelo                   | 8              | 4              |             |
| Número de caminhos em série                      | 6              | 12             |             |
| Profundidade da ranhura (mm)                     | 80,34          | 48,94          | $+64, 2$    |
| Seção da ranhura (mm <sup>2</sup> )              | 951,36         | 403,00         | $+136,1$    |
| Seção dos condutores (mm <sup>2</sup> )          | $5,946**$      | $4,650*$       |             |
| Seção total de cobre por fase (mm <sup>2</sup> ) | 47,568         | 18,60          | $+155,7$    |

<span id="page-177-0"></span>Tabela XXVIII – Comparação entre os resultados do GSIP otimizado para maximizar o lucro líquido do aerogerador (G2) e do GSIP otimizado para minimização do custo (G3) – Parâmetros construtivos.

\* 4,650 mm² corresponde a 3 fios AWG 17 e 1 fio AWG 16 em paralelo.

\* 5,946 mm² corresponde a 4 fios AWG 17 e 2 fios AWG 18 em paralelo.

| Parâmetros                                         | G <sub>2</sub> | G <sub>3</sub> | Dif. $(\%)$ |
|----------------------------------------------------|----------------|----------------|-------------|
| Massa de ferro (kg)                                | 240, 4         | 158, 5         | 51,7        |
| <i>Massa de ímã</i> (kg)                           | 17,9           | 13, 4          | 34,1        |
| Massa de cobre (kg)                                | 198,9          | 84,8           | 134,6       |
| Massa total de material ativo (kg)                 | 457, 2         | 256, 6         | 78, 2       |
| Custo de ferro (kUS\$)                             | 0,630          | 0,415          | 51,7        |
| Custo de <i>imã</i> (kUS\$)                        | 3,951          | 2,945          | 34, 2       |
| Custo de cobre (kUS\$)                             | 1,911          | 0,815          | 134,6       |
| Custo total de material ativo (kUS\$)              | 6,492          | 4,175          | 55, 5       |
| Custo total do GSIP (kUS\$)                        | 9,074          | 5,578          | 62,7        |
| Custo total $*(kUS\$                               | 11,507         | 7,995          | 43,9        |
| Energia produzida por ano (MW $\cdot$ h)           | 189,50         | 181,26         | 4,5         |
| <i>Energia produzida em 20 anos</i> (MW $\cdot$ h) | 3790,0         | 3625, 2        | 4,5         |
| <i>Receita bruta anual</i> (kUS\$)                 | 24,824         | 23,745         | 4,5         |
| Receita bruta 20 anos, corrigida (kUS\$)           | 284,73         | 272,35         | 4,5         |
| Lucro líquido (kUS\$)                              | 273,22         | 264,36         | 3,4         |

<span id="page-178-0"></span>Tabela XXIX – Comparação entre os resultados do GSIP otimizado para maximizar o lucro líquido do aerogerador (G2) e do GSIP otimizado para minimização do custo (G3) – Massas, custos, energia e

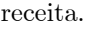

\* Este custo se refere ao conjunto GSIP + conversor eletrônico de potência.

A [Figura 130](#page-178-1) mostra as seções transversais de G2 e G3, em mesma escala. Nesta figura se observa a diferença de tamanho entre estas duas soluções. Para aumentar a produção de energia G2 possui maior eficiência, principalmente devido à redução das perdas no cobre [Tabela](#page-176-0)  [XXVII.](#page-176-0) Para isto, a área de suas ranhuras é mais de duas vezes superior à de G3 [\(Tabela](#page-177-0)  [XXVIII\)](#page-177-0), o que provoca um aumento considerável em seu diâmetro.

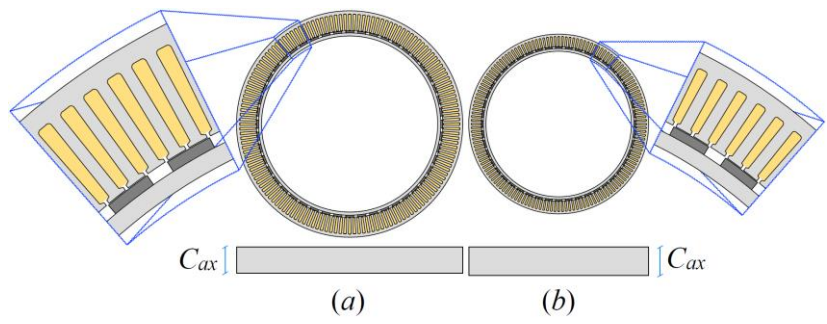

<span id="page-178-1"></span>Figura 130 – Seções transversais, em mesma escala, dos geradores obtidos (a) maximizando o lucro líquido – G2 e (b) minimizando os custos – G3.

Como o projeto de G2 busca como resultado um gerador com boa relação entre custo e produção de energia, naturalmente seu rendimento é mais elevado que o rendimento do GSIP projetado para minimização dos custos (G3), conforme [Tabela XXVII.](#page-176-0) A [Figura 131](#page-179-0) mostra o rendimento destas duas máquinas em função do percentual de carga. Nesta figura G2-GSIP e G3-GSIP se referem às eficiências dos geradores, considerando os projetos G2 e G3, respectivamente; enquanto G2-Conv. e G3-Conv. fazem referência às eficiências dos conversores de potência.

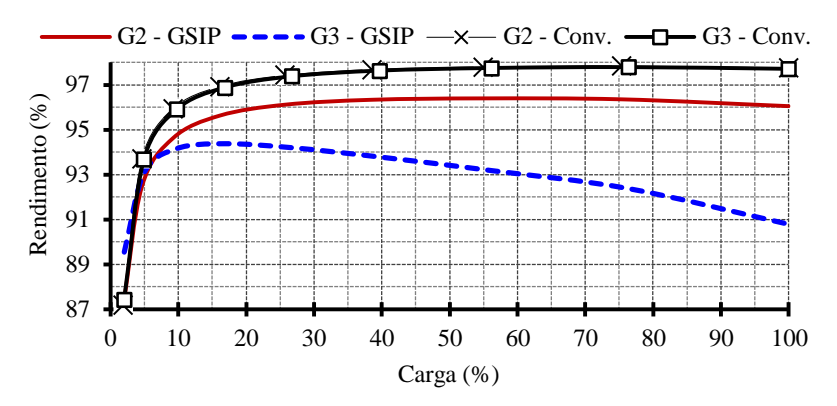

<span id="page-179-0"></span>Figura 131 – Rendimento dos geradores G2 e G3 e dos conversores de potência em função da carga.

Em relação ao GSIP, nota-se que G2 possui rendimento superior a G3 em toda a faixa entre 0 % e 100 % de carga e que esta diferença chega a 6 % em carga nominal. Por outro lado, a eficiência dos conversores de potência apresentam valores praticamente iguais para os dois projetos.

Estas diferenças de rendimento são traduzidas nas potências de saída dos dois geradores e nas potências entregues à rede, apresentadas na [Figura 132.](#page-179-1) Por ser considerada a mesma turbina eólica nos dois projetos, a potência mecânica é exatamente a mesma para os dois casos.

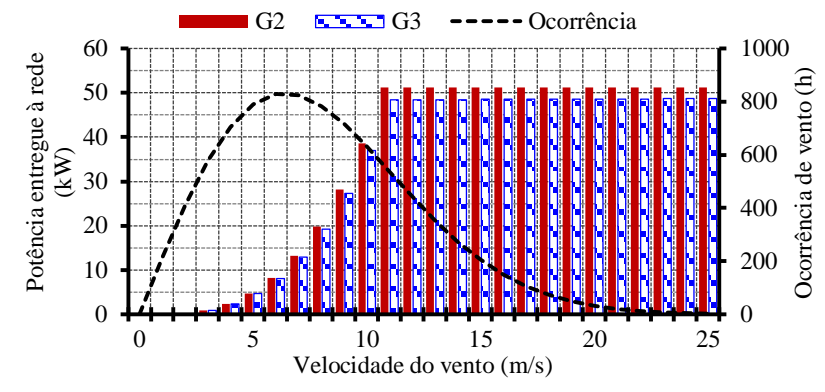

Figura 132 – Potências de G2 e G3 entregues à rede e curva de ocorrência do vento.

<span id="page-179-1"></span>A multiplicação da potência entregue à rede pelo tempo de ocorrência de cada velocidade de vento (curva apresentada na [Figura 132\)](#page-179-1) e pelo fator de disponibilidade da turbina
(considerado igual a 95 %) resulta na energia gerada no ano pelo aerogerador referente a cada velocidade de vento, conforme mostra a [Figura 133.](#page-180-0)

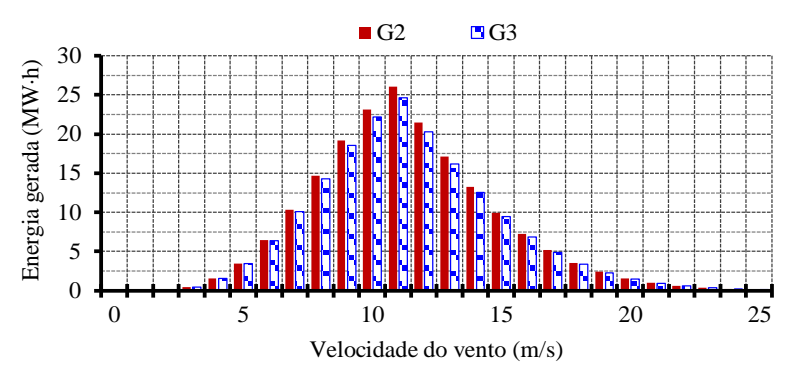

Figura 133 – Energia produzida anualmente pelos aerogeradores G2 e G3.

<span id="page-180-0"></span>O aerogerador G2 produz mais energia que o aerogerador G3 em toda a faixa de velocidades de vento, desta forma a receita arrecadada pela comercialização da energia produzida por G2 também é superior à de G3, conforme [Figura 134.](#page-180-1)

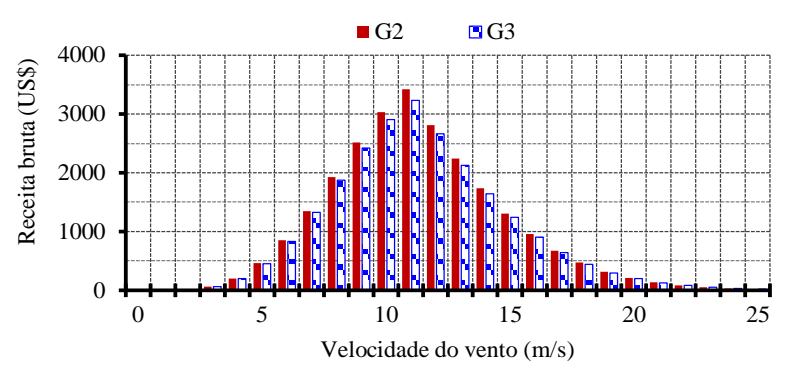

Figura 134 – Receita bruta anual dos aerogeradores G2 e G3.

<span id="page-180-1"></span>A soma de todas as barras da [Figura 134](#page-180-1) resulta na receita bruta anual de cada gerador. Por ano, a receita bruta de G2 supera a de G3 em US\$ 1.079,26 e durante a vida útil das turbinas (20 anos) esta diferença passa a ser US\$ 12.379,08, considerando o fator de valor presente apresentado na seção [5.7.](#page-132-0) Mais dados relacionados à análise financeira destes dois projetos são apresentados na [Tabela XXX.](#page-181-0)

Em resumo, optar por maximizar a receita líquida (G2) ao invés de minimizar o custo do gerador (G3), resulta num GSIP 62,7 % mais caro e numa receita líquida 3,4 % superior. Em termos absolutos, o GSIP custa US\$ 3.495,75 a mais, mas ao final da vida útil da turbina representa US\$ 12.379,08 a mais na receita bruta total. Cabe salientar que a massa de G2 é significativamente superior à massa de G3 [\(Tabela XXIX\)](#page-178-0). Isto significa que o emprego de G2 pode implicar em acréscimos nos custos de instalação, torre, base e transporte do aerogerador. No entanto, tais custos não foram incluídos no modelo econômico por seu caráter imprevisível, o que exigiria a imposição de várias hipóteses e criaria imprecisões nos resultados.

| <b>Parâmetros</b>              | G <sub>2</sub> | G <sub>3</sub> | Dif. $(\%)$ |
|--------------------------------|----------------|----------------|-------------|
| Custo do GSIP (US\$)           | 9.073,70       | 5.577,95       | 62,7        |
| Custo do Conversor (US\$)      | 2.433,62       | 2.417,04       | 0,7         |
| Custo total (US\$)             | 11.507,33      | 7.994,98       | 43,9        |
| Energia anual produzida (MW·h) | 189,50         | 181,26         | 4,5         |
| Energia total produzida (MW·h) | 3789,97        | 3625,19        | 4,5         |
| Receita bruta por ano (US\$)   | 24.824,28      | 23.745,02      | 4,5         |
| Receita bruta total (US\$)     | 284.732,54     | 272.353,47     | 4,5         |
| Receita líquida (US\$)         | 273.225,22     | 264.358,48     | 3,4         |

<span id="page-181-0"></span>Tabela XXX – Dados financeiros – Comparação entre os resultados do GSIP otimizado para maximizar o lucro líquido do aerogerador (G2) e do GSIP otimizado para minimização do custo (G3).

A temperatura no ponto mais quente da máquina (parte do enrolamento no topo da ranhura) é calculada para todas as velocidades de vento. Estas temperaturas, referentes aos projetos G2 e G3, são apresentadas na [Figura 135.](#page-181-1) O projeto impõe uma restrição ao valor máximo da temperatura, impedindo que o ponto mais quente da máquina ultrapasse 120 ºC, temperatura máxima de operação dos ímãs.

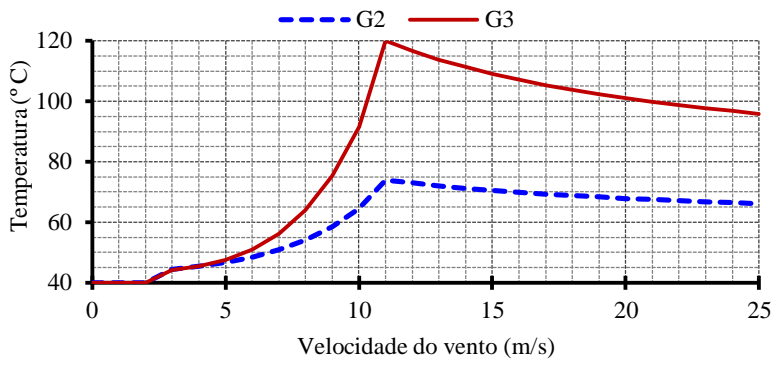

Figura 135 – Temperatura no ponto mais quente de G2 e G3.

<span id="page-181-1"></span>Observa-se que o GSIP otimizado para ter o custo minimizado (G3) atinge este limite de temperatura quando a velocidade de vento é igual a 11 m/s. Isto ocorre pois, para se reduzir o custo do gerador, as massas de todos os materiais ativos são reduzidas. Com a redução da área de cobre, as perdas nos enrolamentos e a temperatura do GSIP aumentam. Por outro lado, quando o gerador é otimizado para aumentar o lucro líquido (G2), há um esforço para que sua eficiência seja aumentada e desta forma reduzir as perdas. Isto faz com que a temperatura deste gerador seja reduzida, conforme mostra a [Figura 135.](#page-181-1)

Ainda na [Figura 135,](#page-181-1) observa-se que a temperatura aumenta a partir da velocidade de vento de 3 m/s até 11 m/s. Isto ocorre porque a potência do gerador aumenta. No entanto, para velocidades de vento superiores a 11 m/s, a potência da turbina eólica é mantida constante, conforme [Figura 49.](#page-87-0) Com a potência constante, na medida em que a velocidade do vento aumenta, a capacidade de refrigeração do GSIP melhora, considerando-se que sua carcaça está em contato direto com o ar externo.

Como a resistividade do cobre varia em relação à sua temperatura, esse resfriamento do GSIP, que ocorre para velocidades de vento superiores a 11 m/s, diminui o valor da resistência do enrolamento, apresentada na [Figura 136.](#page-182-0)

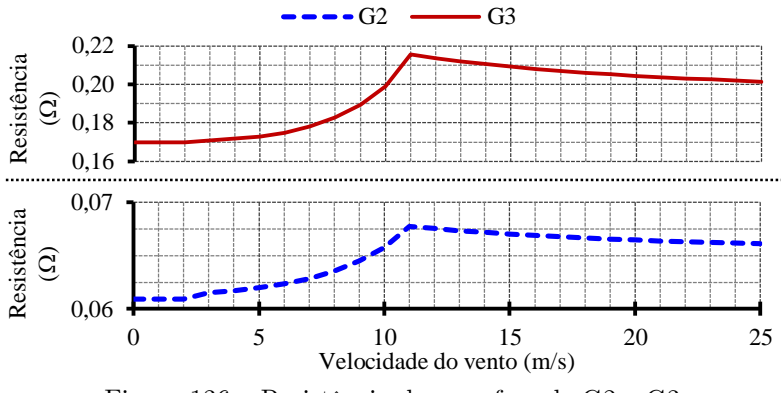

Figura 136 – Resistência de uma fase de G2 e G3.

<span id="page-182-0"></span>Desta forma, as perdas no cobre sofrem uma ligeira redução, conforme mostra a [Figura](#page-182-1)  [137.](#page-182-1) Isto faz com que o rendimento do gerador e sua potência de saída tenham um leve aumento para velocidades de vento superiores.

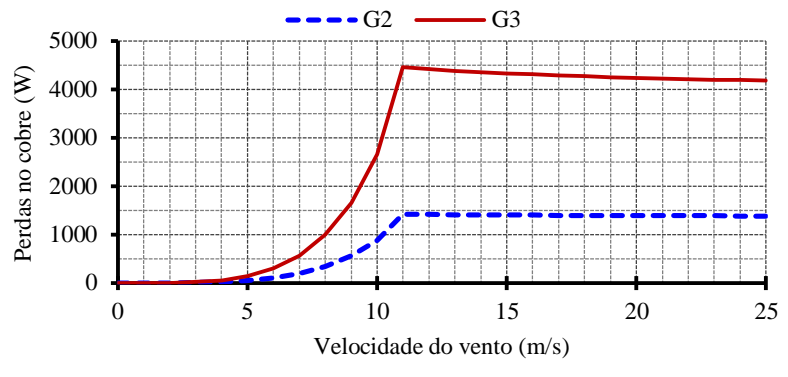

Figura 137 – Perdas no cobre de G3 e de G3.

<span id="page-182-1"></span>As perdas no ferro apresentadas na [Figura 138,](#page-183-0) dependentes da frequência, seguem a velocidade de rotação da turbina, que aumenta até a velocidade de vento nominal e depois se mantém constante.

Observa-se que o gerador de maior rendimento (G2) possui mais perdas no ferro. Isto se explica pelo fato de que a massa de ferro presente neste GSIP é consideravelmente superior à do GSIP G3, ao passo em que a frequência é a mesma nos dois geradores e a indução magnética possui valores similares nas duas máquinas.

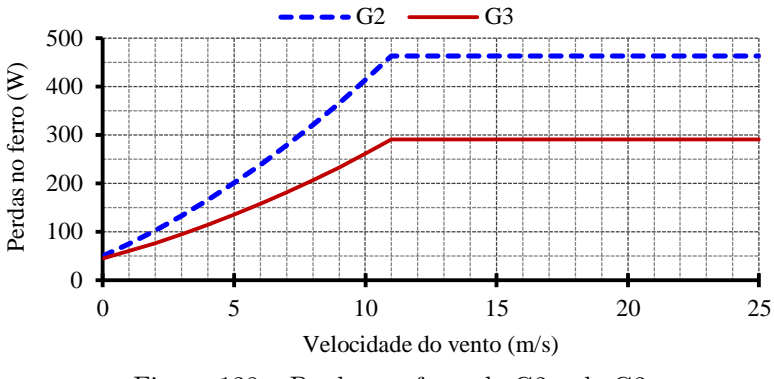

Figura 138 – Perdas no ferro de G2 e de G3.

<span id="page-183-0"></span>A [Figura 139](#page-183-1) mostra as potências ativa, reativa e aparente do GSIP G2. Ao maximizar o lucro líquido calculado pela equação (169), há um esforço para reduzir o custo do GSIP e do conversor de potência. Conforme discutido na seção [7.3,](#page-168-0) o menor custo ocorre quando o gerador consome determinada quantidade de potência reativa. A [Figura 139](#page-183-1) mostra as potências ativa, reativa e aparente de G2 em função da velocidade de vento.

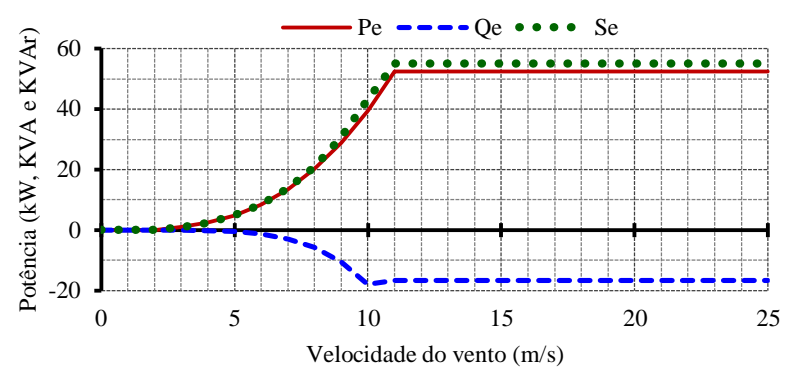

Figura 139 – Potências ativa, reativa e aparente de G2.

<span id="page-183-1"></span>A tensão fase-neutro nos terminais de saída do GSIP G2 e suas componentes de eixo direto e em quadratura são mostradas na [Figura 140.](#page-184-0) O valor desta tensão é definido pela equação (146), dependente da tensão do barramento CC e do índice de modulação do conversor do lado do GSIP. A tensão do barramento CC é considerada fixa e igual a 690 V, enquanto o índice de modulação do conversor do lado do GSIP possui uma restrição (seu valor máximo é limitado em 0,9) para prevenir sobremodulação. Desta forma, a tensão fase-neutro do GSIP é igual a 220 V.

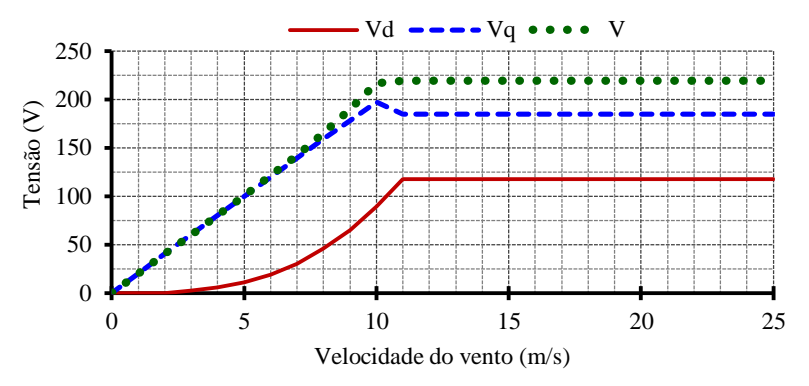

<span id="page-184-0"></span>Figura 140 – Tensão terminal de G2 e suas componentes de eixo direto e em quadratura.

A [Figura 141](#page-184-1) mostra, a título de exemplo, as perdas do GSIP (e suas componentes de perdas no ferro e no cobre), no conversor de potência e as perdas totais (correspondente à soma das perdas no GSIP e no conversor). A potência entregue à rede elétrica é calculada pela subtração destas perdas totais da potência mecânica disponível no eixo da turbina eólica.

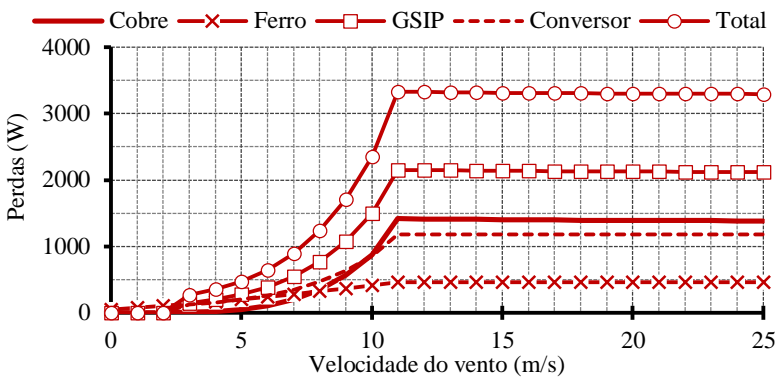

Figura 141 – Perdas no aerogerador G2.

## <span id="page-184-1"></span>7.6 Curva de Pareto

As duas máquinas apresentadas na seção anterior (G2 e G3) apresentam vantagens e desvantagens quando comparadas, e a escolha entre elas não é evidente. Enquanto uma delas (G3) é mais barata, a outra (G2) proporciona uma maior geração de energia, e um lucro maior. Estes dois objetivos (mais energia e menos custo) são contraditórios, o que significa que para melhorar um deles se piora o outro. Aumentar a eficiência de um gerador implica, entre outros fatores, em aumentar a seção dos condutores, o que aumenta as dimensões do gerador e a massa de material ativo, resultando num GSIP mais caro.

Uma ferramenta comum para auxiliar em análises deste tipo é a fronteira de Pareto [\[19\]](#page-201-0). A [Figura 142](#page-185-0) mostra a Fronteira de Pareto entre o custo total (GSIP + conversor de potência) e a energia produzida por ano pelo aerogerador. O procedimento utilizado para a construção desta curva é descrito a seguir:

- Primeiramente, o MDOO foi utilizado com a função objetivo de reduzir o custo total. O valor da energia anual produzida (EAP) referente a este GSIP foi definido como  $EAP<sub>ini</sub>$ , o valor inicial de  $EAP$ ;
- Novamente o MDOO foi utilizado, desta vez com o objetivo de maximizar EAP. O resultado deste projeto é um gerador extremamente grande e caro, pois a otimização busca aumentar a eficiência do GSIP sem preocupação alguma com seu custo. Obtémse EAP<sub>final</sub>, o valor final do eixo da EAP;
- 40 projetos ótimos foram realizados. Cada um destes projetos com um valor imposto (e fixo) diferente de EAP, cobrindo o intervalo entre  $EAP_{\text{ini}}$  e  $EAP_{\text{final}}$ . A função objetivo destes projetos foi maximizar o lucro líquido. No entanto, se o objetivo fosse reduzir o custo total, os resultados seriam praticamente os mesmos, uma vez que para cada projeto o valor da energia produzida é fixa (a escolha da função objetivo não resulta numa máquina de maior ou menor eficiência).

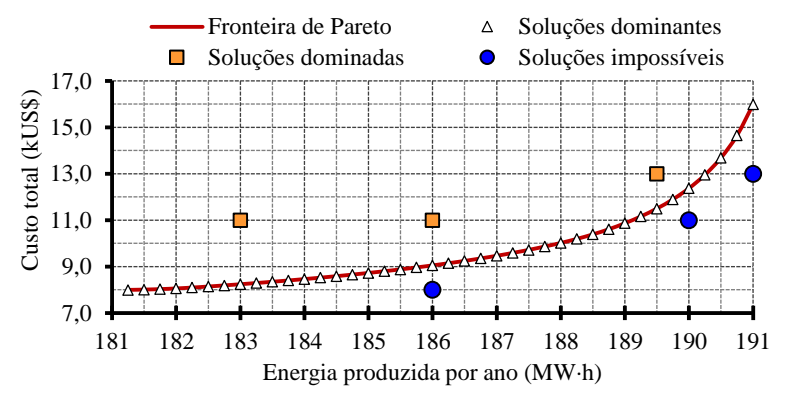

<span id="page-185-0"></span>Figura 142 – Fronteira de Pareto entre custo do GSIP e energia produzida anualmente, soluções dominadas, dominantes e impossíveis.

Na [Figura 142,](#page-185-0) além da fronteira de Pareto, foram adicionadas as soluções dominantes, três soluções dominadas e três soluções impossíveis. Uma solução é dita dominada (em relação aos dois objetivos conflitantes em análise) quando existe ao menos outra solução que a supera nos dois objetivos concomitantemente, ou seja, existe ao menos uma solução mais barata e que produza mais energia. As soluções impossíveis contrariam critérios de projeto, sejam eles físicos, econômicos ou relacionados à produção, e não podem ser concebidas. A fronteira de Pareto corresponde à linha que, no plano entre os dois objetivos em análise, separa as soluções possíveis das impossíveis. Sobre ela estão as melhores soluções possíveis. Estas soluções são chamadas de dominantes, pois não são dominadas por nenhuma outra solução possível. Na fronteira de Pareto, caso se deseje aumentar a EAP de uma solução, é necessário aceitar um aumento de custo. Da mesma forma, uma solução de menor custo necessariamente possui menor EAP.

A Fronteira de Pareto da [Figura 142](#page-185-0) é repetida no gráfico da [Figura 143,](#page-186-0) onde foi incluída uma curva que indica o lucro líquido correspondente a cada um dos 40 projetos ótimos.

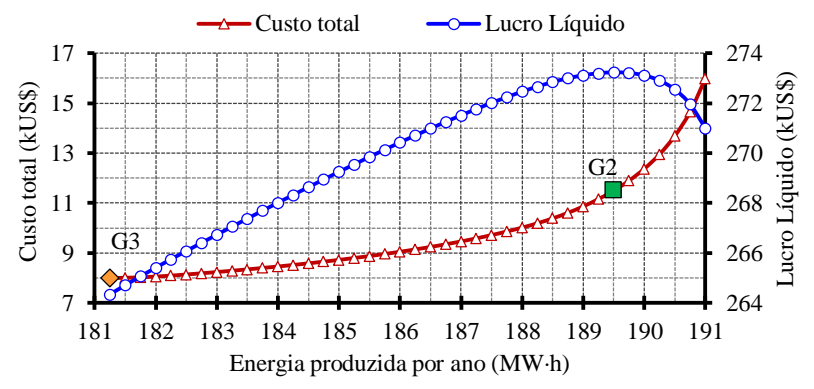

Figura 143 – Custo total e lucro líquido em função da energia anual produzida.

<span id="page-186-0"></span>Nesta curva é possível reconhecer as duas soluções apresentadas na seção anterior, G3 que representa o menor custo e G2 que proporciona o maior lucro líquido. Os valores observados na [Figura 143](#page-186-0) coincidem com aqueles apresentados na [Tabela XXX,](#page-181-0) referentes a G2 e G3.

A [Figura 143](#page-186-0) permite a conclusão de que não se torna interessante buscar uma produção de energia maior que aquela obtida com G2, pois resultaria numa solução mais cara e com menor lucro líquido. Isto significa que além de G2, qualquer aumento na eficiência do GSIP vem acompanhado de um aumento substancial no seu custo, inviabilizando (em comparação com as outras soluções) esta solução do ponto de vista econômico. Entretanto, todas as soluções sobre a curva de Pareto entre G3 e G2 são interessantes e podem ser escolhidas em respeito a qualquer critério acatado pelo projetista. [Bazzo](#page-202-0) *et al.* [34] analisaram a inclinação das curvas do custo e do lucro líquido para escolher uma possível solução.

### 7.7 Influência do número de Polos

Até este ponto do trabalho todos os projetos do gerador realizados consideraram 48 polos. Este item apresenta uma análise de sensibilidade que mostra como o custo do GSIP e o lucro do aerogerador se comportam com um número de polos diferente. Para isto foi realizada uma série de projetos ótimos do GSIP (objetivo maximizar o lucro líquido), com o número de polos variando de 24 a 56.

O custo de cada um destes 17 geradores projetados e seus correspondentes lucros líquidos são mostrados na [Figura 144.](#page-187-0)

A análise da [Figura 144](#page-187-0) permite algumas conclusões interessantes a respeito da influência do número de polos sobre o custo do gerador e o lucro líquido do aerogerador. Primeiramente, duas polaridades se destacam: a primeira, com 32 polos, corresponde ao maior lucro líquido e a segunda, com 52 polos, corresponde ao menor custo do GSIP. Menos de 32 polos não seria uma opção interessante pois representa maior custo e ao mesmo tempo menor lucro em relação à opção de 32 polos.

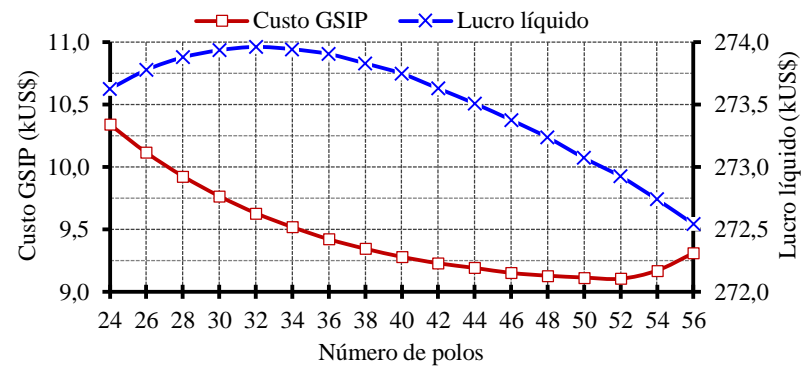

<span id="page-187-0"></span>Figura 144 – Custo do GSIP e lucro líquido do aerogerador em função do número de polos.

Da mesma forma, mais de 52 polos também seria uma má escolha, pois o custo do gerador aumenta e o lucro do aerogerador diminui. Entretanto, optar por um número de polos entre 32 e 52 representaria uma boa solução. A escolha recai sobre o melhor compromisso entre o investimento inicial (custo do GSIP) e o lucro proveniente da geração de energia.

Uma análise mais atenta da [Figura 144](#page-187-0) mostra que, para esta faixa de polaridade, a sensibilidade do custo do gerador é maior que a do lucro líquido. Enquanto o gerador apresenta uma variação de cerca de US\$ 1.250,00 em torno de US\$ 9.500,00, o lucro líquido apresenta variação de US\$ 1.500,00 sobre US\$ 273.000,00. Conclui-se, portanto, que o custo do gerador é mais sensível ao número de polos que o lucro líquido. Isto torna mais interessante a escolha de polaridades mais elevadas, próximas a 52 polos. Pela [Figura 144](#page-187-0) se observa que o GSIP de 48 polos possui praticamente o mesmo custo que o GSIP mais barato (52 polos). Portanto, a escolha por 48 polos parece ser interessante, pois em relação à opção de menor custo, proporciona um aumento significativo do lucro, com uma pequena penalização do custo.

Aumentar o número de polos e manter o mesmo número de ranhuras por polo e por fase tende a reduzir as larguras dos dentes e das ranhuras. Para evitar dentes excessivamente estreitos, foi imposta uma restrição que impede que a largura dos dentes seja inferior a 10 mm. A [Figura 145](#page-187-1) mostra a largura dos dentes em função do número de polos e a restrição em 10 mm.

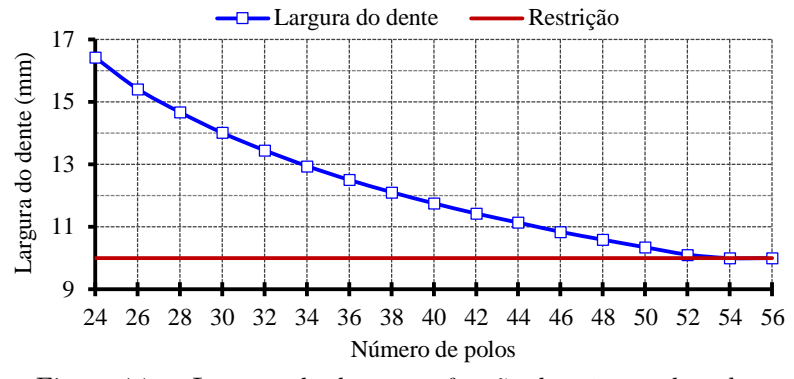

<span id="page-187-1"></span>Figura 145 – Largura do dente em função do número de polos.

Observa-se que a restrição imposta foi ativada para polaridades acima de 52, impedindo que a largura dos dentes seja inferior a 10 mm. Isto foi um dos fatores que aumentou o custo dos geradores com 54 e 56 polos, pois a partir de 52 polos, a tendência de aumento do diâmetro externo com o aumento do número de polos passa a ser mais acentuada, como mostra a [Figura](#page-188-0)  [146.](#page-188-0)

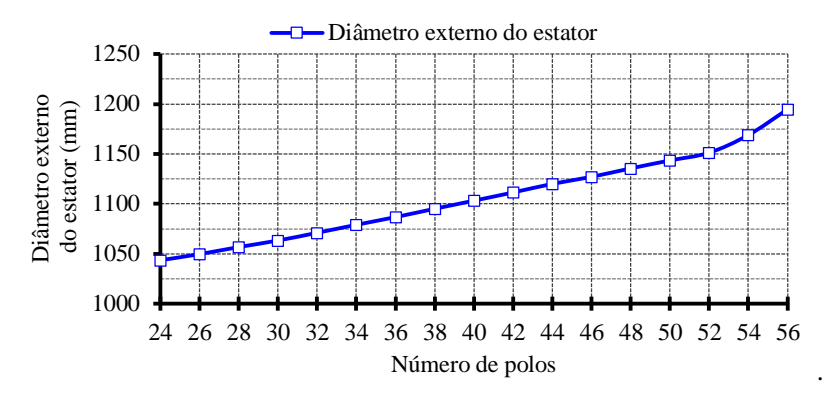

Figura 146 – Diâmetro externo do estator em relação ao número de polos.

<span id="page-188-0"></span>7.8 Influência do Perfil de Vento e do Preço da Energia Elétrica

Quando o lucro líquido é maximizado, a quantidade de energia gerada pela turbina eólica indiretamente faz parte da função objetivo e, desta forma, influencia os resultados. Consequentemente, a disponibilidade de vento possui influência nos resultados. Se os ventos são abundantes, o peso da receita bruta (valor monetário proveniente da comercialização da energia elétrica gerada) na função objetivo prevalece sobre o custo do gerador. Desta forma, a otimização busca uma máquina de maior eficiência, mesmo que tenha maior custo. Por outro lado, na medida em que os ventos se tornam escassos e a energia produzida pelo aerogerador diminui, o peso do custo do GSIP na função objetivo assume maior importância e o resultado obtido passa a ser um GSIP de menor custo e rendimento reduzido.

Um raciocínio similar pode ser feito em relação ao custo adotado da energia elétrica: quanto maior este valor, maior o peso da receita bruta e menor o peso do custo do GSIP na função objetivo.

Todos os resultados apresentados até este ponto do trabalho consideram o preço da energia elétrica igual a US\$ 0,131 por kWh e a velocidade média de vento igual a 8 m/s, conforme descrito na seção [3.2.3.](#page-100-0)

A [Figura 147](#page-189-0) mostra como o custo do GSIP é sensível às variações na velocidade de vento e no preço da energia elétrica. Estes resultados foram obtidos por 39 otimizações, com função objetivo de maximizar o lucro líquido, e com 48 polos.

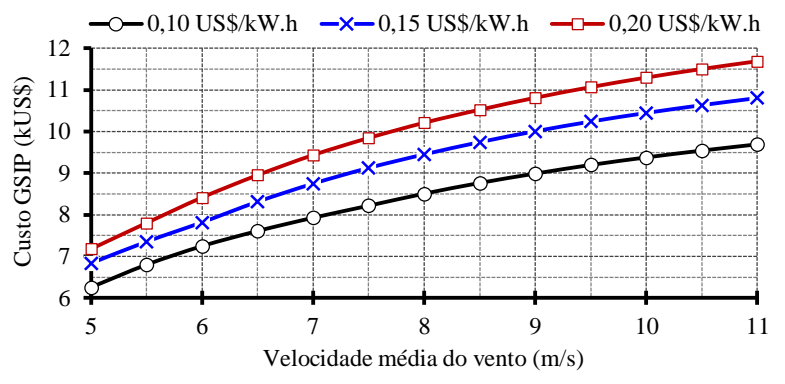

<span id="page-189-0"></span>Figura 147 – Custo do gerador em função da velocidade média de vento e do preço da energia elétrica.

Além de mostrar como os resultados são sensíveis ao preço da energia elétrica e à velocidade média de vento, os resultados apresentados na [Figura 147](#page-189-0) chamam a atenção para um caráter interessante desta metodologia de projeto que oferece uma solução adaptada a cada condição imposta pelo meio.

## 7.9 Influência do Diâmetro da Turbina

A energia elétrica produzida por um aerogerador depende da curva de potência da turbina eólica e do perfil de vento do local onde ele está instalado. Estas duas curvas, já apresentadas na [Figura 58](#page-98-0) (seção [3.2.1\)](#page-96-0) e na [Figura 61](#page-100-1) (seção [3.2.3\)](#page-100-0), respectivamente, são reunidas na [Figura](#page-189-1)  [148.](#page-189-1)

Observa-se, pela [Figura 148,](#page-189-1) que os ventos mais abundantes estão relacionados com potências pequenas: o vento de 6 m/s sopra por 829 horas no ano e corresponde a uma potência de 5,12 kW enquanto o vento de 11 m/s, correspondente a 54,6 kW, ocorre durante 536 horas no ano. Mover a curva de potência da turbina para a esquerda proporcionaria um melhor casamento entre a potência no eixo da turbina e a curva de ocorrência dos ventos [\[22\]](#page-201-1).

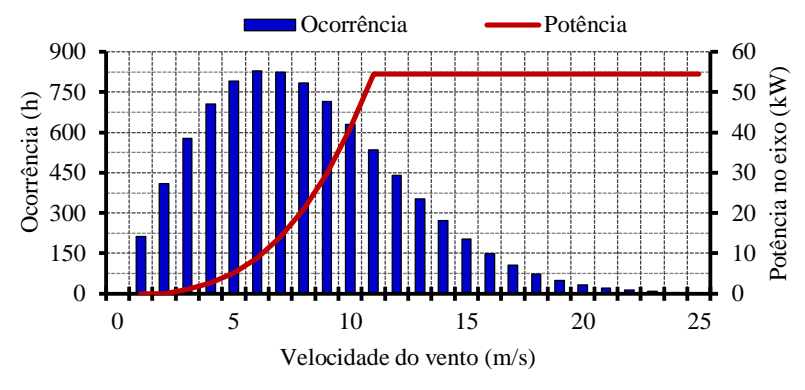

Figura 148 – Potência mecânica no eixo do aerogerador e ocorrência de vento.

<span id="page-189-1"></span>Para isto, é necessário alterar as características da turbina eólica. A curva de potência apresentada na [Figura 148](#page-189-1) pertence a uma turbina com velocidade de vento nominal igual a 11 m/s, o que quer dizer que acima desta velocidade de vento a potência no eixo possui valor nominal. Por apresentar velocidade de vento nominal de 11 m/s, esta turbina se denomina T-11. O diâmetro de T-11 é igual a 15,6 m e suas características são resumidas na [Tabela XXXI.](#page-190-0)

Uma turbina com velocidade de vento nominal igual a 9 m/s (denominada T-09) foi definida para ser comparada com T-11. Optou-se por manter as características destas duas turbinas semelhantes, para favorecer a comparação. A potência nominal de uma turbina, de acordo com a equação (42), é dada por:

$$
P_{m\_nom} = \frac{1}{2} \cdot \rho \cdot C_p \cdot \pi \cdot \frac{D^2}{4} \cdot V_{nom}^3 \tag{175}
$$

sendo  $\rho$  a densidade do ar,  $C_p$  o coeficiente de potência da turbina,  $D$  o diâmetro da turbina e *Vnom* a velocidade de vento nominal.

Como T-09 deve desenvolver, com um vento de 9 m/s, a mesma potência que T-11 desenvolve em 11 m/s, a área varrida por suas pás deve ser maior. Desta forma, o diâmetro de T-09 deve ser maior.

Conforme a equação (43), a velocidade de rotação da turbina também deve ser modificada quando o diâmetro da turbina é alterado, para se manter o mesmo coeficiente de velocidade específica  $(\lambda)$ , conforme:

$$
n = \frac{\lambda \cdot v \cdot 60}{\pi \cdot D} \tag{176}
$$

<span id="page-190-0"></span>As características destas duas turbinas são resumidas na [Tabela XXXI.](#page-190-0)

| Descrição<br>$T-09$<br>T11<br>Diâmetro – D (m)<br>15,6<br>21,1<br>Potência nominal no eixo – $P_{m \text{nom}}(kW)$<br>54,6<br>54,7<br>Rotação nominal – $n_{nom}$ (rpm)<br>82<br>50<br>Velocidade de vento nominal – $V_{nom} (m/s)$<br>9<br>11<br>Velocidade de vento de partida – $V_{in}$ (m/s)<br>3<br>3<br>Velocidade de vento de parada – $V_{\text{out}}$ (m/s)<br>25<br>25<br>Coef. de potência – $C_{\rm P}$<br>0, 35<br>0, 35<br>Coef. de velocidade específica das pás - $\lambda$<br>6,1<br>6,1 |  |  |
|----------------------------------------------------------------------------------------------------|--|--|
|                                                                                                    |  |  |
|                                                                                                    |  |  |
|                                                                                                    |  |  |
|                                                                                                    |  |  |
|                                                                                                    |  |  |
|                                                                                                    |  |  |
|                                                                                                    |  |  |
|                                                                                                    |  |  |
|                                                                                                    |  |  |

Tabela XXXI – Características das turbinas T-09 e T-11.

Para melhor exemplificar as diferenças entre estas duas turbinas, elas foram submetidas a três cenários diferentes, com velocidades médias anuais de vento distintas: 5 m/s, 8 m/s e 11 m/s. Estes cenários foram construídos através da função de Weibull definida pela equação <span id="page-191-0"></span>(40) e com a escolha adequada dos fatores de forma (*k*) e escala (*c*), conforme mostra a [Tabela](#page-191-0)  [XXXII.](#page-191-0) O fator de forma para os três cenários foi mantido constante, igual a 2,0.

| Cenário   | med              | C     | k   |
|-----------|------------------|-------|-----|
| Cenário 1 | $5 \text{ m/s}$  | 5,64  | 2,0 |
| Cenário 2 | $8 \text{ m/s}$  | 9,04  | 2,0 |
| Cenário 3 | $11 \text{ m/s}$ | 13,17 | 2,0 |

Tabela XXXII – Características dos cenários de vento.

A [Figura 149](#page-191-1) mostra a ocorrência de vento nos três cenários mencionados e também as curvas de potência das turbinas T-09 e T-11.

Nota-se que a potência disponível no eixo da turbina T-09 é significativamente superior à potência de T-11 para velocidades de vento inferiores à velocidade nominal de vento de T-11. Quando a velocidade do vento é de 8 m/s, por exemplo, a potência no eixo de T-09 é 38,4 kW, enquanto a potência no eixo de T-11 é 21,0 kW. No entanto, quando a velocidade de vento é superior a 11 m/s, as duas turbinas desenvolvem a mesma potência no eixo.

Além disso, uma análise mais aprofundada das curvas da Fig. 2 mostra que em locais de menor intensidade de vento, como o cenário 1, T-09 possui capacidade de geração muito superior a T-11, pois nestes locais, ventos com velocidade superiores a 11 m/s são raros. Por outro lado, em locais de vento mais intensos, como o cenário 3, esta diferença não é tão evidente, pois durante boa parte do ano a velocidade de vento permite que as duas turbinas operem com potência nominal.

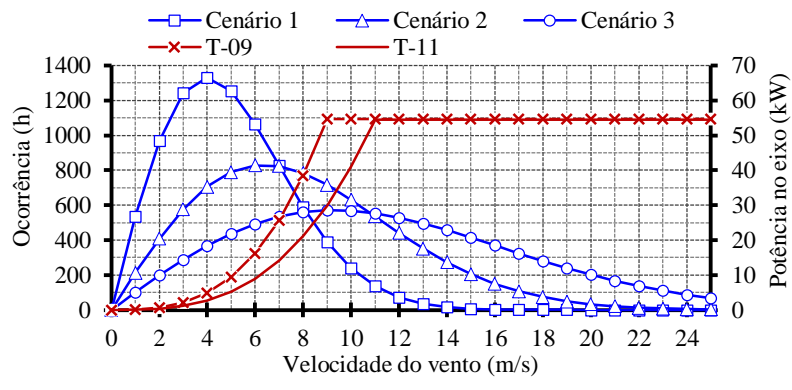

<span id="page-191-1"></span>Figura 149 – Curvas características das turbinas T-09 e T-11 e ocorrências de vento nos três cenários em análise.

Os resultados apresentados mais adiante nesta seção confrontam a diferença de energia produzida em cada uma das turbinas com o incremento de custo em decorrência do aumento do diâmetro da turbina.

Antes de apresentar os resultados comparativos entre as turbinas T-09 e T-11, é oportuno analisar a [Figura 150](#page-192-0) para exemplificar a ação da otimização sobre os resultados do projeto. Esta figura mostra o rendimento do gerador em função de sua carga elétrica, considerando-se a turbina T-09. Primeiramente, nota-se que o rendimento mais elevado não ocorre quando a carga elétrica é nominal. Isto fica mais evidente quando o projeto considera o cenário 1, onde a velocidade média de vento no ano é de 5 m/s. Nesta situação, o rendimento é mais elevado para cargas entre 20 % e 50 %, pois este é o intervalo responsável pela maior produção de energia quando o vento é de 5 m/s. Isto ocorre devido à função objetivo estar relacionada com a produção de energia, e não com o rendimento propriamente dito, o que valida uma hipótese levantada na seção [2.6.](#page-87-1)

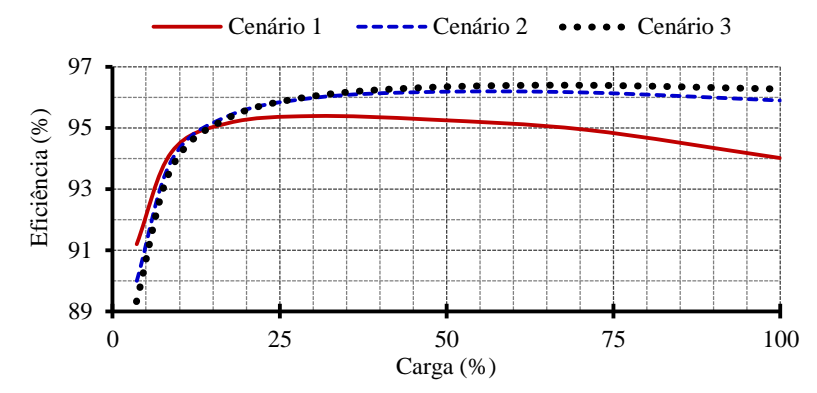

Figura 150 – Eficiência do GSIP projetado para a turbina T-09 nos três cenários.

<span id="page-192-0"></span>Em segundo lugar, observa-se que os rendimentos tendem a ser mais elevados para cenários com ventos mais abundantes. Quando se considerou o cenário 1, os rendimentos ficaram entre 94,0 % e 95,5 %. Em contrapartida, para os cenários 2 e 3, com velocidades médias de vento iguais a 8 m/s e 11 m/s, os rendimentos se encontram em torno de 96 %. Isto ocorre, porque a energia produzida é significativamente mais elevada quando se considera ventos mais abundantes, o que permite à otimização encontrar um gerador de maior custo e de rendimento mais elevado. Desta forma, o aumento da receita obtida pela geração de energia compensa o aumento de custo do gerador. Comparando-se as curvas de rendimento obtidas para os cenários 2 e 3, observa-se que não há diferenças significativas. Este fenômeno se explica pelo fato de que o aumento de custo necessário para se elevar o rendimento acima de 96 % não é compensado pelo aumento da produção de energia. As mesmas conclusões podem ser feitas sobre o rendimento do GSIP projetado para a turbina T-11, conforme mostra a [Figura](#page-193-0) 151.

A [Tabela XXXIII](#page-193-1) mostra a comparação dos resultados obtidos para as turbinas T-09 e T-11 para os três cenários propostos. Nesta tabela e nos comentários seguintes que se referem a ela, cabem algumas definições:

- **custo** significa o custo do GSIP somado ao do conversor de frequência que o conecta à rede;
- **EAP** é a energia anual produzida pelo aerogerador e;
- **Lucro** se refere à receita obtida pela comercialização da energia gerada pela turbina durante sua vida útil de 20 anos menos o custo.

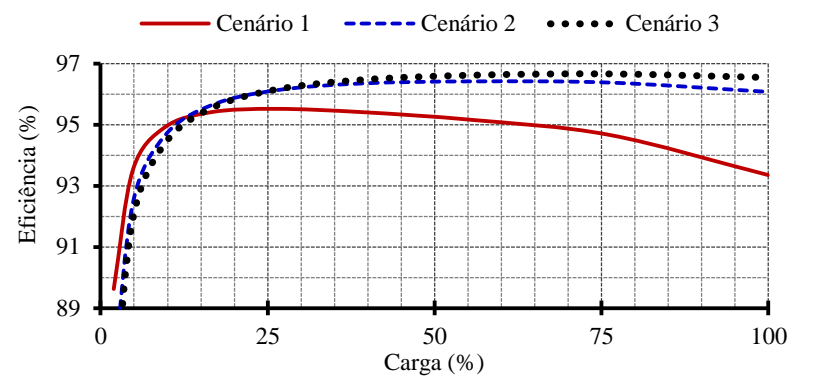

Figura 151 – Eficiência do GSIP projetado para a turbina T-11 nos três cenários.

<span id="page-193-0"></span>Conforme apresentado na [Tabela XXXI,](#page-190-0) a velocidade de rotação nominal da turbina T-09 é inferior à da turbina T-11. Portanto, o torque nominal do gerador projetado para T-09 é superior (lembrando que as duas turbinas possuem mesma potência nominal). Como consequência, o custo do GSIP é maior quando projetado para a turbina T-09.

<span id="page-193-1"></span>

|                      | $T-09$  | $T-11$ | Diferença |
|----------------------|---------|--------|-----------|
| Cenário 1            |         |        |           |
| Custo (kUS\$)        | 14,14   | 9,04   | 5,10      |
| $EAP$ (MW $\cdot$ h) | 114,61  | 70,70  | 43,91     |
| Lucro (kUS\$)        | 158,07  | 97,19  | 60,88     |
| Cenário 2            |         |        |           |
| Custo (kUS\$)        | 17,61   | 11,54  | 6,07      |
| $EAP$ (MW $\cdot$ h) | 243,83  | 189,52 | 54,31     |
| Lucro (kUS\$)        | 348,76  | 273,23 | 75, 53    |
| Cenário 3            |         |        |           |
| Custo (kUS\$)        | 19,08   | 12,80  | 6, 28     |
| $EAP$ (MW $\cdot$ h) | 316, 42 | 277,06 | 39,36     |
| Lucro (kUS\$)        | 456,36  | 403,50 | 52,86     |

Tabela XXXIII – Comparação entre T-09 e T-11 nos três cenários.

Se por um lado há um incremento no custo ao se projetar o gerador considerando a turbina T-09 ao invés da turbina T-11, por outro lado há um incremento significativo na EAP. Da mesma forma que a EAP, o lucro é incrementado significativamente quando a turbina T-09 é utilizada.

O gráfico da [Figura 152,](#page-194-0) construído a partir dos dados da [Tabela XXXIII,](#page-193-1) permitem uma análise da significância destes dados.

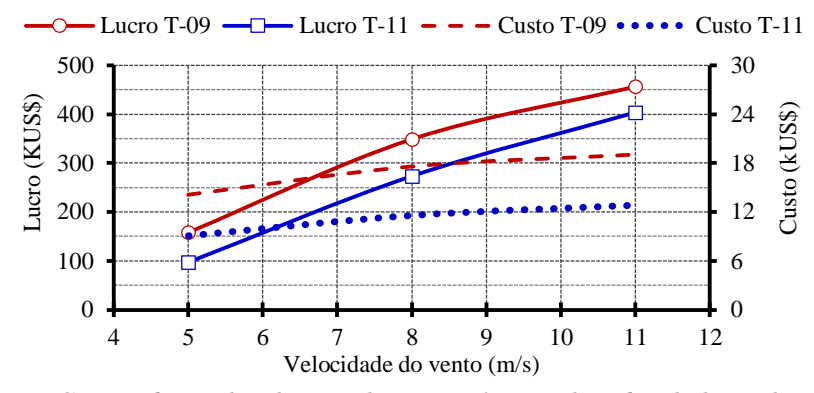

Figura 152 – Custo e lucro das duas turbinas em função da velocidade média de vento.

<span id="page-194-0"></span>A [Figura 152](#page-194-0) mostra que para toda a faixa de velocidades médias de vento compreendida entre 5 m/s e 11 m/s, as diferenças tanto de custo quanto de lucro se mantêm na mesma ordem de grandeza. Porém, o aumento relativo do lucro tende a diminuir na medida em que os ventos são mais abundantes. Isto ocorre porque a turbina de maior diâmetro (e velocidade nominal de vento menor) apresenta vantagem apenas quando as velocidades de vento são inferiores à 11 m/s (velocidade de vento em que T-11 atinge potência nominal), como pode ser observado na [Figura 149.](#page-191-1) As curvas de energia gerada em função da velocidade do vento das duas turbinas para cada um dos cenários, apresentadas a seguir, ajudam a exemplificar esta análise.

A diferença da energia gerada por T-09 e T-11 no cenário 1, em função da velocidade do vento, pode ser observada na [Figura 153.](#page-194-1)

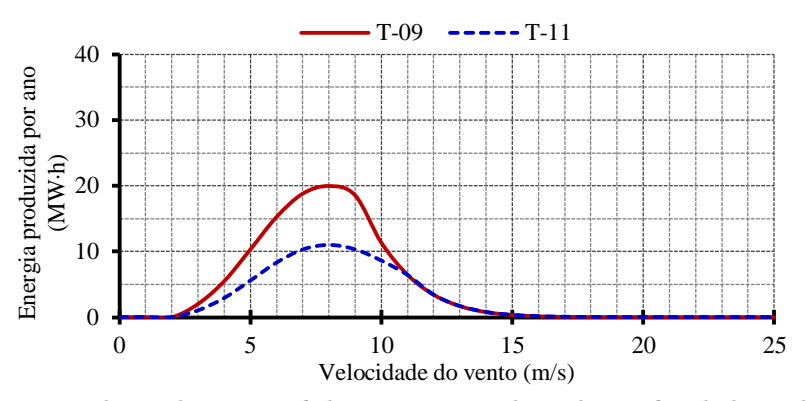

<span id="page-194-1"></span>Figura 153 – Estimativa de produção anual de energia considerando a velocidade média do vento igual a 5 m/s.

Esta diferença de energia entre as duas turbinas é bastante significativa, pois neste cenário são raros os ventos superiores a 11 m/s, como mostra a [Figura 149.](#page-191-1) Nesta situação fica evidente a vantagem de se utilizar uma turbina de maior diâmetro e menor rotação.

O gráfico da [Figura 154](#page-195-0) mostra que se o cenário 2 é considerado, a turbina T-09 também proporciona maior geração anual de energia que a turbina T-11.

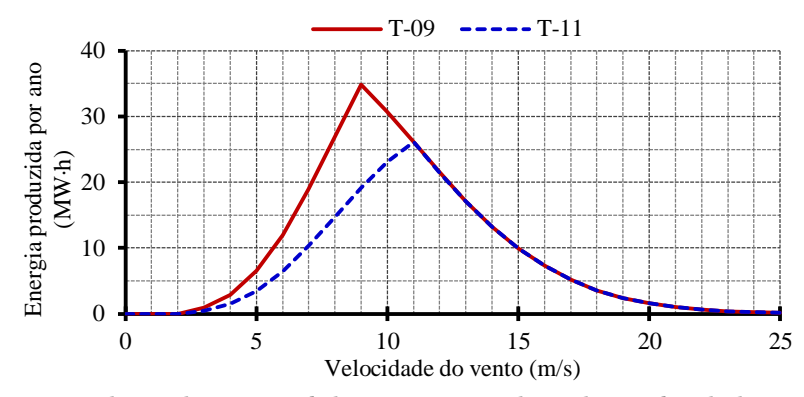

<span id="page-195-0"></span>Figura 154 – Estimativa de produção anual de energia considerando a velocidade média do vento igual a 8 m/s.

Esta diferença significativa observada entre a energia produzida por T-09 e T-11 ocorre, pois durante boa parte do ano a velocidade do vento é inferior a 11 m/s [\(Figura 149\)](#page-191-1). Além disso, a velocidade nominal de vento de T-09 (9 m/s) coincide com as velocidades de vento de maior ocorrência do cenário 2. Nota-se também na [Figura 149,](#page-191-1) a título de exemplo, que quando a velocidade de vento é igual a 7 m/s (grande ocorrência no cenário 2), a turbina T-09 captura uma potência de aproximadamente 26 kW. Para a mesma velocidade de vento a potência capturada pela turbina T-11 é significativamente menor, em torno de 14 kW.

O mesmo raciocínio não pode ser realizado quando se analisa a [Figura 155.](#page-196-0) Observa-se que no cenário 3 uma parcela significativa de energia é produzida para ventos superiores a 11 m/s. Nestas velocidades de vento as duas turbinas desenvolvem a mesma potência no eixo, como se observa na [Figura 149.](#page-191-1) Nesta situação, em que se considera a instalação do aerogerador num local de ventos abundantes, a vantagem em se aumentar o diâmetro da turbina não é tão evidente como nos locais de vento escasso. Entretanto, o aumento de energia relacionado às velocidades de vento mais baixas, quando se usa T-09 ao invés de T-11, proporciona um lucro de US\$52.860,00 durante a vida útil do aerogerador.

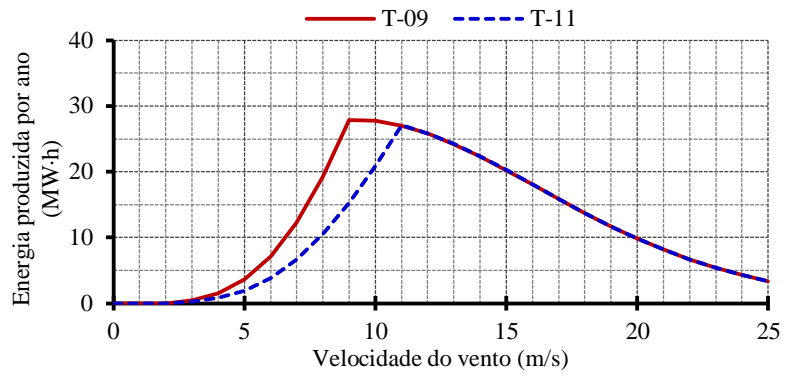

<span id="page-196-0"></span>Figura 155 – Estimativa de produção anual de energia considerando a velocidade média do vento igual a 11 m/s.

A decisão sobre qual o diâmetro de turbina mais adequado para cada local deve, imperativamente, incluir o custo das pás, que será mais elevado quanto maior o diâmetro da turbina. Pás mais longas e mais pesadas também implicam num aumento do custo de instalação e transporte do aerogerador. O aumento de peso, por sua vez, aumenta as solicitações de esforços exigidos da torre, o que também aumenta o custo da estrutura. Todos estes custos deveriam ser considerados para um cálculo mais preciso do lucro mostrado na [Tabela XXXIII.](#page-193-1) Entretanto, qualquer tentativa de estimativa destes custos sem dados sólidos seria leviana e acrescentaria imprecisões aos resultados. Além disso, custos como transporte e instalação são fortemente dependentes das localizações geográficas do fabricante e do local onde o aerogerador deve ser instalado, bem como de políticas locais. Para reduzir a probabilidade de resultados falsos, optou-se por considerar apenas o custo do gerador e do conversor de frequência no cálculo do lucro. Isto não impede que o método apresentado seja utilizado por um fabricante de aerogerador que deseja obter maior precisão nos resultados, bastando alimentar o modelo com os dados de custo específicos de sua aplicação.

#### **8 Conclusão Geral e Perspectivas**

O trabalho de pesquisa desenvolvido nesta tese resultou numa metodologia para o projeto ótimo multidisciplinar de geradores síncronos de ímãs permanentes (GSIP) aplicados à geração de energia eólica.

Esta metodologia foi aplicada para o projeto ótimo de um GSIP com mínimo custo de materiais ativos (G1) a partir de um projeto não ótimo (G0). Como resultado, o custo de materiais ativos de G1 reduziu 17,5 % em comparação com G0, mostrando a capacidade da metodologia de projeto proposta em atingir seu objetivo. A verificação de G1 através de simulação com *software* de elementos finitos mostrou que, além de buscar um objetivo, como minimizar o custo, o projeto resulta num GSIP que atende todas as especificações de projeto.

O projeto ótimo considera que o estator possui inclinação relativa ao rotor equivalente ao passo de uma ranhura, que não é considerada no projeto de G0. A inclinação resultou em reduções significativas da taxa total de distorção harmônica da tensão de linha do gerador (6 % em G0 e 1 % em G1) e da ondulação do torque em carga nominal (50,5 % em G0 e 5,9 % em G1).

A metodologia de projeto ótimo desenvolvida permitiu obter uma curva relacionando o custo do material ativo com o rendimento desejado, que permite ao projetista optar pela relação mais adequada entre estas grandezas.

Como o aerogerador opera com velocidade variável, foi desenvolvido um novo modelo para o projeto ótimo do gerador, que considera o perfil de vento ao longo do período de um ano no local onde o aerogerador deve ser instalado. Isto possibilitou o cálculo da energia produzida pelo aerogerador e o uso desta informação na função objetivo.

Dois projetos ótimos foram realizados considerando o perfil de vento: G2, com o objetivo de maximizar o lucro líquido (valor arrecadado pela comercialização da energia produzida menos os custos do GSIP e do conversor de potência) e G3, com o objetivo de minimizar os custos do GSIP e do conversor de potência. O custo obtido de G2 é US\$ 3.495,75 superior ao de G3. Entretanto, G2 produz mais energia, e ao final da vida útil da turbina esta diferença na produção de energia representa US\$ 12.379,08 a mais na receita bruta total obtida pela comercialização da energia gerada. Estes resultados mostram, portanto, que a inclusão do perfil de vento no projeto ótimo permite a obtenção de um GSIP que proporcione a melhor relação possível entre a capacidade de produção de energia de um aerogerador e seu custo. Com esta ferramenta de projeto, capaz de calcular a quantidade de energia produzida pelo aerogerador e a receita proveniente da comercialização desta energia, o projetista pode optar pela solução mais adequada a seus interesses, seja obter um GSIP de custo reduzido, seja obter um maior retorno financeiro com a operação do aerogerador.

Foi realizada uma análise de sensibilidade que mostrou como a solução é influenciada pelos valores impostos ao preço da energia elétrica e à quantidade de vento disponível. Esta análise mostrou que o projeto ótimo é adaptado às condições ambientais e econômicas específicas de cada sítio.

Uma análise foi realizada sobre a influência do diâmetro da turbina e da velocidade média do vento sobre o custo do gerador e sobre a quantidade de energia produzida. Esta analise mostrou que o emprego de uma turbina com maior diâmetro (consequentemente com menor velocidade de rotação) implica num aumento do custo do GSIP, mas proporciona um aumento substancial na quantidade de energia produzida, apresentando vantagens econômicas, que são mais significativas quando os ventos são menos abundantes.

O cálculo do custo total, realizado pelo submodelo econômico, considerou apenas o custo do GSIP e do conversor eletrônico de potência, não incluindo os custos adicionais necessários para a construção do aerogerador.

A consideração do perfil de vento no projeto ótimo apresentado nesta tese é feita de forma mais completa que aquela encontrada em outros trabalhos publicados anteriormente, pois o modelo orientado à otimização aqui proposto implementa o equacionamento completo de todo o desempenho do gerador síncrono, referente a cada ponto de operação. Além de ser mais completo que os métodos de projeto ótimo utilizados atualmente neste campo de pesquisa, o tempo necessário para se obter a solução com a metodologia proposta é extremamente curto, apenas alguns segundos.

Os diversos resultados apresentados mostraram que o método proposto é uma ferramenta versátil para o projeto ótimo de geradores síncronos de ímãs permanentes. Com este método, o projetista pode encontrar uma solução ótima e analisar as vantagens e desvantagens desta solução através de critérios técnicos e econômicos.

Finalmente, todos os códigos implementados para a construção dos modelos estão disponibilizados nos apêndices. Estes códigos podem ser utilizados de forma integral, para a reprodução dos resultados semelhantes, ou parcialmente para ampliar o aspecto multidisciplinar de projetos ótimos.

#### 8.1 Perspectivas de trabalhos

Este trabalho pode ser reproduzido para topologias diferentes de geradores. Sugere-se como temas de trabalhos futuros a utilização desta metodologia para:

Geradores síncronos de ímãs permanentes de fluxo axial;

198

- Geradores assíncronos duplamente alimentados;
- Geradores síncronos de ímãs permanentes de fluxo radial, com rotor externo;
- Geradores síncronos de rotor bobinado.

Apesar da aplicação ser a mesma, utilizar estas diferentes topologias de geradores exige mudanças significativas em cinco dos sete submodelos desenvolvidos para o GSIP de fluxo radial com rotor interno. A utilização da mesma metodologia para o projeto destas máquinas permitirá uma comparação interessante estre estas tecnologias. Esta comparação, realizada para diferentes potências, pode apresentar indícios da melhor opção para cada faixa de potência de aerogerador.

A metodologia aplicada a este trabalho para incluir vários pontos de aplicação no projeto também pode ser estendida a diferentes aplicações de máquinas com velocidade variável. Uma possível aplicação é o projeto de motores elétricos para tração veicular. O projeto que vise aumentar a autonomia do veículo (reduzir o consumo de energia) deve considerar o consumo em diferentes pontos de operação e levar em consideração o tempo de funcionamento em cada um destes pontos de operação.

## **REFERÊNCIAS**

- [1] Canedo, L.B., *A revolução industrial*. 15 ed. 1996, São Paulo: Atual. 92.
- [2] United Nations, *Kyoto Protocol to the United Nations Framework Convention on Climate Change*, U.N.F.C.o.C. Change, Editor. 1998: Kyoto.
- [3] Mckinsey, *A portfolio for power-trains for Europe: a fact-based analysis*. 2010: Europa.
- [4] López, M. and J.-C. Vannier, *STAND-ALONE WIND ENERGY CONVERSION SYSTEM WITH MAXIMUM POWER TRANSFER CONTROL.* Ingeniare. Revista chilena de ingeniería, 2009. **17**: p. 329-336.
- [5] AMENEDO, J.L.R., J.C.B. Díaz, and S.A. Gómez, *Sistemas eolicos de produccion de energia electrica*. 2003, Madrid: Rueda.
- [6] Burton, T., et al., *Wind Energy*. 2001, Chichester: John Wiley & Sons.
- [7] Bianchi, F.D., H. de Battista, and R.J. Mantz, *Wind Turbine Control Systems: Principles, Modelling and Gain Scheduling Design*. 2007, London: Springer-Verlag. 208.
- [8] Johnson, G.L., *Wind Energy Systems*. 2001, Manhattan.
- [9] International Electrotechnical Commission, *61400-1*, in *Wind turbines – Part 1: Design requirements*. 2005, International Electrotechnical Commission: Geneva.
- [10] Wurtz, F., *Conceptions de la conception pour le génie électrique : de l'approche " Objets -Savoirs - Méthodes - Outils " à l'approche " Systèmes - Connaissances - Compétences - Organisations*. 2008, Institut National Polytechnique de Grenoble - INPG.
- [11] Pyrhönen, J., T. Jokinen, and V. Hrabovcova, *Design of Rotating Electrical Machines*. 2009: John Wiley & Sons. 538.
- [12] Krause, P.C., et al., *Index*. Analysis of Electric Machinery and Drive Systems. 2013: Wiley-IEEE Press. 680.
- [13] Grauers, A., *Design of direct-driven permanent-magnet generators for wind turbines*, in *School of Electrical and Computer Engineering*. 1996, Chalmers University of Technology: Göteborg.
- [14] Associação Brasileira de Normas Técnicas, *NBR 5383-1. Máquinas elétricas girantes—Parte 1: Motores de Indução Trifásicos—Ensaios*. 2002: Rio de Janeiro.
- [15] N'Tshuika, B.S., *Optimisation de Gammes: Application à la Conception des Machines Synchrones à Concentration de Flux*. 2011, Université de Grenoble.
- [16] Hendershot, J.R. and T.J.E. Miller, *Design of brushless permanent-magnet machines*. 2010, Venice, Florida: Motor Design Books. 822.
- [17] Bazzo, T.d.P.M., et al. *Multidisciplinary design optimization of a direct-drive PMSG including the power converter cost and losses*. in *2016 XXII International Conference on Electrical Machines (ICEM)*. 2016.
- [18] Staudt, T., *Brushless doubly-fed reluctance machine modeling, design and optimization*. 2015, Université Grenoble Alpes.
- <span id="page-201-0"></span>[19] Wurtz, F., P. Kuo-Peng, and E.S.d. Carvalho. *The concept of Imaginary Machines for design and Setting of Optimization Problems: Application to a synchronous generator*. in *XXth International Conference on Electrical Machines (ICEM)*. 2012.
- [20] Oliveira, A.M.d., *Modelagem de Máquinas Elétricas e seus Circuitos Elétricos associados utilizando o Método de Elementos Finitos 2D*, in *Departamento de Engenharia Elétrica*. 2004, UFSC: Florianópolis. p. 196.
- [21] Bazzo, T.d.P.M., et al., *Large Multidisciplinary Design Optimization applied to a Permanent Magnet Synchronous Generator*, in *Optimization and Inverse Problems in Electromagnetism (OIPE)*. 2016: Rome.
- <span id="page-201-1"></span>[22] Bazzo, T.d.P.M., et al., *Influência do Diâmetro do Aerogerador no Projeto Ótimo de Geradores Síncronos com Ímãs Permanentes*, in *Congresso Brasileiro de Eletromagnetismo (MOMAG)*. 2016: Porto Alegre.
- [23] Li, H. and Z. Chen, *Design optimization and site matching of direct-drive permanent magnet wind power generator systems.* Renewable Energy, 2009. **34**(4): p. 1175-1184.
- [24] Faiz, J., et al. *Optimal design of permanent magnet synchronous generator for wind energy conversion considering annual energy input and magnet volume*. in *2009 International Conference on Sustainable Power Generation and Supply*. 2009.
- [25] Zhang, P., et al., *Multi-Objective Tradeoffs in the Design Optimization of a Brushless Permanent-Magnet Machine With Fractional-Slot Concentrated Windings.* IEEE Transactions on Industry Applications, 2014. **50**(5): p. 3285-3294.
- [26] Isfahani, A.H., A.H.-S. Boroujerdi, and S. Hasanzadeh, *Multi-objective design optimization of a large-scale directdrive permanent magnet generator for wind energy conversion systems.* Frontiers in Energy, 2014. **8**(2): p. 182-191.
- [27] Alshibani, S., V.G. Agelidis, and R. Dutta, *Lifetime Cost Assessment of Permanent Magnet Synchronous Generators for MW Level Wind Turbines.* IEEE Transactions on Sustainable Energy, 2014. **5**(1): p. 10-17.
- [28] Arand, S.J. and M. Ardebili, *Multi-objective design and prototyping of a low cogging torque axial-flux PM generator with segmented stator for small-scale direct-drive wind turbines.* IET Electric Power Applications, 2016. **10**(9): p. 889-899.
- [29] Daghigh, A., H. Javadi, and H. Torkaman, *Design Optimization of Direct-Coupled Ironless Axial Flux Permanent Magnet Synchronous Wind Generator With Low Cost and High Annual Energy Yield.* IEEE Transactions on Magnetics, 2016. **52**(9): p. 1- 11.
- [30] Bazzo, T.d.P.M., J.F. Kölzer, and R. Carlson, *Análise do projeto ótimo de geradores síncronos de ímãs permanentes para aerogeradores*, in *Congresso Brasileiro de Eletromagnetismo (MOMAG)*. 2014: Curitiba.
- [31] Bazzo, T.d.P.M., R. Carlson, and F. Wurtz. *Wind power PMSG optimally designed for maximum energy proceeds and minimum cost*. in *2015 IEEE 24th International Symposium on Industrial Electronics (ISIE)*. 2015.
- [32] Bazzo, T.d.P.M., et al. *Optimum design of a gearless wind turbine PMSG considering wind speed probability density function*. in *2015 Tenth International Conference on Ecological Vehicles and Renewable Energies (EVER)*. 2015.
- [33] Bazzo, T.d.P.M., et al. *Optimum design of a high-efficiency direct-drive PMSG*. in *2015 IEEE Energy Conversion Congress and Exposition (ECCE)*. 2015.
- <span id="page-202-0"></span>[34] Bazzo, T.d.P.M., et al., *Multidisciplinary design optimization of direct-drive PMSG considering the site wind profile.* Electric Power Systems Research, 2016. **141**: p. 467- 475.
- [35] Fadigas, E.A.F.A., *Energia Eólica*. 2001: Manole.
- [36] Global Wind Energy Council, *Global Wind Report: annual market update*. 2015.
- [37] European Wind Energy Association, *Wind in Power: 2015 European statistics*. 2016.
- [38] Empresa de Pesquisa Energética, *Plano Decenal de Expansão de Energia 2024*. 2015.
- [39] Bu, F., et al., *Wide-Speed-Range-Operation Dual Stator-Winding Induction Generator DC Generating System for Wind Power Applications.* IEEE Transactions on Power Electronics, 2015. **30**(2): p. 561-573.
- [40] Tutelea, L.N., et al. *Double stator winding induction generator for wind and hydro applications: 2D-FEM analysis and optimal design*. in *2013 15th European Conference on Power Electronics and Applications (EPE)*. 2013.
- [41] Moradian, M. and J. Soltani, *An Isolated Three-Phase Induction Generator System With Dual Stator Winding Sets Under Unbalanced Load Condition.* IEEE Transactions on Energy Conversion, 2016. **31**(2): p. 531-539.
- [42] Polinder, H., et al., *Comparison of direct-drive and geared generator concepts for wind turbines.* IEEE Transactions on Energy Conversion, 2006. **21**: p. 725-733.
- [43] López, M. and J.-C. Vannier, Stand-alone wind energy conversion system with maximum power transfer control sistema aislado de conversión eólica con control de máxima transferencia de potencia, 2009. **17**: p. 329-336.
- [44] Hau, E. and H. Renouard, *Wind turbines: fundamentals, technologies, application, economics*. 2006, Berlin: Springer.
- [45] Wurtz, F., J. Bigeon, and C. Poirson, *A methodology and a tool for the computer aided design with constraints of electrical devices.* IEEE Transactions on Magnetics, 1996. **32**(3): p. 1429-1432.
- [46] Kone, A.D., *Contribution à la conception des actionneurs électriques par formulation en termes d'optimisation*. 1993. p. 196 p.
- [47] Wurtz, F., *UNE NOUVELLE APPROCHE POUR LA CONCEPTION SOUS CONTRAINTES DE MACHINES ELECTRIQUES*. 1996, Institut National Polytechnique de Grenoble - INPG.
- [48] Daanoune, A., *Contribution à l'Etude et à l'Optimisation d'une Machine Synchrone à Double Excitation pour Véhicules Hybrides*. 2012, Université de Grenoble.
- [49] Enciu, P., *Dérivation Automatique pour le calcul des sensibilités appliqué au dimensionnement en génie électrique*. 2009, Institut National Polytechnique de Grenoble - INPG.
- [50] Enciu, P., L. Gerbaud, and F. Wurtz, *Automatic Differentiation for Sensitivity Calculation in Electromagnetism: Application for Optimization of a Linear Actuator.* IEEE Transactions on Magnetics, 2011. **47**(5): p. 1238-1241.
- [51] Cottle, R.W., *Mathematical Programming Essays in Honor of George B. Dantzig Part II*. Mathematical Programming Studies. Vol. 25. 1985, Berlin: Springer Berlin Heidelberg.
- [52] Delinchant, B., et al., *An optimizer using the software component paradigm for the optimization of engineering systems.* COMPEL - The international journal for computation and mathematics in electrical and electronic engineering, 2007. **26**(2): p. 368-379.
- [53] Dinh, V.B., *Méthodes et outils pour le dimensionnement des bâtiments et des systèmes énergétiques en phase d'esquisse intégrant la gestion optimale*, in *École doctorale électronique, électrotechnique, automatique, traitement du signal (Grenoble)*. 2016, Université Grenoble Alpes: Grenoble.
- [54] Carlson, R. and F. Wurtz, *Optimal design of a set of permanent magnet generators with the same cross-section.* Journal of Microwaves, Optoelectronics and Electromagnetic Applications, 2013. **12**(2): p. 678-693.
- [55] Carlson, R., F. Wurtz, and H. Voltolini. *Sizing and optimization models: Design of a set of two permanent magnet generators*. in *2012 XXth International Conference on Electrical Machines (ICEM)*. 2012. Marseille: IEEE.
- [56] Hanselman, D.C., *Brushless Permanent Magnet Motor Design*. 2003, Lebanon, Ohio: Magma Physics Publishing.
- [57] Resmini, F.N., *Projeto e otimização de geradores síncronos a ímãs permanentes e introdução a otimização de gamas*, in *Programa de Pós-Graduação em Engenharia Elétrica*. 2013, Universidade Federal de Santa Catarina: Florianópolis. p. 142.
- [58] Lampola, P. and J. Väänäen, *Analysis of a low-speed permanent-magnet wind generator connected to a frequency converter*, in *International Conference on Electrical Machines (ICEM)*. 1996: Vigo, Spain. p. 393-398.
- [59] Martin, F., et al., *Improved Analytical Determination of Eddy Current Losses in Surface Mounted Permanent Magnets of Synchronous Machine.* IEEE Transactions on Magnetics, 2014. **50**(6): p. 1-9.
- [60] Holman, J.P., *Heat Transfer*. 10th ed. 2010, New York: McGraw-Hill. 725.
- [61] Bierhoff, M.H. and F.W. Fuchs. *Semiconductor losses in voltage source and current source IGBT converters based on analytical derivation*. in *IEEE 35th Annual Power Electronics Specialists Conference (PESC'04)*. 2004.
- [62] Verdiere, F., et al. *Modelling for the sizing of an electrical drive with a voltage inverter and an induction machine*. in *European Conference on Power Electronics and Applications*. 2005.
- [63] Ivanqui, J., et al. *Control of a trapezoidal EMF PMSG under asymmetrical faults*. in *2015 IEEE 24th International Symposium on Industrial Electronics (ISIE)*. 2015.
- [64] Enciu, P., et al., *Automatic differentiation for electromagnetic models used in optimization.* COMPEL - The international journal for computation and mathematics in electrical and electronic engineering, 2009. **28**(5): p. 1313-1326.
- [65] Enciu, P., F. Wurtz, and L. Gerbaud. *Proposal of a language for describing differentiable sizing models for electromagnetic devices design*. in *Electromagnetic Field Computation (CEFC), 2010 14th Biennial IEEE Conference on*. 2010.
- [66] COIN-OR. *Computational Infrastructure for Operations Research - ADOL-C Project*. Optimization Utility 2016 6 de novembro]; Available from: https://projects.coinor.org/ADOL-C.

# **ANEXO 1 – CARACTERÍSTICAS DO ÍMÃ PERMANENTE**

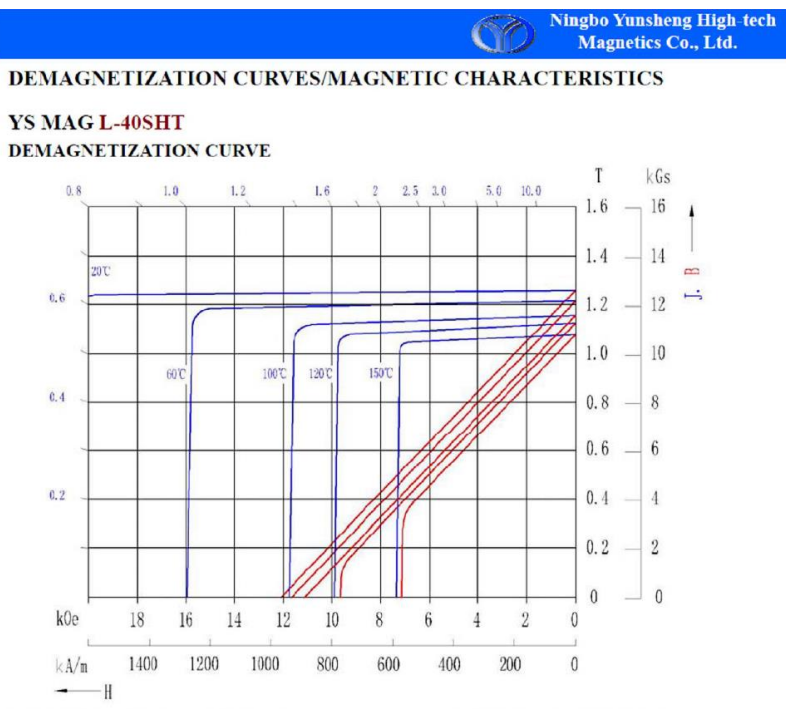

#### MAGNETIC CHARACTERISTICS

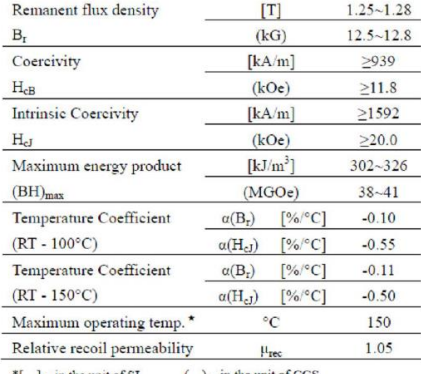

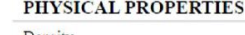

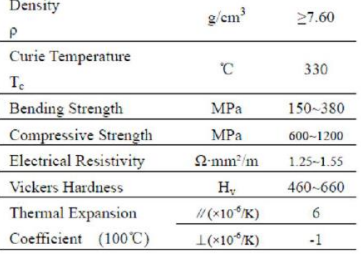

\*[ ]: in the unit of SI  $( )$ : in the unit of CGS <br>\*: The specification of the test sample is  $\phi$  10×7 column

\*All specifications are subject to change without notice

## **APÊNDICE A- CÓDIGO FONTE DO MDOO - UM PONTO DE OPERAÇÃO**

//Reluctool component import import ".\Reluctool\PMSG2.rlt"; //External function to compute IGBT and Diode conduction losses import ".\Pconv\fun\_Pconv.jar"; //Thermotool library import import ".\Thermotool/Sessanga5points/Sessanga5pointsGeneratedSolver.class"; import ".\ThermoTool\lib/mipseMatrixes.jar"; import ".\ThermoTool\lib/bibMageMatrix.jar"; intern pi=3.141592653; // ################################################################################# // # WIND TURBINE MODEL # // ################################################################################# //------------------------------Imposed Data---------------------------------------- ..<br>//Air density  $intern$  rho  $air=1.2256$ ; //Wind sped Vv=11; //------------------------------Power coefficient----------------------------------- //CPb is the base power coefficient - valid until rated wind speed //1331 = Vv[11]\*Vv[11]\*Vv[11] = 11^3 CP=CPb; ----Mechanical Power--------Pm=0.5\*rho\_air\*A\*CP\*Vv\*Vv\*Vv; //Swept surface A=pi\*lb\*lb; //------------------------------Rotational speed-----------------------------------  $n=Vv*(TSR/Lb)*(60/(2*pi);$ // ################################################################################# // # GEOMETRIC MODEL # // #################################################################################  $---PM$  Dimensions-//Pc is the permeance coefficient Pc=hpm/ag hpm=ag\*Pc;<br>//Minimal air-gap - Grauers Table 5.1 ag=Der/1000; //Pole pitch - taug [graus mec] intern taug=360/(2\*p); //Magnets arc - tetaig [graus mec] //ReducPM = % of pole pitch occupied by the PM tetaig=taug\*ReducPM; //------------------------------Slot Dimensions------------------------------------- //Number of slots Ns=2\*p\*q\*mf; //Conductors diameter (mm) Dcond=sqrt((4/pi)\*Scond); //Slot botom width wbs=Spr-wt; //Slot top width wts=Spte-wt; //Slot average width wavs=(wts+wbs)/2; //Inclination of the slot opening alphas=atan(hctt/((wts-wo)/2))\*180/pi; //Slot Surface Ss=(Sd-wbs/4)\*((wbs1+wts)/2)+pow(wbs,2)\*((4+pi)/32); //Slot (almost) botom width (under the arcs) intern wbs1=wbs\*((Dis/2)\*cos((pi/180)\*theta\_A)+hctt+htt+Sd-wbs/4)/ ((Dis/2)\*cos((pi/180)\*theta\_A)+hctt+htt+Sd);<br>//Theta\_A is used to compute wbs1,<br>//it is half of the slot opening angle. Origin in PMSG center<br>intern theta\_A=0.5\*(180/pi)\*2\*asin(0.5\*wo/(Dis/2));<br>//Slot pitch (mechanical deg intern alphasp=360/Ns; //Slot pitch (mechanical rad) alphaspr=alphasp\*pi/180;<br>//Slot pitch arc in Dis (mm) //Slot pitch arc in Dis (mm) intern Sp=pi\*Dis/Ns; utern o<sub>f r</sub><br>/Tooth length lt=Sd+htt+hctt; //------------------------------Diameters------------------------------------------- //Slot top diameter (mm) intern Dste=Dis+2\*(htt+hctt); //Slot bottom diamater (mm) Dsr=Dste+2\*Sd; //Stator external diameter (mm) Des=Dsr+2\*hys; //Rotor diameter under PM (mm) Dipm=Der-2\*hpm; .<br>Rotor internal diameter (mm) Dir=Dipm-2\*hyr; //Stator internal diameter (mm) Dis=Der+2\*ag; //Diâmetro médio do entreferro intern Dmean=Dis-ag; //------------------------------Arcs------------------------------------------------ //Rotor yoke exterior arc (mm) intern bmt=Dipm\*tetaig\*pi/180; //Rotor yoke interior arc (mm) intern bmb=Dir\*tetaig\*pi/180; //Slot top arc (mm) intern Spte=pi\*Dste/Ns;

//Slot bottom arc (mm) intern Spr=pi\*Dsr/Ns; //------------------------------Ratios---------------------------------------------- //Ratio of the averae slot width and the tooth width //This ratio can be used to avoid narrow slots rel\_rd=wavs/wt; //Ratio of external rotor diameter and the stack lenghth rel\_ld=Lstk/Der; //Ratio of the slot depth and the slot average width rel\_hl=Sd/wavs; //------------------------------Volumes--------------------------------------------- //Rotor volume (mm3) intern Vr=pi\*pow(Der,2)/4\*Lstk; //Rotor yoke intern VFeyr=pi/4\*(pow(Dipm,2)-pow(Dir,2))\*Lstk\*1e-3; //Permanent magnets intern Vpm=1/4\*(pow(Der,2)-pow(Dipm,2))\*Lstk\*ReducPM\*pi\*1e-3; //Stator yoke intern VFeys=pi/4\*(pow(Des,2)-pow(Dsr,2))\*Lstk\*1e-3; //Stator teeth intern VFed=Lstk\*Ns\*(wt\*Sd+((alphaspr\*Dis/2-wo)+wt)/2\*hctt+ (alphaspr\*Dis/2-wo)\*htt)\*1e-3; //Copper intern Vcu=MLT\*Z/2\*Scond\*1e-3; //Total Volume (cm3) VtMaq=(pi/4)\*pow(Des,2)\*Lstk\*1e-3; //------------------------------Masses---------------------------------------------- //Rotor yoke (kg) mFeyr=VFeyr\*rhofe\*1e-3; //Permanent magnets (kg) mpm=Vpm\*rhom\*1e-3; //Stator yoke (kg) mFeys=VFeys\*rhofe\*1e-3; //Stator teeth (kg) mFed=rhofe\*VFed\*1e-3; //Copper (kg) mcu=Vcu\*rhocu\*1e-3; //Toral Iron (kg) mFe=mFed+mFeyr+mFeys; //Total active material (kg) Mt=mFeyr+mpm+mFeys+mFed+mcu; // ################################################################################# // # ELECTRIC MODEL # // ################################################################################# //------------------------------Imposed Data---------------------------------------- //Number of phases intern Pc=10.0; //Permeance coefficient<br>intern q=1.0; //Number of turns per pole and per phase<br>intern rhom=7.4; //Permanent Manget mass density (g/cm3) intern rhofe=7.7; //Iron mass density (g/cm3)<br>
intern rhocu=8.92; //Copper mass density (g/cm3)<br>
intern rhocu=20=1.72\*1e-8; //Copper resistivity (ohm.m) at 20°C<br>
intern k\_cu=234.5; //Copper remperature coefficient<br>
intern intern pFt=0.6975;<br>intern kHyys=2;<br>//Hysteresis empirical factor for state intern kHyys=2; //Hysteresis empirical factor for stator yoke<br>intern kFtys=1.8; //Foucault empirical factor for stator yoke<br>intern kHyd=1.2; //Hysteresis empirical factor for teeth intern kFtys=1.8; //Foucault empirical factor for stator yoke intern kHyd=1.2; //Hysteresis empirical factor for teeth intern kFtd=2.5; //Foucault empirical factor for teeth -----Skwing factor--//sk (in mechanical deg) is the stator skewing angle. skr is sk in radians intern skr=sk\*pi/180; //Skew Factor - It reduces the flux due to the stator skew Pyrhönen eq 4.70  $K_s = sin(p*skr/2) / (p*skr/2)$ ; //------------------------------Coils----------------------------------------------- //Number of conductors per slot  $Ncs = Z/Ns$ ; //Number of coils Nc=mf\*p; //Number of turns per coil  $Ntc=Z/(2*Nc);$ //Number of coils per phase intern Ncp=Z/(2\*mf); //Slot fill factor Sf=Ncs\*Scond/Ss; //Coil slot pitch intern Csp=3; //------------------------------Copper Resistance----------------------------------- //Mean length of a turn //We use the factor 1.2 because it is not possible to insert //the coils if they are too tight - prototype feedback.<br>intern MLT=1.2\*(2\*(Lstk sk\*lce)+2\*(Csp\*2\*pi)/Ns\*(Dsr/2-Sd/2)); //Coil end length - considered as 1.2, 10% of stack length each side intern lce=1.2; //Resistance of a phase @ 20°C Rlf\_20=(Ncp\*MLT\*rho\_cu\_20\*1e-3)/(Scond\*1e-6);<br>//Actual Rlf value - updated with the winding temperature Tbob<br>//This equation is implicit because Rlf needs Tbob, and Tbob needs Rlf<br>sol rlf=-Rlf+Rlf 20\*(TbobHaut+k cu)/(20+k .------------Electric frequency---- $f=n*2*n/120$ ; //------------------------------EMF------------------------------------------------- //EMF phase-to-neutral rms value EMF=f\*flux\_phase\*2\*pi/sqrt(2); -----Reactance---------//Synchronous Reactance (ohm)

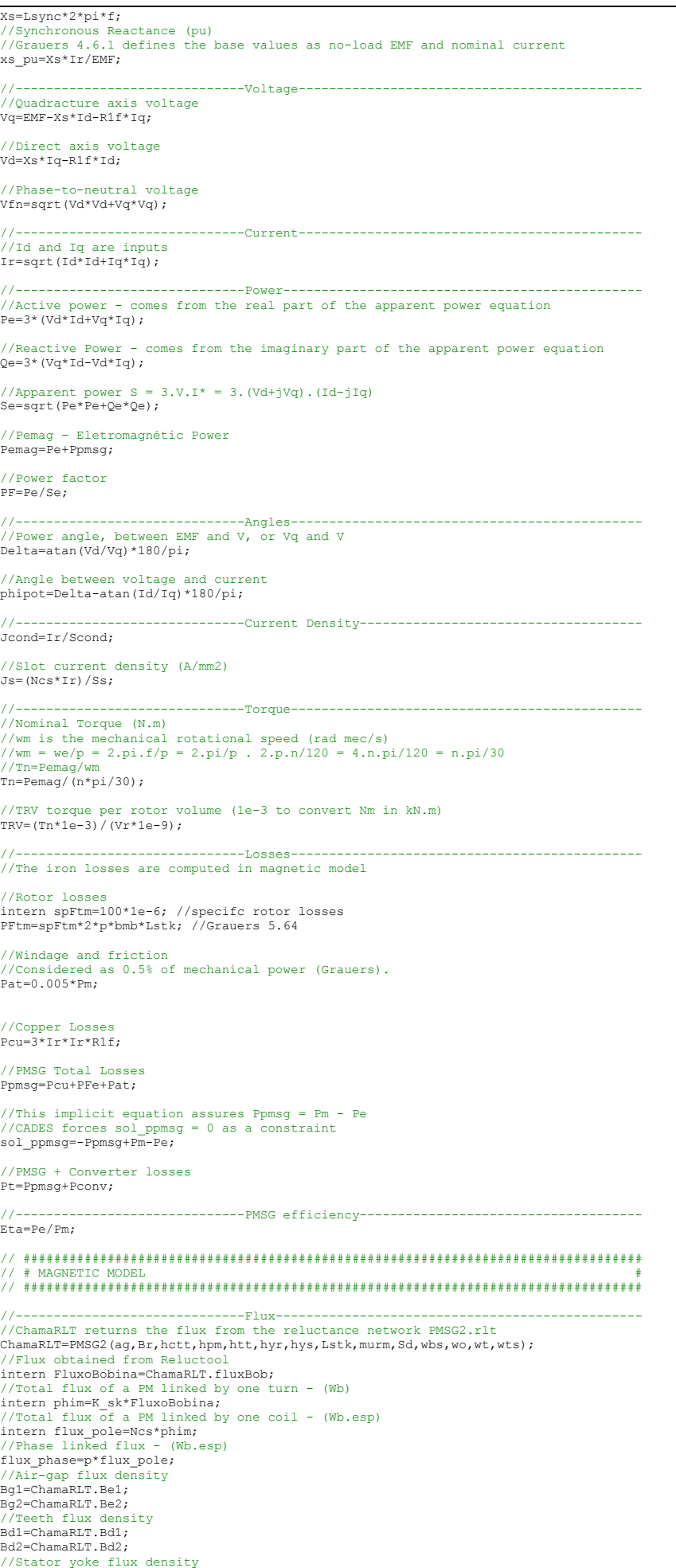

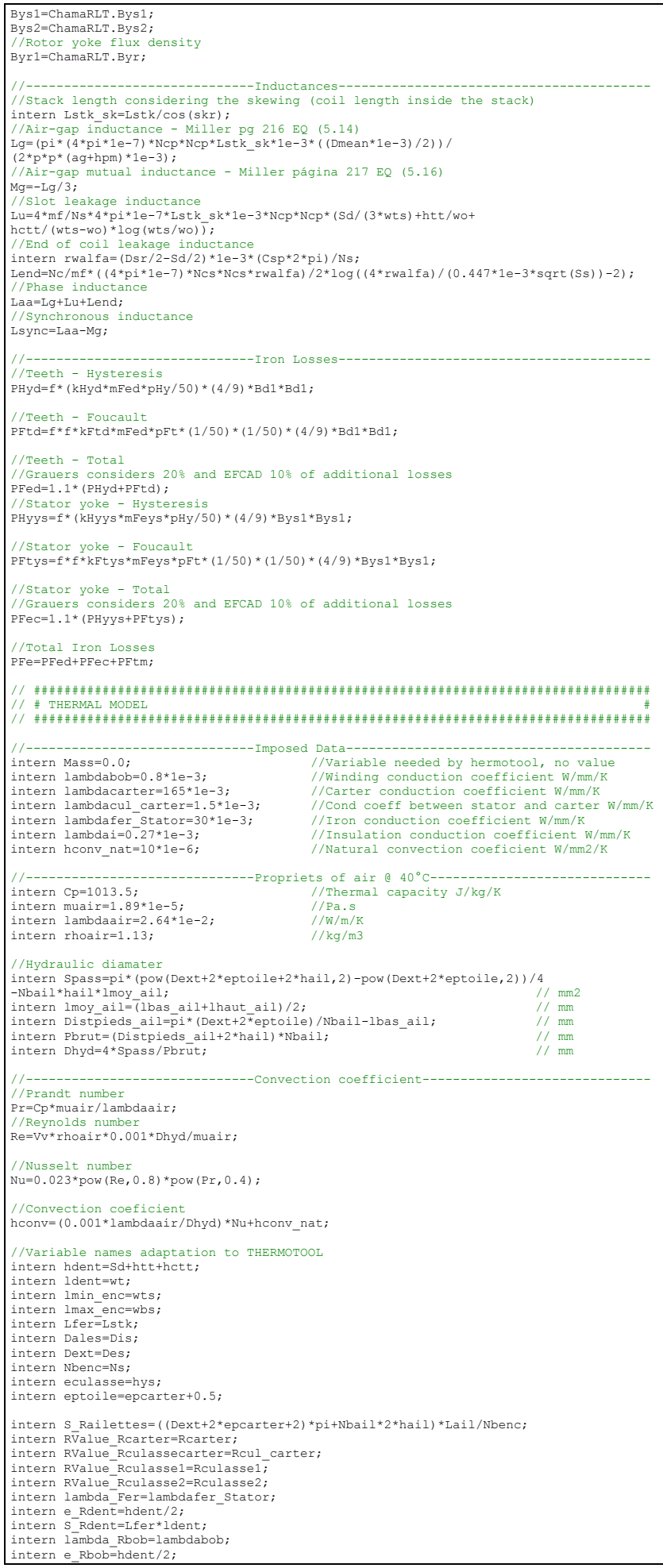

intern S\_Rbob1=Lfer\*(lmin\_enc+lmax\_enc)/4; intern S\_Rbob2=Lfer\*lmin\_enc/2; intern lambda\_Isol=lambdai; intern e\_Risolcul=episol;<br>intern S\_Risolcul=Lfer\*((pi\*(Dales+2\*hdent)/Nbenc)-ldent)/2;<br>intern e\_Risoldent=episol; intern S\_Risoldent=Lfer\*hdent/2; //Iron losses in the stator yoke (referred to 1 slot) Icul=PFec/Nbenc; //Iron losses in one tooth Ident=PFed/Nbenc; //Copper losses referred to 1 slot Ibob=Pcu/(Nbenc\*6); //Most of thermal resistances are modeled by Thermotool //But some are not possible because of their shapes, and are calculated here //Stator yoke thermal resistance intern Rculasse1=1/lambdafer\_Stator\*Nbenc/(2\*pi\*Lfer)\*log(Dext/(Dext-eculasse)); intern Rculasse2=1/lambdafer\_Stator\*Nbenc/(2\*pi\*Lfer)\*log((Dext-eculasse)/ (Dext-2\*eculasse)); //Thermal resistance between stator yoke and frame intern Rcul\_carter=1/lambdacul\_carter\*Nbenc/(2\*pi\*Lfer)\*log((Dext+2)/Dext); //Frame thermal resistance intern Rcarter=1/lambdacarter\*Nbenc/(2\*pi\*Lfer)\*log((Dext+2+2\*epcarter)/(Dext+2)); //------------------------------Temperature in several parts------------------------ [Tailettes, Tcarter, Tculasse, TdentMilieu, TbobHaut] = compute\_Sessanga5points (<br>
[S\_Railettes, hconv, RValue\_Rcarter, RValue\_Rculassecarter, RValue\_Rculasse1,<br>
RValue\_Rculasse2, lambda\_Fer, e\_Rehet, S\_Rdent, lambda\_Rbob, // ################################################################################# // # ECONOMIC MODEL # // ################################################################################# //------------------------------Imposed Data--------------------------------------- intern a=3.0; //Structure cost parameter intern cst\_ref=3250.0; //Reference structure cost intern Lref=300.0; //Reference stack length for Cst interneur structure cost<br>
//Reference stack length for Cst<br>
//Copper cost per kg<br>
//Copper cost per kg<br>
//PM cost per kg intern CCu=9.61; //Copper cost per kg intern Cfe=2.62; //Iron cost per kg intern Cpm=220.31; //PM cost per kg //------------------------------Costs----------------------------------------------- //Reference volume, obtained from references diameter and length Vref=pi\*pow(Dref,2)\*Lref/4; //Structure cost – Grauers Eq 2.5<br>//cest ref is the structure cost when length and the diameter are = to reference Cst=cst\_ref\*0.5\*(pow(rel\_d,a)+pow(rel\_l,a));<br>//Ratio of stator external diameter and the reference diameter<br>intern rel d=Des/Dref; //Ratio of stack length and the reference lenght intern rel\_l=Lstk/Lref; //Iron cost CcFe=mFe\*Cfe; //PM cost CcImas=mpm\*Cpm; //Copper cost CcCu=mcu\*CCu; //Active Material Cost Cmat=CcImas+CcFe+CcCu; //Total PMSG Cost Cpmsg=Cmat+Cst; //Power converter cost Cconv=725\*exp(0.0145\*Ir); //PMSG + Electronics cost Ct=Cpmsg+Cconv; // ################################################################################# // # POWER INVERTER LOSS MODEL # // ################################################################################# //Datasheet - 5SNS\_0100W120100 //------------------------------IGBT Data------------------------------------------ intern Vce0=1.0; //Vce(Ic) characteristic curve ini. point intern rce=(3.0-2.0)/(170-85); //Vce(Ic) characteristic curve resistence intern EonoffA=0.000000786+0.0000000183;<br>intern EonoffB=-0.00000743+0.00008;<br>intern EonoffC=0.00402+0.00113;<br> $\frac{1}{1600}$  /Eon(I) + Eoff(I) parameter C intern EonoffB=-0.00000743+0.00008; //Eon(I) + Eoff(I) parameter B intern EonoffC=0.00402+0.00113; //Eon(I) + Eoff(I) parameter C intern Vnom=600;  $\sqrt{R}$  //Reference value for comutation energy //------------------------------DIODE Data----------------------------------------- intern Vf0=1.1804;<br>intern rf=0.0078;<br> $\frac{1}{\sqrt{Vf(Tf)}}$  characteristic curve resistence //Vf(If) characteristic curve resistence intern ErecA=-0.0000001953; //Erec(I) parameter A intern ErecB=0.00008568; intern ErecC=0.001879; //Erec(I) parameter C ---------IGBT switching losses-pmsg side---//Average current in one cycle of each switch<br>Imed pmsg=Ir\*2\*sqrt(2)/pi;

//Energy necessary to turn on and off

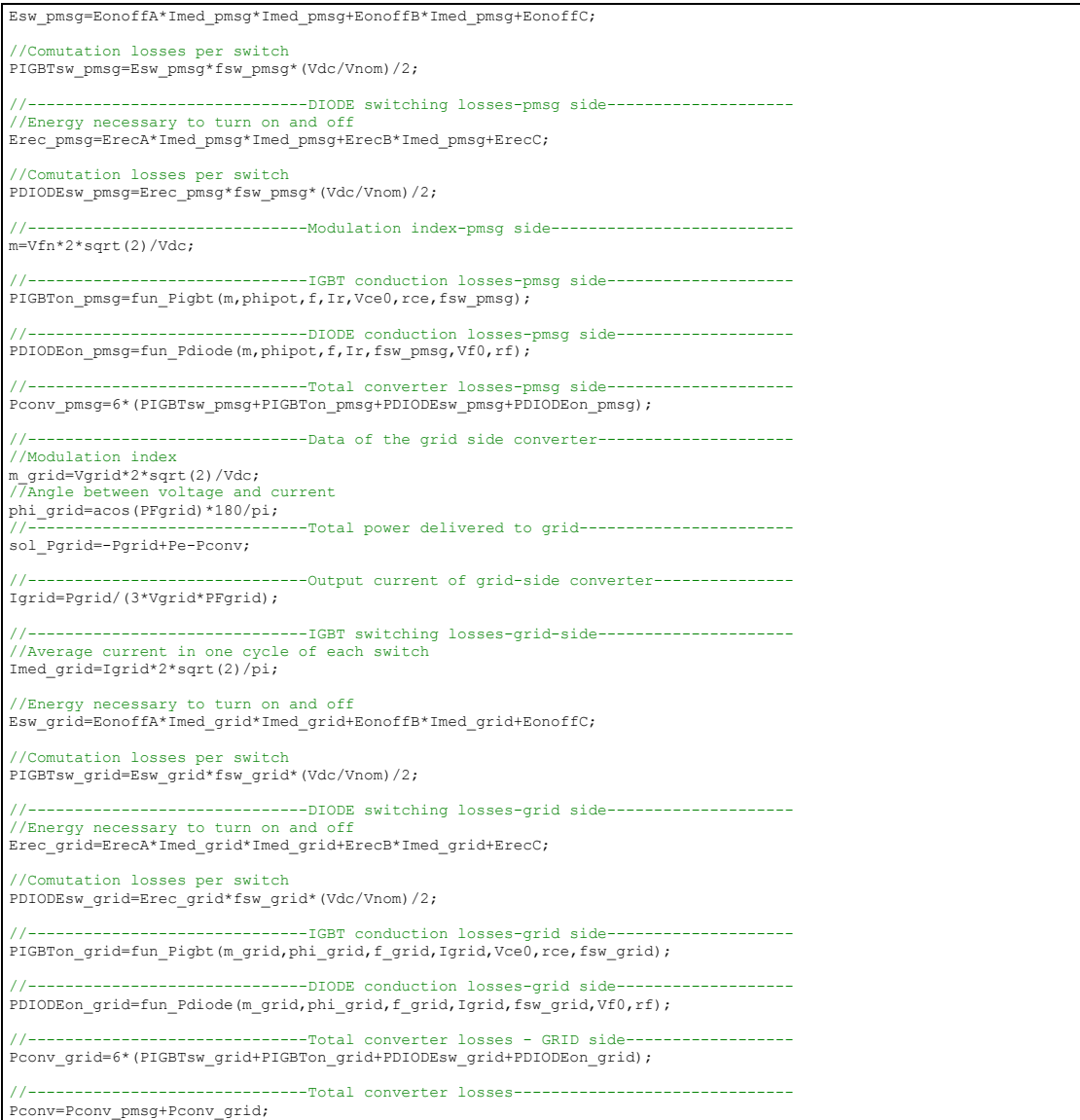

## **APÊNDICE BCÓDIGO FONTE DO MDOO - 25 PONTOS DE OPERAÇÃO**

/Reluctool component import ".\Reluctool\PMSG2.rlt"; //External function to compute IGBT and Diode conduction losses import ".\Pconv\fun\_Pconv.jar"; //Thermotool library import import ".\Thermotool/Sessanga5points/Sessanga5pointsGeneratedSolver.class"; import ".\ThermoTool\lib/mipseMatrixes.jar"; import ".\ThermoTool\lib/bibMageMatrix.jar"; import ".\ThermoTool\Ever.jar"; intern pi=3.141592653; // ################################################################################# WIND TURBINE MODEL // ################################################################################# //------------------------------Imposed Data---------------------------------------- //Air density intern rho\_air=1.2256; //Wind sped Vv=[0,1,2,3,4,5,6,7,8,9,10,11,12,13,14,15,16,17,18,19,20,21,22,23,24,25]; //------------------------------Power coefficient----------------------------------- //CPb is the base power coefficient - valid until rated wind speed //1331 = Vv[11]\*Vv[11]\*Vv[11] = 11^3 CP=[CPb,CPb,CPb,CPb,CPb,CPb,CPb,CPb,CPb,CPb,CPb,CPb, CPb\*1331/(Vv[12]\*Vv[12]\*Vv[12]),CPb\*1331/(Vv[13]\*Vv[13]\*Vv[13]), CPb\*1331/(Vv[14]\*Vv[14]\*Vv[14]),CPb\*1331/(Vv[15]\*Vv[15]\*Vv[15]), CPb\*1331/(Vv[16]\*Vv[16]\*Vv[16]),CPb\*1331/(Vv[17]\*Vv[17]\*Vv[17]), CPb\*1331/(Vv[18]\*Vv[18]\*Vv[18]),CPb\*1331/(Vv[19]\*Vv[19]\*Vv[19]),<br>CPb\*1331/(Vv[20]\*Vv[20]\*Vv[20]),CPb\*1331/(Vv[21]\*Vv[21]\*Vv[23]\*Vv<br>CPb\*1331/(Vv[22]\*Vv[22]\*Vv[22]),CPb\*1331/(Vv[23]\*Vv[23]\*Vv[23]), CPb\*1331/(Vv[24]\*Vv[24]\*Vv[24]),CPb\*1331/(Vv[25]\*Vv[25]\*Vv[25])]; //------------------------------Mechanical Power------------------------------------ Pm=[<br>0.5\*rho\_air\*A\*CP[0]\*Vv[0]\*Vv[0]\*Vv[0],0.5\*rho\_air\*A\*CP[1]\*Vv[1]\*Vv[1]\*Vv[1], 0.5\*rho\_air\*A\*CP[0]\*Vv[0]\*Vv[0]\*Vv[0],0.5\*rho\_air\*A\*CP[1]\*Vv[1]\*Vv[1]\*Vv[1],0.5\*rho\_air\*A\*CP[2]\*Vv[2],0.5\*rho\_air\*A\*CP[3]\*Vv[3]+Vv[3],<br>0.5\*rho\_air\*A\*CP[2]\*Vv[2]\*Vv[2]\*Vv[4]+Vv[4],0.5\*rho\_air\*A\*CP[5]\*Vv[5]\*Vv[5]\*Vv[5],<br>0.5 //Swept surface A=pi\*lb\*lb; //------------------------------Rotational speed-----------------------------------  $n-1$ Vv[0]\*(TSR/lb)\*60/(2\*pi),Vv[1]\*(TSR/lb)\*60/(2\*pi),Vv[2]\*(TSR/lb)\*60/(2\*pi), Vv[3]\*(TSR/lb)\*60/(2\*pi),Vv[4]\*(TSR/lb)\*60/(2\*pi),Vv[5]\*(TSR/lb)\*60/(2\*pi),<br>Vv[6]\*(TSR/lb)\*60/(2\*pi),Vv[7]\*(TSR/lb)\*60/(2\*pi),Vv[8]\*(TSR/lb)\*60/(2\*pi),<br>Vv[9]\*(TSR/lb)\*60/(2\*pi),Vv[10]\*(TSR/lb)\*60/(2\*pi),Vv[11]\*(TSR/lb)\*60/ Vv[11]\*(TSR/lb)\*60/(2\*pi),Vv[11]\*(TSR/lb)\*60/(2\*pi),Vv[11]\*(TSR/lb)\*60/(2\*pi),<br>Vv[11]\*(TSR/lb)\*60/(2\*pi),Vv[11]\*(TSR/lb)\*60/(2\*pi),Vv[11]\*(TSR/lb)\*60/(2\*pi),<br>Vv[11]\*(TSR/lb)\*60/(2\*pi),Vv[11]\*(TSR/lb)\*60/(2\*pi),Vv[11]\*(TSR/ Vv[11]\*(TSR/lb)\*60/(2\*pi),Vv[11]\*(TSR/lb)\*60/(2\*pi),Vv[11]\*(TSR/lb)\*60/(2\*pi), Vv[11]\*(TSR/lb)\*60/(2\*pi),Vv[11]\*(TSR/lb)\*60/(2\*pi)]; // ################################################################################# // # GEOMETRIC MODEL # // ################################################################################# //------------------------------PM Dimensions--------------------------------------- //Pc is the permeance coefficient Pc=hpm/ag hpm=ag\*Pc; //Minimal air-gap - Grauers Table 5.1 ag=Der/1000; //Pole pitch - taug [graus mec] intern taug=360/(2\*p); //Magnets arc - tetaig [graus mec] //ReducPM = % of pole pitch occupied by the PM tetaig=taug\*ReducPM; //------------------------------Slot Dimensions------------------------------------- //Number of slots  $Ns=2*p*q*mf;$ //Conductors diameter (mm) Dcond=sqrt((4/pi)\*Scond); //Slot botom width wbs=Spr-wt<mark>;</mark><br>//Slot top width wts=Spte-wt; //Slot average width wavs=(wts+wbs)/2; //Inclination of the slot opening alphas=atan(hctt/((wts-wo)/2))\*180/pi; //Slot Surface  $SS = (Sd-wbs/4) * ((wbs1+wts)/2) + pow(wbs,2) * ((4+pi)/32);$ //Slot (almost) botom width (under the arcs)<br>intern wbsl=wbs\*((Dis/2)\*cos((pi/180)\*theta\_A)+hctt+htt+Sd-wbs/4)/<br>((Dis/2)\*cos((pi/180)\*theta\_A)+hctt+htt+Sd);<br>//Theta\_A is used to compute wbs1,<br>//it is half of the slot openi //Slot pitch (mechanical deg) intern alphasp=360/Ns;

Slot pitch (mechanical alphaspr=alphasp\*pi/180;<br>//Slot pitch arc in Dis (mm) //Slot pitch arc in Dis (mm) intern Sp=pi\*Dis/Ns; //Tooth length lt=Sd+htt+hctt; .---------Diameters----------------//Slot top diameter (mm) intern Dste=Dis+2\*(htt+hctt); //Slot bottom diamater (mm) Dsr=Dste+2\*Sd; //Stator external diameter (mm) Des=Dsr+2\*hys; //Rotor diameter under PM (mm) Dipm=Der-2\*hpm; //Rotor internal diameter (mm) Dir=Dipm-2\*hyr; //Stator internal diameter (mm) Dis=Der+2\*ag; //Diâmetro médio do entreferro intern Dmean=Dis-ag; //------------------------------Arcs------------------------------------------------ //Rotor yoke exterior arc (mm) intern bmt=Dipm\*tetaig\*pi/180; //Rotor yoke interior arc (mm) intern bmb=Dir\*tetaig\*pi/180; //Slot top arc (mm) intern Spte=pi\*Dste/Ns; //Slot bottom arc (mm) intern Spr=pi\*Dsr/Ns; //------------------------------Ratios---------------------------------------------- //Ratio of the averae slot width and the tooth width //This ratio can be used to avoid narrow slots rel\_rd=wavs/wt; //Ratio of external rotor diameter and the stack lenghth rel\_ld=Lstk/Der; //Ratio of the slot depth and the slot average width rel\_hl=Sd/wavs; //------------------------------Volumes--------------------------------------------- //Rotor volume (mm3) intern Vr=pi\*pow(Der,2)/4\*Lstk; //Rotor yoke intern VFeyr=pi/4\*(pow(Dipm,2)-pow(Dir,2))\*Lstk\*1e-3; //Permanent magnets intern Vpm=1/4\*(pow(Der,2)-pow(Dipm,2))\*Lstk\*ReducPM\*pi\*1e-3;<br>//Stator yoke //Stator yoke intern VFeys=pi/4\*(pow(Des,2)-pow(Dsr,2))\*Lstk\*1e-3; //Stator teeth intern VFed=Lstk\*Ns\*(wt\*Sd+((alphaspr\*Dis/2-wo)+wt)/2\*hctt+ (alphaspr\*Dis/2-wo)\*htt)\*1e-3; opper intern Vcu=MLT\*Z/2\*Scond\*1e-3; //Total Volume (cm3) VtMaq=(pi/4)\*pow(Des,2)\*Lstk\*1e-3; //------------------------------Masses---------------------------------------------- //Rotor yoke (kg) mFeyr=VFeyr\*rhofe\*1e-3; //Permanent magnets (kg) mpm=Vpm\*rhom\*1e-3; //Stator yoke (kg) mFeys=VFeys\*rhofe\*1e-3; //Stator teeth (kg) mFed=rhofe\*VFed\*1e-3; //Copper (kg) mcu=Vcu\*rhocu\*1e-3; //Toral Iron (kg) mFe=mFed+mFeyr+mFeys; //Total active material (kg) Mt=mFeyr+mpm+mFeys+mFed+mcu; // ################################################################################# // # ELECTRIC MODEL # // ################################################################################# //------------------------------Imposed Data---------------------------------------- %/intern mf=3.0;<br>intern mf=3.0;<br>//Permeance coeffi intern Pc=10.0; //Permeance coefficient intern q=1.0; //Number of turns per pole and per phase intern rhom=7.4; //Permanent Manget mass density (g/cm3)<br>intern rhofe=7.7; //Irom mass density (g/cm3)<br>intern rhocu=8.92; //Copper mass density (g/cm3)<br>intern rho\_cu\_20=1.72\*1e-8; //Copper resistivity (ohm.m) at 20°C<br>inter intern pFt=0.6975; //Foucault losses (W/kg) of steel E230 intern kHyys=2; //Hysteresis empirical factor for stator yoke intern kFtys=1.8; //Foucault empirical factor for stator yoke intern kHyd=1.2; //Hysteresis empirical factor for teeth intern kFtd=2.5; //Foucault empirical factor for teeth //------------------------------Skwing factor--------------------------------------- //sk (in mechanical deg) is the stator skewing angle. skr is sk in radians intern skr=sk\*pi/180; ------,<br>- It reduces the flux due to the stator skew K\_sk=sin(p\*skr/2)/(p\*skr/2); //------------------------------Coils----------------------------------------------- //Number of conductors per slot Ncs=Z/Ns; //Number of coils Nc=mf\*p;

//Number of turns per coil Ntc=Z/(2\*Nc); //Number of coils per phase intern Ncp=Z/(2\*mf); //Slot fill factor Sf=Ncs\*Scond/Ss; //Coil slot pitch intern Csp=3; //------------------------------Copper Resistance----------------------------------- ,<br>/Mean length of a turn //We use the factor 1.2 because it is not possible to insert //the coils if they are too tight - prototype feedback.<br>intern MLT=1.2\*(2\*(Lstk\_sk\*lce)+2\*(Csp\*2\*pi)/Ns\*(Dsr/2-Sd/2));<br>//Coil end length - considered as 1.2, 10% of stack length each side intern lce=1.2; //Resistance of a phase @ 20°C<br>R1f\_20=(Ncp\*MLT\*rho\_cu\_20\*1e-3)/(Scond\*1e-6);<br>//Actual R1f value - updated with the winding temperature Tbob<br>//This equation is implicit because R1f needs Tbob, and Tbob needs R1f  $\begin{array}{l} \texttt{sol\_r1f=[} \\ -\texttt{R1f[0]+R1f_20*(Tbbb)[0]+k_cu)}/(20+k_cu) \,, -\texttt{R1f[3]+R1f_20*(Tbbb)[1]+k_cu)}/(20+k_cu) \,, \\ -\texttt{R1f[2]+R1f_20*(Tbbb)[2]+k_cu)}/(20+k_cu) \,, -\texttt{R1f[3]+R1f_20*(Tbbb)[3]+k_cu)}/(20+k_cu) \,, \\ -\texttt{R1f[4]+R1f_20*(Tbbb)[4]+k_cu)}/(20+k_cu) \,, -\texttt{R1f[$ ----------<br>-------Electric frequencyf=[ n[0]\*2\*p/120,n[1]\*2\*p/120,n[2]\*2\*p/120,n[3]\*2\*p/120,n[4]\*2\*p/120,n[5]\*2\*p/120, n[6]\*2\*p/120,n[7]\*2\*p/120,n[8]\*2\*p/120,n[9]\*2\*p/120,n[10]\*2\*p/120,n[11]\*2\*p/120, n[12]\*2\*p/120,n[13]\*2\*p/120,n[14]\*2\*p/120,n[15]\*2\*p/120,n[16]\*2\*p/120,n[17]\*2\*p/120, n[18]\*2\*p/120,n[19]\*2\*p/120,n[20]\*2\*p/120,n[21]\*2\*p/120,n[22]\*2\*p/120,n[23]\*2\*p/120, n[24]\*2\*p/120,n[25]\*2\*p/120]; //------------------------------EMF------------------------------------------------- //EMF phase-to-neutral rms value EMF=[ f[0]\*flux\_phase\*2\*pi/sqrt(2),f[1]\*flux\_phase\*2\*pi/sqrt(2), f[2]\*flux\_phase\*2\*pi/sqrt(2),f[3]\*flux\_phase\*2\*pi/sqrt(2), f[4]\*flux\_phase\*2\*pi/sqrt(2),f[5]\*flux\_phase\*2\*pi/sqrt(2),  $f[6]^*$ flux\_phase\*2\*pi/sqrt(2),f[7]\*flux\_phase\*2\*pi/sqrt(2),f<br>f[8]\*flux\_phase\*2\*pi/sqrt(2),f[9]\*flux\_phase\*2\*pi/sqrt(2),<br>f[10]\*flux\_phase\*2\*pi/sqrt(2),f[11]\*flux\_phase\*2\*pi/sqrt(2),f<br>f[12]\*flux\_phase\*2\*pi/sqrt(2),f[11]\*fl f[16]\*flux\_phase\*2\*pi/sqrt(2),f[17]\*flux\_phase\*2\*pi/sqrt(2),f<br>f[18]\*flux\_phase\*2\*pi/sqrt(2),f[19]\*flux\_phase\*2\*pi/sqrt(2),f<br>f[20]\*flux\_phase\*2\*pi/sqrt(2),f[21]\*flux\_phase\*2\*pi/sqrt(2),<br>f[22]\*flux\_phase\*2\*pi/sqrt(2),f[21]\* .------Reactance--//Synchronous Reactance (ohm)  $Xs=[0,0,0,$ Lsync\*2\*pi\*f[3],Lsync\*2\*pi\*f[4],Lsync\*2\*pi\*f[5],Lsync\*2\*pi\*f[6],Lsync\*2\*pi\*f[7],<br>Lsync\*2\*pi\*f[8],Lsync\*2\*pi\*f[9],Lsync\*2\*pi\*f[10],Lsync\*2\*pi\*f[11],Lsync\*2\*pi\*f[12],<br>Lsync\*2\*pi\*f[13],Lsync\*2\*pi\*f[14],Lsync\*2\*pi\*f[15],Lsync\* Lsync\*2\*pi\*f[18],Lsync\*2\*pi\*f[19],Lsync\*2\*pi\*f[20],Lsync\*2\*pi\*f[21],Lsync\*2\*pi\*f[22], Lsync\*2\*pi\*f[23],Lsync\*2\*pi\*f[24],Lsync\*2\*pi\*f[25]]; //Synchronous Reactance (pu) //Grauers 4.6.1 defines the base values as no-load EMF and nominal current  $x_s$  pu= $[0, 0, 0,$ Xs[3]\*Ir[3]/EMF[3],Xs[4]\*Ir[4]/EMF[4],Xs[5]\*Ir[5]/EMF[5],Xs[6]\*Ir[6]/EMF[6], Xs[7]\*Ir[7]/EMF[7],Xs[8]\*Ir[8]/EMF[8],Xs[9]\*Ir[9]/EMF[9],Xs[10]\*Ir[10]/EMF[10], Xs[11]\*Ir[11]/EMF[11],Xs[12]\*Ir[12]/EMF[12],Xs[13]\*Ir[13]/EMF[13],<br>Xs[14]\*Ir[14]/EMF[14],Xs[15]\*Ir[15]/EMF[15],Xs[16]\*Ir[16]/EMF[16],<br>Xs[17]\*Ir[17]/EMF[17],Xs[18]\*Ir[18]/EMF[18],Xs[16]\*Ir[19]/EMF[16],<br>Xs[20]\*Ir[23]/EMF[20] //------------------------------Voltage--------------------------------------------- //Quadracture axis voltage Vq=[ EMF[0]-Xs[0]\*Id[0]-R1f[0]\*Iq[0],EMF[1]-Xs[1]\*Id[1]-R1f[1]\*Iq[1], EMF[2]-Xs[2]\*Id[2]-Rlf[2]\*Iq[2],EMF[3]-Xs[3]\*Id[3]-Rlf[3]\*Iq[3],<br>EMF[4]-Xs[4]\*Id[4]-Rlf[4]\*Iq[4],EMF[5]-Xs[5]\*Id[5]-Rlf[5]\*Iq[5],<br>EMF[6]-Xs[6]\*Id[6]-Rlf[6]\*Iq[6],EMF[7]-Xs[7]\*Id[7]-Rlf[7]\*Iq[5],<br>EMF[8]-Xs[8]\*Id[8]-Rlf[8]\*I EMF[12]-Xs[12]\*Id[12]-R1f[12]\*Iq[12],EMF[13]-Xs[13]\*Id[13]-R1f[13]\*Iq[13],<br>EMF[14]-Xs[14]\*Id[14]-R1f[14]}\*Iq[14],EMF[15]-Xs[15]\*Id[15]-R1f[15]\*Iq[15],<br>EMF[16]-Xs[16]\*Id[16]-R1f[16]\*Iq[16],EMF[17]-Xs[17]\*Id[15]-R1f[17]\*Iq[1 //Direct axis voltage  $VA = f$ Xs[0]\*Iq[0]-R1f[0]\*Id[0],Xs[1]\*Iq[1]-R1f[1]\*Id[1],Xs[2]\*Iq[2]-R1f[2]\*Id[2],<br>Xs[3]\*Iq[3]-R1f[3]\*Id[3],Xs[4]\*Iq[4]-R1f[4]\*Id[4],Xs[5]\*Iq[5]-R1f[5]\*Id[5],<br>Xs[6]\*Iq[6]-R1f[6]\*Id[6],Xs[7]\*Iq[7]-R1f[7]7\*Id[7],Xs[8]\*Iq[5]-R1f[8]\* Xs[12]\*Iq[12]-R1f[12]\*Id[12],Xs[13]\*Iq[13]-R1f[13]\*Id[13], Xs[14]\*Iq[14]-R1f[14]\*Id[14],Xs[15]\*Iq[15]-R1f[15]\*Id[15], Xs[16]\*Iq[16]-R1f[16]\*Id[16],Xs[17]\*Iq[17]-R1f[17]\*Id[17], Xs[18]\*Iq[18]-R1f[18]\*Id[18],Xs[19]\*Iq[19]-R1f[19]\*Id[19],

Xs[20]\*Iq[20]-R1f[20]\*Id[20],Xs[21]\*Iq[21]-R1f[21]\*Id[21], Xs[22]\*Iq[22]-R1f[22]\*Id[22],Xs[23]\*Iq[23]-R1f[23]\*Id[23],  $x_{\overline{5}}[24]*I_{q}[24]-R1f[24]*I_{q}[24],x_{\overline{5}}[25]*I_{q}[25]-R1f[25]*I_{q}[25]]$ ; //Phase-to-neutral voltage Vfn=[ sqrt (Vd[0]\*Vd[0]\*Vq[0]\*Vq[0]), sqrt (Vd[1]\*Vd[1]\*Vq[1]),<br>sqrt (Vd[2]\*Vd[2]\*Vq[2]\*Vq[2]), sqrt (Vd[3]\*Vd[3]\*Vq[3]\*Vq[3]<br>sqrt (Vd[4]\*Vd[4]+Vq[4]\*Vq[4]), sqrt (Vd[3]\*Vd[5]+Vq[5]\*Vq[3]),<br>sqrt (Vd[6]\*Vd[6]+Vq[6]\*Vq[6]), sqrt ( sqrt (Vd[20]\*Vd[20]+Vq[20]\*Vq[20]),sqrt (Vd[21]\*Vd[21]+Vq[21]\*Vq[21]),<br>sqrt (Vd[22]\*Vd[22]+Vy[22]\*Vq[22]),sqrt (Vd[25]\*Vd[23]+Vg[23]\*Vq[25]),<br>sqrt (Vd[24]\*Vd[24]+Vq[24]\*Vq[24]),sqrt (Vd[25]\*Vd[25]+Vq[25]\*Vq[25])); //If sol\_Vfn is equal to ZERO, all voltages above Vfn[11] are equal sol\_Vfn=[0,0,0,0,0,0,0,0,0,0,0,0, -Vfn[11]+Vfn[12],-Vfn[11]+Vfn[13],-Vfn[11]+Vfn[14],-Vfn[11]+Vfn[15],-Vfn[11]+Vfn[16], -Vfn[11]+Vfn[17],-Vfn[11]+Vfn[18],-Vfn[11]+Vfn[19],-Vfn[11]+Vfn[20],-Vfn[11]+Vfn[21], -Vfn[11]+Vfn[22],-Vfn[11]+Vfn[23],-Vfn[11]+Vfn[24],-Vfn[11]+Vfn[25]]; //------------------------------Current--------------------------------------------- , ,<br>//Id and Iq are inputs  $Tr=[0,0,0]$ sqrt(Id[3]\*Id[3]+Iq[3]\*Iq[3]),sqrt(Id[4]\*Id[4]+Iq[4]\*Iq[4]), sqrt(Id[5]\*Id[5]+Iq[5]\*Iq[5]),sqrt(Id[6]\*Id[6]+Iq[6]\*Iq[6]), sqrt(Id[7]\*Id[7]+Iq[7]\*Iq[7]),sqrt(Id[8]\*Id[8]+Iq[8]\*Iq[8]), sqrt(Id[9]\*Id[9]+Iq[9]\*Iq[9]),sqrt(Id[10]\*Id[10]+Iq[10]\*Iq[10]),<br>sqrt(Id[11]\*Id[11]+Iq[11]\*Iq[11]),sqrt(Id[12]\*Id[12]+Iq[12]+Iq[12]],<br>sqrt(Id[13]\*Id[13]+Iq[13]\*Iq[13]),sqrt(Id[14]\*Id[14]+Iq[14]\*Iq[14]), sqrt(Id[15]\*Id[15]+Iq[15]\*Iq[15]),sqrt(Id[16]\*Id[16]+Iq[16]\*Iq[16]),<br>sqrt(Id[17]\*Id[17]+Iq[17]\*Iq[17]),sqrt(Id[18]\*Id[18]+Iq[18]\*Iq[18]),<br>sqrt(Id[19]\*Id[19]+Iq[19]\*Iq[19]),sqrt(Id[20]\*Id[20]+Iq[20]\*Iq[20]),<br>sqrt(Id[21]\*Id[ sqrt(Id[25]\*Id[25]+Iq[25]\*Iq[25])]; //------------------------------Power----------------------------------------------- //Active power - comes from the real part of the apparent power equation  $Pe = [0, 0, 0]$  $3*\left(\operatorname{Vd}[3]*\operatorname{Id}[3]+\operatorname{Vq}[3]*\operatorname{Id}[4]\right), 3*\left(\operatorname{Vd}[4]*\operatorname{Id}[4]+ \operatorname{Vq}[4]*\operatorname{Id}[4]\right), 3*\left(\operatorname{Vd}[5]*\operatorname{Id}[5]+ \operatorname{Vq}[5]*\operatorname{Id}[5]\right), 3*\left(\operatorname{Vd}[6]*\operatorname{Id}[6]+\operatorname{Vq}[6]\right), 3*\left(\operatorname{Vd}[7]*\operatorname{Id}[7]+ \operatorname{Vq}[7]*\operatorname{Id}[7]\right), 3*\left(\operatorname{Vd}[8]*\operatorname{Id}[9]+\operatorname{Vq}[9]*\$ 3\*(Vd[19]\*Id[19]+Vq[19]\*Iq[19]),3\*(Vd[20]\*Id[20]+Vq[20]\*Iq[20]),<br>3\*(Vd[21]\*Id[21]+Vq[21]\*Iq[21]),3\*(Vd[22]\*Id[22]+Vq[22]\*Iq[22]),<br>3\*(Vd[23]\*Id[23]+Vq[23]\*Iq[23]),3\*(Vd[24]\*Id[24]+Vq[24]\*Iq[24]),<br>3\*(Vd[25]\*Id[25]+Vq[25]\*Iq[ //Reactive Power - comes from the imaginary part of the apparent power equation  $Qe = [0, 0, 0]$  $\frac{3}{3}$ \*(Vq[3]\*Id[3]-Vd[3]\*Iq[3]),3\*(Vq[4]\*Id[4]-Vd[4]\*Iq[4]),3\*(Vq[5]\*Id[5]-Vd[5]\*Iq[5]), 3\*(Vq[6]\*Id[6]-Vd[6]\*Iq[6]),3\*(Vq[7]\*Id[7]-Vd[7]\*Iq[7]),3\*(Vq[8]\*Id[8]-Vd[8]\*Iq[8]),<br>3\*(Vq[9]\*Id[9]-Vd[9]\*Iq[9]),3\*(Vq[10]\*Id[10]-Vd[10]-Vq[10]),<br>3\*(Vq[11]\*Id[11]-Vd[11]\*Iq[11]),3\*(Vq[12]\*Iq[12]-Vd[12]\*Iq[10]),<br>3\*(Vq[13]\*I 3\*(Vq[19]\*Id[19]-Vd[19]\*Iq[19]),3\*(Vq[20]\*Id[20]-Vd[20]\*Iq[20]), 3\*(Vq[21]\*Id[21]-Vd[21]\*Iq[21]),3\*(Vq[22]\*Id[22]-Vd[22]\*Iq[22]), 3\*(Vq[23]\*Id[23]-Vd[23]\*Iq[23]),3\*(Vq[24]\*Id[24]-Vd[24]\*Iq[24]), 3\*(Vq[25]\*Id[25]-Vd[25]\*Iq[25])]; //Apparent power  $S = 3.V.I* = 3.(Vd+jVq).(Id-jIq)$ Se=[0,0,0, sqrt(Pe[3]\*Pe[3]+Qe[3]\*Qe[3]),sqrt(Pe[4]\*Pe[4]+Qe[4]\*Qe[4]), sqrt(Pe[5]\*Pe[5]+Qe[5]\*Qe[5]),sqrt(Pe[6]\*Pe[6]+Qe[6]\*Qe[6]), sqrt(Pe[7]\*Pe[7]+Qe[7]\*Qe[7]),sqrt(Pe[8]\*Pe[8]+Qe[8]\*Qe[8]), sqrt(Pe[9]\*Pe[9]+Qe[9]\*Qe[9]),sqrt(Pe[10]\*Pe[10]+Qe[10]\*Qe[10]), sqrt(Pe[11]\*Pe[11]+Qe[11]\*Qe[11]),sqrt(Pe[12]\*Pe[12]+Qe[12]\*Qe[12]),<br>sqrt(Pe[13]\*Pe[13]+Qe[13]\*Qe[13]),sqrt(Pe[14]\*Pe[14]+Qe[12]\*Qe[12]),<br>sqrt(Pe[15]\*Pe[15]+Qe[15]\*Qe[15]),sqrt(Pe[16]\*Pe[16]+Qe[16]\*Qe[14]),<br>sqrt(Pe[15]\*Pe[ //Pemag - Eletromagnétic Power Pemag=[0,0,0,<br>Pe[3]+Ppmsg[3],Pe[4]+Ppmsg[4],Pe[5]+Ppmsg[5],Pe[6]+Ppmsg[6],Pe[7]+Ppmsg[7],<br>Pe[8]+Ppmsg[8],Pe[9]+Ppmsg[9],Pe[10]+Ppmsg[10],Pe[11]+Ppmsg[11],Pe[12]+Ppmsg[12], Pe[13]+Ppmsg[13],Pe[14]+Ppmsg[14],Pe[15]+Ppmsg[15],Pe[16]+Ppmsg[16],Pe[17]+Ppmsg[17], Pe[18]+Ppmsg[18],Pe[19]+Ppmsg[19],Pe[20]+Ppmsg[20],Pe[21]+Ppmsg[21],Pe[22]+Ppmsg[22], Pe[23]+Ppmsg[23],Pe[24]+Ppmsg[24],Pe[25]+Ppmsg[25]]; //Power factor PF=[0,0,0, Pe[3]/Se[3],Pe[4]/Se[4],Pe[5]/Se[5],Pe[6]/Se[6],Pe[7]/Se[7],Pe[8]/Se[8],Pe[9]/Se[9], Pe[10]/Se[10],Pe[11]/Se[11],Pe[12]/Se[12],Pe[13]/Se[13],Pe[14]/Se[14],Pe[15]/Se[15], Pe[16]/Se[16],Pe[17]/Se[17],Pe[18]/Se[18],Pe[19]/Se[19],Pe[20]/Se[20],Pe[21]/Se[21], Pe[22]/Se[22],Pe[23]/Se[23],Pe[24]/Se[24],Pe[25]/Se[25]]; //------------------------------Angles---------------------------------------------- //Power angle, between EMF and V, or Vq and V Delta=[0,0,0, atan(Vd[3]/Vq[3])\*180/pi,atan(Vd[4]/Vq[4])\*180/pi,atan(Vd[5]/Vq[5])\*180/pi, atan(Vd[6]/Vq[6])\*180/pi,atan(Vd[7]/Vq[7])\*180/pi,atan(Vd[8]/Vq[8])\*180/pi, atan(Vd[9]/Vq[9])\*180/pi,atan(Vd[10]/Vq[10])\*180/pi,atan(Vd[11]/Vq[11])\*180/pi, atan(Vd[12]/Vq[12])\*180/pi,atan(Vd[13]/Vq[13])\*180/pi,atan(Vd[14]/Vq[14])\*180/pi,
atan(Vd[15]/Vq[15])\*180/pi,atan(Vd[16]/Vq[16])\*180/pi,atan(Vd[17]/Vq[17])\*180/pi, atan(Vd[18]/Vq[18])\*180/pi,atan(Vd[19]/Vq[19])\*180/pi,atan(Vd[20]/Vq[20])\*180/pi, atan(Vd[21]/Vq[21])\*180/pi,atan(Vd[22]/Vq[22])\*180/pi,atan(Vd[23]/Vq[23])\*180/pi,  $\frac{1}{2}$ atan (Vd[24]/Vq[24]) \*180/pi,atan (Vd[25]/Vq[25]) \*180/pi]; //Angle between voltage and current  $phi = [0, 0, 0]$ Delta[3]-atan(Id[3]/Iq[3])\*180/pi,Delta[4]-atan(Id[4]/Iq[4])\*180/pi,<br>Delta[5]-atan(Id[5]/Iq[5])\*180/pi,Delta[6]-atan(Id[6]/Iq[6])\*180/pi,<br>Delta[7]-atan(Id[7]/Iq[7])\*180/pi,Delta[8]-atan(Id[8]/Iq[8])\*180/pi,<br>Delta[9]-atan(I Delta[11]-atan(Id[11]/Iq[11])\*180/pi,Delta[12]-atan(Id[12]/Iq[12])\*180/pi,<br>Delta[13]-atan(Id[13]/Iq[13])\*180/pi,Delta[14]-atan(Id[14]/Iq[14])\*180/pi,<br>Delta[15]-atan(Id[15]/Iq[15])\*180/pi,Delta[16]-atan(Id[16]/Iq[16])\*180/p Delta[17]-atan(Id[17]/Iq[17])\*180/pi,Delta[18]-atan(Id[18]/Iq[18])\*180/pi, Delta[19]-atan(Id[19]/Iq[19])\*180/pi,Delta[20]-atan(Id[20]/Iq[20])\*180/pi, Delta[21]-atan(Id[21]/Iq[21])\*180/pi,Delta[22]-atan(Id[22]/Iq[22])\*180/pi, Delta[23]-atan(Id[23]/Iq[23])\*180/pi,Delta[24]-atan(Id[24]/Iq[24])\*180/pi, Delta[25]-atan(Id[25]/Iq[25])\*180/pi]; //------------------------------Current Density------------------------------------- Jcond=[0,0,0, Ir[3]/Scond,Ir[4]/Scond,Ir[5]/Scond,Ir[6]/Scond,Ir[7]/Scond,Ir[8]/Scond,Ir[9]/Scond, Ir[10]/Scond,Ir[11]/Scond,Ir[12]/Scond,Ir[13]/Scond,Ir[14]/Scond,Ir[15]/Scond, Ir[16]/Scond,Ir[17]/Scond,Ir[18]/Scond,Ir[19]/Scond,Ir[20]/Scond,Ir[21]/Scond, Ir[22]/Scond,Ir[23]/Scond,Ir[24]/Scond,Ir[25]/Scond]; //Slot current density (A/mm2)  $Js = [0, 0, 0, 0]$ (Ncs\*Ir[3])/Ss,(Ncs\*Ir[4])/Ss,(Ncs\*Ir[5])/Ss,(Ncs\*Ir[6])/Ss,(Ncs\*Ir[7])/Ss, (Ncs\*Ir[8])/Ss,(Ncs\*Ir[9])/Ss,(Ncs\*Ir[10])/Ss,(Ncs\*Ir[11])/Ss,(Ncs\*Ir[12])/Ss, (Ncs\*Ir[13])/Ss,(Ncs\*Ir[14])/Ss,(Ncs\*Ir[15])/Ss,(Ncs\*Ir[16])/Ss,(Ncs\*Ir[17])/Ss,<br>(Ncs\*Ir[18])/Ss,(Ncs\*Ir[19])/Ss,(Ncs\*Ir[20])/Ss,(Ncs\*Ir[21])/Ss,(Ncs\*Ir[22])/Ss,<br>(Ncs\*Ir[23])/Ss,(Ncs\*Ir[24])/Ss,(Ncs\*Ir[25])/Ss]; //------------------------------Torque---------------------------------------------- //Nominal Torque (N.m) //wm is the mechanical rotational speed (rad mec/s) //wm = we/p = 2.pi.f/p = 2.pi/p . 2.p.n/120 = 4.n.pi/120 = n.pi/30 //Tn=Pemag/wm Tn=[0,0,0, Pemag[3]/(n[3]\*pi/30),Pemag[4]/(n[4]\*pi/30),Pemag[5]/(n[5]\*pi/30), Pemag[6]/(n[6]\*pi/30),Pemag[7]/(n[7]\*pi/30),Pemag[8]/(n[8]\*pi/30),<br>Pemag[9]/(n[9]\*pi/30),Pemag[10]/(n[10]\*pi/30),Pemag[11]/(n[11]\*pi/30),<br>Pemag[12]/(n[12]\*pi/30),Pemag[13]/(n[13]\*pi/30),Pemag[14]/(n[14]\*pi/30), Pemag[15]/(n[15]\*pi/30),Pemag[16]/(n[16]\*pi/30),Pemag[17]/(n[17]\*pi/30),<br>Pemag[18]/(n[18]\*pi/30),Pemag[19]/(n[19]\*pi/30),Pemag[20]/(n[20]\*pi/30),<br>Pemag[21]/(n[21]\*pi/30),Pemag[22]/(n[22]\*pi/30),Pemag[23]/(n[23]\*pi/30),<br>Pem //TRV torque per rotor volume (1e-3 to convert Nm in kN.m) TRV=(Tn[12]\*1e-3)/(Vr\*1e-9); //------------------------------Losses---------------------------------------------- //The iron losses are computed in magnetic model //Rotor losses intern spFtm=100\*1e-6; //specifc rotor losses PFtm=spFtm\*2\*p\*bmb\*Lstk; //Grauers 5.64 //Windage and friction //Considered as 0.5% of mechanical power (Grauers).  $Pat=[0,0,0,$ 0.005\*Pm[3],0.005\*Pm[4],0.005\*Pm[5],0.005\*Pm[6],0.005\*Pm[7],0.005\*Pm[8],0.005\*Pm[9], 0.005\*Pm[10],0.005\*Pm[11],0.005\*Pm[12],0.005\*Pm[13],0.005\*Pm[14],0.005\*Pm[15], 0.005\*Pm[16],0.005\*Pm[17],0.005\*Pm[18],0.005\*Pm[19],0.005\*Pm[20],0.005\*Pm[21], 0.005\*Pm[22],0.005\*Pm[23],0.005\*Pm[24],0.005\*Pm[25]]; //Copper Losses  $P_{\text{CUI}} = [0, 0, 0]$ 3\*Ir[3]\*Ir[3]\*R1f[3],3\*Ir[4]\*Ir[4]\*R1f[4],3\*Ir[5]\*Ir[5]\*R1f[5], 3\*Ir[6]\*Ir[6]\*R1f[6],3\*Ir[7]\*Ir[7]\*R1f[7],3\*Ir[8]\*Ir[8]\*R1f[8], 3\*Ir[9]\*Ir[9]\*R1f[9],3\*Ir[10]\*Ir[10]\*R1f[10],3\*Ir[11]\*Ir[11]\*R1f[11], 3\*Ir[12]\*Ir[12]\*R1f[12],3\*Ir[13]\*Ir[13]\*R1f[13],3\*Ir[14]\*Ir[14]\*R1f[14],<br>3\*Ir[15]\*Ir[15]\*R1f[15],3\*Ir[16]\*Ir[16]\*R1f[16],3\*Ir[17]\*Ir[17]\*R1f[17],<br>3\*Ir[18]\*Ir[18]\*R1f[18],3\*Ir[19]\*Ir[19]\*R1f[19],3\*Ir[20]\*Ir[20]\*R1f[20],<br>3\*I //PMSG Total Losses  $Pomsq=[0,0,0,$ Pcu[3]+PFe[3]+Pat[3],Pcu[4]+PFe[4]+Pat[4],Pcu[5]+PFe[5]+Pat[5], Pcu[6]+PFe[6]+Pat[6],Pcu[7]+PFe[7]+Pat[7],Pcu[8]+PFe[8]+Pat[8], Pcu[9]+PFe[9]+Pat[9],Pcu[10]+PFe[10]+Pat[10],Pcu[11]+PFe[11]+Pat[11], Pcu[12]+PFe[12]+Pat[12],Pcu[13]+PFe[13]+Pat[13],Pcu[14]+PFe[14]+Pat[14], Pcu[15]+PFe[15]+Pat[15],Pcu[16]+PFe[16]+Pat[16],Pcu[17]+PFe[17]+Pat[17], Pcu[18]+PFe[18]+Pat[18],Pcu[19]+PFe[19]+Pat[19],Pcu[20]+PFe[20]+Pat[20], Pcu[21]+PFe[21]+Pat[21],Pcu[22]+PFe[22]+Pat[22],Pcu[23]+PFe[23]+Pat[23], Pcu[24]+PFe[24]+Pat[24],Pcu[25]+PFe[25]+Pat[25]];  $\frac{1}{\pi}$  /This implicit equation assures Ppmsq = Pm //CADES forces sol\_ppmsg = 0 as a constraint sol  $ppmsq=[0,0,0,$ -Ppmsg[3]+Pm[3]-Pe[3],-Ppmsg[4]+Pm[4]-Pe[4],-Ppmsg[5]+Pm[5]-Pe[5], -Ppmsg[6]+Pm[6]-Pe[6],-Ppmsg[7]+Pm[7]-Pe[7],-Ppmsg[8]+Pm[8]-Pe[8], -Ppmsg[9]+Pm[9]-Pe[9],-Ppmsg[10]+Pm[10]-Pe[10],-Ppmsg[11]+Pm[11]-Pe[11], -Ppmsg[12]+Pm[12]-Pe[12],-Ppmsg[13]+Pm[13]-Pe[13],-Ppmsg[14]+Pm[14]-Pe[14], -Ppmsg[15]+Pm[15]-Pe[15],-Ppmsg[16]+Pm[16]-Pe[16],-Ppmsg[17]+Pm[17]-Pe[17], -Ppmsg[18]+Pm[18]-Pe[18],-Ppmsg[19]+Pm[19]-Pe[19],-Ppmsg[20]+Pm[20]-Pe[20], -Ppmsg[21]+Pm[21]-Pe[21],-Ppmsg[22]+Pm[22]-Pe[22],-Ppmsg[23]+Pm[23]-Pe[23], -Ppmsg[24]+Pm[24]-Pe[24],-Ppmsg[25]+Pm[25]-Pe[25]]; //PMSG + Converter losses Pt=[0,0,0, Ppmsg[3]+Pconv[3],Ppmsg[4]+Pconv[4],Ppmsg[5]+Pconv[5],Ppmsg[6]+Pconv[6], Ppmsg[7]+Pconv[7],Ppmsg[8]+Pconv[8],Ppmsg[9]+Pconv[9],Ppmsg[10]+Pconv[10], Ppmsg[11]+Pconv[11],Ppmsg[12]+Pconv[12],Ppmsg[13]+Pconv[13],Ppmsg[14]+Pconv[14],

Ppmsg[15]+Pconv[15],Ppmsg[16]+Pconv[16],Ppmsg[17]+Pconv[17],Ppmsg[18]+Pconv[18], Ppmsg[19]+Pconv[19],Ppmsg[20]+Pconv[20],Ppmsg[21]+Pconv[21],Ppmsg[22]+Pconv[22], Ppmsg[23]+Pconv[23],Ppmsg[24]+Pconv[24],Ppmsg[25]+Pconv[25]]; //------------------------------PMSG efficiency-------------------------------------  $E$ ta= $[0,0,0]$ Pe[3]/Pm[3],Pe[4]/Pm[4],Pe[5]/Pm[5],Pe[6]/Pm[6],Pe[7]/Pm[7],Pe[8]/Pm[8],Pe[9]/Pm[9], Pe[10]/Pm[10],Pe[11]/Pm[11],Pe[12]/Pm[12],Pe[13]/Pm[13],Pe[14]/Pm[14],Pe[15]/Pm[15],<br>Pe[16]/Pm[16],Pe[17]/Pm[17],Pe[18]/Pm[18],Pe[19]/Pm[19],Pe[20]/Pm[20],Pe[21]/Pm[21],<br>Pe[22]/Pm[22],Pe[23]/Pm[23],Pe[24]/Pm[24],Pe[25]/Pm[ //------------------------------Energy Yield---------------------------------------- //AF is the Availability Factor  $EY=$ Pgrid[0]\*AF\*nhy[0]/1000,Pgrid[1]\*AF\*nhy[1]/1000,Pgrid[2]\*AF\*nhy[2]/1000, Pgrid[3]\*AF\*nhy[3]/1000,Pgrid[4]\*AF\*nhy[4]/1000,Pgrid[5]\*AF\*nhy[5]/1000, Pgrid[6]\*AF\*nhy[6]/1000,Pgrid[7]\*AF\*nhy[7]/1000,Pgrid[8]\*AF\*nhy[8]/1000, Pgrid[9]\*AF\*nhy[9]/1000,Pgrid[10]\*AF\*nhy[10]/1000,Pgrid[11]\*AF\*nhy[11]/1000, Pgrid[12]\*AF\*nhy[12]/1000,Pgrid[13]\*AF\*nhy[13]/1000,Pgrid[14]\*AF\*nhy[14]/1000, Pgrid[15]\*AF\*nhy[15]/1000,Pgrid[16]\*AF\*nhy[16]/1000,Pgrid[17]\*AF\*nhy[17]/1000,<br>Pgrid[18]\*AF\*nhy[18]/1000,Pgrid[19]\*AF\*nhy[19]/1000,Pgrid[20]\*AF\*nhy[20]J^<br>Pgrid[21]\*AF\*nhy[21]/1000,Pgrid[22]\*AF\*nhy[22]/1000,Pgrid[23]\*AF\*nhy Pgrid[24]\*AF\*nhy[24]/1000,Pgrid[25]\*AF\*nhy[25]/1000]; //Total Energy Yield in a year<br>EY\_t=EY[0]+EY[1]+EY[2]+EY[3]+EY[4]+EY[5]+EY[6]+EY[7]+EY[8]+EY[9]+EY[9]+EY[10]+EY[11]+<br>EY[12]+EY[13]+EY[14]+EY[14]+EY[15]+EY[16]+EY[17]+EY[18]+EY[19]+EY[20]+EY[21]+EY[22]+ EY[23]+EY[24]+EY[25]; // ################################################################################# // # MAGNETIC MODEL # // ################################################################################# //------------------------------Flux------------------------------------------------ //ChamaRLT returns the flux from the reluctance network PMSG2.rlt ChamaRLT=PMSG2(ag,Br,hctt,hpm,htt,hyr,hys,Lstk,murm,Sd,wbs,wo,wt,wts);<br>//Flux obtained from Reluctool<br>intern FluxoBobina=ChamaRLT.fluxBob; //Total flux of a PM linked by one turn - (Wb)<br>intern phim=K sk\*FluxoBobina; //Total flux  $of$  a PM linked by one coil - (Wb.esp) :<br>intern flux\_pole=Ncs\*phim;<br>//Phase linked flux - (Wb.esp) //Phase linked flux - (Wb.esp) flux\_phase=p\*flux\_pole; //Air-gap flux density<br>Bg1=ChamaRLT.Be1; Bg2=ChamaRLT.Be2; //Teeth flux density Bd1=ChamaRLT.Bd1; Bd2=ChamaRLT.Bd2; //Stator yoke flux density Bys1=ChamaRLT.Bys1; Bys2=ChamaRLT.Bys2; //Rotor yoke flux density Byr1=ChamaRLT.Byr; //------------------------------Inductances----------------------------------------- //Stack length considering the skewing (coil length inside the stack) intern Lstk\_sk=Lstk/cos(skr); //Air-gap inductance - Miller pg 216 EQ (5.14) Lg=(pi\*(4\*pi\*1e-7)\*Ncp\*Ncp\*Lstk\_sk\*1e-3\*((Dmean\*1e-3)/2))/ (2\*p\*p\*(ag+hpm)\*1e-3); //Air-gap mutual inductance - Miller página 217 EQ (5.16) Mg=-Lg/3;<br>//Slot leakage inductance //Slot leakage inductance Lu=4\*mf/Ns\*4\*pi\*1e-7\*Lstk\_sk\*1e-3\*Ncp\*Ncp\*(Sd/(3\*wts)+htt/wo+ hctt/(wts-wo)\*log(wts/wo)); //End of coil leakage inductance intern rwalfa=(Dsr/2-Sd/2)\*1e-3\*(Csp\*2\*pi)/Ns; Lend=Nc/mf\*((4\*pi\*1e-7)\*Ncs\*Ncs\*rwalfa)/2\*log((4\*rwalfa)/(0.447\*1e-3\*sqrt(Ss))-2); //Phase inductance Laa=Lg+Lu+Lend; //Synchronous inductance Lsync=Laa-Mg; //------------------------------Iron Losses----------------------------------------- .<br>/Teeth - Hysteresis PHyd=[ f[0]\*(kHyd\*mFed\*pHy/50)\*(4/9)\*Bd1\*Bd1,f[1]\*(kHyd\*mFed\*pHy/50)\*(4/9)\*Bd1\*Bd1,<br>f[2]\*(kHyd\*mFed\*pHy/50)\*(4/9)\*Bd1\*Bd1,f[3]\*(kHyd\*mFed\*pHy/50)\*(4/9)\*Bd1\*Bd1,<br>f[4]\*(kHyd\*mFed\*pHy/50)\*(4/9)\*Bd1\*Bd1,f[5]\*(kHyd\*mFed\*pHy/50)\*(4/9)\* f[10]\*(kHyd\*mFed\*pHy/50)\*(4/9)\*Bd1\*Bd1,f[11]\*(kHyd\*mFed\*pHy/50)\*(4/9)\*Bd1\*Bd1, f[12]\*(kHyd\*mFed\*pHy/50)\*(4/9)\*Bd1\*Bd1,f[13]\*(kHyd\*mFed\*pHy/50)\*(4/9)\*Bd1\*Bd1,  $\begin{array}{l} \texttt{f[14]} * (\texttt{k} \texttt{kyd*m} \texttt{Fed*pHy/50}) * (\texttt{4/9} * \texttt{Bd1*Bd1}, \texttt{f[15]} * (\texttt{k} \texttt{Hyd*m} \texttt{Fed*pHy/50}) * (\texttt{4/9} * \texttt{Bd1*Bd1}, \texttt{f[16]} * (\texttt{k} \texttt{Hyd*m} \texttt{Fed*pHy/50}) * (\texttt{4/9} * \texttt{Bd1*Bd1}, \texttt{f[17]} * (\texttt{k} \texttt{Hyd*m} \texttt{Fed*p$ //Teeth - Foucault  $PFA =$ [ f[0]\*f[0]\*kFtd\*mFed\*pFt\*(1/50)\*(1/50)\*(4/9)\*Bd1\*Bd1, f[1]\*f[1]\*kFtd\*mFed\*pFt\*(1/50)\*(1/50)\*(4/9)\*Bd1\*Bd1,<br>f[2]\*f[2]\*kFtd\*mFed\*pFt\*(1/50)\*(1/50)\*(4/9)\*Bd1\*Bd1,<br>f[3]\*f[3]\*kFtd\*mFed\*pFt\*(1/50)\*(1/50)\*(4/9)\*Bd1\*Bd1, f[4]\*f[4]\*kFtd\*mFed\*pFt\*(1/50)\*(1/50)\*(4/9)\*Bd1\*Bd1, f[5]\*f[5]\*kFtd\*mFed\*pFt\*(1/50)\*(1/50)\*(4/9)\*Bd1\*Bd1, f[6]\*f[6]\*kFtd\*mFed\*pFt\*(1/50)\*(1/50)\*(4/9)\*Bd1\*Bd1, f[7]\*f[7]\*kFtd\*mFed\*pFt\*(1/50)\*(1/50)\*(4/9)\*Bd1\*Bd1, f[8]\*f[8]\*kFtd\*mFed\*pFt\*(1/50)\*(1/50)\*(4/9)\*Bd1\*Bd1, f[9]\*f[9]\*kFtd\*mFed\*pFt\*(1/50)\*(1/50)\*(4/9)\*Bd1\*Bd1,

f[10]\*f[10]\*kFtd\*mFed\*pFt\*(1/50)\*(1/50)\*(4/9)\*Bd1\*Bd1, f[11]\*f[11]\*kFtd\*mFed\*pFt\*(1/50)\*(1/50)\*(4/9)\*Bd1\*Bd1, f[12]\*f[12]\*kFtd\*mFed\*pFt\*(1/50)\*(1/50)\*(4/9)\*Bdl\*Bdl,<br>f[13]\*f[13]\*kFtd\*mFed\*pFt\*(1/50)\*(1/50)\*(4/9)\*Bdl\*Bdl,<br>f[14]\*f[14]\*kFtd\*mFed\*pFt\*(1/50)\*(1/50)\*(4/9)\*Bdl\*Bdl,<br>f[15]\*f[15]\*kFtd\*mFed\*pFt\*(1/50)\*(1/50)\*(4/9)\*Bdl\*Bdl,<br>f[ f[17]\*f[17]\*kFtd\*mFed\*pFt\*(1/50)\*(1/50)\*(4/9)\*Bd1\*Bd1,<br>f[18]\*f[18]\*kFtd\*mFed\*pFt\*(1/50)\*(1/50)\*(4/9)\*Bd1\*Bd1,<br>f[20]\*f[19]\*kFtd\*mFed\*pFt\*(1/50)\*(1/50)\*(4/9)\*Bd1\*Bd1,<br>f[20]\*f[20]\*kFtd\*mFed\*pFt\*(1/50)\*(1/50)\*(4/9)\*Bd1\*Bd1,<br>f[ f[22]\*f[22]\*kFtd\*mFed\*pFt\*(1/50)\*(1/50)\*(4/9)\*Bd1\*Bd1,<br>f[23]\*f[23]\*kFtd\*mFed\*pFt\*(1/50)\*(1/50)\*(4/9)\*Bd1\*Bd1,<br>f[24]\*f[24]\*kFtd\*mFed\*pFt\*(1/50)\*(1/50)\*(4/9)\*Bd1\*Bd1,  $f[25]*f[25]*kFtd*meed*pFt*(1/50)*(1/50)*(4/9)*Bd1*Bd1;$ //Teeth - Total //Grauers considers 20% and EFCAD 10% of additional losses PFed=[ 1.1\*(PHyd[0]+PFtd[0]),1.1\*(PHyd[1]+PFtd[1]),1.1\*(PHyd[2]+PFtd[2]),<br>1.1\*(PHyd[3]+PFtd[3]),1.1\*(PHyd[4]+PFtd[4]),1.1\*(PHyd[5]+PFtd[5]),<br>1.1\*(PHyd[6]+PFtd[6]),1.1\*(PHyd[7]+PFtd[7]),1.1\*(PHyd[8]+PFtd[8]),<br>1.1\*(PHyd[9]+PFtd[9]) 1.1\*(PHyd[12]+PFtd[12]),1.1\*(PHyd[13]+PFtd[13]),1.1\*(PHyd[14]+PFtd[14]), 1.1\*(PHyd[15]+PFtd[15]),1.1\*(PHyd[16]+PFtd[16]),1.1\*(PHyd[17]+PFtd[17]), 1.1\*(PHyd[18]+PFtd[18]),1.1\*(PHyd[19]+PFtd[19]),1.1\*(PHyd[20]+PFtd[20]), 1.1\*(PHyd[21]+PFtd[21]),1.1\*(PHyd[22]+PFtd[22]),1.1\*(PHyd[23]+PFtd[23]), 1.1\*(PHyd[24]+PFtd[24]),1.1\*(PHyd[25]+PFtd[25])]; //Stator yoke - Hysteresis PHyys=[ f[0]\*(kHyys\*mFeys\*pHy/50)\*(4/9)\*Bys1\*Bys1,f[1]\*(kHyys\*mFeys\*pHy/50)\*(4/9)\*Bys1\*Bys1,<br>f[2]\*(kHyys\*mFeys\*pHy/50)\*(4/9)\*Bys1\*Bys1,f[3]\*(kHyys\*mFeys\*pHy/50)\*(4/9)\*Bys1\*Bys1,<br>f[4]\*(kHyys\*mFeys\*pHy/50)\*(4/9)\*Bys1\*Bys1,f[5]\*(kHyy f[8]\*(kHyys\*mFeys\*pHy/50)\*(4/9)\*Bys1\*Bys1,f[9]\*(kHyys\*mFeys\*pHy/50)\*(4/9)\*Bys1\*Bys1,<br>f[10]\*(kHyys\*mFeys\*pHy/50)\*(4/9)\*Bys1\*Bys1,<br>f[11]\*(kHyys\*mFeys\*pHy/50)\*(4/9)\*Bys1\*Bys1,<br>f[12]\*(kHyys\*mFeys\*pHy/50)\*(4/9)\*Bys1\*Bys1,<br>f[12] f[14]\*(kHyys\*mFeys\*pHy/50)\*(4/9)\*Bys1\*Bys1, f[15]\*(kHyys\*mFeys\*pHy/50)\*(4/9)\*Bys1\*Bys1, f[16]\*(kHyys\*mFeys\*pHy/50)\*(4/9)\*Bys1\*Bys1, f[17]\*(kHyys\*mFeys\*pHy/50)\*(4/9)\*Bys1\*Bys1, f[18]\*(kHyys\*mFeys\*pHy/50)\*(4/9)\*Bys1\*Bys1, f[19]\*(kHyys\*mFeys\*pHy/50)\*(4/9)\*Bys1\*Bys1, f[20]\*(kHyys\*mFeys\*pHy/50)\*(4/9)\*Bys1\*Bys1, f[21]\*(kHyys\*mFeys\*pHy/50)\*(4/9)\*Bys1\*Bys1, f[22]\*(kHyys\*mFeys\*pHy/50)\*(4/9)\*Bys1\*Bys1, f[23]\*(kHyys\*mFeys\*pHy/50)\*(4/9)\*Bys1\*Bys1, f[24]\*(kHyys\*mFeys\*pHy/50)\*(4/9)\*Bys1\*Bys1,  $f[25] * (kHyys * mFeys * pHy/50) * (4/9) * Bysl * Bysl;$ //Stator yoke - Foucault PFtys=[  $f(0) * f(0) * k$ Ftys\*mFeys\*pFt\*(1/50)\*(1/50)\*(4/9)\*Bys1\*Bys1 f[1]\*f[1]\*kFtys\*mFeys\*pFt\*(1/50)\*(1/50)\*(4/9)\*Bys1\*Bys1, f[2]\*f[2]\*kFtys\*mFeys\*pFt\*(1/50)\*(1/50)\*(4/9)\*Bys1\*Bys1, f[3]\*f[3]\*kFtys\*mFeys\*pFt\*(1/50)\*(1/50)\*(4/9)\*Bys1\*Bys1,<br>f[4]\*f[4]\*kFtys\*mFeys\*pFt\*(1/50)\*(1/50)\*(4/9)\*Bys1\*Bys1,<br>f[5]\*f[5]\*kFtys\*mFeys\*pFt\*(1/50)\*(1/50)\*(4/9)\*Bys1\*Bys1, f[6]\*f[6]\*kEtys\*mFeys\*pFt\*(1/50)\*(1/50)\*(4/9)\*Bys1\*Bys1,<br>f[7]\*f[7]\*kEtys\*mFeys\*pFt\*(1/50)\*(1/50)\*(4/9)\*Bys1\*Bys1,<br>f[8]\*f[8]\*kEtys\*mFeys\*pFt\*(1/50)\*(1/50)\*(4/9)\*Bys1\*Bys1,<br>f[9]\*f[9]\*kEtys\*mFeys\*pFt\*(1/50)\*(1/50)\*(4/9)\*Bys1 f[22]\*f[22]\*kFtys\*mFeys\*pFt\*(1/50)\*(1/50)\*(4/9)\*Bys1\*Bys1, f[23]\*f[23]\*kFtys\*mFeys\*pFt\*(1/50)\*(1/50)\*(4/9)\*Bys1\*Bys1, f[24]\*f[24]\*kFtys\*mFeys\*pFt\*(1/50)\*(1/50)\*(4/9)\*Bys1\*Bys1, f[25]\*f[25]\*kFtys\*mFeys\*pFt\*(1/50)\*(1/50)\*(4/9)\*Bys1\*Bys1]; //Stator yoke - Total //Grauers considers 20% and EFCAD 10% of additional losses PFec=[ 1.1\*(PHyys[0]+PFtys[0]),1.1\*(PHyys[1]+PFtys[1]),1.1\*(PHyys[2]+PFtys[2]), 1.1\*(PHyys[3]+PFtys[3]),1.1\*(PHyys[4]+PFtys[4]),1.1\*(PHyys[5]+PFtys[5]), 1.1\*(PHyys[6]+PFtys[6]),1.1\*(PHyys[7]+PFtys[7]),1.1\*(PHyys[8]+PFtys[8]), 1.1\*(PHyys[9]+PFtys[9]),1.1\*(PHyys[10]+PFtys[10]),1.1\*(PHyys[11]+PFtys[11]), 1.1\*(PHyys[12]+PFtys[12]),1.1\*(PHyys[13]+PFtys[13]),1.1\*(PHyys[14]+PFtys[14]),<br>1.1\*(PHyys[15]+PFtys[15]),1.1\*(PHyys[16]+PFtys[16]),1.1\*(PHyys[17]+PFtys[17]),<br>1.1\*(PHyys[18]+PFtys[18]),1.1\*(PHyys[19]+PFtys[19]),1.1\*(PHyys[2 1.1\*(PHyys[21]+PFtys[21]),1.1\*(PHyys[22]+PFtys[22]),1.1\*(PHyys[23]+PFtys[23]), 1.1\*(PHyys[24]+PFtys[24]),1.1\*(PHyys[25]+PFtys[25])]; //Total Iron Losses  $PR_{\theta}=$ [ PFed[0]+PFec[0]+PFtm,PFed[1]+PFec[1]+PFtm,PFed[2]+PFec[2]+PFtm,PFed[3]+PFec[3]+PFtm, PFed[4]+PFec[4]+PFtm,PFed[5]+PFec[5]+PFtm,PFed[6]+PFec[6]+PFtm,PFed[7]+PFec[7]+PFtm, PFed[8]+PFec[8]+PFtm,PFed[9]+PFec[9]+PFtm,PFed[10]+PFec[10]+PFtm, PFed[11]+PFec[11]+PFtm,PFed[12]+PFec[12]+PFtm,PFed[13]+PFec[13]+PFtm, PFed[14]+PFec[14]+PFtm,PFed[15]+PFec[15]+PFtm,PFed[16]+PFec[16]+PFtm, PFed[17]+PFec[17]+PFtm,PFed[18]+PFec[18]+PFtm,PFed[19]+PFec[19]+PFtm, PFed[20]+PFec[20]+PFtm,PFed[21]+PFec[21]+PFtm,PFed[22]+PFec[22]+PFtm, PFed[23]+PFec[23]+PFtm,PFed[24]+PFec[24]+PFtm,PFed[25]+PFec[25]+PFtm]; // #################################################################################  $\frac{1}{4}$  THERMAL MODEL  $\frac{4}{3}$ // #################################################################################

//------------------------------Imposed Data--------------------------------------- - //Variable needed by hermotool, no value intern lambdabob=0.8\*1e-3; -3; //Winding conduction coefficient W/mm/K intern lambdacarter=165\*1e-3; -3; //Carter conduction coefficient W/mm/K intern lambdacul\_carter=1.5\*1e intern lambdafer\_Stator=30\*1e intern lambdai=0.27\*1e -3; //Cond coeff between stator and carter W/mm/K -3; //Iron conduction coefficient W/mm/K //Insulation conduction coefficient W/mm/K intern hconv\_nat=10\*1e-6; -6; //Natural convection coeficient W/mm2/K  $---+++$ Propriets of air @ 40°C---intern Cp=1013.5; //Thermal capacity J/kg/K<br>intern muair=1.89\*1e-5; //Pa.s intern Cp=1013.5;<br>intern muair=1.89\*1e-5; intern lambdaair=2.64\*1e -2; //W/m/K intern rhoair=1.13; //kg/m3 //Hydraulic diamater intern Spass=pi\*(pow(Dext+2\*eptoile+2\*hail,2) -pow(Dext+2\*eptoile,2))/4 -Nbail\*hail\*lmoy\_ail; // mm2<br>intern lmoy\_ail=(lbas\_ail+lhaut\_ail)/2; // mm<br>intern Distpieds\_ail=pi\*(Dext+2\*eptoile)/Nbail-lbas\_ail; // // mm<br>intern Pbrut=(Distpieds\_ail+2\*hail)\*Nbail; // mm intern Dhyd=4\*Spass/Pbrut; // mm //------------------------------Convection coefficient------------------------------ //Prandt number Pr=Cp\*muair/lambdaair; //Reynolds number Re=[ Vv[0]\*rhoair\*0.001\*Dhyd/muair,Vv[1]\*rhoair\*0.001\*Dhyd/muair, Vv[2]\*rhoair\*0.001\*Dhyd/muair,Vv[3]\*rhoair\*0.001\*Dhyd/muair, Vv[4]\*rhoair\*0.001\*Dhyd/muair,Vv[5]\*rhoair\*0.001\*Dhyd/muair, Vv[6]\*rhoair\*0.001\*Dhyd/muair,Vv[7]\*rhoair\*0.001\*Dhyd/muair, Vv[8]\*rhoair\*0.001\*Dhyd/muair,Vv[9]\*rhoair\*0.001\*Dhyd/muair, Vv[10]\*rhoair\*0.001\*Dhyd/muair,Vv[11]\*rhoair\*0.001\*Dhyd/muair, Vv[12]\*rhoair\*0.001\*Dhyd/muair,Vv[13]\*rhoair\*0.001\*Dhyd/muair, Vv[14]\*rhoair\*0.001\*Dhyd/muair,Vv[15]\*rhoair\*0.001\*Dhyd/muair, Vv[16]\*rhoair\*0.001\*Dhyd/muair,Vv[17]\*rhoair\*0.001\*Dhyd/muair, Vv[18]\*rhoair\*0.001\*Dhyd/muair,Vv[19]\*rhoair\*0.001\*Dhyd/muair,<br>Vv[20]\*rhoair\*0.001\*Dhyd/muair,Vv[21]\*rhoair\*0.001\*Dhyd/muair,<br>Vv[22]\*rhoair\*0.001\*Dhyd/muair,Vv[23]\*rhoair\*0.001\*Dhyd/muair, Vv[24]\*rhoair\*0.001\*Dhyd/muair,Vv[25]\*rhoair\*0.001\*Dhyd/muair]; //Nusselt number  $N_{11}$ = $[$ 0.023\*pow(Re[0],0.8)\*pow(Pr,0.4),0.023\*pow(Re[1],0.8)\*pow(Pr,0.4), 0.023\*pow(Re[2],0.8)\*pow(Pr,0.4),0.023\*pow(Re[3],0.8)\*pow(Pr,0.4), 0.023\*pow(Re[4],0.8)\*pow(Pr,0.4),0.023\*pow(Re[5],0.8)\*pow(Pr,0.4), 0.023\*pow(Re[6],0.8)\*pow(Pr,0.4),0.023\*pow(Re[7],0.8)\*pow(Pr,0.4), 0.023\*pow(Re[8],0.8)\*pow(Pr,0.4),0.023\*pow(Re[9],0.8)\*pow(Pr,0.4), 0.023\*pow(Re[10],0.8)\*pow(Pr,0.4),0.023\*pow(Re[11],0.8)\*pow(Pr,0.4), 0.023\*pow(Re[12],0.8)\*pow(Pr,0.4),0.023\*pow(Re[13],0.8)\*pow(Pr,0.4), 0.023\*pow(Re[14],0.8)\*pow(Pr,0.4),0.023\*pow(Re[15],0.8)\*pow(Pr,0.4),  $0.023*$ pow(Re $[16]$ , 0.8)\*pow(Pr, 0.4),0.023\*pow(Re $[17]$ , 0.8)\*pow(Pr, 0.4), 0.023\*pow (Re[18],0.8)\*pow (Pr,0.4),0.023\*pow (Re[19],0.8)\*pow (Pr,0.4),<br>0.023\*pow (Re[20],0.8)\*pow (Pr,0.4),0.023\*pow (Re[21],0.8)\*pow (Pr,0.4),<br>0.023\*pow (Re[22],0.8)\*pow (Pr,0.4),0.023\*pow (Re[21],0.8)\*pow (Pr,0.4),<br>0.0 //Convection coeficient  $\nonumber \begin{split} &\text{hconv} = [ \begin{array}{l} (0.001*1ambdaair/Dhyd)*Nu[0]+hconv\_nat, (0.001*1ambdaair/Dhyd)*Nu[1]+hconv\_nat, (0.001*1ambdaair/Dhyd)*Nu[2]+hconv\_nat, (0.001*1ambdaair/Dhyd)*Nu[2]+hconv\_nat, (0.001*1ambdaair/Dhyd)*Nu[5]+hconv\_nat, (0.001*1ambdaair/Dhyd)*Nu[5]+hconv\_nat, (0.001*1ambdaair/Dhyd)*Nu[5]+hconv\_nat, (0.001*1ambdaair/Dhyd)*Nu[5]+h$ //Variable names adaptation to THERMOTOOL intern hdent=Sd+htt+hctt; intern ldent=wt; intern lmin\_enc=wts; intern lmax\_enc=wbs; intern Lfer=Lstk; intern Dales=Dis; intern Dext=Des; intern Nbenc=Ns; intern eculasse=hys; intern eptoile=epcarter+0.5; intern S\_Railettes=((Dext+2\*epcarter+2)\*pi+Nbail\*2\*hail)\*Lail/Nbenc; intern RValue\_Rcarter=Rcarter;<br>intern RValue\_Rculassecarter=Rcul\_carter; intern RValue\_Rculasse1=Rculasse1; intern RValue\_Rculasse2=Rculasse2; intern lambda\_Fer=lambdafer\_Stator; intern e\_Rdent=hdent/2; intern S\_Rdent=Lfer\*ldent; intern lambda\_Rbob=lambdabob; intern e\_Rbob=hdent/2; intern S\_Rbob1=Lfer\*(lmin\_enc+lmax\_enc)/4;<br>intern S\_Rbob2=Lfer\*(lmin\_enc+lmax\_enc)/4; s\_Noop1-nece \imin\_enc/2; intern lambda\_Isol=lambdai; intern e\_Risolcul=episol; intern S\_Risolcul=Lfer\*((pi\*(Dales+2\*hdent)/Nbenc) -ldent)/2; intern e\_Risoldent=episol; intern S\_Risoldent=Lfer\*hdent/2; //Iron losses in the stator yoke (referred to 1 slot) Icul=[0,0,0, PFec[3]/Nbenc,PFec[4]/Nbenc,PFec[5]/Nbenc,PFec[6]/Nbenc,PFec[7]/Nbenc,PFec[8]/Nbenc, PFec[9]/Nbenc,PFec[10]/Nbenc,PFec[11]/Nbenc,PFec[12]/Nbenc,PFec[13]/Nbenc, PFec[14]/Nbenc,PFec[15]/Nbenc,PFec[16]/Nbenc,PFec[17]/Nbenc,PFec[18]/Nbenc, PFec[19]/Nbenc,PFec[20]/Nbenc,PFec[21]/Nbenc,PFec[22]/Nbenc,PFec[23]/Nbenc,

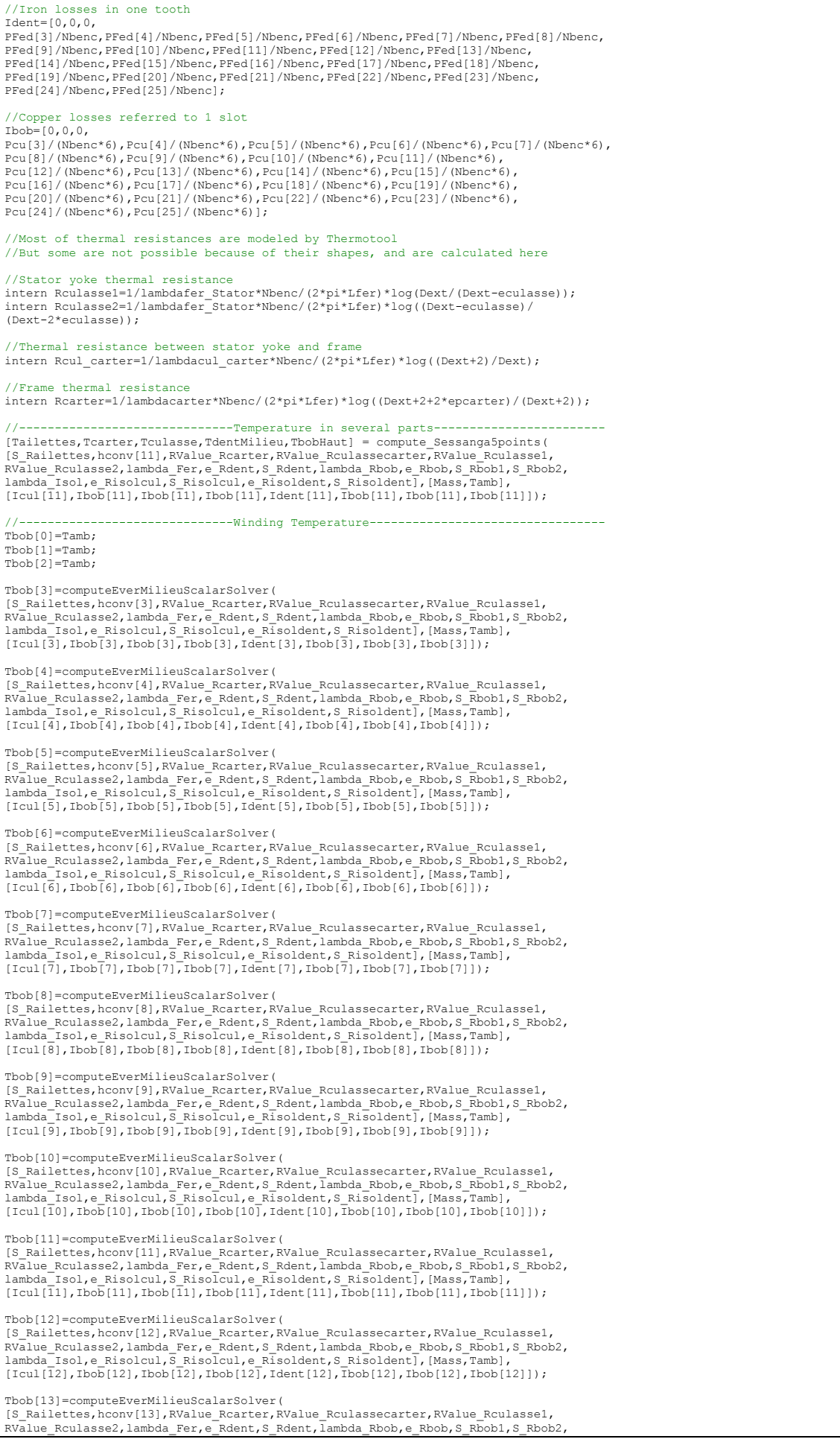

PFec[24]/Nbenc,PFec[25]/Nbenc];

221

# Tbob[15]=computeEverMilieuScalarSolver(<br>[S\_Railettes,hconv[15],RValue\_Rcarter,RValue\_Rculassecarter,RValue\_Rculassel,<br>RValue\_Rculasse2,lambda\_Fer,e\_Rdent,S\_Rdent,Iambda\_Rbob,e\_Rbob,S\_Rbob1,S\_Rbob2,<br>lambda\_Isol,e\_Risolcul,S Tbob[16]=computeEverMilieuScalarSolver( [S\_Railettes, hconv[16], RValue\_Rcarter, RValue\_Rculassecarter, RValue\_Rculasse1,<br>RValue\_Rculasse2, lambda\_Fer, e\_Rdent, S\_Rdent, lambda\_Rbob, e\_Rbob, S\_Rbob1, S\_Rbob2,<br>lambda\_Isol, e\_Risolcul, S\_Risolcul, e\_Risoldent, S\_R Tbob[17]=computeEverMilieuScalarSolver( [S\_Railettes, hconv[17], RValue\_Rcarter, RValue\_Rculassecarter, RValue\_Rculasse1,<br>RValue\_Rculasse2, lambda\_Fer, e\_Rdent, S\_Rdent, lambda\_Rbob, e\_Rbob, S\_Rbob1, S\_Rbob2,<br>lambda\_Isol, e\_Risolcul, S\_Risolcul, e\_Risoldent, S\_R Tbob[18]=computeEverMilieuScalarSolver( [S\_Railettes,hconv[18],RValue\_Rcarter,RValue\_Rculassecarter,RValue\_Rculasse1,<br>RValue\_Rculasse2,lambda\_Fer,e\_Rdent,S\_Rdent,Iambda\_Rbob,e\_Rbob,S\_Rbob1,S\_Rbob2,<br>lambda\_Isol,e Risolcul,S\_Risolcul,e Risoldent,S\_Risoldent],[Mass [Icul[18],Ibob[18],Ibob[18],Ibob[18],Ident[18],Ibob[18],Ibob[18],Ibob[18]]); Tbob[19]=computeEverMilieuScalarSolver( [S\_Railettes,hconv[19],RValue\_Rcarter,RValue\_Rculassecarter,RValue\_Rculasse1,<br>RValue\_Rculasse2,lambda\_Fer,e\_Rdent,S\_Rdent,Iambda\_Rbob,e\_Rbob,S\_Rbob1,S\_Rbob2,<br>lambda\_Isol,e Risolcul,S\_Risolcul,e\_Risoldent,S\_Risoldent],[Mass [Icul[19],Ibob[19],Ibob[19],Ibob[19],Ident[19],Ibob[19],Ibob[19],Ibob[19]]); Tbob[20]=computeEverMilieuScalarSolver( [S\_Railettes, hconv[20], RValue\_Rcarter, RValue\_Rculassecarter, RValue\_Rculasse1,<br>RValue\_Rculasse2, lambda\_Fer, e\_Rdent, S\_Rdent, lambda\_Rbob, e\_Rbob, S\_Rbob1, S\_Rbob2,<br>lambda\_Isol, e\_Risolcul, S\_Risolcul, e\_Risoldent, S\_R Tbob[21]=computeEverMilieuScalarSolver( [S\_Railettes,hconv[21],RValue\_Rcarter,RValue\_Rculassecarter,RValue\_Rculasse1,<br>RValue\_Rculasse2,lambda\_Fer,e\_Rdent,S\_Rdent,lambda\_Rbob,e\_Rbob,S\_Rbob1,S\_Rbob2,<br>lambda\_Isol,e Risolcul,S Risolcul,e Risoldent,S Risoldent],[Mass [Icul[21],Ibob[21],Ibob[21],Ibob[21],Ident[21],Ibob[21],Ibob[21],Ibob[21]]); Tbob[22]=computeEverMilieuScalarSolver( [S\_Railettes, hconv[22], RValue\_Rcarter, RValue\_Rculassecarter, RValue\_Rculasse1,<br>RValue\_Rculasse2, lambda\_Fer, e\_Rdent, S\_Rdent, lambda\_Rbob, e\_Rbob, S\_Rbob1, S\_Rbob2,<br>lambda\_Isol, e\_Risolcul, S\_Risolcul, e\_Risoldent, S\_R Tbob[23]=computeEverMilieuScalarSolver( [S\_Railettes,hconv[23],RValue\_Rcarter,RValue\_Rculassecarter,RValue\_Rculasse1,<br>RValue Rculasse2,lambda Fer,e\_Rdent,S\_Rdent,lambda\_Rbob,e\_Rbob,S\_Rbob1,S\_Rbob2, lambda\_Isol,e\_Risolcul,S\_Risolcul,e\_Risoldent,S\_Risoldent],[Mass,Tamb],<br>[Icul[23],Ibob[23],Ibob[23],Ibob[23],Ident[23],Ibob[23],Ibob[23],Ibob[23]]); Tbob[24]=computeEverMilieuScalarSolver( [S\_Railettes,hconv[24],RValue\_Rcarter,RValue\_Rculassecarter,RValue\_Rculasse1,<br>RValue\_Rculasse2,lambda\_Fer,e\_Rdent,S\_Rdent,Iambda\_Rbob,e\_Rbob,S\_Rbob1,S\_Rbob2,<br>lambda\_Isol,e Risolcul,S\_Risolcul,e Risoldent,S\_Risoldent],[Mass  $[Icul[24],Ibo\overline{b}[24],Ibo\overline{24}],Iob[24],Ibo\overline{b}[24],Ident[24],Ibo\overline{b}[24],Ibo\overline{b}[24],Ibo\overline{b}[24]]$ ; Tbob[25]=computeEverMilieuScalarSolver( [S\_Railettes, hconv[25], RValue\_Rcarter, RValue\_Rculassecarter, RValue\_Rculasse1,<br>RValue\_Rculasse2, lambda\_Fer, e\_Rdent, S\_Rdent, lambda\_Rbob, e\_Rbob, S\_Rbob1, S\_Rbob2,<br>lambda\_Isol, e\_Risolcul, S\_Risolcul, e\_Risoldent, S\_R // ################################################################################# // # ECONOMIC MODEL # // ################################################################################# //------------------------------Imposed Data---------------------------------------- %<br>intern i=0.06; //Interest rate<br>intern a=3.0; //Structure cos //Structure cost parameter intern cst\_ref=3250.0; //Reference structure cost intern Lref=300.0; //Reference stack length for Cst intern a-5.0; //Structure ost parameter<br>intern Dref=3250.0; //Reference structure cost<br>intern Lref=300.0; //Reference stack length for<br>intern Dref=1000.0; //Reference diameter for Cst<br>intern C\_kWh=0.131; //Electrical energ intern Dier-1000.0;<br>intern C\_kWh=0.131; //Electrical energy cost<br>intern CCu=9.61: //Conner cost ner kg intern CCu=9.61;<br>intern Cfe=2.62;<br>//Iron cost per kg international cost per victor<br>
2.627 //PM cost per kg intern  $Cpm=220.31$ ;<br>intern  $1ft=20$ ;

 $//$ Wind turbine lifetime (years)

//------------------------------Wind characteristics--------------------------------

//nhy is the Number of hours pr year that each wind speed blows/<br>//where W\_a is the scale and W\_k is the shape factor<br>//W\_k\*(V(i)^(W\_k-1)/(W\_a^W\_k))\*EXP(-((V(i)/W\_a)^W\_k))\*8760

8760\* (W\_k\* (pow (Vv[0], W\_k-1) /pow (W\_a, W\_k) ) \*exp (-pow (Vv[0]/W\_a, W\_k) ) ),<br>8760\* (W\_k\* (pow (Vv[1], W\_k-1) /pow (W\_a, W\_k) ) \*exp (-pow (Vv[1]/W\_a, W\_k) ) ),<br>8760\* (W\_k\* (pow (Vv[2], W\_k-1) /pow (W\_a, W\_k) ) \*exp

8760\* (W\_k\* (pow (Vv[4], W\_k-1)/pow (W\_a, W\_k))\*exp (-pow (Vv[4]/W\_a, W\_k))),<br>8760\* (W\_k\* (pow (Vv[5], W\_k-1)/pow (W\_a,W\_k))\*exp (-pow (Vv[5]/W\_a,W\_k))),<br>8760\* (W\_k\* (pow (Vv[6], W\_k-1)/pow (W\_a,W\_k))\*exp (-pow (Vv[6]/W\_a, 8760\* (W\_k\* (pow (Vv[7], W\_k-1) /pow (W\_a, W\_k)) \* exp (-pow (Vv[7]/W\_a, W\_k))),<br>8760\* (W\_k\* (pow (Vv[8], W\_k-1) /pow (W\_a, W\_k)) \* exp (-pow (Vv[8]/W\_a, W\_k))), 8760\* (W\_k\* (pow (Vv[9], W\_k-1)/pow (W\_a,W\_k))\*exp (-pow (Vv[9]/W\_a,W\_k))),<br>8760\* (W\_k\* (pow (Vv[10], W\_k-1)/pow (W\_a,W\_k))\*exp (-pow (Vv[10]/W\_a,W\_k))),

 $nhv=$ 

lambda\_Isol,e\_Risolcul,S\_Risolcul,e\_Risoldent,S\_Risoldent],[Mass,Tamb],<br>[Icul[13],Ibob[13],Ibob[13],Ibob[13],Ident[13],Ibob[13],Ibob[13],Ibob[13]]);

[S\_Railettes,hconv[14],RValue\_Rcarter,RValue\_Rculassecarter,RValue\_Rculasse1,<br>RValue\_Rculasse2,lambda\_Fer,e\_Rdent,S\_Rdent,Iambda\_Rbob,e\_Rbob,S\_Rbob1,S\_Rbob2,<br>lambda\_Isol,e Risolcul,S\_Risolcul,e Risoldent,S\_Risoldent],[Mass [Icul[14],Ibob[14],Ibob[14],Ibob[14],Ident[14],Ibob[14],Ibob[14],Ibob[14],Ibob[14]]);

Tbob[14]=computeEverMilieuScalarSolver(

8760\* (W\_k\* (pow (Vv[11], W\_k-1) /pow (W\_a, W\_k) )\*exp (-pow (Vv[11]/W\_a, W\_k))),<br>8760\* (W\_k\* (pow (Vv[12], W\_k-1) /pow (W\_a, W\_k) )\*exp (-pow (Vv[12]/W\_a, W\_k))),<br>8760\* (W\_k\* (pow (Vv[12], W\_k-1) /pow (W\_a, W\_k)) \*exp (-//Average Wind speed Vavg=(Vv[0]\*nhy[0]+Vv[1]\*nhy[1]+Vv[2]\*nhy[2]+Vv[3]\*nhy[3]+Vv[4]\*nhy[4]+Vv[5]\*nhy[5]+ Vv[6]\*nhy[6]+Vv[7]\*nhy[7]+Vv[8]\*nhy[8]+Vv[9]\*nhy[9]+Vv[10]\*nhy[10]+Vv[11]\*nhy[11]\*<br>Vv[12]\*nhy[12]+Vv[13]\*nhy[13]+Vv[14]\*nhy[14]\*nv[15]\*nhy[15]+Nap<br>Vv[17]\*nhy[17]+vv[18]\*nhy[18]+Vv[19]\*nhy[19]+Vv[20]\*nhy[20]+Vv[21]\*nhy[21]+ Vv[22]\*nhy[22]+Vv[23]\*nhy[23]+Vv[24]\*nhy[24]+Vv[25]\*nhy[25])/8760; //-----------------------------------Energy Proceeds-----------------//Energy proceeds of each wind speed<br>EP=[EY[0]\*C\_kWh,EY[1]\*C\_kWh,EY[2]\*C\_kWh,EY[3]\*C\_kWh,EY[4]\*C\_kWh,EY[5]\*C\_kWh,<br>EY[6]\*C\_kWh,EY[7]\*C\_kWh,EY[18]\*C\_kWh,EY[9]\*C\_kWh,EY[10]\*C\_kWh,EY[11]\*C\_kWh,<br>EY[12]\*C\_kWh,EY[13]\*C\_kWh,EY[14] //Total Energy proceeds in a year<br>EP\_t=EP[0]+EP[1]+EP[2]+EP[3]+EP[4]+EP[4]+EP[5]+EP[6]+EP[7]+EP[8]+EP[9]+EP[10]+<br>EP[11]+EP[12]+EP[13]+EP[14]+EP[15]+EP[15]+EP[16]+EP[17]+EP[18]+EP[19]+EP[20]+ EP[21]+EP[22]+EP[23]+EP[24]+EP[25]; //Lifetime Energy Proceeds EP\_lft=EP\_t\*PVF; .<br>--Present Value Factor------------PVF=(pow(1+i,lft)-1)/(i\*pow(1+i,lft)); //------------------------------Costs----------------------------------------------- //Reference volume, obtained from references diameter and length Vref=pi\*pow(Dref,2)\*Lref/4; //Structure cost - Grauers Eq 2.5<br>//cest\_ref is the structure cost when length and the diameter are = to reference<br>Cst=cst\_ref\*0.5\*(pow(rel\_d,a)+pow(rel\_l,a));<br>//Ratio of stator external diameter and the reference diameter //Ratio of stack length and the reference lenght<br>intern rel l=Lstk/Lref; //Iron cost CcFe=mFe\*Cfe; //PM cost CcImas=mpm\*Cpm; //Copper cost CcCu=mcu\*CCu; //Active Material Cost Cmat=CcImas+CcFe+CcCu; //Total PMSG Cost Cpmsg=Cmat+Cst; //Power converter cost Cconv=725\*exp(0.0145\*Ir[11]); //PMSG + Electronics cost Ct=Cpmsg+Cconv; //------------------------------Net Earnings---------------------------------------- //Net Earnings considering the Lifetime Energy Proceeds and the PMSG cost NE\_pmsg=EP\_lft-Cpmsg; //Net Earnings considering the Lifetime Energy Proceeds and the Electronics cost NE\_conv=EP\_lft-Cconv; //Net Earnings considering both PMSG and Electronics NE=EP\_lft-(Cpmsg+Cconv); // ################################################################################# // # POWER INVERTER LOSS MODEL # // ################################################################################# //Datasheet - 5SNS\_0100W120100 //------------------------------IGBT Data------------------------------------------ intern Vce0=1.0; //Vce(Ic) characteristic curve ini. point intern rce=(3.0-2.0)/(170-85); //Vce(Ic) characteristic curve resistence intern EonoffA=0.000000786+0.0000000183;<br>intern EonoffB=-0.00000743+0.00008;<br>intern EonoffC=0.00402+0.00113;<br> $\frac{1}{16}$  /Eon(I) + Eoff(I) parameter C intern EonoffB=-0.00000743+0.00008; //Eon(I) + Eoff(I) parameter B intern EonoffC=0.00402+0.00113; //Eon(I) + Eoff(I) parameter C intern Vnom=600;  $\sqrt{R}$  //Reference value for comutation energy //------------------------------DIODE Data----------------------------------------- intern Vf0=1.1804;<br>intern rf=0.0078;<br> $\frac{1}{\sqrt{Vf(Tf)}}$  characteristic curve resistence //Vf(If) characteristic curve resistence intern ErecA=-0.0000001953; //Erec(I) parameter A intern ErecB=0.00008568; intern ErecC=0.001879; //Erec(I) parameter C //------------------------------IGBT switching losses-pmsg side--------------------- //Average current in one cycle of each switch Imed\_pmsg=[0,0,0, Ir[3]\*2\*sqrt(2)/pi,Ir[4]\*2\*sqrt(2)/pi,Ir[5]\*2\*sqrt(2)/pi,Ir[6]\*2\*sqrt(2)/pi, Ir[7]\*2\*sqrt(2)/pi,Ir[8]\*2\*sqrt(2)/pi,Ir[9]\*2\*sqrt(2)/pi,Ir[10]\*2\*sqrt(2)/pi,

Ir[11]\*2\*sqrt(2)/pi,Ir[12]\*2\*sqrt(2)/pi,Ir[13]\*2\*sqrt(2)/pi,Ir[14]\*2\*sqrt(2)/pi,<br>Ir[15]\*2\*sqrt(2)/pi,Ir[16]\*2\*sqrt(2)/pi,Ir[17]\*2\*sqrt(2)/pi,Ir[18]\*2\*sqrt(2)/pi,<br>Ir[19]\*2\*sqrt(2)/pi,Ir[20]\*2\*sqrt(2)/pi,Ir[21]\*2\*sqrt(2)/pi, //Energy necessary to turn on and off Esw\_pmsg=[0,0,0, EonoffA\*Imed\_pmsg[3]\*Imed\_pmsg[3]+EonoffB\*Imed\_pmsg[3]+EonoffC, EonoffA\*Imed\_pmsg[4]\*Imed\_pmsg[4]+EonoffB\*Imed\_pmsg[4]+EonoffC, EonoffA\*Imed\_pmsg[5]\*Imed\_pmsg[5]+EonoffB\*Imed\_pmsg[5]+EonoffC, EonoffA\*Imed\_pmsg[6]\*Imed\_pmsg[6]+EonoffB\*Imed\_pmsg[6]+EonoffC, EonoffA\*Imed\_pmsg[7]\*Imed\_pmsg[7]+EonoffB\*Imed\_pmsg[7]+EonoffC, EonoffA\*Imed\_pmsg[8]\*Imed\_pmsg[8]+EonoffB\*Imed\_pmsg[8]+EonoffC, EonoffA\*Imed\_pmsg[9]\*Imed\_pmsg[9]+EonoffB\*Imed\_pmsg[9]+EonoffC, EonoffA\*Imed\_pmsg[10]\*Imed\_pmsg[10]+EonoffB\*Imed\_pmsg[10]+EonoffC, EonoffA\*Imed\_pmsg[11]\*Imed\_pmsg[11]+EonoffB\*Imed\_pmsg[11]+EonoffC, EonoffA\*Imed\_pmsg[12]\*Imed\_pmsg[12]+EonoffB\*Imed\_pmsg[12]+EonoffC, EonoffA\*Imed\_pmsg[13]\*Imed\_pmsg[13]+EonoffB\*Imed\_pmsg[13]+EonoffC, EonoffA\*Imed\_pmsg[14]\*Imed\_pmsg[14]+EonoffB\*Imed\_pmsg[14]+EonoffC, EonoffA\*Imed\_pmsg[15]\*Imed\_pmsg[15]+EonoffB\*Imed\_pmsg[15]+EonoffC,<br>EonoffA\*Imed\_pmsg[16]\*Imed\_pmsg[16]+EonoffB\*Imed\_pmsg[16]+EonoffC,<br>EonoffA\*Imed\_pmsg[17]\*Imed\_pmsg[17]+EonoffB\*Imed\_pmsg[17]+EonoffC, EonoffA\*Imed\_pmsg[18]\*Imed\_pmsg[18]+EonoffB\*Imed\_pmsg[18]+EonoffC, EonoffA\*Imed\_pmsg[19]\*Imed\_pmsg[19]+EonoffB\*Imed\_pmsg[19]+EonoffC, EonoffA\*Imed\_pmsg[20]\*Imed\_pmsg[20]+EonoffB\*Imed\_pmsg[20]+EonoffC,<br>EonoffA\*Imed\_pmsg[21]\*Imed\_pmsg[21]+EonoffB\*Imed\_pmsg[21]+EonoffC,<br>EonoffA\*Imed\_pmsg[22]\*Imed\_pmsg[22]+EonoffB\*Imed\_pmsg[22]+EonoffC, EonoffA\*Imed\_pmsg[23]\*Imed\_pmsg[23]+EonoffB\*Imed\_pmsg[23]+EonoffC, EonoffA\*Imed\_pmsg[24]\*Imed\_pmsg[24]+EonoffB\*Imed\_pmsg[24]+EonoffC, EonoffA\*Imed\_pmsg[25]\*Imed\_pmsg[25]+EonoffB\*Imed\_pmsg[25]+EonoffC]; //Comutation losses per switch PIGBTsw\_pmsg=[0,0,0, Esw\_pmsg[3]\*fsw\_pmsg\*(Vdc/Vnom)/2,Esw\_pmsg[4]\*fsw\_pmsg\*(Vdc/Vnom)/2,<br>Esw\_pmsg[5]\*fsw\_pmsg\*(Vdc/Vnom)/2,Esw\_pmsg[6]\*fsw\_pmsg\*(Vdc/Vnom)/2,<br>Esw\_pmsg[7]\*fsw\_pmsg\*(Vdc/Vnom)/2,Esw\_pmsg[8]\*fsw\_pmsg\*(Vdc/Vnom)/2,<br>Esw\_pmsg[9]\*fsw Esw\_pmsg[11]\*fsw\_pmsg\*(Vdc/Vnom)/2,Esw\_pmsg[12]\*fsw\_pmsg\*(Vdc/Vnom)/2,<br>Esw\_pmsg[13]\*fsw\_pmsg\*(Vdc/Vnom)/2,Esw\_pmsg[14]\*fsw\_pmsg\*(Vdc/Vnom)/2,<br>Esw\_pmsg[15]\*fsw\_pmsg\*(Vdc/Vnom)/2,Esw\_pmsg[14]\*fsw\_pmsg\*(Vdc/Vnom)/2,<br>Esw\_pmsg[ Esw\_pmsg[25]\*fsw\_pmsg\*(Vdc/Vnom)/2]; //-------------------------------DIODE switching losses-pmsg side-------------------//Energy necessary to turn on and off Erec  $pmsq=[0,0,0,$ ErecA\*Imed\_pmsg[3]\*Imed\_pmsg[3]+ErecB\*Imed\_pmsg[3]+ErecC, ErecA\*Imed\_pmsg[4]\*Imed\_pmsg[4]+ErecB\*Imed\_pmsg[4]+ErecC,<br>ErecA\*Imed\_pmsg[5]\*Imed\_pmsg[5]+ErecB\*Imed\_pmsg[5]+ErecC,<br>ErecA\*Imed\_pmsg[6]\*Imed\_pmsg[6]+ErecB\*Imed\_pmsg[6]+ErecC,<br>ErecA\*Imed\_pmsg[7]\*Imed\_pmsg[7]+ErecB\*Imed\_pmsg[ ErecA\*Imed\_pmsg[8]\*Imed\_pmsg[8]+ErecB\*Imed\_pmsg[8]+ErecC, ErecA\*Imed\_pmsg[9]\*Imed\_pmsg[9]+ErecB\*Imed\_pmsg[9]+ErecC, ErecA\*Imed\_pmsg[10]\*Imed\_pmsg[10]+ErecB\*Imed\_pmsg[10]+ErecC, ErecA\*Imed\_pmsg[11]\*Imed\_pmsg[11]+ErecB\*Imed\_pmsg[11]+ErecC, ErecA\*Imed\_pmsg[12]\*Imed\_pmsg[12]+ErecB\*Imed\_pmsg[12]+ErecC, ErecA\*Imed\_pmsg[13]\*Imed\_pmsg[13]+ErecB\*Imed\_pmsg[13]+ErecC, ErecA\*Imed\_pmsg[14]\*Imed\_pmsg[14]+ErecB\*Imed\_pmsg[14]+ErecC, ErecA\*Imed\_pmsg[15]\*Imed\_pmsg[15]+ErecB\*Imed\_pmsg[15]+ErecC, ErecA\*Imed\_pmsg[16]\*Imed\_pmsg[16]+ErecB\*Imed\_pmsg[16]+ErecC, ErecA\*Imed\_pmsg[17]\*Imed\_pmsg[17]+ErecB\*Imed\_pmsg[17]+ErecC, ErecA\*Imed\_pmsg[18]\*Imed\_pmsg[18]+ErecB\*Imed\_pmsg[18]+ErecC, ErecA\*Imed\_pmsg[19]\*Imed\_pmsg[19]+ErecB\*Imed\_pmsg[19]+ErecC, ErecA\*Imed\_pmsg[20]\*Imed\_pmsg[20]+ErecB\*Imed\_pmsg[20]+ErecC, ErecA\*Imed\_pmsg[21]\*Imed\_pmsg[21]+ErecB\*Imed\_pmsg[21]+ErecC, ErecA\*Imed\_pmsg[22]\*Imed\_pmsg[22]+ErecB\*Imed\_pmsg[22]+ErecC, ErecA\*Imed\_pmsg[23]\*Imed\_pmsg[23]+ErecB\*Imed\_pmsg[23]+ErecC, ErecA\*Imed\_pmsg[24]\*Imed\_pmsg[24]+ErecB\*Imed\_pmsg[24]+ErecC, ErecA\*Imed\_pmsg[25]\*Imed\_pmsg[25]+ErecB\*Imed\_pmsg[25]+ErecC]; //Comutation losses per switch PDIODEsw\_pmsg=[0,0,0, Erec\_pmsg[3]\*fsw\_pmsg\*(Vdc/Vnom)/2,Erec\_pmsg[4]\*fsw\_pmsg\*(Vdc/Vnom)/2, Erec\_pmsg[5]\*fsw\_pmsg\*(Vdc/Vnom)/2,Erec\_pmsg[6]\*fsw\_pmsg\*(Vdc/Vnom)/2,<br>Erec\_pmsg[7]\*fsw\_pmsg\*(Vdc/Vnom)/2,Erec\_pmsg[8]\*fsw\_pmsg\*(Vdc/Vnom)/2, Erec\_pmsg[9]\*fsw\_pmsg\*(Vdc/Vnom)/2,Erec\_pmsg[10]\*fsw\_pmsg\*(Vdc/Vnom)/2,<br>Erec\_pmsg[11]\*fsw\_pmsg\*(Vdc/Vnom)/2,Erec\_pmsg[12]\*fsw\_pmsg\*(Vdc/Vnom)/2,Erec\_pmsg[13]\*fsw\_pmsg\*(Vdc/Vnom)/2,Erec\_pmsg[14]\*fsw\_pmsg\*(Vdc/Vnom)/2,Erec\_p Erec\_pmsg[19]\*fsw\_pmsg\*(Vdc/Vnom)/2,Erec\_pmsg[20]\*fsw\_pmsg\*(Vdc/Vnom)/2,<br>Erec\_pmsg[21]\*fsw\_pmsg\*(Vdc/Vnom)/2,Erec\_pmsg[22]\*fsw\_pmsg\*(Vdc/Vnom)/2,<br>Erec\_pmsg[23]\*fsw\_pmsg\*(Vdc/Vnom)/2,Erec\_pmsg[24]\*fsw\_pmsg\*(Vdc/Vnom)/2,<br>Ere //------------------------------Modulation index -pmsg side------------------------- m=[0,0,0, Vfn[3]\*2\*sqrt(2)/Vdc,Vfn[4]\*2\*sqrt(2)/Vdc,Vfn[5]\*2\*sqrt(2)/Vdc,Vfn[6]\*2\*sqrt(2)/Vdc, Vfn[7]\*2\*sqrt(2)/Vdc,Vfn[8]\*2\*sqrt(2)/Vdc,Vfn[9]\*2\*sqrt(2)/Vdc, Vfn[10]\*2\*sqrt(2)/Vdc,Vfn[11]\*2\*sqrt(2)/Vdc,Vfn[12]\*2\*sqrt(2)/Vdc, Vfn[13]\*2\*sqrt(2)/Vdc,Vfn[14]\*2\*sqrt(2)/Vdc,Vfn[15]\*2\*sqrt(2)/Vdc,<br>Vfn[16]\*2\*sqrt(2)/Vdc,Vfn[17]\*2\*sqrt(2)/Vdc,Vfn[18]\*2\*sqrt(2)/Vdc,<br>Vfn[19]\*2\*sqrt(2)/Vdc,Vfn[20]\*2\*sqrt(2)/Vdc,Vfn[21]\*2\*sqrt(2)/Vdc,<br>Vfn[22]\*2\*sqrt(2)/Vdc Vfn[25]\*2\*sqrt(2)/Vdc]; //--------------------------------IGBT conduction losses-pmsg side-------------------PIGBTon\_pmsg[0]=0; PIGBTon\_pmsg[1]=0; PIGBTon\_pmsg[2]=0; PIGBTon\_pmsg[3]=fun\_Pigbt(m[3],phipot[3],f[3],Ir[3],Vce0,rce,fsw\_pmsg); PIGBTon\_pmsg[4]=fun\_Pigbt(m[4],phipot[4],f[4],Ir[4],Vce0,rce,fsw\_pmsg);<br>PIGBTon\_pmsg[5]=fun\_Pigbt(m[5],phipot[5],f[5],Ir[5],Vce0,rce,fsw\_pmsg);<br>PIGBTon\_pmsq[6]=fun\_Pigbt(m[6],phipot[6],f[6],Ir[6],Vce0,rce,fsw\_pmsg); PIGBTon\_pmsg[7]=fun\_Pigbt(m[7],phipot[7],f[7],Ir[7],Vce0,rce,fsw\_pmsg); PIGBTon\_pmsg[8]=fun\_Pigbt(m[8],phipot[8],f[8],Ir[8],Vce0,rce,fsw\_pmsg); PIGBTon\_pmsg[9]=fun\_Pigbt(m[9],phipot[9],f[9],Ir[9],Vce0,rce,fsw\_pmsg); PIGBTon\_pmsg[10]=fun\_Pigbt(m[10],phipot[10],f[10],Ir[10],Vce0,rce,fsw\_pmsg);

PIGBTon\_pmsg[11]=fun\_Pigbt(m[11],phipot[11],f[11],rr[11],Vce0,rce,fsw\_pmsg};<br>PIGBTon\_pmsg[12]=fun\_Pigbt(m[12],phipot[12],f[12],rr[12],Vce0,rce,fsw\_pmsg};<br>PIGBTon\_pmsg[13]=fun\_Pigbt(m[13],phipot[13],f[12],rr[12],Vce0,rce,fs PIGBTon\_pmsg[17]=fun\_Pigbt (m[17], phipot[17], f[17], Ir[17], Vce0, rce, fsw\_pmsg);<br>PIGBTon\_pmsg[18]=fun\_Pigbt (m[18], phipot[18], f[18], Ir[18], Vce0, rce, fsw\_pmsg);<br>PIGBTon\_pmsg[19]=fun\_Pigbt (m[19], phipot[18], f[19], PIGBTon\_pmsg[22]=fun\_Pigbt(m[22],phipot[22],f[22],Ir[22],Vce0,rce,fsw\_pmsg);<br>PIGBTon\_pmsg[23]=fun\_Pigbt(m[23],phipot[23],f[23],Ir[23],Vce0,rce,fsw\_pmsg);<br>PIGBTon\_pmsg[24]=fun\_Pigbt(m[24],phipot[24],f[24],Ir[24],Vce0,rce,fs ---------DIODE conduction losses-pmsg side-PDIODEon\_pmsg[0]=0; PDIODEon\_pmsg[1]=0; PDIODEon\_pmsg[2]=0; PDIODEon\_pmsg[3]=fun\_Pdiode(m[3],phipot[3],f[3],Ir[3],fsw\_pmsg,Vf0,rf);<br>PDIODEon\_pmsg[4]=fun\_Pdiode(m[4],phipot[4],f[4],f[4],rev\_pmsg,Vf0,rf);<br>PDIODEon\_pmsg[5]=fun\_Pdiode(m[5],phipot[5],f[5],Ir[5],fsw\_pmsg,Vf0,rf); PDIODEon\_pmsg[6]=fun\_Pdiode(m[6],phipot[6],f[6],Ir[6],fsw\_pmsg,Vf0,rf);<br>PDIODEOn\_pmsg[7]=fun\_Pdiode(m[8],phipot[7],f[7],Ir[7],Fsw\_pmsg,Vf0,rf);<br>PDIODEOn\_pmsg[8]=fun\_Pdiode(m[8],phipot[8],f[8],Ir[8],fsw\_pmsg,Vf0,rf);<br>PDIOD PDIODEon\_pmsg[14]=fun\_Pdiode(m[14],phipot[14],f[14],Ir[14],fsw\_pmsg,Vf0,rf); PDIODEon\_pmsg[15]=fun\_Pdiode(m[15],phipot[15],f[15],Ir[15],fsw\_pmsg,Vf0,rf);<br>PDIODEon\_pmsg[16]=fun\_Pdiode(m[16],phipot[16],f[16],Ir[16],fsw\_pmsg,Vf0,rf);<br>PDIODEon pmsg[17]=fun Pdiode(m[17],phipot[17],f[17],Ir[17],Isw\_pmsg, PDIODEon\_pmsg[18]=fun\_Pdiode(m[18],phipot[18],f[18],Ir[18],fsw\_pmsg,Vf0,rf);<br>PDIODEOn\_pmsg[19]=fun\_Pdiode(m[19],phipot[19],f[19],Ir[18],fsw\_pmsg,Vf0,rf);<br>PDIODEOn\_pmsg[20]=fun\_Pdiode(m[19],phipot[20],f[19],Ir[19],fsw\_pmsg PDIODEon\_pmsg[25]=fun\_Pdiode(m[25],phipot[25],f[25],Ir[25],fsw\_pmsg,Vf0,rf); //------------------------------Total converter losses-pmsg side-------------------  $pmsq=[0,0,0]$ 6\*(PIGBTsw\_pmsg[3]+PIGBTon\_pmsg[3]+PDIODEsw\_pmsg[3]+PDIODEon\_pmsg[3]), 6\* (PIGBTsw\_pmsg[4]+PIGBTon\_pmsg[4]+PDIODEsw\_pmsg[4]+PDIODEon\_pmsg[4]),<br>6\* (PIGBTsw\_pmsg[5]+PIGBTon\_pmsg[5]+PDIODEsw\_pmsg[5]+PDIODEon\_pmsg[5]),<br>6\* (PIGBTsw\_pmsg[6]+PIGBTon\_pmsg[6]+PDIODEsw\_pmsg[6]+PDIODEon\_pmsg[6]),<br>6\* (PI  $6* (PIGBTsw\_pmsg[8]+PIGBTon\_pmsg[8]+PDIDDSsw\_pmsg[8]+PDIDDEon\_pmsg[8]) ,$ <br> $6* (PIGBTsw\_pmsg[9]+PIGBTon\_pmsg[9]+PDIDESw\_pmsg[9]+PDIDEon\_pmsg[9]) ,$ <br> $6* (PIGBTsw\_pmsg[10]+PIGBTon\_pmsg[10]+PDIDDSsw\_pmsg[10]+PDIDEon\_pmsg[10]) ,$ <br> $6* (PIGBTsw\_pmsg[12]+PIGBTon\_pmsg[12]+PDIDDEsw\_pmsg[12]+PDIDDEon\_pmsg[12]) ,$ <br> $6* (PIGBTsw\_pmsg[12]+PIGBTon\_pmsg[1$  $6* (PIGBTsw\_pmsg[13]+PIGBTon\_pmsg[13]+PDIODEsw\_pmsg[13]+PDIODEon\_pmsg[13]) ,$ <br> $6* (PIGBTsw\_pmsg[14]+PIGBTon\_pmsg[14]+PDIODEsw\_pmsg[14]+PDIODEon\_pmsg[14]) ,$ <br> $6* (PIGBTsw\_pmsg[15]+PIGBTon\_pmsg[15]+PDIODEsw\_pmsg[15]+PDIODEon\_pmsg[15]) ,$ <br> $6* (PIGBTsw\_pmsg[17]+PIGBTon\_pmsg[17]+PDIODEsw\_pmsg[17]+PDIODEon\_pmsg[17]) ,$ 6\*(PIGBTsw\_pmsg[18]+PIGBTon\_pmsg[18]+PDIODEsw\_pmsg[18]+PDIODEon\_pmsg[18]), 6\*(PIGBTsw\_pmsg[19]+PIGBTon\_pmsg[19]+PDIODEsw\_pmsg[19]+PDIODEon\_pmsg[19]),  $6*$  (PIGBTsw\_pmsg[20]+PIGBTon\_pmsg[20]+PDIODEsw\_pmsg[20]+PDIODEon\_pmsg[20]),<br> $6*$  (PIGBTsw\_pmsg[21]+PIGBTon\_pmsg[21]+PDIODEsw\_pmsg[21]+PDIODEon\_pmsg[21]),<br> $6*$  (PIGBTsw\_pmsg[22]+PIGBTon\_pmsg[22]+PDIODEsw\_pmsg[22]+PDIODEo 6\*(PIGBTsw\_pmsg[25]+PIGBTon\_pmsg[25]+PDIODEsw\_pmsg[25]+PDIODEon\_pmsg[25])]; --------Data of the grid side converter---//Modulation index m\_grid=Vgrid\*2\*sqrt(2)/Vdc; //Angle between voltage and current phi\_grid=acos(PFgrid)\*180/pi; -------------------Total power delivered to grid--------sol Parid=[0,0,0, -Pgrid[3]+Pe[3]-Pconv[3],-Pgrid[4]+Pe[4]-Pconv[4],-Pgrid[5]+Pe[5]-Pconv[5], -Pgrid[6]+Pe[6]-Pconv[6],-Pgrid[7]+Pe[7]-Pconv[7],-Pgrid[8]+Pe[8]-Pconv[8], -Pgrid[9]+Pe[9]-Pconv[9],-Pgrid[10]+Pe[10]-Pconv[10],-Pgrid[11]+Pe[11]-Pconv[11],<br>-Pgrid[12]+Pe[12]-Pconv[12],-Pgrid[13]+Pe[13]-Pconv[13],-Pgrid[14]+Pe[14]-Pconv[14],<br>-Pgrid[15]+Pe[15]-Pconv[13],-Pgrid[16]+Pe[16]-Pconv[16] -Pgrid[24]+Pe[24]-Pconv[24],-Pgrid[25]+Pe[25]-Pconv[25]]; //------------------------------Output current of grid-side converter--------------- Igrid=[0,0,0, Pgrid[3]/(3\*Vgrid\*PFgrid),Pgrid[4]/(3\*Vgrid\*PFgrid),Pgrid[5]/(3\*Vgrid\*PFgrid), Pgrid[6]/(3\*Vgrid\*PFgrid),Pgrid[7]/(3\*Vgrid\*PFgrid),Pgrid[8]/(3\*Vgrid\*PFgrid), Pgrid[9]/(3\*Vgrid\*PFgrid),Pgrid[10]/(3\*Vgrid\*PFgrid),Pgrid[11]/(3\*Vgrid\*PFgrid), Pgrid[12]/(3\*Vgrid\*PFgrid),Pgrid[13]/(3\*Vgrid\*PFgrid),Pgrid[14]/(3\*Vgrid\*PFgrid),<br>Pgrid[15]/(3\*Vgrid\*PFgrid),Pgrid[16]/(3\*Vgrid\*PFgrid),Pgrid[17]/(3\*Vgrid\*PFgrid), Pgrid[18]/(3\*Vgrid\*PFgrid),Pgrid[19]/(3\*Vgrid\*PFgrid),Pgrid[20]/(3\*Vgrid\*PFgrid),<br>Pgrid[21]/(3\*Vgrid\*PFgrid),Pgrid[22]/(3\*Vgrid\*PFgrid),Pgrid[23]/(3\*Vgrid\*PFgrid), Pgrid[24]/(3\*Vgrid\*PFgrid),Pgrid[25]/(3\*Vgrid\*PFgrid)]; --IGBT switching losses-grid-side-//Average current in one cycle of each switch Imed\_grid=[0,0,0, Igrid[3]\*2\*sqrt(2)/pi,Igrid[4]\*2\*sqrt(2)/pi,Igrid[5]\*2\*sqrt(2)/pi,<br>Igrid[6]\*2\*sqrt(2)/pi,Igrid[7]\*2\*sqrt(2)/pi,Igrid[8]\*2\*sqrt(2)/pi,<br>Igrid[9]\*2\*sqrt(2)/pi,Igrid[10]\*2\*sqrt(2)/pi,Igrid[11]\*2\*sqrt(2)/pi, Igrid[12]\*2\*sqrt(2)/pi,Igrid[13]\*2\*sqrt(2)/pi,Igrid[14]\*2\*sqrt(2)/pi, Igrid[15]\*2\*sqrt(2)/pi,Igrid[16]\*2\*sqrt(2)/pi,Igrid[17]\*2\*sqrt(2)/pi, Igrid[18]\*2\*sqrt(2)/pi,Igrid[19]\*2\*sqrt(2)/pi,Igrid[20]\*2\*sqrt(2)/pi, Igrid[21]\*2\*sqrt(2)/pi,Igrid[22]\*2\*sqrt(2)/pi,Igrid[23]\*2\*sqrt(2)/pi,

Igrid[24]\*2\*sqrt(2)/pi,Igrid[25]\*2\*sqrt(2)/pi]; Energy necessary to turn on and of: Esw  $grid=[0,0,0]$ EonoffA\*Imed\_grid[3]\*Imed\_grid[3]+EonoffB\*Imed\_grid[3]+EonoffC,<br>EonoffA\*Imed\_grid[4]\*Imed\_grid[4]+EonoffB\*Imed\_grid[4]+EonoffC,<br>EonoffA\*Imed\_grid[5]\*Imed\_grid[5]+EonoffB\*Imed\_grid[5]+EonoffC,<br>EonoffA\*Imed\_grid[6]\*Imed\_grid EonoffA\*Imed\_grid[7]\*Imed\_grid[7]+EonoffB\*Imed\_grid[7]+EonoffC, EonoffA\*Imed\_grid[8]\*Imed\_grid[8]+EonoffB\*Imed\_grid[8]+EonoffC, EonoffA\*Imed\_grid[9]\*Imed\_grid[9]+EonoffB\*Imed\_grid[9]+EonoffC, EonoffA\*Imed\_grid[10]\*Imed\_grid[10]+EonoffB\*Imed\_grid[10]+EonoffC, EonoffA\*Imed\_grid[11]\*Imed\_grid[11]+EonoffB\*Imed\_grid[11]+EonoffC,<br>EonoffA\*Imed\_grid[12]\*Imed\_grid[12]+EonoffB\*Imed\_grid[12]+EonoffC,<br>EonoffA\*Imed\_grid[13]\*Imed\_grid[13]+EonoffB\*Imed\_grid[13]+EonoffC, EonoffA\*Imed\_grid[14]\*Imed\_grid[14]+EonoffB\*Imed\_grid[14]+EonoffC, EonoffA\*Imed\_grid[15]\*Imed\_grid[15]+EonoffB\*Imed\_grid[15]+EonoffC, EonoffA\*Imed\_grid[16]\*Imed\_grid[16]+EonoffB\*Imed\_grid[16]+EonoffC, EonoffA\*Imed\_grid[17]\*Imed\_grid[17]+EonoffB\*Imed\_grid[17]+EonoffC, EonoffA\*Imed\_grid[18]\*Imed\_grid[18]+EonoffB\*Imed\_grid[18]+EonoffC,<br>EonoffA\*Imed\_grid[19]\*Imed\_grid[19]+EonoffB\*Imed\_grid[19]+EonoffC,<br>EonoffA\*Imed\_grid[20]\*Imed\_grid[20]+EonoffB\*Imed\_grid[20]+EonoffC, EonoffA\*Imed\_grid[21]\*Imed\_grid[21]+EonoffB\*Imed\_grid[21]+EonoffC, EonoffA\*Imed\_grid[22]\*Imed\_grid[22]+EonoffB\*Imed\_grid[22]+EonoffC, EonoffA\*Imed\_grid[23]\*Imed\_grid[23]+EonoffB\*Imed\_grid[23]+EonoffC,<br>EonoffA\*Imed\_grid[24]\*Imed\_grid[24]+EonoffB\*Imed\_grid[24]+EonoffC,<br>EonoffA\*Imed\_grid[25]\*Imed\_grid[25]+EonoffB\*Imed\_grid[25]+EonoffC,<br>//Comutation\_losses\_p Esw\_grid[3]\*fsw\_grid\*(Vdc/Vnom)/2,Esw\_grid[4]\*fsw\_grid\*(Vdc/Vnom)/2,<br>Esw\_grid[5]\*fsw\_grid\*(Vdc/Vnom)/2,Esw\_grid[6]\*fsw\_grid\*(Vdc/Vnom)/2,<br>Esw\_grid[7]\*fsw\_grid\*(Vdc/Vnom)/2,Esw\_grid[8]\*fsw\_grid\*(Vdc/Vnom)/2,<br>Esw grid[9]\*fsw Esw\_grid[11]\*fsw\_grid\*(Vdc/Vnom)/2,Esw\_grid[12]\*fsw\_grid\*(Vdc/Vnom)/2, Esw\_grid[13]\*fsw\_grid\*(Vdc/Vnom)/2,Esw\_grid[14]\*fsw\_grid\*(Vdc/Vnom)/2, Esw\_grid[15]\*fsw\_grid\*(Vdc/Vnom)/2,Esw\_grid[16]\*fsw\_grid\*(Vdc/Vnom)/2, Esw\_grid[17]\*fsw\_grid\*(Vdc/Vnom)/2,Esw\_grid[18]\*fsw\_grid\*(Vdc/Vnom)/2,<br>Esw\_grid[19]\*fsw\_grid\*(Vdc/Vnom)/2,Esw\_grid[20]\*fsw\_grid\*(Vdc/Vnom)/2,<br>Esw\_grid[21]\*fsw\_grid\*(Vdc/Vnom)/2,Esw\_grid[22]\*fsw\_grid\*(Vdc/Vnom)/2,<br>Esw\_grid[ //------------------------------DIODE switching losses-grid side------------------//Energy necessary to turn on and off Erec\_grid=[0,0,0, ErecA\*Imed\_grid[3]\*Imed\_grid[3]+ErecB\*Imed\_grid[3]+ErecC, ErecA\*Imed\_grid[4]\*Imed\_grid[4]+ErecB\*Imed\_grid[4]+ErecC, ErecA\*Imed\_grid[5]\*Imed\_grid[5]+ErecB\*Imed\_grid[5]+ErecC, ErecA\*Imed\_grid[6]\*Imed\_grid[6]+ErecB\*Imed\_grid[6]+ErecC,<br>ErecA\*Imed\_grid[7]\*Imed\_grid[7]+ErecB\*Imed\_grid[7]+ErecC,<br>ErecA\*Imed\_grid[8]\*Imed\_grid[8]+ErecB\*Imed\_grid[8]+ErecC,<br>ErecA\*Imed grid[9]\*Imed grid[9]+ErecB\*Imed grid[ ErecA\*Imed\_grid[10]\*Imed\_grid[10]+ErecB\*Imed\_grid[10]+ErecC, ErecA\*Imed\_grid[11]\*Imed\_grid[11]+ErecB\*Imed\_grid[11]+ErecC, ErecA\*Imed\_grid[12]\*Imed\_grid[12]+ErecB\*Imed\_grid[12]+ErecC, ErecA\*Imed\_grid[13]\*Imed\_grid[13]+ErecB\*Imed\_grid[13]+ErecC,<br>ErecA\*Imed\_grid[14]\*Imed\_grid[14]+ErecB\*Imed\_grid[14]+ErecC,<br>ErecA\*Imed\_grid[15]\*Imed\_grid[15]+ErecB\*Imed\_grid[15]+ErecC, ErecA\*Imed\_grid[16]\*Imed\_grid[16]+ErecB\*Imed\_grid[16]+ErecC, ErecA\*Imed\_grid[17]\*Imed\_grid[17]+ErecB\*Imed\_grid[17]+ErecC, ErecA\*Imed\_grid[18]\*Imed\_grid[18]+ErecB\*Imed\_grid[18]+ErecC, ErecA\*Imed\_grid[19]\*Imed\_grid[19]+ErecB\*Imed\_grid[19]+ErecC, ErecA\*Imed\_grid[20]\*Imed\_grid[20]+ErecB\*Imed\_grid[20]+ErecC, ErecA\*Imed\_grid[21]\*Imed\_grid[21]+ErecB\*Imed\_grid[21]+ErecC, ErecA\*Imed\_grid[22]\*Imed\_grid[22]+ErecB\*Imed\_grid[22]+ErecC, ErecA\*Imed\_grid[23]\*Imed\_grid[23]+ErecB\*Imed\_grid[23]+ErecC, ErecA\*Imed\_grid[24]\*Imed\_grid[24]+ErecB\*Imed\_grid[24]+ErecC, ErecA\*Imed\_grid[25]\*Imed\_grid[25]+ErecB\*Imed\_grid[25]+ErecC]; //Comutation losses per switch PDIODEsw\_grid=[0,0,0, Erec\_grid[3]\*fsw\_grid\*(Vdc/Vnom)/2,Erec\_grid[4]\*fsw\_grid\*(Vdc/Vnom)/2,<br>Erec\_grid[5]\*fsw\_grid\*(Vdc/Vnom)/2,Erec\_grid[6]\*fsw\_grid\*(Vdc/Vnom)/2,<br>Erec\_grid[7]\*fsw\_grid\*(Vdc/Vnom)/2,Erec\_grid[8]\*fsw\_grid\*(Vdc/Vnom)/2,<br>Erec\_grid Erec\_grid[15]\*fsw\_grid\*(Vdc/Vnom)/2,Erec\_grid[16]\*fsw\_grid\*(Vdc/Vnom)/2, Erec\_grid[17]\*fsw\_grid\*(Vdc/Vnom)/2,Erec\_grid[18]\*fsw\_grid\*(Vdc/Vnom)/2, Erec\_grid[19]\*fsw\_grid\*(Vdc/Vnom)/2,Erec\_grid[20]\*fsw\_grid\*(Vdc/Vnom)/2,<br>Erec\_grid[21]\*fsw\_grid\*(Vdc/Vnom)/2,Erec\_grid[22]\*fsw\_grid\*(Vdc/Vnom)/2,<br>Erec\_grid[23]\*fsw\_grid\*(Vdc/Vnom)/2,Erec\_grid[24]\*fsw\_grid\*(Vdc/Vnom)/2,<br>Ere //---------------------------------IGBT conduction losses-grid side-------------------PIGBTon\_grid[0]=0; PIGBTon\_grid[1]=0; PIGBTon\_grid[2]=0; PIGBTon\_grid[3]=fun\_Pigbt(m\_grid,phi\_grid,f\_grid,Igrid[3],Vce0,rce,fsw\_grid);<br>PIGBTon\_grid[4]=fun\_Pigbt(m\_grid,phi\_grid,f\_grid,Igrid[4],Vce0,rce,fsw\_grid);<br>PIGBTon\_grid[5]=fun\_Pigbt(m\_grid,phi\_grid,f\_grid,Igrid[5],Vce0,rce PIGBTon\_grid[7]=fun\_Pigbt (m\_grid,phi\_grid,f\_grid,Igrid[7],Vce0,rce,fsw\_grid);<br>PIGBTon\_grid[8]=fun\_Pigbt (m\_grid,phi\_grid,f\_grid,Igrid[7],Vce0,rce,fsw\_grid);<br>PIGBTon\_grid[8]=fun\_Pigbt (m\_grid,phi\_grid,f\_grid,Igrid[8],Vce0

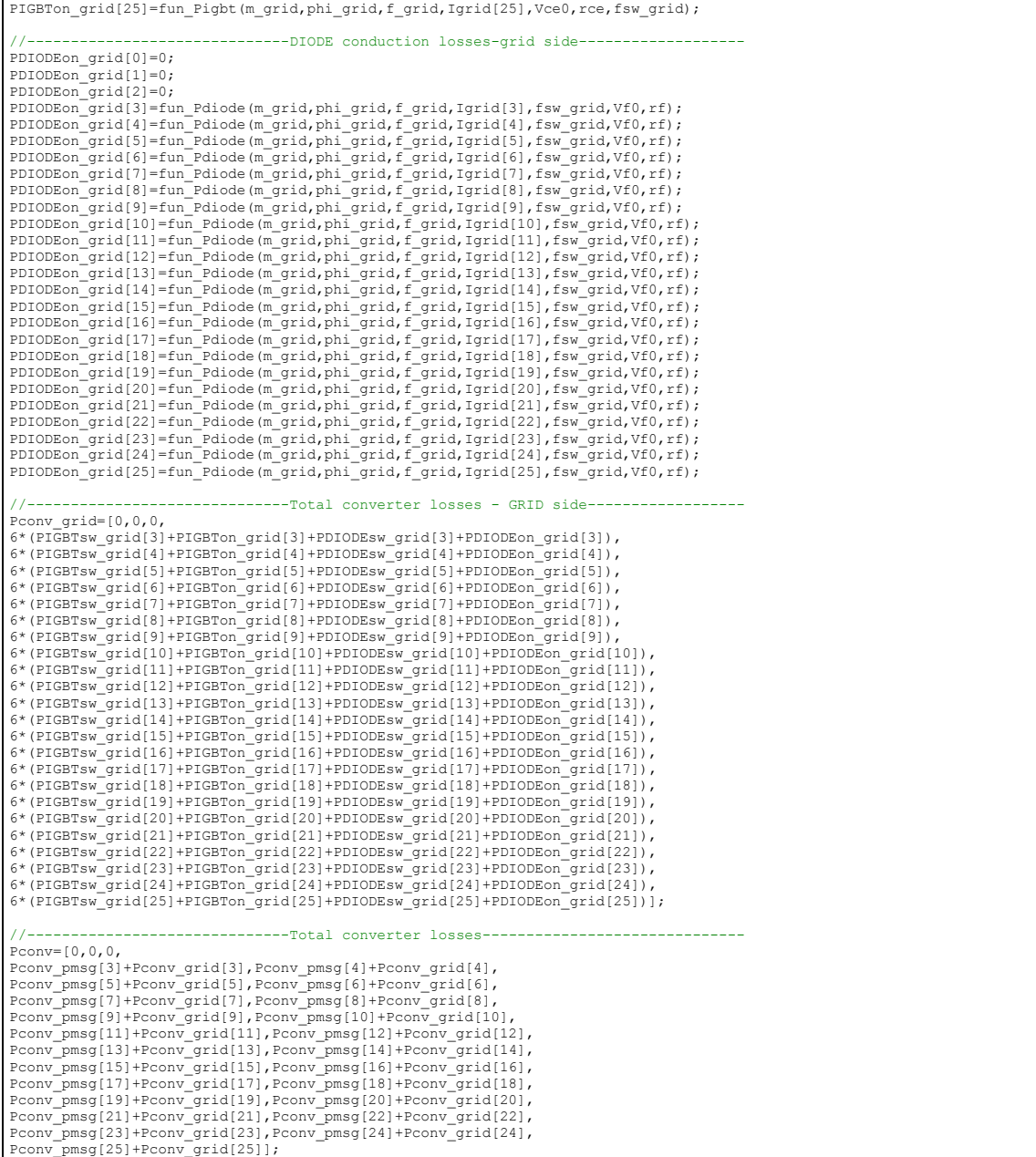

## **APÊNDICE C - CÓDIGO FONTE DAS FUNÇÕES EXTERNAS**

```
adouble fun_Pigbt(adouble m, adouble phi, adouble f, adouble Ir, adouble Vce0, adouble rce, adouble ft) {<br>adouble pi = 3.14159265;<br>adouble energyIGBT=0.0;<br>adouble IGBTLOSSeS;
adouble np;
np = \text{floor}(ft/f + 0.5);for (int k=0; k<np/2;k++){<br>
ref = m*sin((k*360/np+phi)*pi/180.0);<br>
DT = (1.0 + ref)/2.0;<br>
I = sqrt(2.0)*Ir*sin((k*360/np)*pi/180.0);<br>
energyIGBT=energyIGBT+(Vce0 + I*rce)*I*DT/ft;
 }
IGBTLosses=energyIGBT*f;
return IGBTLosses;
}
 adouble fun_Pdiode(adouble m, adouble phi, adouble f, adouble Ir, adouble ft, adouble Vf0, adouble rf) {<br>adouble pi = 3.14159265;<br>adouble energyDiode=0.0;<br>adouble ref,DT,I;<br>adouble DiodeLosses(2);
adouble np;
np = \text{floor}(ft/f + 0.5);
 for (int k=0; k<np/2;k++){<br>
ref = m*sin((k*360/np+phi)*pi/180.0);<br>
DT = (1.0 + ref)/2.0;<br>
I = sqrt(2.0)*Ir*sin((k*360/np)*pi/180.0);<br>
energyDiode=energyDiode+(Vf0 + I*rf)*I*(1.0-DT)/ft;<br>
}
 DiodeLosses=energyDiode*f;
return DiodeLosses;
\lambda
```
### **APÊNDICE D - PLANILHA PARA AUXÍLIO DO ENSAIO TÉRMICO**

ENSAIO DE TEMPERATURA DO ENROLAMENTO - NORMA NBR 5383-1:2002

**PREENCHER APENAS CAMPOS AMARELOS** 

1 - Medir a temperatra ambiente

2 - Medir a resistência dos enrolamentos na temperatura ambiente

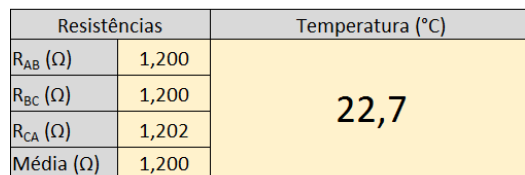

3 - Fixar um termômetro de bulbo na carcaça da máquina

Observação: Cobrir o mercúrio com fita, evitando o contato com ar

4 - Ligar o gerador com carga nominal

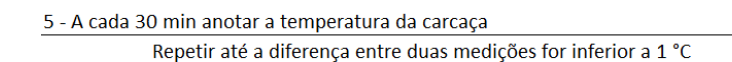

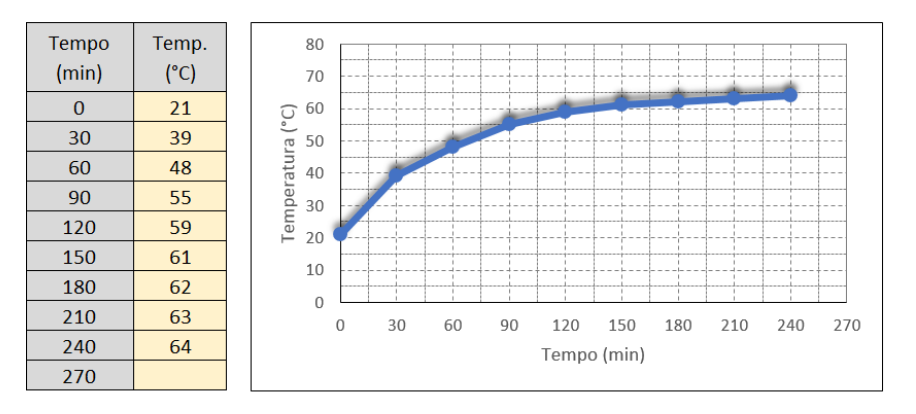

6 - Desligar o gerador e com a máquina parada medir as resistências novamente Medir o mair rápido possível (por norma em 30 s)

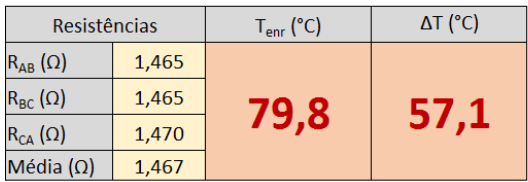

7 - Caso o ensaio não seja feito em corrente nominal

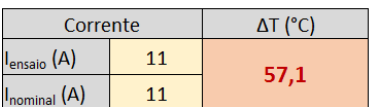

#### **RESUMO**

Esta tese apresenta uma metodologia para o projeto ótimo multidisciplinar de geradores síncronos de ímãs permanentes aplicados à geração de energia eólica. Nesta metodologia de projeto, os aspectos elétrico, geométrico, térmico, magnético, eletrônico, mecânico e econômico do aerogerador são abordados. O projeto também leva em conta a curva de ocorrência do vento, modelada através de uma função de densidade de probabilidade. A inclusão desta curva no projeto permite o cálculo da energia produzida pelo aerogerador, que opera com velocidade de rotação e potência variáveis, em função da velocidade de vento disponível. Na proposta desta tese, o uso da otimização no projeto do gerador tem a finalidade de aumentar a competitividade da geração de energia eólica, possibilitando a obtenção de um gerador com bom compromisso entre seu custo e sua capacidade de produção de energia. Existem várias pesquisas envolvendo o projeto ótimo de máquinas elétricas. No entanto, entre os trabalhos dedicados ao projeto ótimo de geradores elétricos para a geração de energia eólica, poucos propõem uma metodologia capaz de calcular a energia gerada pelo aerogerador, o que é fundamental para a obtenção de um gerador mais competitivo. Ainda, os aspectos multidisciplinares do gerador elétrico são considerados pelo projeto ótimo proposto nesta tese de forma mais abrangente que os encontrados na literatura. Levar em conta todos estes aspectos resulta num grande problema de otimização, envolvendo aproximadamente 2000 variáveis (dentre as quais cerca de 250 possuem restrições), dentre as quais são impostas restrições a aproximadamente 250. Para lidar com este problema foi utilizado um algoritmo de otimização determinístico, capaz de encontrar a solução ótima após poucas iterações e de forma rápida, graças ao cálculo da matriz Jacobiana, que contém o valor exato das derivadas das saídas do modelo (que descreve o comportamento do aerogerador) em relação às suas entradas. Os resultados apresentados exploram o potencial do método proposto. O primeiro projeto ótimo realizado minimiza o custo de material ativo do gerador, apresentando redução significativa em comparação a um gerador não ótimo. Em seguida, uma análise relacionada ao conflito entre o custo do gerador e sua eficiência mostra a importância de incluir o cálculo da energia produzida pelo aerogerador no projeto do gerador. Com o cálculo da energia incluído no projeto ótimo, foi obtido um gerador que proporciona o máximo lucro líquido (igual à receita proveniente da comercialização da energia gerada menos o custo do gerador). Este gerador possui uma boa relação entre seu custo e sua capacidade de produção de energia. Foram realizadas análises de sensibilidade para verificar a influência do preço da eletricidade e da velocidade média anual de vento no projeto. Por fim, duas turbinas eólicas, com diferentes diâmetros e velocidades de rotação nominais foram empregadas, considerando três cenários distintos de vento. Estes resultados oferecem os geradores mais adequados para cada turbina e cada perfil de vento, mostrando que o método proposto também auxilia na escolha da turbina mais adequada à cada sítio eólico.

Palavras-chave: Projeto Ótimo Multidisciplinar. Gerador Síncrono de Ímãs Permanentes. Energia Eólica. Curva de Ocorrência do Vento.

#### **RÉSUMÉ**

Cette thèse présente une méthodologie de conception optimale multidisciplinaire des générateurs synchrones à aimants permanents appliquée à l'énergie éolienne. Une telle méthodologie considère les comportements électriques, géométriques, thermiques, électroniques, mécaniques et économiques de l'éolienne. La courbe d'occurrence du vent, modélisée par une fonction de densité statistique, est également prise en compte par la méthodologie de conception proposée. Compte tenu de cette courbe dans la conception optimale, nous pouvons calculer la quantité d'énergie produite par l'éolienne, qui fonctionne sous vitesse et puissance variables par l'influence de la vitesse du vent. La proposition d'utiliser l'optimisation dans la conception est d'améliorer la compétitivité de l'énergie éolienne en concevant un générateur avec une bonne relation entre son coût et sa capacité de produire l'énergie. Plusieurs études sont destinées à une conception optimale des machines électriques liées à l'énergie éolienne, mais peu d'entre eux ont présenté une méthode capable d'estimer la génération d'énergie des éoliennes, ce qui est nécessaire pour obtenir un générateur rentable. En outre, les aspects multidisciplinaires ont été considérées par la méthode proposée plus en détail que d'autres études trouvées dans la littérature. Pris en considération, tous ces aspects entraînent un gros problème d'optimisation qui comporte à peu près 2000 variables, parmi lesquelles environ 250 ont des contraintes imposées. Un algorithme d'optimisation déterministe a été choisi pour résoudre ce problème. Un tel algorithme est capable de trouver la solution dans quelques itérations et peu de temps grâce au calcul de la matrice jacobine, contenant les gradients exacts du modèle (utilisé pour décrire le comportement de la turbine éolienne). Les résultats présentés explorent le potentiel méthodologique proposé. La première conception optimale réalisée minimise le coût du matériau actif du générateur, ce qui présente une réduction significative des coûts par rapport à un générateur non optimal. Ensuite, la contradiction entre le coût du générateur et son efficacité est analysée et l'importance d'inclure la génération d'énergie dans la conception du générateur devient évidente. En utilisant l'énergie estimée de l'éolienne générée, le générateur avec un bénéfice net maximal (égal à la somme obtenue par l'énergie de l'éolienne moins le coût du générateur) a été obtenu. Ce générateur a un bon rapport entre son coût et sa capacité de générer de l'énergie. Ensuite, des analyses de sensibilité ont été effectuées pour vérifier comment le prix de l'électricité et la vitesse moyenne annuelle du vent influencent la conception. Enfin, deux éoliennes avec différents diamètres et vitesses nominales du vent ont été utilisées, compte tenu de trois profils de vent distincts. Ces résultats fournissent aux générateurs plus adaptés à chaque éolienne appliquée à chaque profil de vent, montrant que la méthodologie de conception proposée a la capacité d'aider à choisir l'éolienne adéquate à chaque parc éolien.

Mots-clés: Conception optimale multidisciplinaire. Générateur synchrone à aimants permanents. Énergie éolienne. Courbe d'occurrence du vent.

#### **ABSTRACT**

This Ph.D. dissertation presents a multidisciplinary optimum design methodology applied to permanent magnet synchronous generators in wind power. Such a methodology considers the electrical, the geometrical, the thermal, the electronic, the mechanical and the economical behaviors of the wind turbine. The wind occurrence curve, modelled by a statistical density function, is also taken into account by the proposed design methodology. Considering this curve in the optimal design allows one to calculate the amount of energy produced by the wind turbine, which operates under variable speed and power by the influence of the actual wind speed. The proposal of using the optimization in the design is to enhance the competitiveness of wind power by designing a generator with a good relation between its cost and its capacity to produce energy. Several studies are addressed to electrical machines optimum design related to wind power, however, few have presented a method able to estimate the wind turbine energy generation, which is mandatory to obtain a cost-effective generator. Furthermore, the electric generator in-depth multidisciplinary aspects have been considered by the proposed method in more detail than other studies found in the literature. Taken into consideration all these aspects results in a large optimization problem that has approximately 2000 variables (amomg them about 250 are constrained), among which approximately 250 have constraints imposed on. A deterministic optimization algorithm has been chosen to deal with this problem. Such an algorithm is capable of finding the solution within few iterations and a short time thanks to the computation of the Jacobean matrix, containing the exact gradients of the model (used to describe the wind turbine behavior) outputs. The presented results explore the proposed methodology potential. The first optimal design performed minimizes the generator active material cost, presenting a significant cost reduction compared to a non-optimal generator. Next, the contradiction between the generator cost and its efficiency is analyzed and the importance of including the wind turbine energy generation into the generator design becomes evident. Using the estimated wind turbine generated energy, the generator with maximum net earnings (equal to the wind turbine energy proceeds less the generator cost) has been obtained. This generator has a good ratio between its cost and capability to generate energy. Then, sensibility analysis have been carried out to verify how the electricity price and the annual mean wind speed influence the design. Finally, two wind turbines with different diameters and rated wind speeds have been employed, considering three distinct wind profiles. These results provide the generators more suited to each wind turbine applied to each wind profile, showing that the proposed design methodology has the ability to help choosing the wind turbine adequate to each wind farm.

Keywords: Multidisciplinary Optimum Design. Permanent Magnet Synchronous Generator. Wind Power. Wind Occurrence Curve.